**الجمهورية الجزائرية الديمقراطية الشعبية**

# **République Algérienne Démocratique et Populaire**

**وزارة التعليم العالي و البحث العلمي**

# **Ministère de l'Enseignement Supérieur et de la Recherche Scientifique**

Université Mohamed khider –Biskra Faculté des Sciences et de la Technologie Département de Génie civil et d'Hydraulique Référence : ........./2019

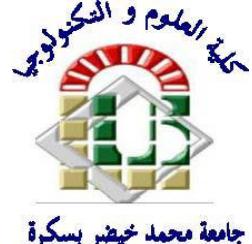

جامعة محمد خيضر بسكرة كلية العلوم و التكنولوجيا قسم ا لهندسة المدنية و الري المرجع 2019/...........

# **Mémoire de Master**

**Filière : Génie Civil**

# **Spécialité : Structure**

# **Thème**

# **Etude d'un bâtiment (R+10) à usage d'habitation**

# **avec un système de contreventement mixte**

**Nom et Prénm de l'étudiant : CHERGUI YOUSSEF** 

**Encadreur : MR : ABD ESSELAM ISSAM**

# *Remerciement*

Nous remercions avant tout le Dieu de nous avoir gardés en bonne santé afin de mener à bien ce projet de fin d'étude. Nous remercions également nos familles pour les sacrifices qu'elles ont faits pour que nous terminions nos études.

Au terme de notre travail, nous tenons à remercier très sincèrement notre encadreur **Mr Abdesslam Issam** pour tous les conseils, supports et l'aide qui 'nous a apporté, afin de mener à bien ce travail dans les délais répartis.

Je tien à exprimer particulièrement mon vif remerciements à tous ceux qui apporté leur aide et soutient notamment **Mr abdesslam Bachir** ; **Mr Toumi abd Elbasset**

Nous remercions aussi tous les enseignants du département (génie civil) et particulièrement **Mr Mabrouki Abdelhak** pour tous ses aides et soutien qui ont servi à la réalisation de ce modeste travail.

Nous remercions également le Président et les membres du Jury qui nous ont fait l'honneur d'accepter de juger notre mémoire.

Enfin, nos remerciements à tous nos amis, nos collègues qui nous ont soutenu et encouragé pour la réalisation de cet humble mémoire.

# Résumé

Afin d'étudier mon projet de fin d'étude pour l'obtention du diplôme de master en Génie civil, option (Structure), On a procédé à la réalisation de ce mémoire.

 On s'est penché sur le calcul des éléments structuraux de notre bâtiment, à travers six chapitres présentant les étapes suivantes : le Pré dimensionnement, la descente de charge, l'étude dynamique, le ferraillage des éléments structuraux et le calcul de l'infrastructure. Il faut souligner que la modélisation de la structure et le calcul des sollicitations a été faite l'aide du logiciel Robot et en respectant quelques règlements, à savoir, le BAEL 91 et RPA99 version(2003), les DTR Algériens.

### ملخص:

لدر اسة مشر و ع مذكر ة التخر ج للحصول على شهادة ماستير في الهندسة المدنية ،تخصص (الهياكل) تم إعداد هذه المذكر ة .

ناقشنا فيها تصميم العناصر الهيكلية للبناء، وذلك من خلال 06 فصول كانت وفق الخطوات التالية: حساب الابعاد، تنزيل الحمولات، الدراسة الديناميكية، تسليح العناصر الهيكلية وحساب المنشات السفلي، مع الإشارة إلى إن نمذجة الهيكل وحساب التأثيرات قد تم بواسطة برنامج Robot، مع احترام بعض القوانين BAEL91،RPA99 و كذلك القو انين التقنية الجز ائر ية.

# SOMMAIRE

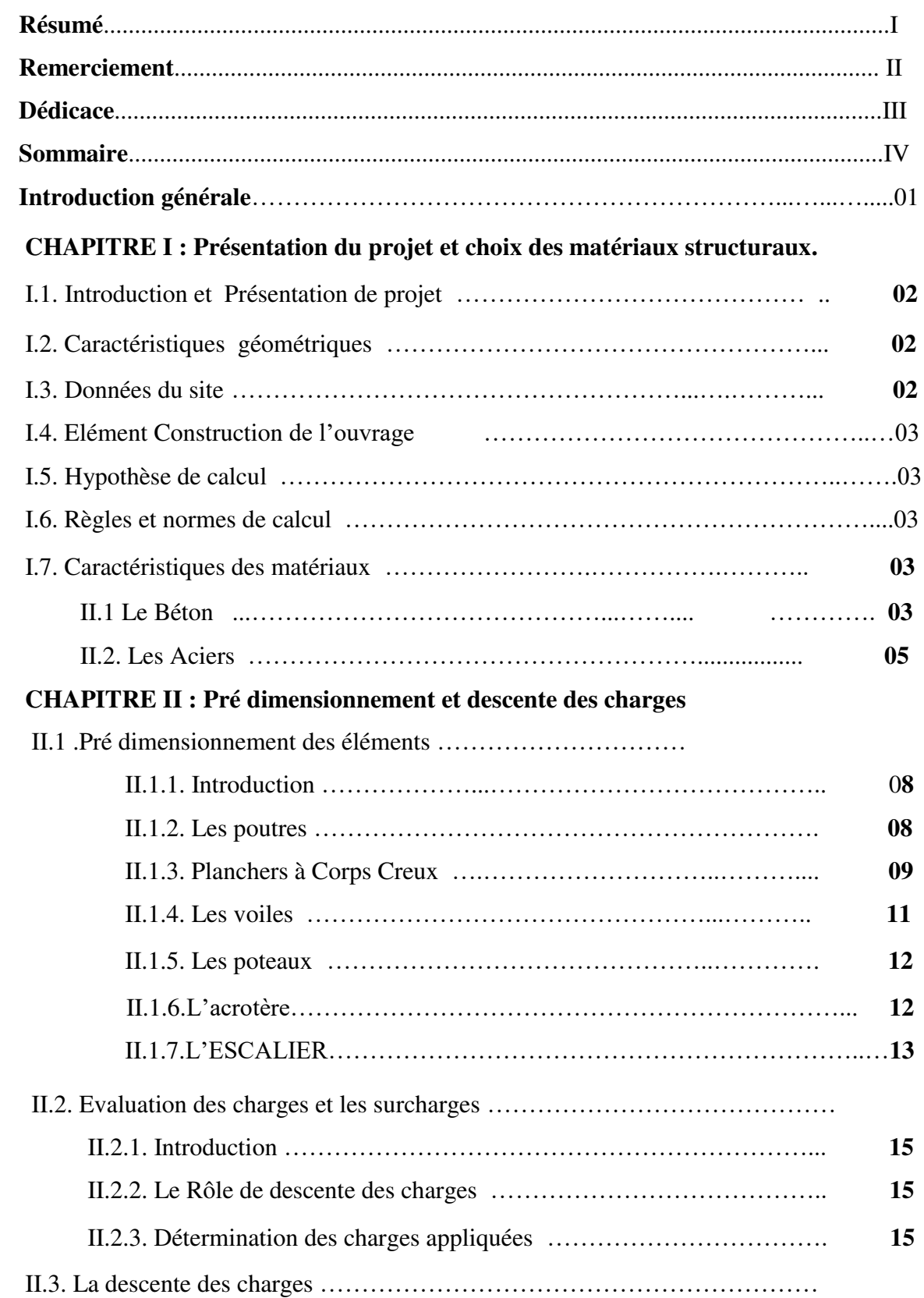

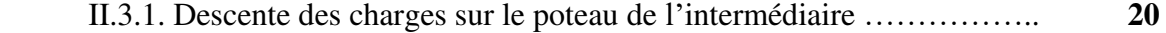

# **CHAPITRE III : Calcul des éléments secondaires**

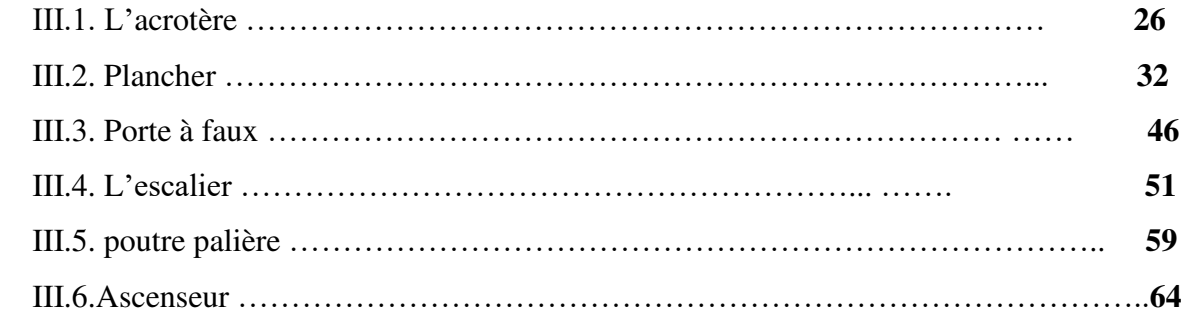

# **CHAPITRE IV : ETUDE SISMIQUE ET ETUDE DE VENT**

# **IV**.**1**.ETUDE SISMIQUE

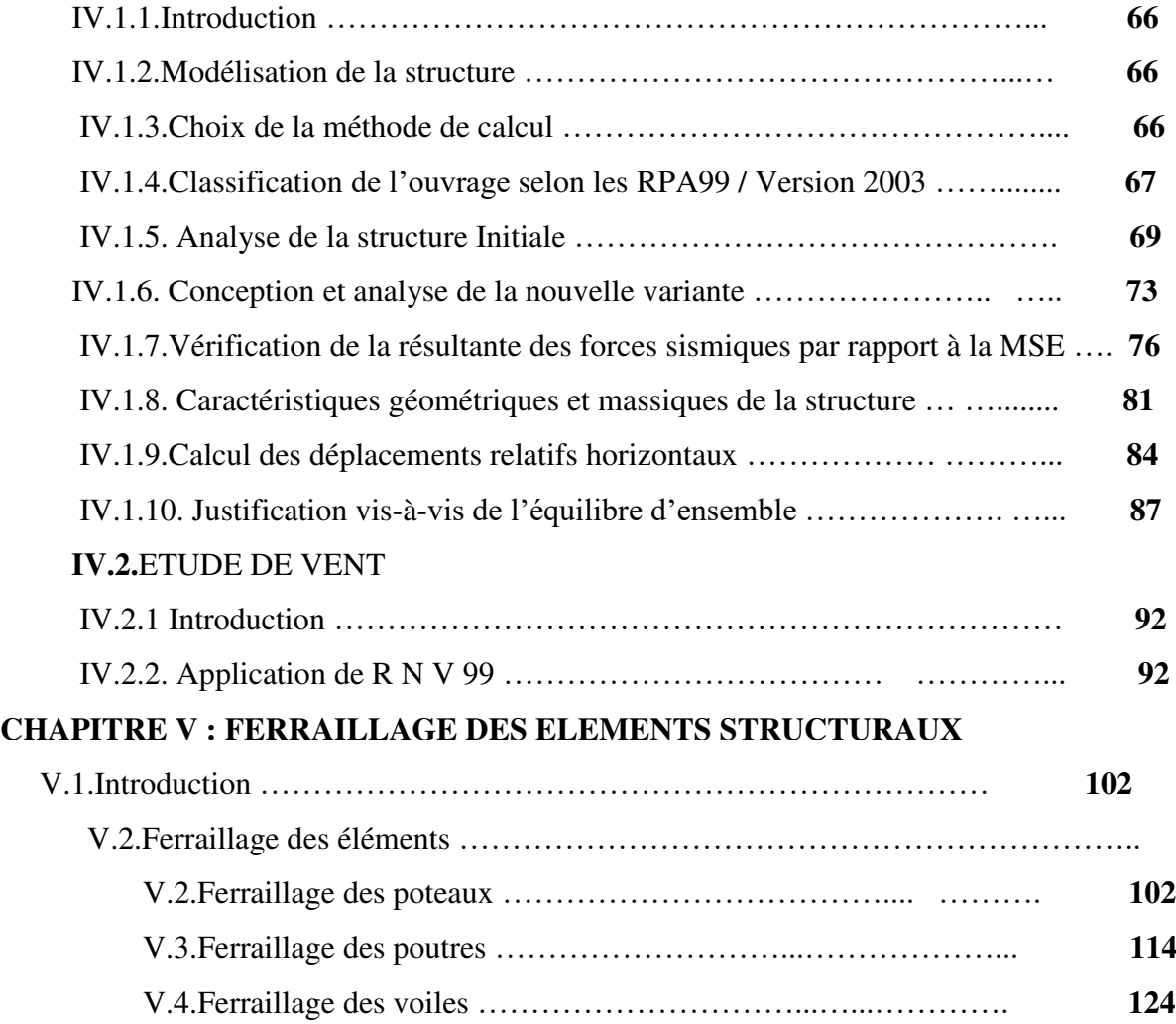

# **CHAPITRE VI : ETUDE DE L'INFRA STRUCTURE**

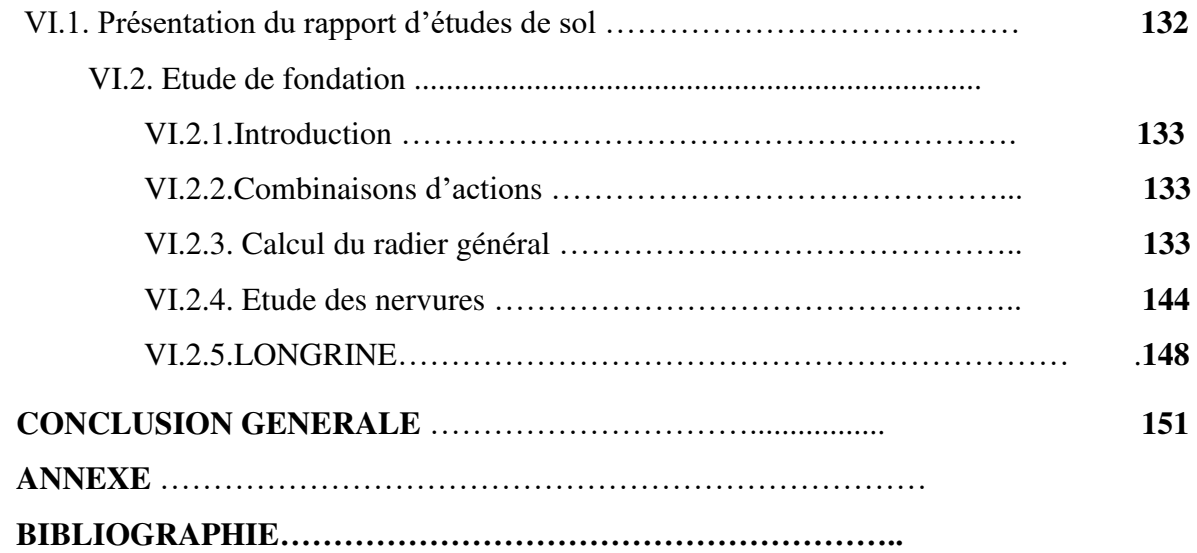

# *Dédicace*

*Avant tous, je remercie dieu le tout puissant de m'avoir donné le courage et la patience pour réaliser ce travail malgré toutes les difficultés rencontrées. Je dédie ce modeste travail : A mes très chers parents, que Dieu les garde et les protège pour leurs soutien moral et financier, pour leurs encouragements et les sacrifices qu'ils ont endurés. A mes frères A mes sœurs A ma grande famille Chergui, lahlouhi A tous mes amis (es) d'études surtout ceux du génie civil.* 

# **Introduction :**

Nous appliquons le logiciel Robot structural analysis 2018

# **1- Saisie des données :**

Géométrie :

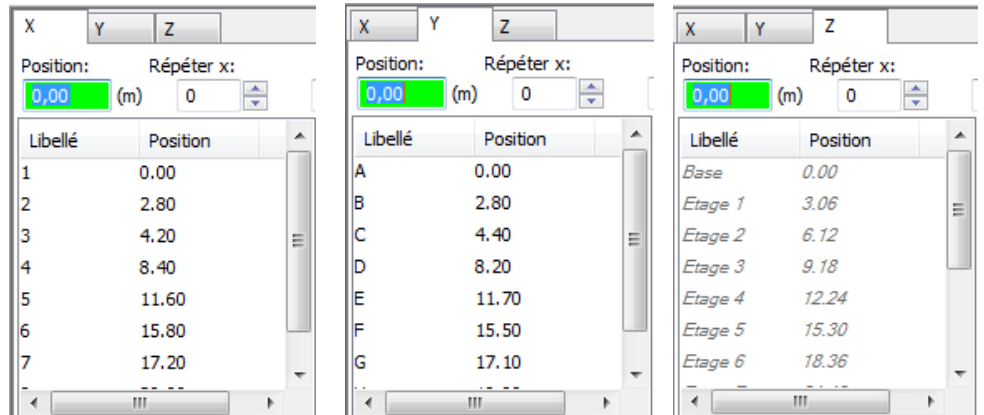

#### Section des éléments :

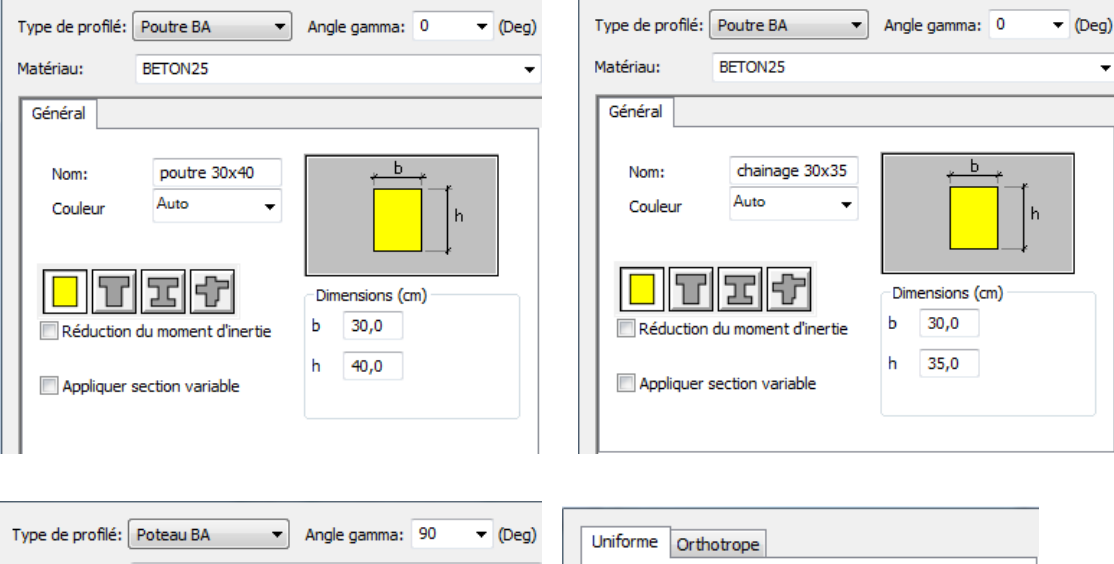

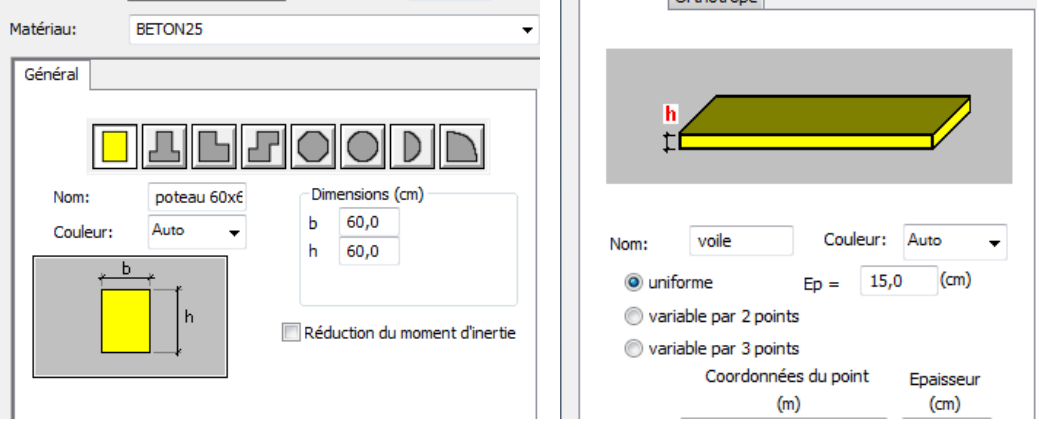

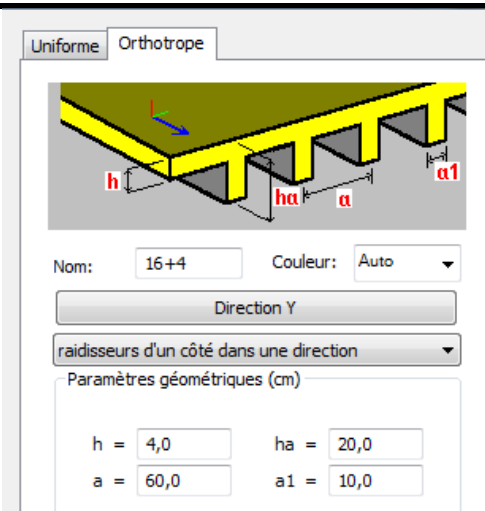

# Matériaux :

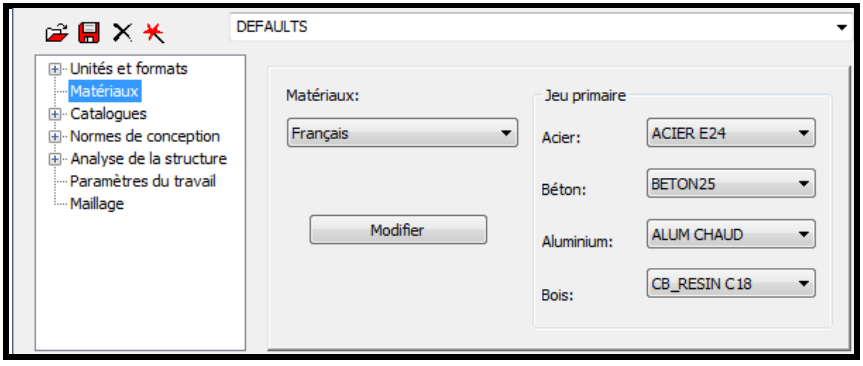

# **2- Options de calcul :**

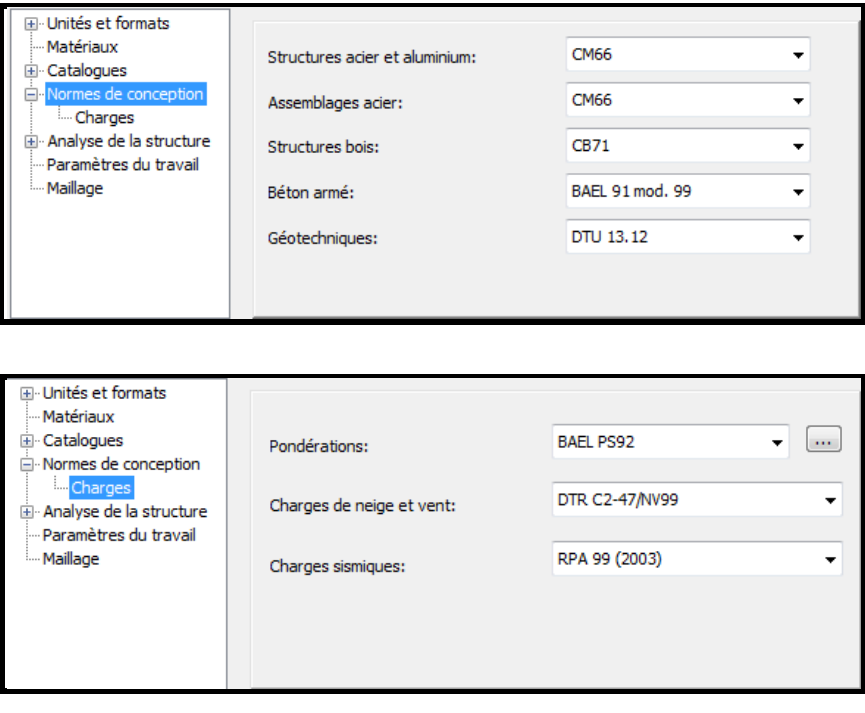

# **3- Combinaisons d'actions :**

# **Selon BAEL91**

ELU

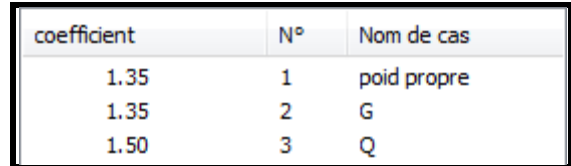

ELS

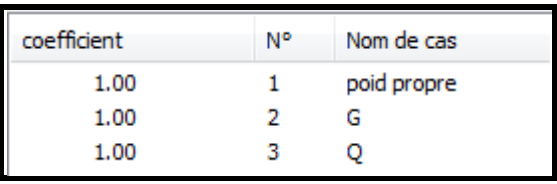

# **Selon RPA99**

G+Q±E

 $0.8G \pm E$ 

# **4- Résultats :**

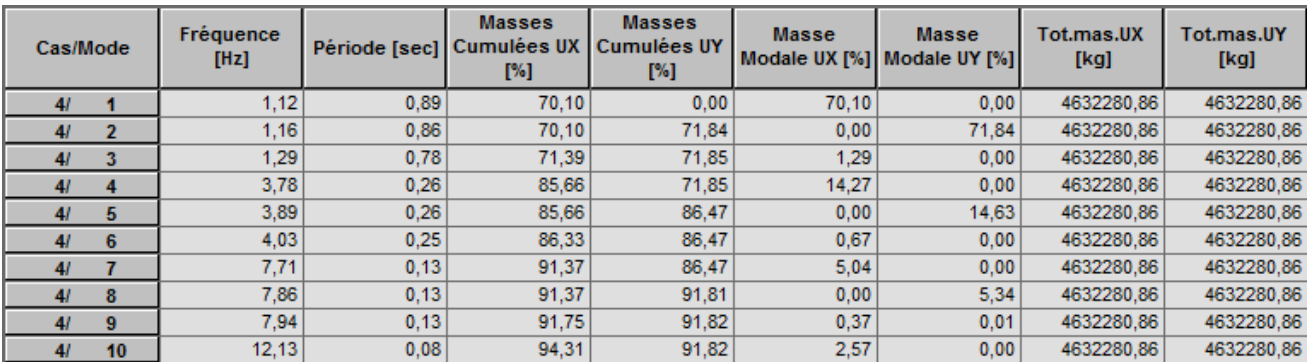

Les modes propres de la structure

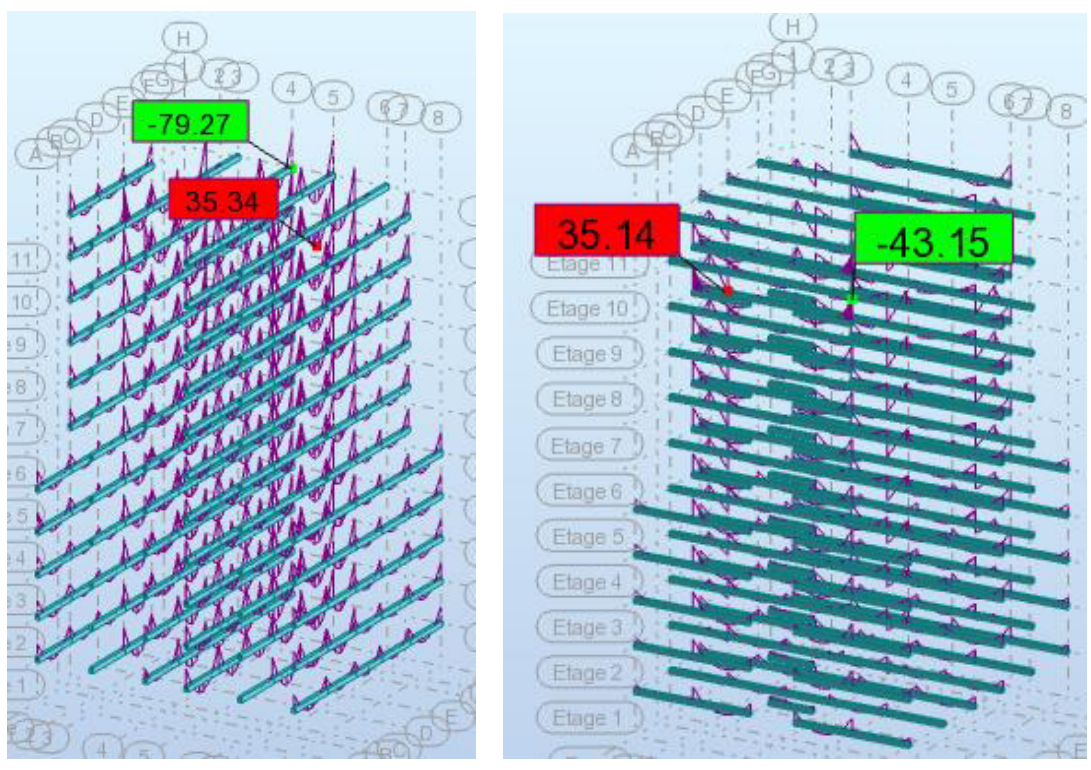

Moments de la poutre P à ELU Moments de la poutre S à ELU

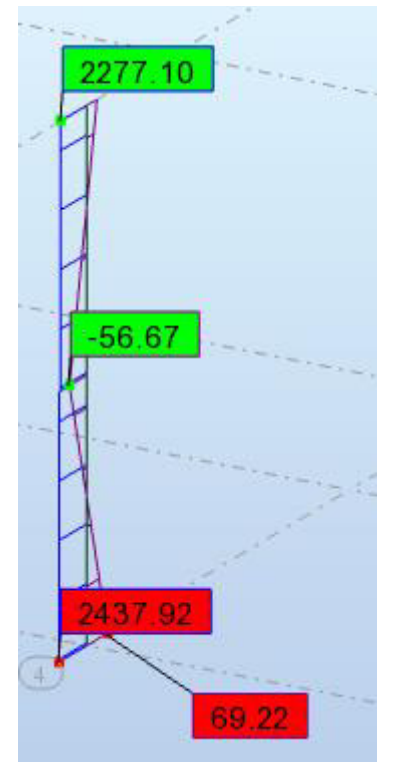

Sollicitation du poteau le plus sollicité à L'ELU (N<sub>max</sub>, M<sub>corr</sub>)

# *BIBLIOGRAPHIE*

# *Les règlements :*

- **RPA99/Version2003** : Règlement Parasismique Algérien.
- **BAEL91 : Béton Armé Aux Etats Limites.**
- **BAEL83 : Béton Armé Aux Etats Limites.**
- **C.B.A93 :** Règles de conception et de calcul des structures en béton arme.

**D.T.R.B.C .2.2:** Document Technique Réglementaire (charges permanentes et charges d'exploitation).

- *DTR Neige et Vent 99*
- **RNV99 Cartes neige+vent**

# *Livre:*

Pratique du BAEL 91 (Jean perchat-Jean roux )

# *Logiciels :*

- ROBOT 2014
- AUTOCAD 2015
- WORD+Excel 2007

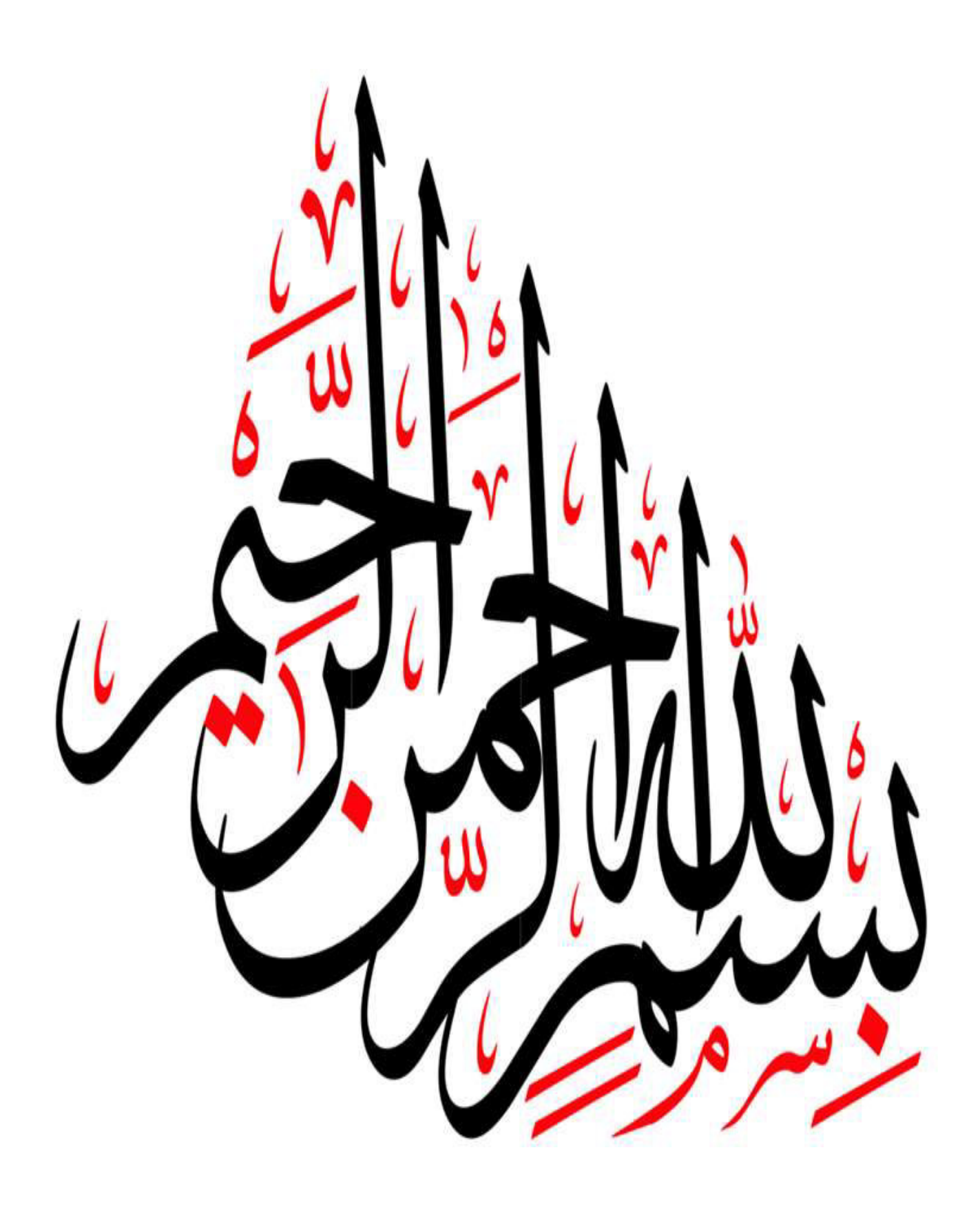

# *Conclusion*

 Ce projet de fin d'étude, nous a beaucoup aidé à mettre en pratique toutes nos connaissances acquises durant notre cycle de formation de master, d'approfondir nos connaissances en basant sur les documents techniques et d'appliquer les règlements et certaines

méthodes, de mettre en évidence quelques principes de base qui doivent être pris en considération dans la conception des structures.

D'après l'étude faite, il convient de souligner que pour la conception parasismique, il est très important que l'ingénieur civil et l'architecte travaillent en étroite collaboration dès le début du projet pour éviter toutes les conceptions insuffisantes et pour arriver à une sécurité parasismique réalisée sans surcout important.

 Et pour la réalisation d'une construction dans une zone sismique, on établit d'abord la partie architecturale, en tenant compte de la fonction d'exploitation propre de cette construction, on recherche aussitôt après, la disposition convenable des éléments de contreventement.

 Notons qu'à la fin de ce projet constituont pour nous une première expérience, que l'utilisation de l'outil informatique pour l'analyse et le calcul des structures est très bénéfique en temps et en effort à condition de maîtriser les notions de bases des sciences de l'ingénieur, ainsi que le logiciel lui même.

### **INTRODUCTION GENERALE**

 Le cycle de master est sanctionné par l'élaboration d'un projet de fin d'études que l'étudiant, futur ingénieur doit préparer et soutenir devant un jury. C'est dans ce cadre que nous avions été amenés à faire ce présent projet dont le thème est : **«Dimensionnement et modélisation d'un bâtiment à usage d'habitation en R+10 implanté à Sétif».** 

 Les bâtiments sont destinés à abriter les hommes, les lieux de travail, les produits pharmaceutiques. Les modes de conception et de construction varient selon les matériaux utilisés, le lieu géographique, la destination, le degré d'évolution de la société etc. en phase de construction aussi bien qu'en phase d'exploitation, le bâtiment doit pouvoir résister à sa propre charge et aux actions extérieures. Il devient donc important d'apprécier la qualité des matériaux et de dimensionner correctement les différents éléments de la structure porteuse d'où l'intervention des ingénieurs.

 Les constatations faites dans le monde après les séismes, ont montré que les structures à base de portiques doivent supporter d'importants déplacements relatifs entre deux étages consécutifs. En revanche, il a été constaté que de nombreux bâtiments en béton armé à contreventement mixte ont bien résisté sans endommagement exagéré. Pour cela tout ouvrage doit être réalisé conformément aux règlements parasismiques et les règlements en vigueur.

 Le présent projet de fin d'étude consiste à étudier la structure d'un bâtiment (R+10) à usage d'habitation à Sétif. Cette structure est contre ventée par un système mixte (voile plus portique).

On s'est penché sur le calcul des éléments structuraux de notre bâtiment, suivant les étapes suivantes : présentation de l'ouvrage, le pré dimensionnement, la descente charge, l'étude dynamique, le ferraillage des éléments structuraux et calcul de l'infrastructure. Il faut souligner que la modélisation de la structure et le calcul des sollicitations ont été faite à l'aide du logiciel Robot et en respectant quelques règlements, à savoir, le CBA93 etBAEL91-83 et le RPA 99 version (2003).

# **Chapitre I :**

# **Présentation du projet**

# **Chapitre II :**

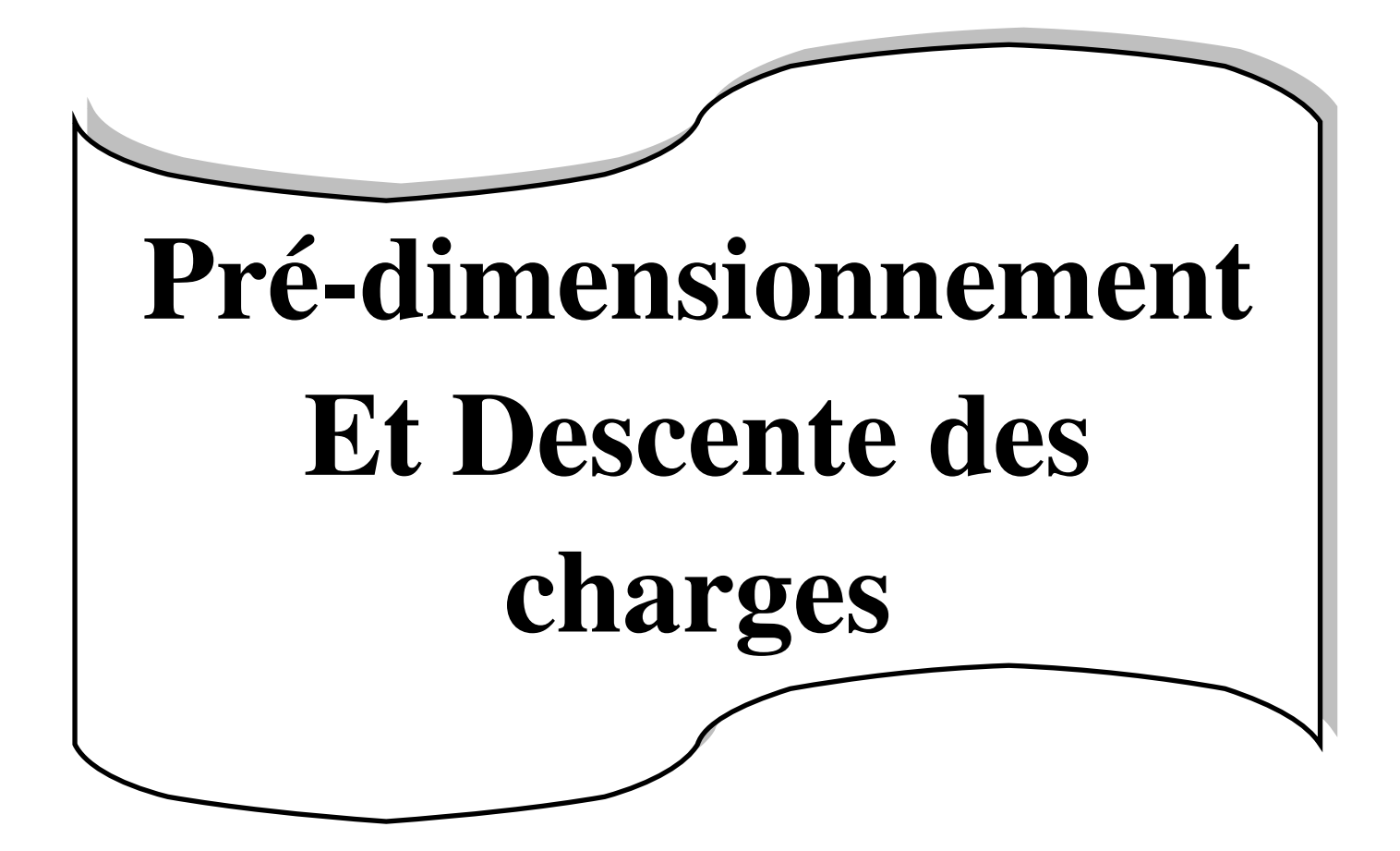

# **Chapitre III :**

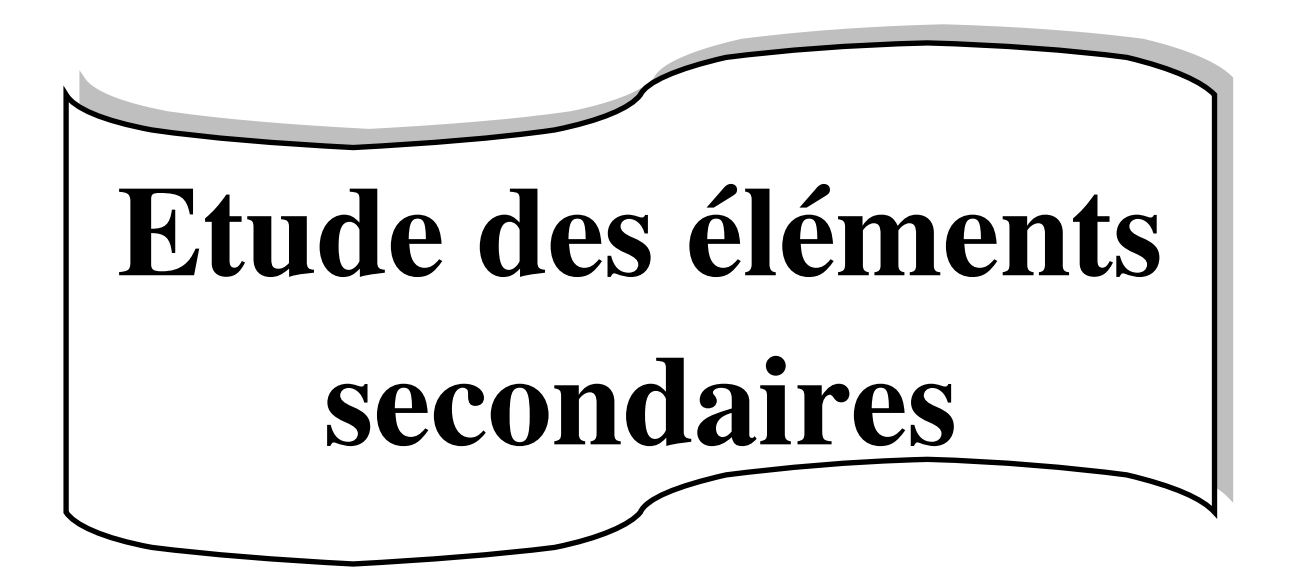

# **Chapitre IV :**

# **Etude dynamique**

٦

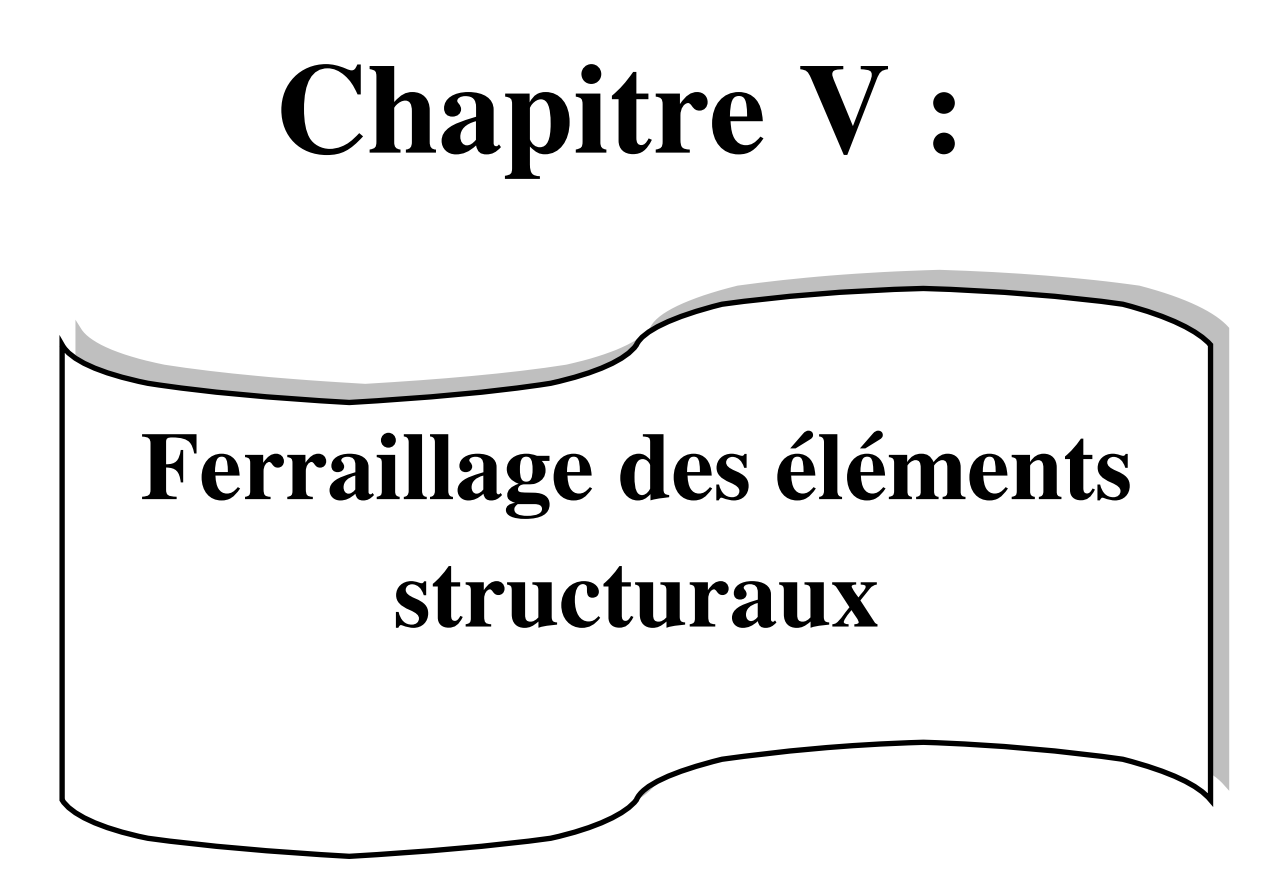

# **Chapitre VI : Etude de l'infrastructure**

# **Liste des figures**

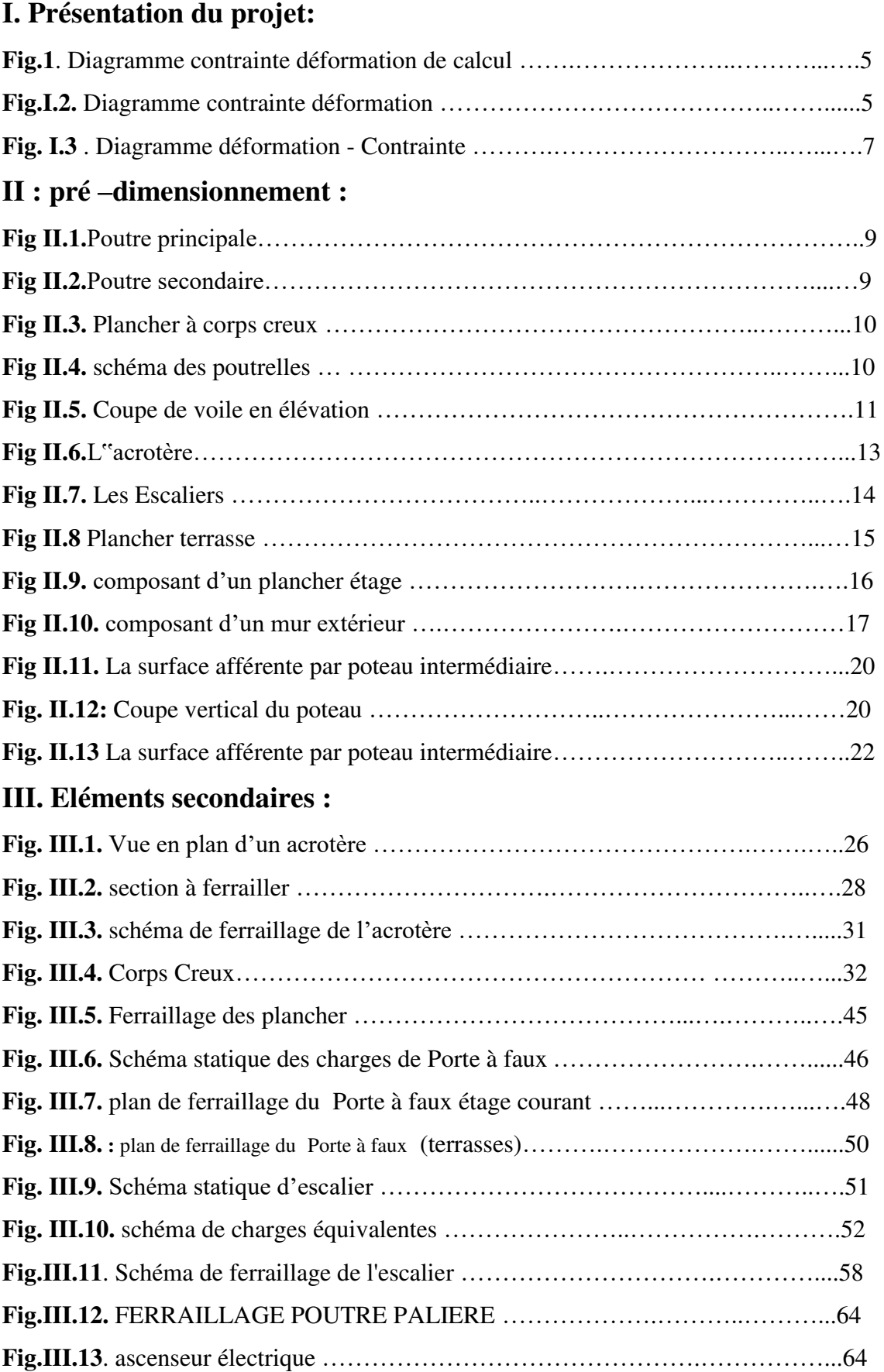

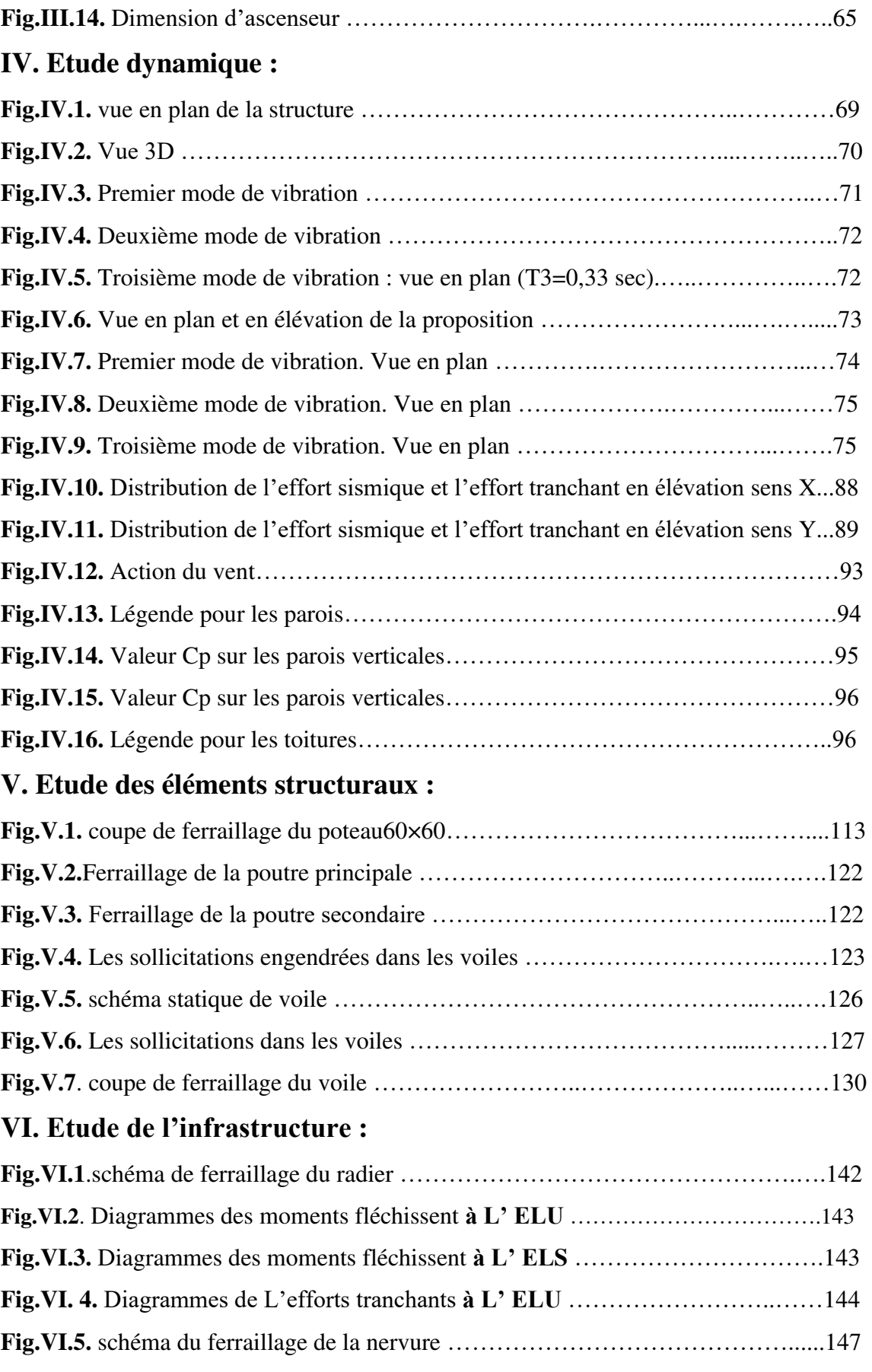

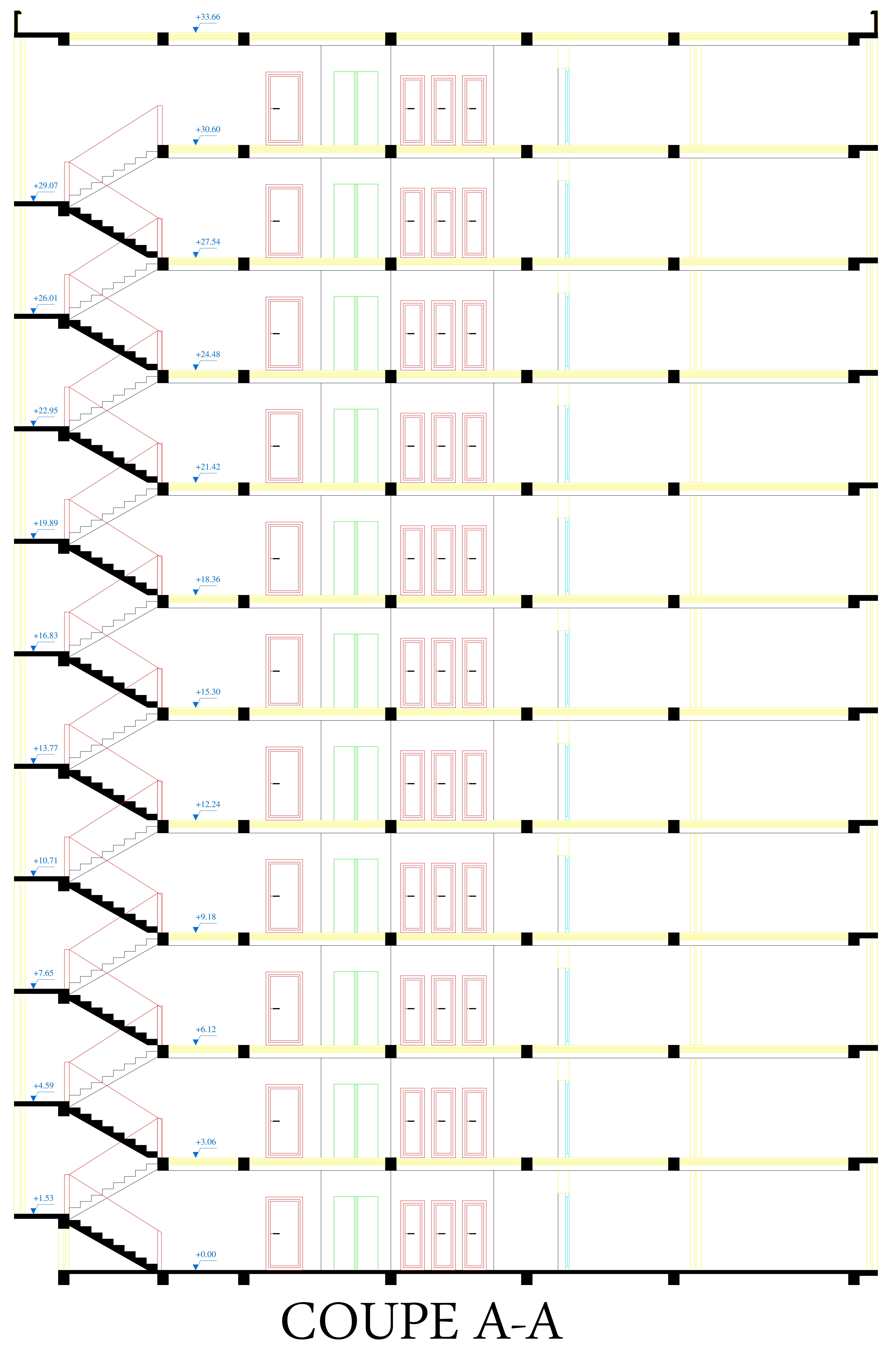

**REALISE PAR UN PRODUIT AUTODESK A BUT EDUCATIF**

**REALISE PAR UN PRODUIT AUTODESK A BUT EDUCATIF**

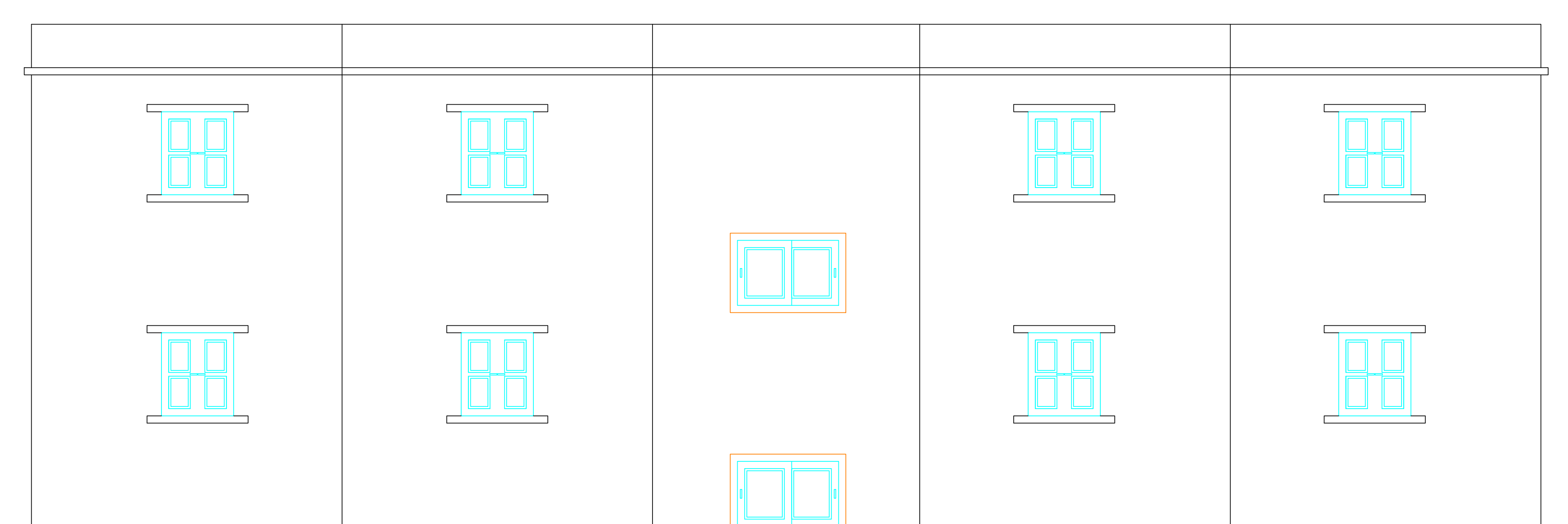

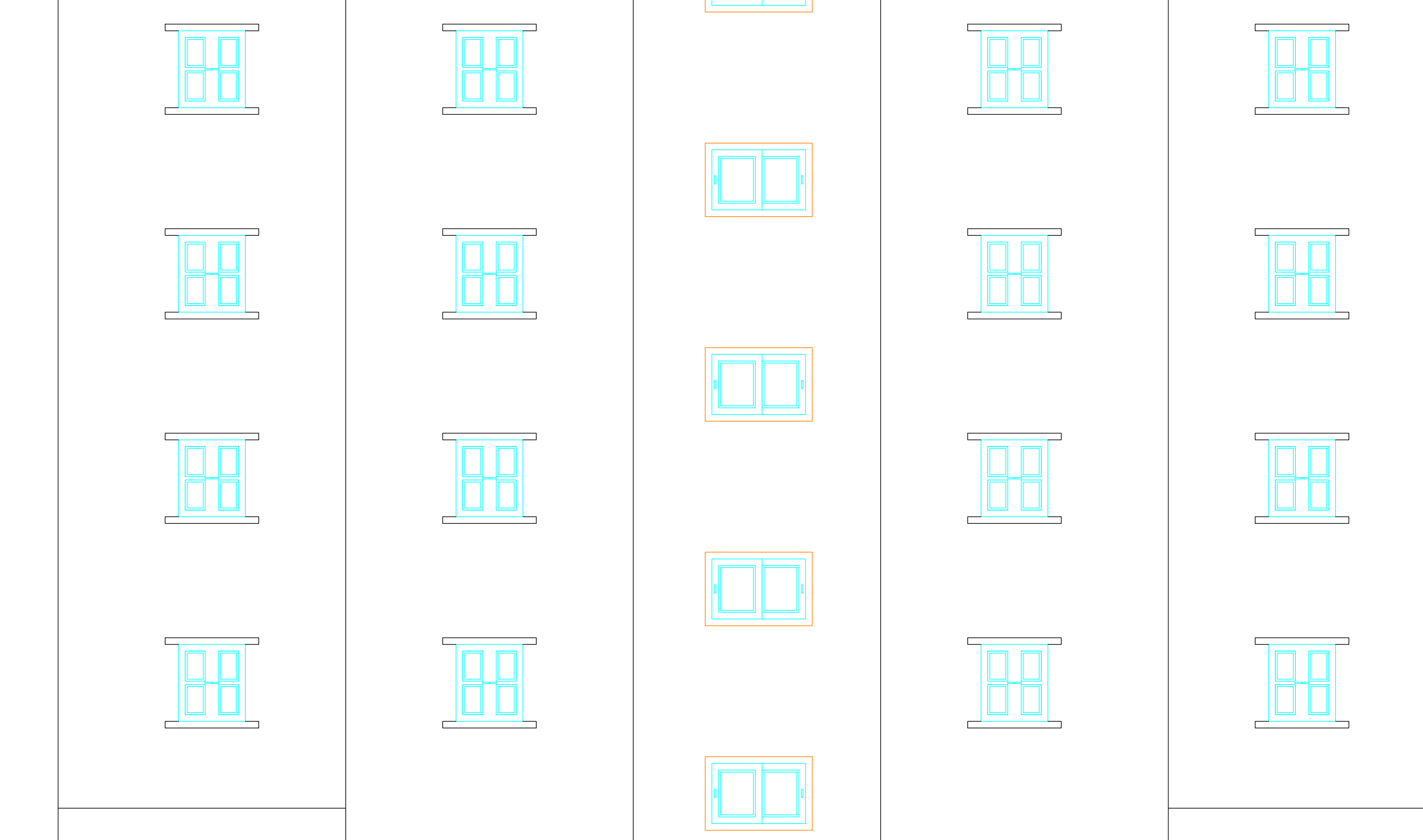

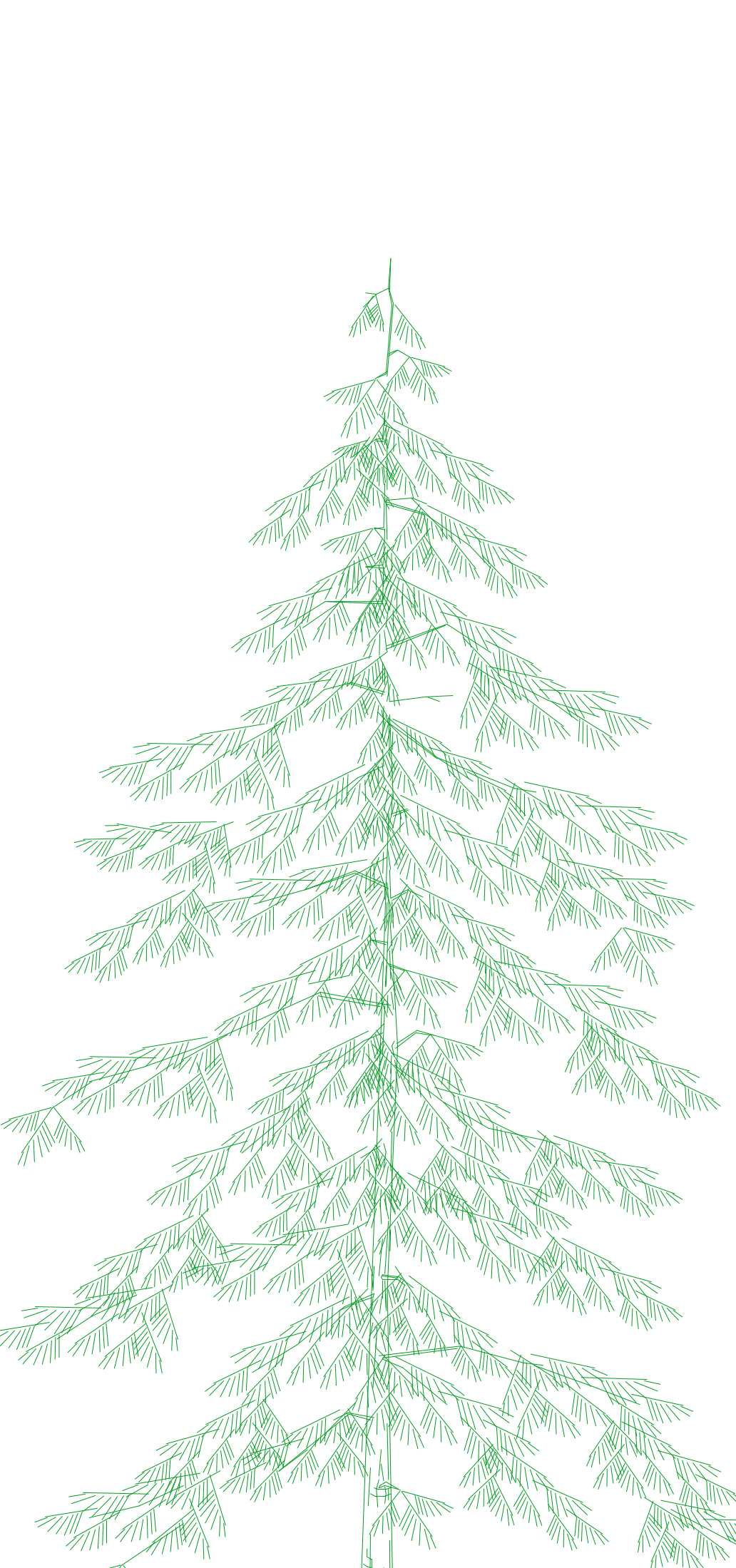

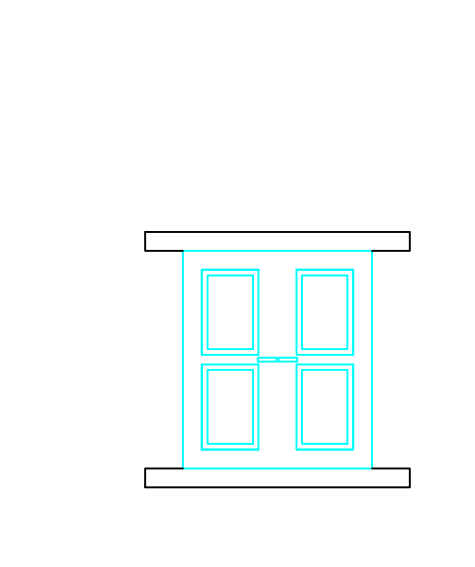

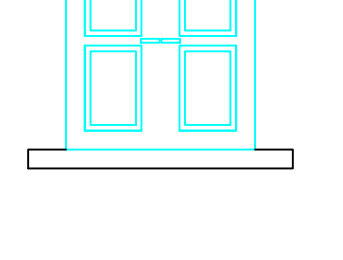

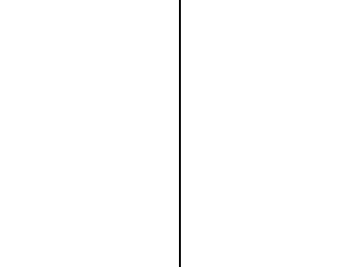

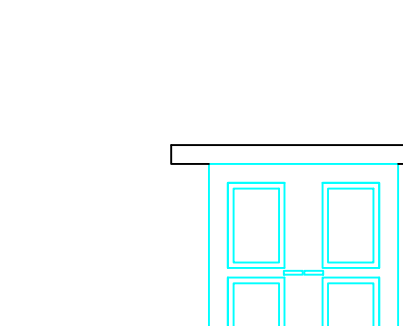

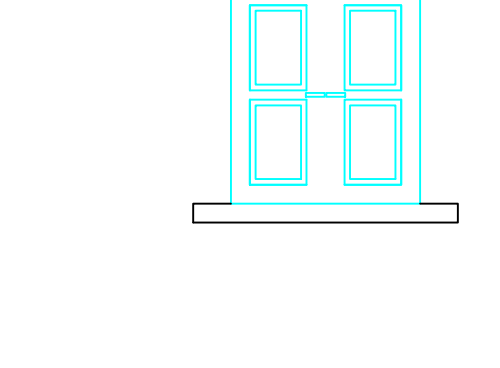

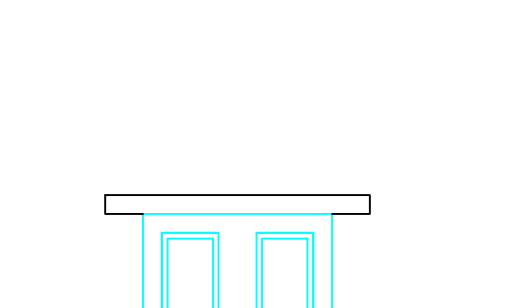

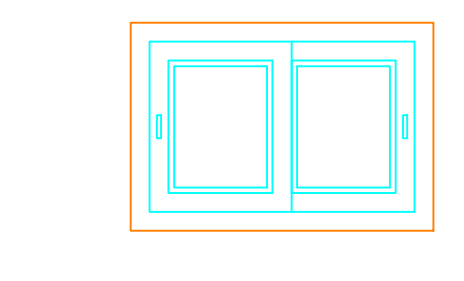

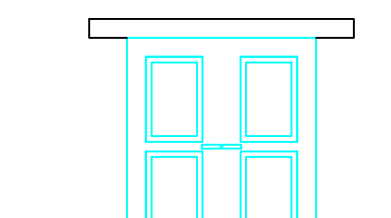

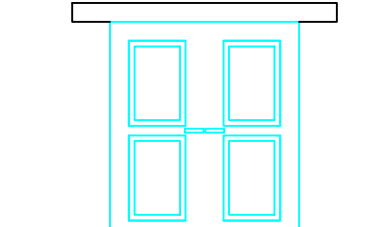

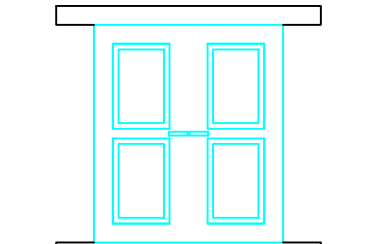

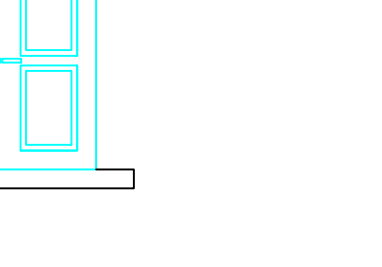

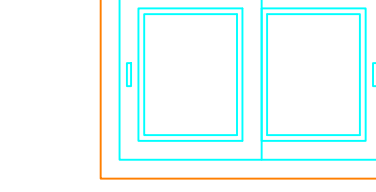

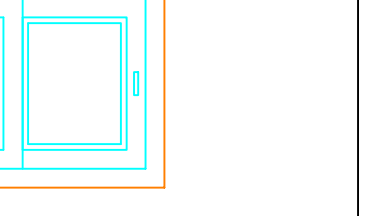

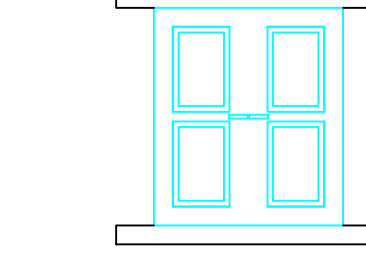

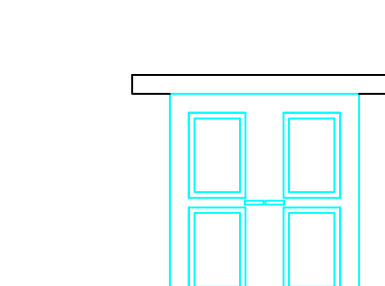

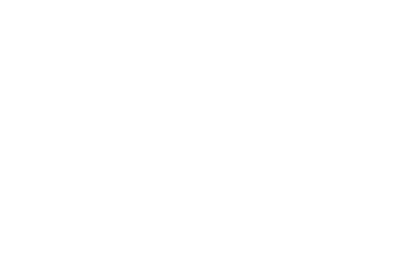

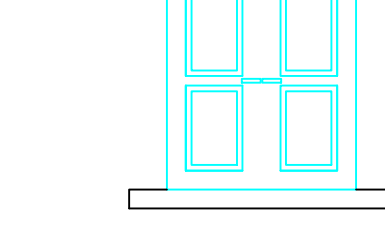

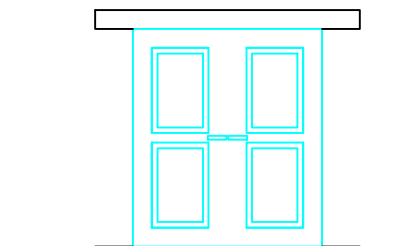

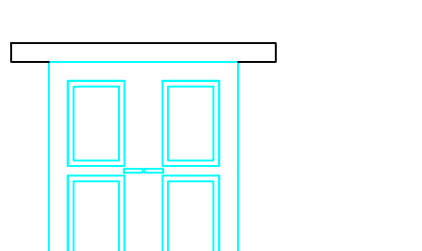

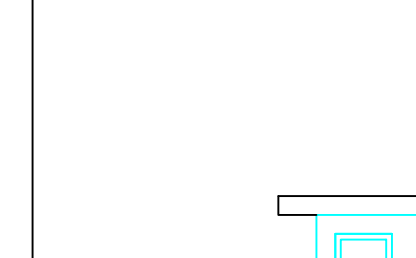

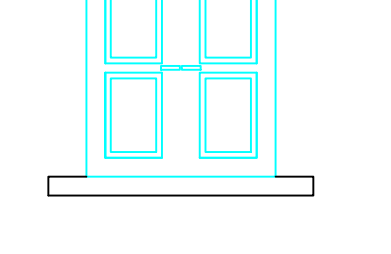

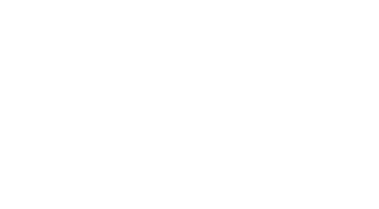

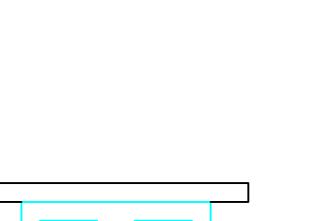

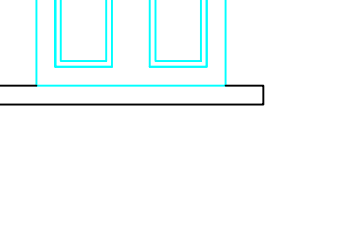

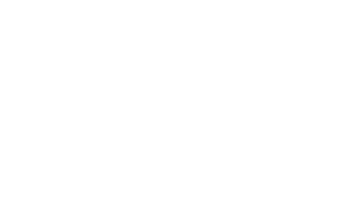

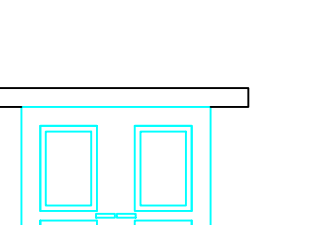

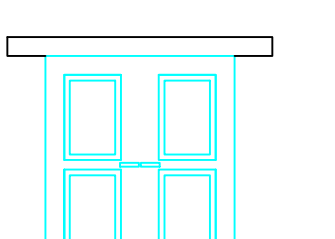

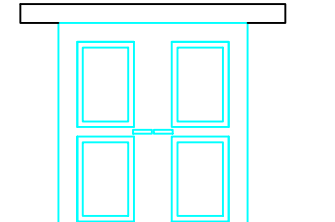

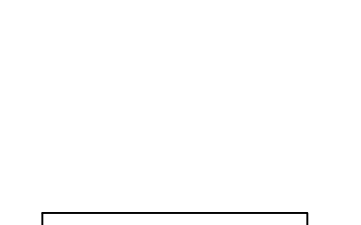

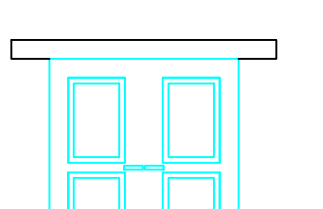

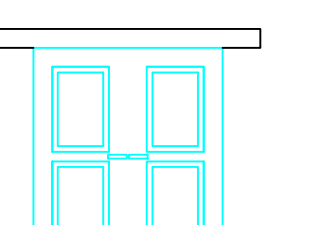

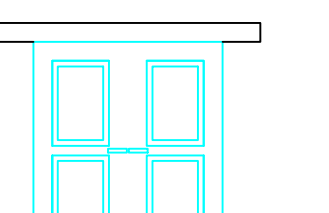

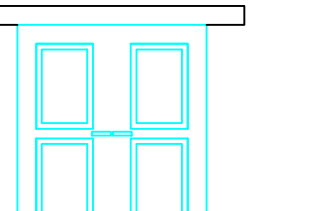

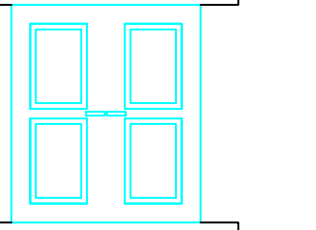

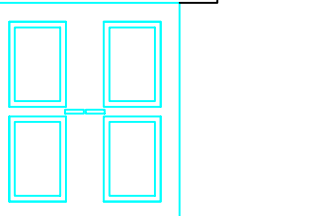

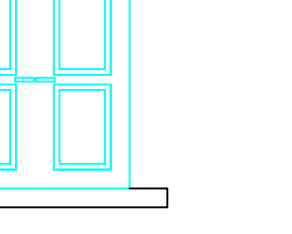

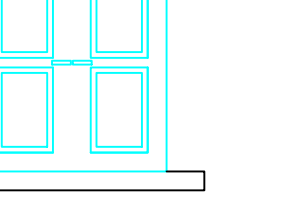

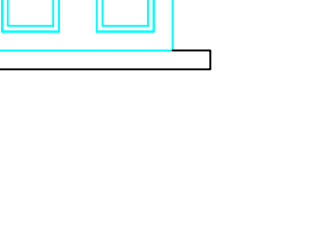

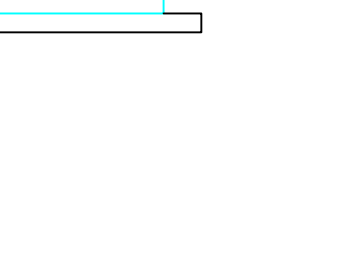

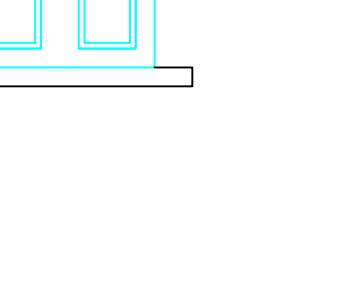

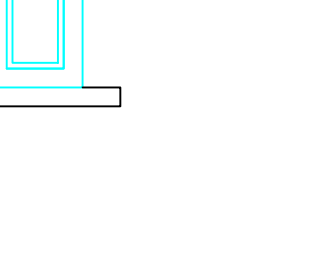

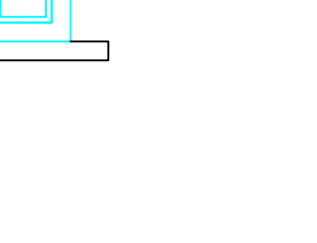

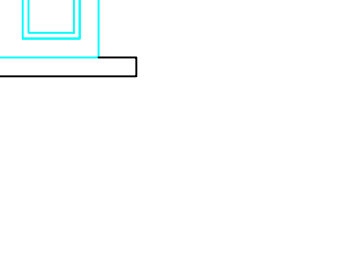

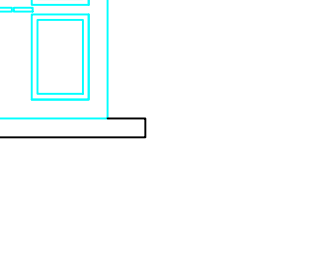

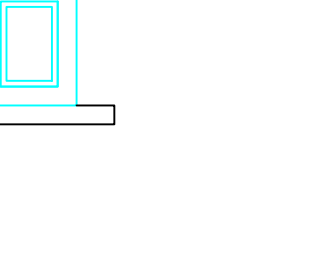

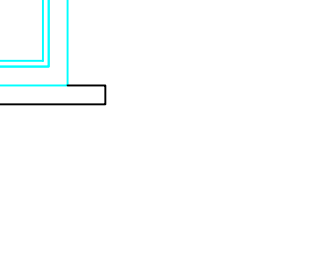

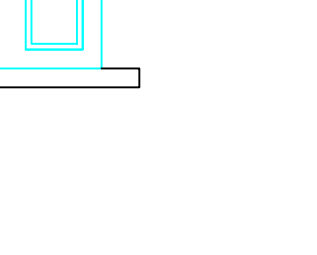

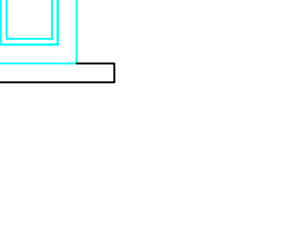

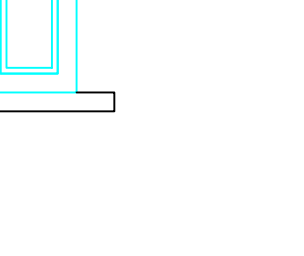

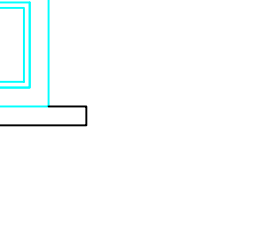

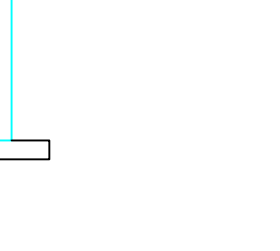

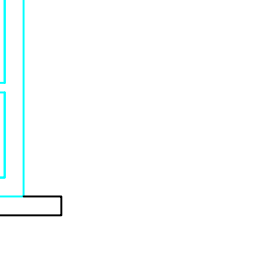

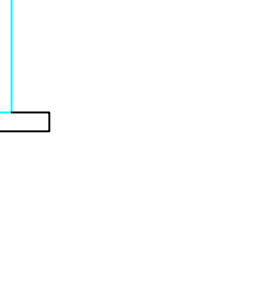

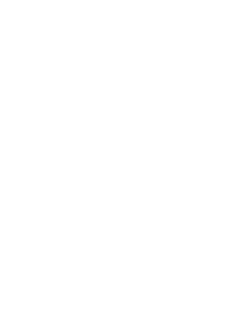

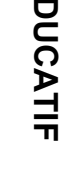

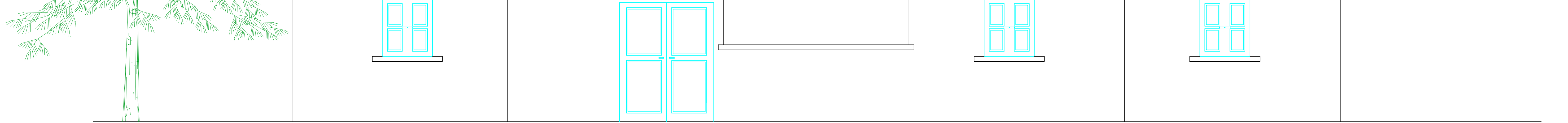

Façade Principale

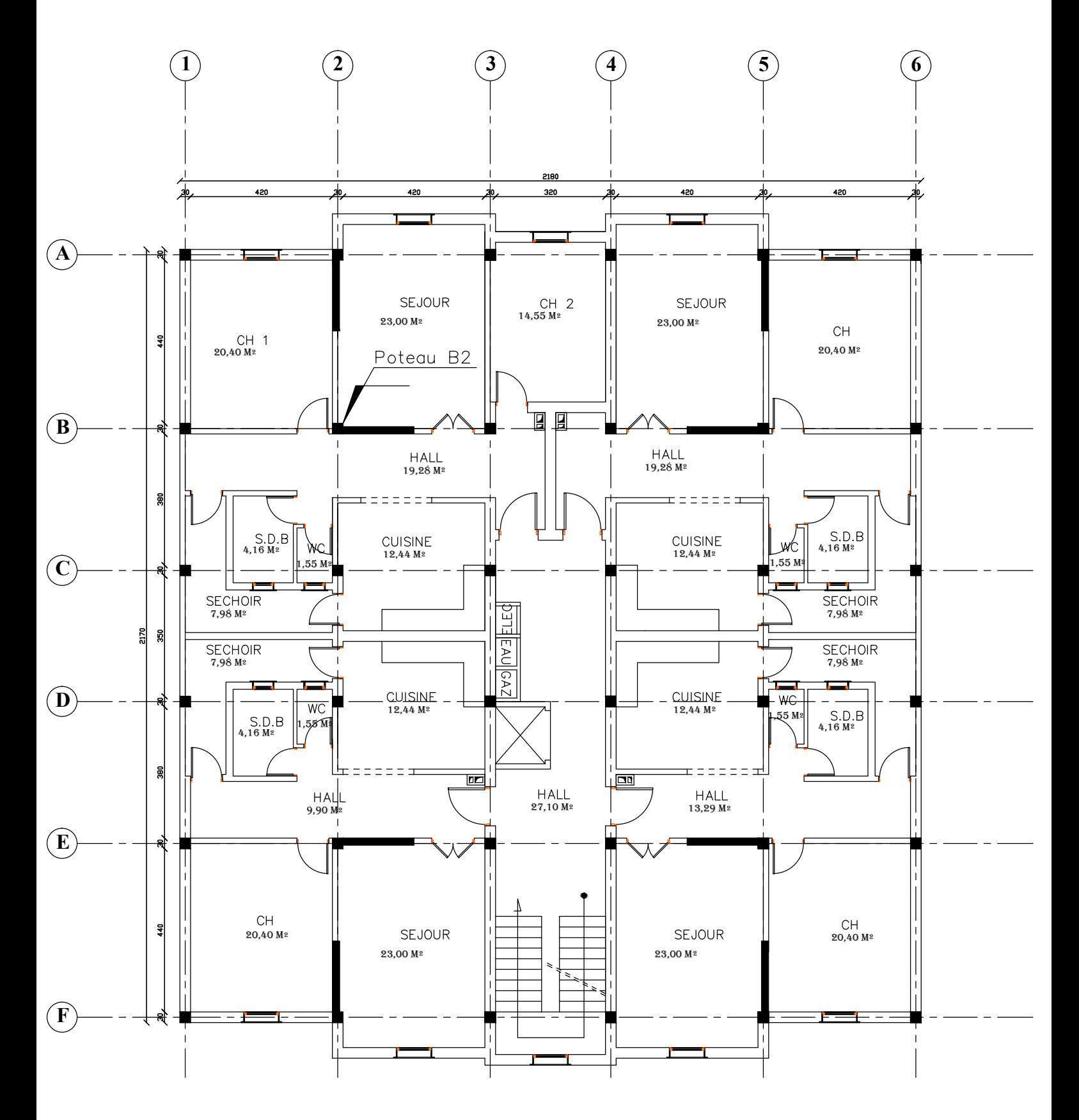

PLAN 1er à 4éme ETAGE

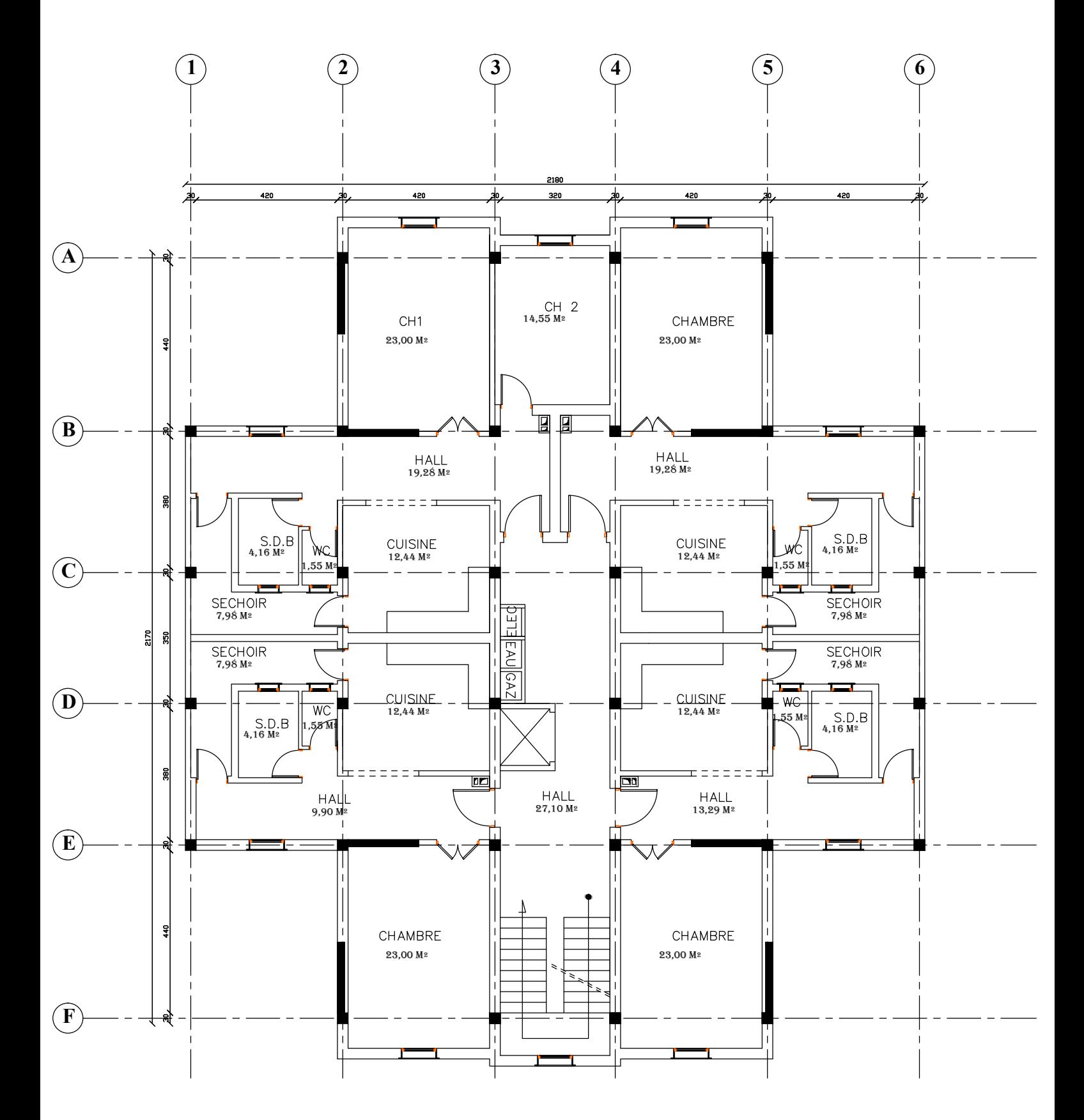

PLAN 5éme à 10éme ETAGE

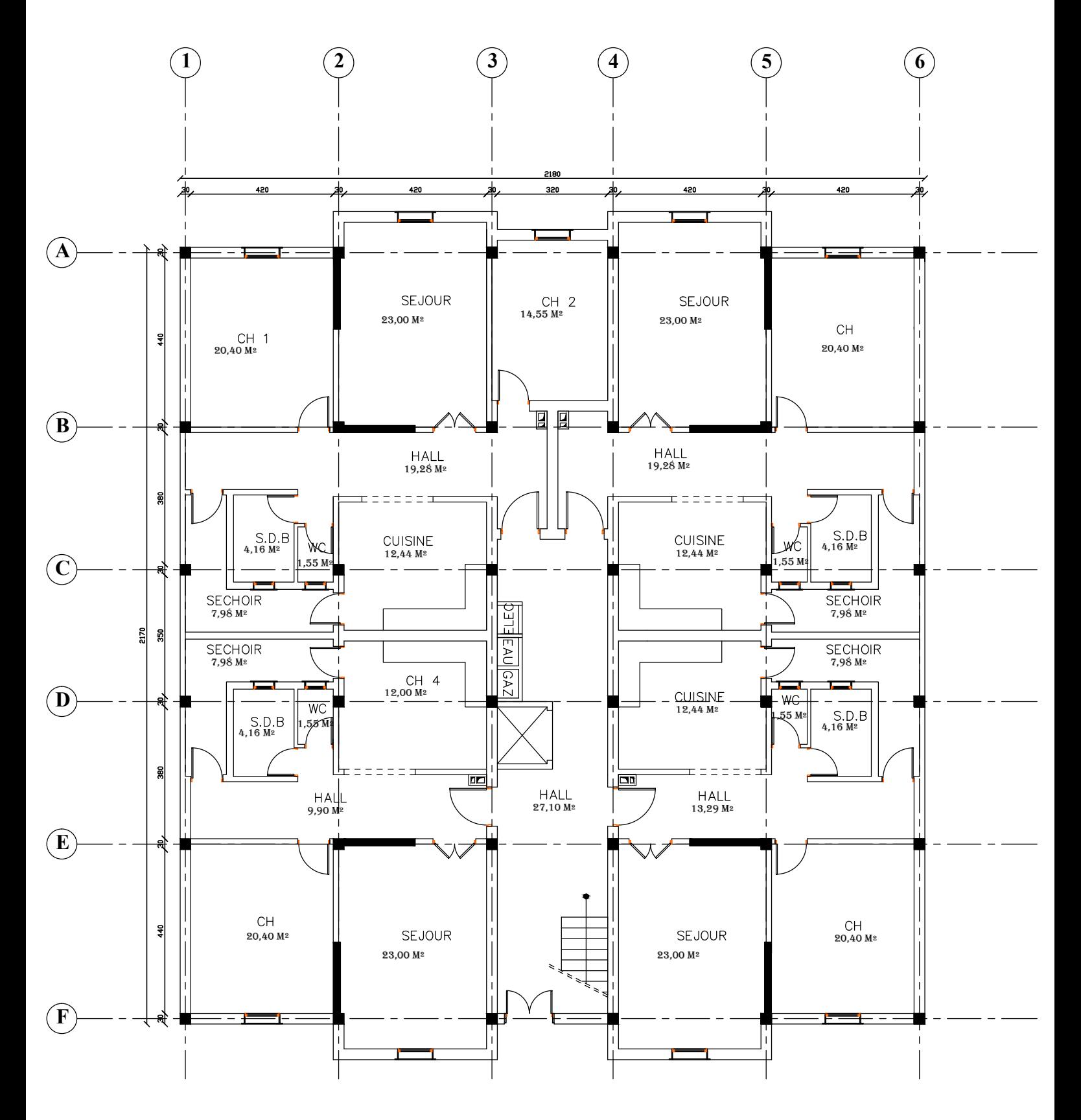

PLAN RDC

# **Présentation de projet**

# **I.1. Introduction et Présentation de projet :**

**\_**Ce mémoire concerne la conception et l'étude d'un système de contreventement mixte pour un bâtiment (R+10) à usage d'habitations.

\_ le bâtiment sera implanté dans la wilaya de Sétif (zone **a**) qui est de moyenne sismicité et de groupe d'usage 2.

\_ le bâtiment comporte 11 niveaux.

le bâtiment a une forme régulier en plan.

\_ Les façades sont constituées de maçonnerie en briques creuses doubles cloisons de 30 cm  $(10+05+15)$  cm et par voiles.

\_ Les planchers sont constitués par des planchers en corps creux.

\_ L'usage de tous les niveaux (RDC et étages) : usage d'habitations.

# **I.2. Caractéristiques géométriques** :

**En elevation :** 

Hauteur du RDC----------------------------3.06 m. Hauteur étage courant---------------------3.06 m. Hauteur acrotère----------------------------0.60 m. Hauteur totale (avec acrotère) -----------34.26 m. **En plan :** 

Longueur en plan--------------------------------21.80 m Largeur en plan----------------------------------21.70 m

# **I.3.Données du site :**

- Le bâtiment est implanté dans une zone classée par le RPA 99/version 2003 comme zone de moyenne sismicité (zone IIa).
- **上** L'ouvrage appartient au groupe d'usage 2.
- $\overline{\phantom{a}}$  Le site est considéré comme ferme (S3).
- $\div$  Contrainte admissible du sol  $\overline{\sigma}$  =1.6 bars.

# **I.4. Elément Construction de l'ouvrage :**

- **Ossature** : le contreventement du bâtiment est mixte.
- **Planchers** : les planchers des différents niveaux sont en corps creux.
- **Maçonnerie** : la maçonnerie du bâtiment sera exécutée en briques creuse :
	- **Murs extérieurs** : briques (10 et 15) d'épaisseur séparée par làme d'aire de 5 cm.
	- **Murs intérieurs** : brique de 10 cm d'épaisseur.
- **Escaliers** : ils sont réalisés en béton armé, coulés sur place.
- **Acrotère** : l'acrotère est un élément en béton armé réalisé le long du périmètre de la terrasse.

# **I.5. Hypothèse de calcul :**

Dans notre étude, les hypothèses de calcul adoptées sont :

- $\checkmark$  La résistance à la compression à 28 jours f<sub>c28</sub>=25Mpa.
- $\checkmark$  La résistance à la traction f<sub>t28</sub>=2,1Mpa.
- $\sqrt{E_{vi}}$ =10818,865 *Mpa*
- Eij=32164,195 *Mpa*
- $\checkmark$  F<sub>e</sub>=400 *Mpa*

# **I.6. Règles et normes de calcul :**

Pour le calcul et la vérification on utilise :

- **RPA 99/Version2003**: Règles Parasismiques Algériennes.
- **CBA 93** *:* Règles de conception et de calcul des structures en béton armé.
- **BAEL 91** *:* Béton armé aux états limites
- **DTR\_ B .C. 2. 2:**Document technique réglementaire **(**charges permanentes et charges d'exploitations).

# **I.7. Caractéristiques des matériaux :**

# **I.7.1. Béton :**

# **a. Résistance du béton à la compression :**

Le béton est définit par sa contrainte qui est déterminée à 28 jours d'âge notée  $f_{c28}$ . La résistance caractéristique à la compression d'un béton d'âge inférieur à 28 jours est donnée par la formule :

 $F_{ci} = 0$ , 685 f<sub>c28</sub> log (j+1)

### **b. Résistance du béton à la traction :**

La résistance du béton à la traction, est très faible .Elle est définie par :

 $F_{ci}$ =0.6+0.06  $F_{ci}$  (Art A\_2.1.1.2 BAEL91).

J : Age du béton.

### **c. Déformation longitudinale du béton :(CBA93, Art.A.2.1.2)**

#### **Module de déformation instantané : (CBA93, Art.A.2.1.2.1)**

Sous des contraintes normales d'une durée d'application inférieure à 24 h, on admet la déformation longitudinale instantanée du béton E<sub>ij</sub>est égal à :

 $E_{ij}$ =11000.  $f_{cj}^{1/3} Mpa$ 

### **Module de déformation longitudinale différé :(CBA93, A.2.1.2.2)**

Sous des contraintes de longue durée d'application, le module de déformation longitudinale différée qui permet de calculer la déformation finale du béton est donné par la formule :  $E_{\text{vj}} = 3700 \cdot f_{\text{cj}}^{1/3}$ 

- **Contraintes admissibles** :
	- **Etat limite ultime ELU** : la contrainte en compression est donnée par :

$$
f_{bu} = \frac{0.85 f_{c28}}{\gamma_{b}} f_{bu} = 14.2 \text{ Mpa}
$$

 **Etat de limite service ELS** : la contrainte admissible en compression est donnée par:  $\sigma_{bc} = 0.6$  f<sub>c28</sub> **(CBA93, Art.A.4.5.2)** 

 $\overline{\sigma}_{bc}$ =15MPa

**Au cisaillement : (BAEL91, Art. A.5.1.2.1.1)**

-fissuration peu nuisible FPN :  $\tau_u = \min \left( \frac{0.21 \text{ m/s}}{2.81 \text{ m/s}} \right)$ b 0,2f γ ; 5 *Mpa* )

 $\Rightarrow \tau_u = 3.25$  *Mpa* 

-fissuration préjudiciable ou très préjudicielle FP ou FTP :

$$
\overline{\tau_u} = \min\left(0.10 f_{c28}; 4\,\text{MPa}\right) \quad \Rightarrow \overline{\tau}_u = 2.50 \,\text{MPa}
$$

#### **Coefficient de poisson : (BAEL91A.2.1.3)**

C'est le rapport des déformations transversales et longitudinales, il sera pris égale à:

 $\vartheta$  = 0.0 dans le cas des Etats limites ultimes (E.L.U) (section fissurée)

 $\theta$  = 0.2 dans le cas des Etats limites de service (E.L.S) (section non fissurée).

### **Diagramme Contrainte déformations :(BAEL91, Art .A-4-3-4-1)**

**ELU :** le raccourcissement maximal du béton est limité,  $3.5\%$ <sub>0</sub>, on a un diagramme parabole rectangle.

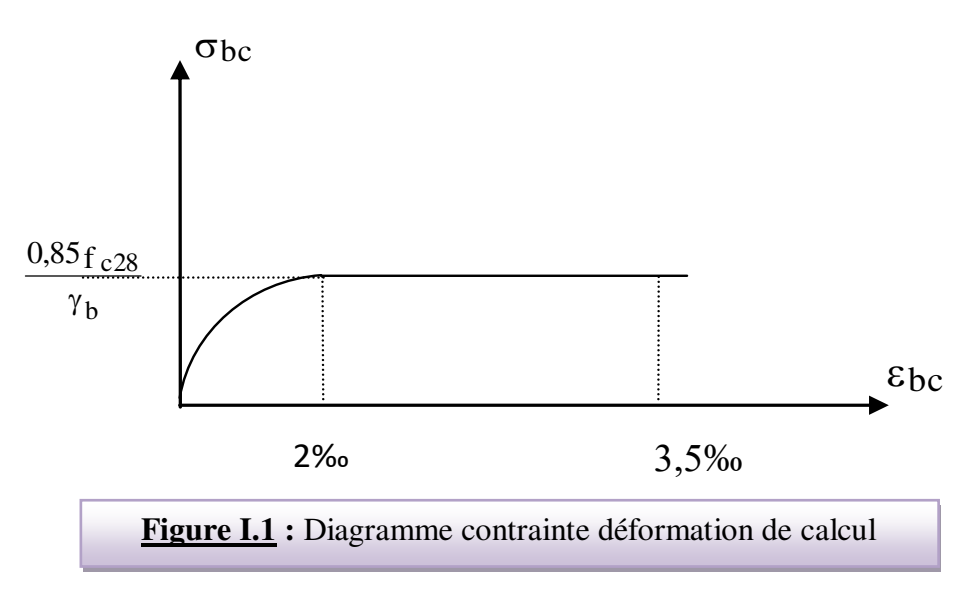

**ELS :** On a un diagramme linéaire élastique.

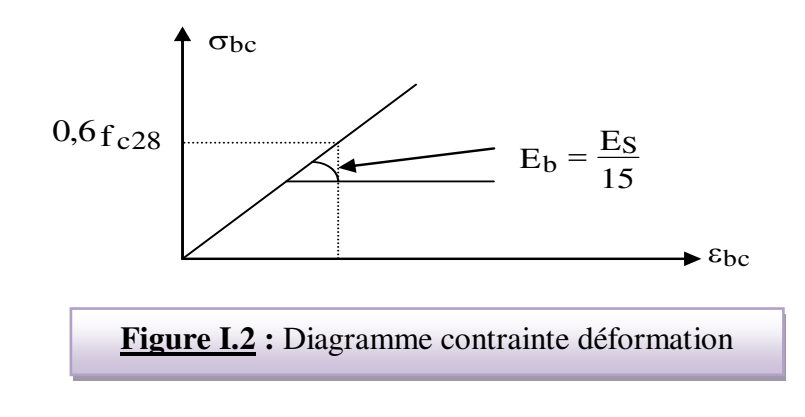

# **1.7.2. Acier :**

Le matériau acier est un alliage de Fer et de carbone de faible pourcentage, l'acier est un matériau caractérise par une bonne résistance aussi bien en traction qu'en compression.

Sa bonne adhérence au béton en constitue un matériau homogène.

# **a. caractéristiques mécaniques :**

La caractéristique mécanique servant de base aux justifications est l'état limite d'élasticité elle garantie par le fournisseur est désignée par  $\langle fe \rangle$ 

Le module d'élasticité longitudinal de l'acier est égal à :

Es=200000 *Mpa* . Es=2.10<sup>5</sup> *Mpa*

### **b. Déformations et contraintes de calcul :**

 **Notions d'état limite :** un état limite est celui pour lequel une condition requise d'une construction (ou d'un de ses éléments) est strictement satisfaite ; Au-delà de ce seuil, une structure cesse de remplir les fonctions pour lesquelles elle a été conçue.

### **Les états limites peuvent être scindés en deux catégories :**

### 1-Etat limite ultime (E.L.U) :

Il correspond à la valeur maximale de la capacité portante, au-delà de cette limite, on aura :

- La perte de stabilité d'une partie ou de l'ensemble de la structure.
- La rupture d'une ou de plusieurs sections critiques de la structure.
- La transformation de la structure en un mécanisme déformable.
- L'instabilité de la forme au flambement.
- La détérioration par effet de fatigue.

#### 2-Etat limite de service (E.L.S) :

La contrainte de l'acier est limitée lorsqu'il y a un état d'ouverture des fissures :

- Fissuration peu nuisible : Pas de limitation.
- Fissuration préjudiciable:  $\sigma_{st} \leq \sigma_{st} = (\text{min}_3^2)$  $\frac{2}{3}$ f<sub>e</sub>; 110 $\sqrt{\eta f_{tj}}$ ).
- Fissuration très préjudiciable :  $\sigma_{st} \leq \sigma_{st} = \min(\frac{1}{2}f_e, 90 \sqrt{\eta f_{tj}})$

 $\eta$ : Coefficient de fissuration ( $\eta = 1$  pour les RL;  $\eta = 1,6$  pour les H.A)

#### **c. Etat limite d'ouverture des fissures :**

 On est amené à effectuer une vérification des contraintes de traction de l'acier dans le but de limiter l'ouverture des fissures, les risques de corrosion et la déformation de la pièce.

#### **1-Cas ou la fissuration est peut nuisible :**

 La fissuration est considérée comme peu nuisible lorsque les éléments concernés sont situés dans des locaux couverts et clos non soumis à des condensations.

Dans ce cas, aucune limitation de la contrainte de traction de l'acier n'est à considère ; cette dernière est déterminée à état limite ultime.

D'où :

 $\sigma_{st} \leq f$ e

# **2-Cas ou la fissuration est préjudiciable : (CBA93, Art.4.5.3.3)**

 La fissuration est considérée comme préjudiciable lorsque les éléments concernés sont exposés aux intempéries ou aux condensations. Ils peuvent être alternativement immergés ou noyés dans l'eau douce.

Dans ce cas, il importe de respecter les conditions suivantes :

-La contrainte de traction des armatures est limitée à :

$$
\sigma_{\nu} = \min \, [\frac{2}{3} f_e, 110 \sqrt{\eta} f_{tj}]
$$

# **3-Cas ou la fissuration est très préjudiciable : (CBA93, Art.4.5.3.4)**

 La fissuration est considérée comme très préjudiciable lorsque les éléments considèrés sont exposés à un milieu agressif, ou nécessitent une étanchéité. Dans ce cas, le contrainte de traction des armatures est limitée à :

$$
\sigma_\nu{=}\text{min}~(\frac{1}{2}~f_e{,}90\sqrt{\eta^f}_{tj})
$$

# **Diagramme contrainte-déformation :(BAEL 91, Art. A-2-2-2) :**

Le diagramme contrainte-déformation à considérer dans le calcul à l'ELU est défini conventionnellement comme suit :

### **Diagramme de calcul**

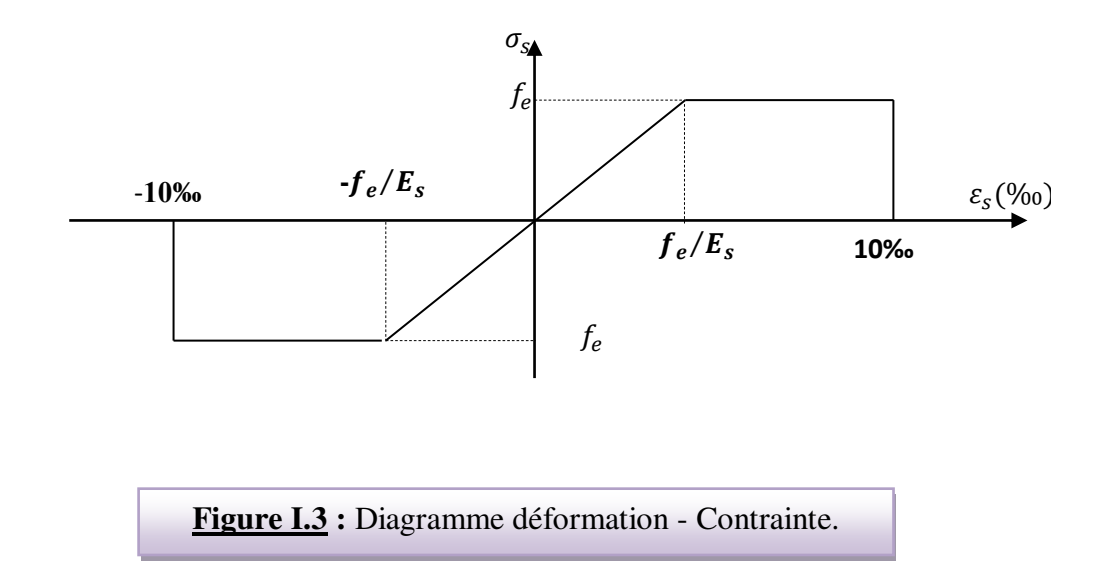

# *Etude d'un bâtiment (R+10) à usage d'habitation* 7

# **II.3. Descente des charges sur le poteau intermédiaire (B-2) :**

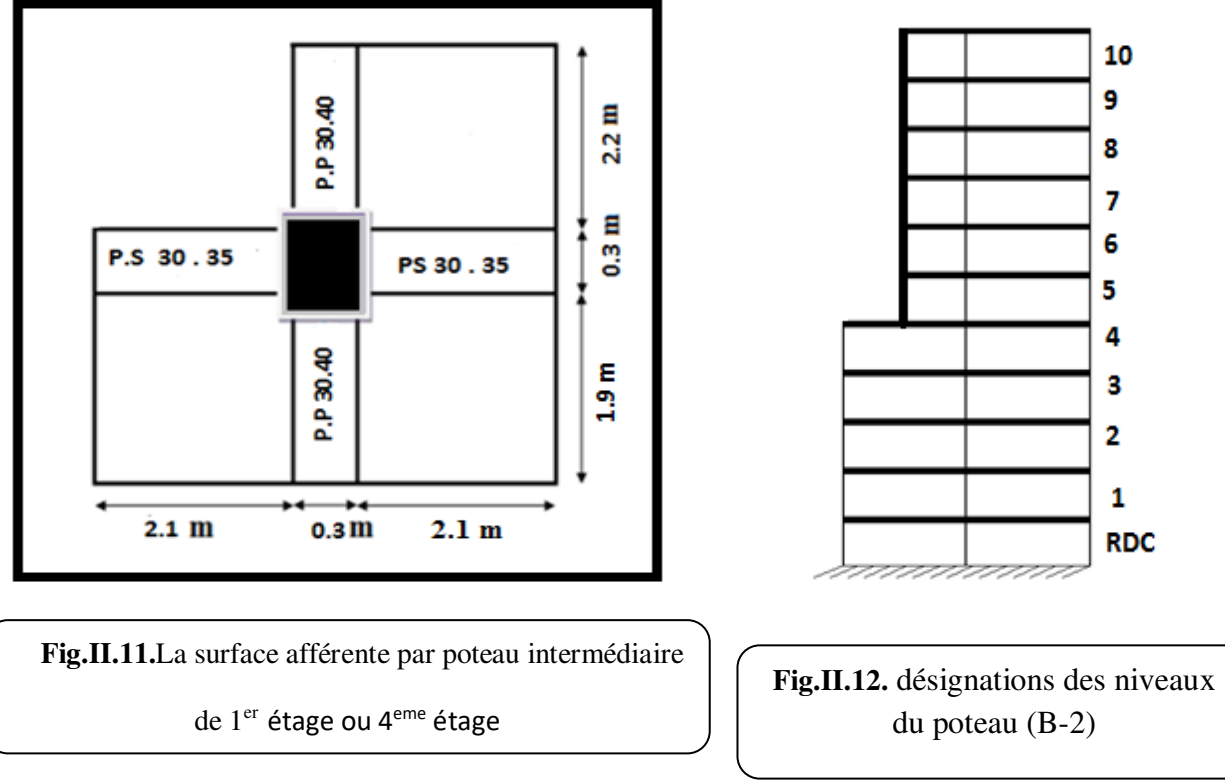

# **Surface afférente pour poteau intermédiaire :**

 $S<sub>G</sub> = (2.1+2.1) \times 1.9 + (2.1+2.2) = 12.60$  m<sup>2</sup>  $S_{Qterasse} = ((2.1+0.3+2.1) \times (1.9+0.3) + (2.2 \times (2.1+0.3))$  $S_{Q} = 15.18$  m<sup>2</sup> S<sub>Qetage</sub>=15.18- (0.5 $\times$ 0.5)=14.93 m<sup>2</sup>

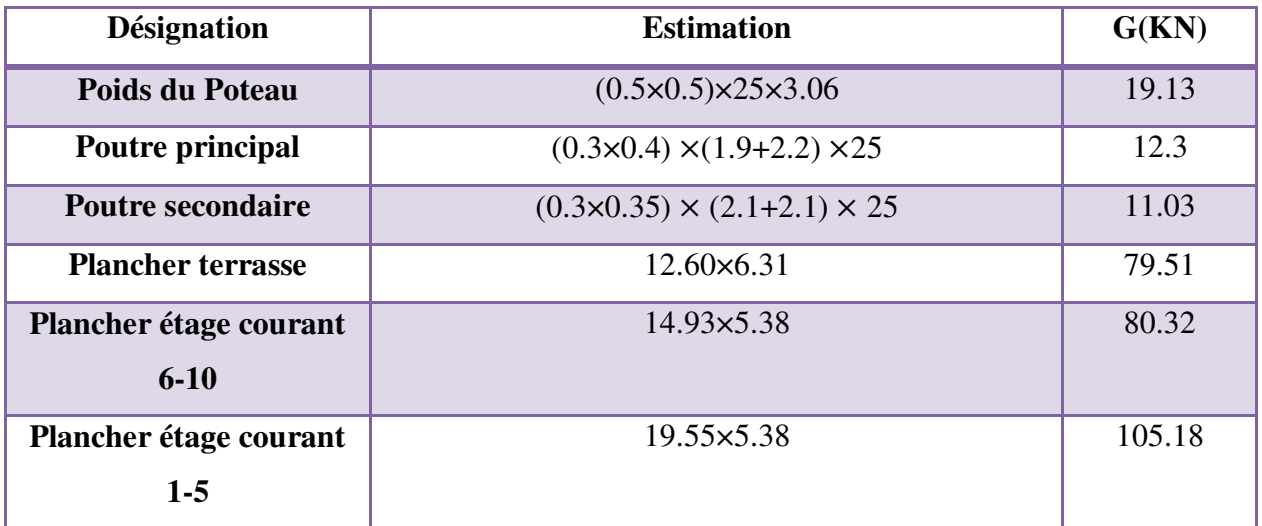

# **Tableau II.6 : La charge Permanente du poteau**

*Etude d'un bâtiment (R+10) à usage d'habitation* 20

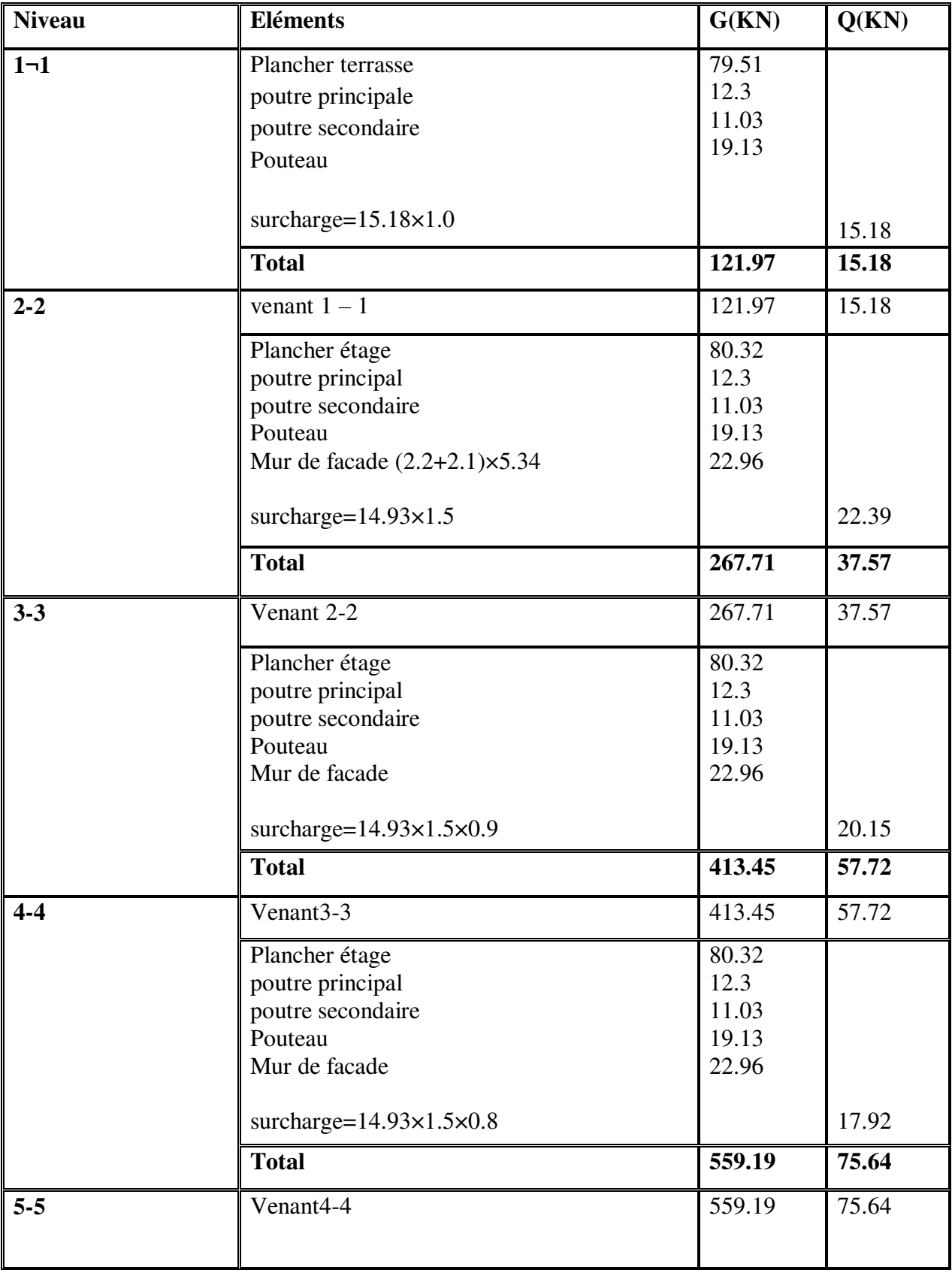
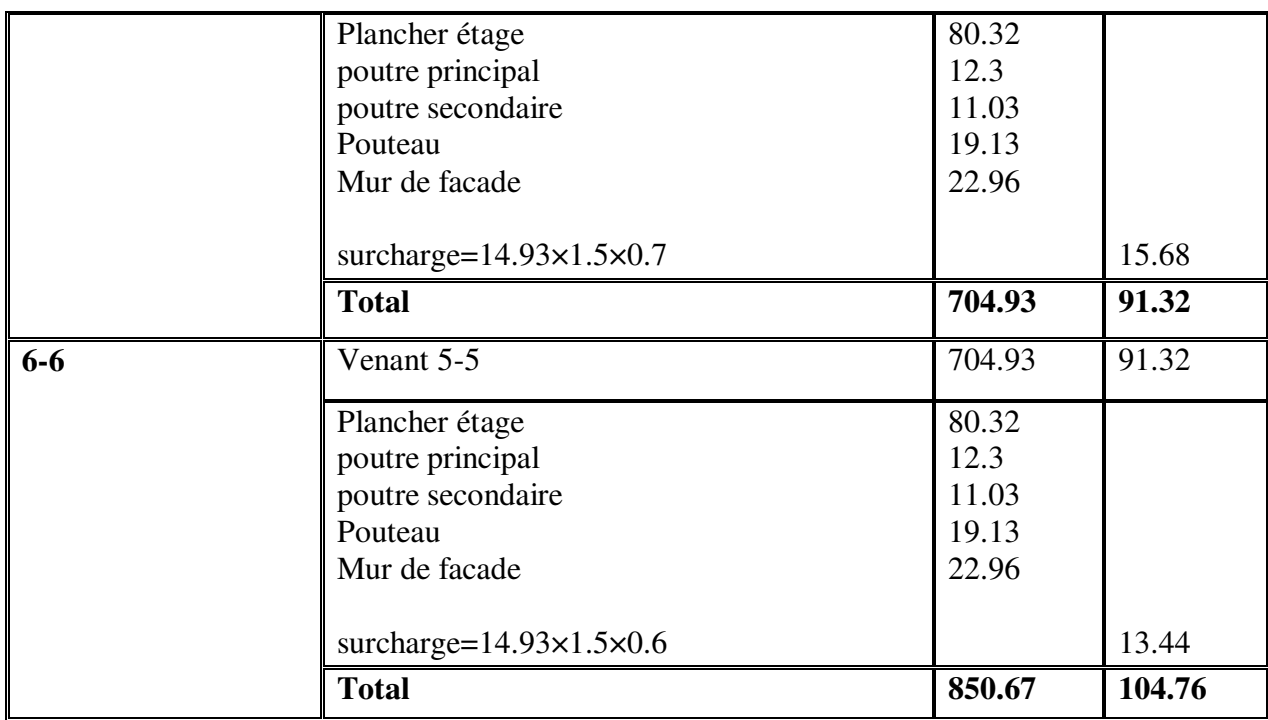

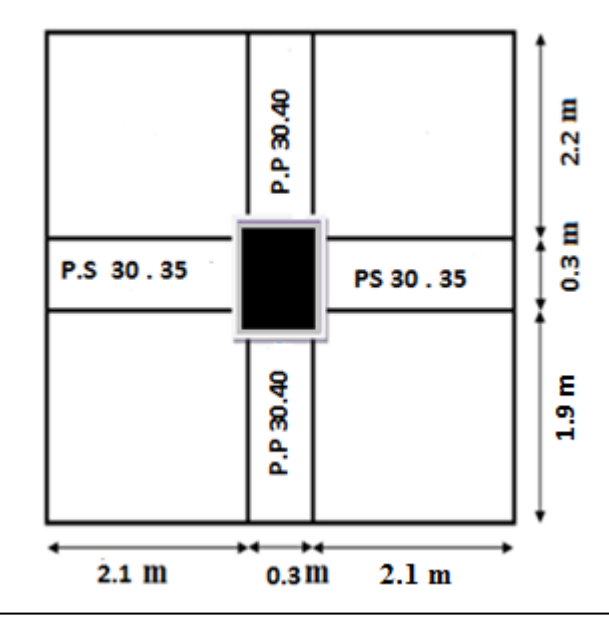

SG=  $(2.1+2.1) \times (1.9+2.2)$ =17.22 m<sup>2</sup>

$$
SQ_{\text{terasse}} = ((2.1 + 0.3 + 2.1) \times (1.9 + 0.3 + 2.2))
$$

SQ=19.80 m<sup>2</sup>

SQetage=19.80 - (0.5× 0.5)=19.55 m<sup>2</sup>

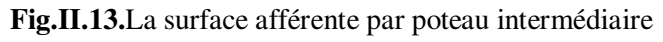

de 5eme étage ou 10eme étage

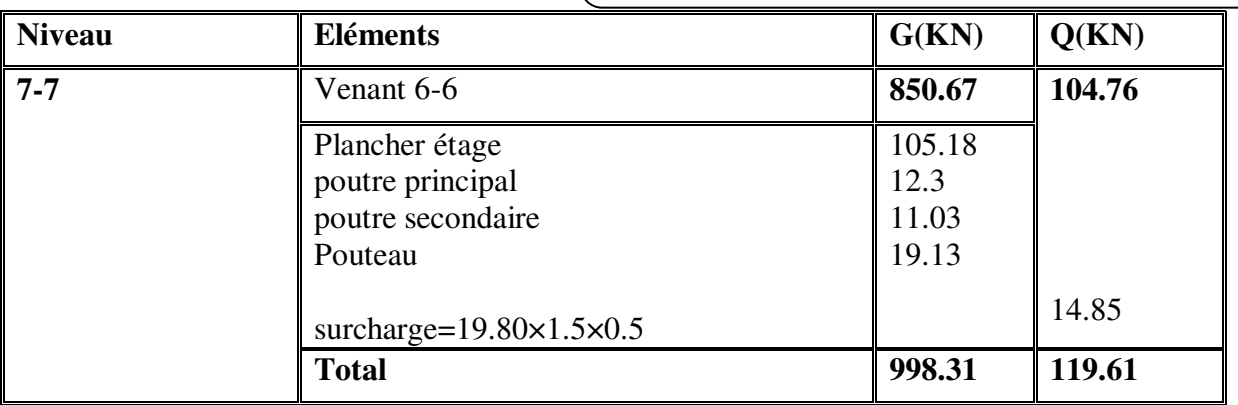

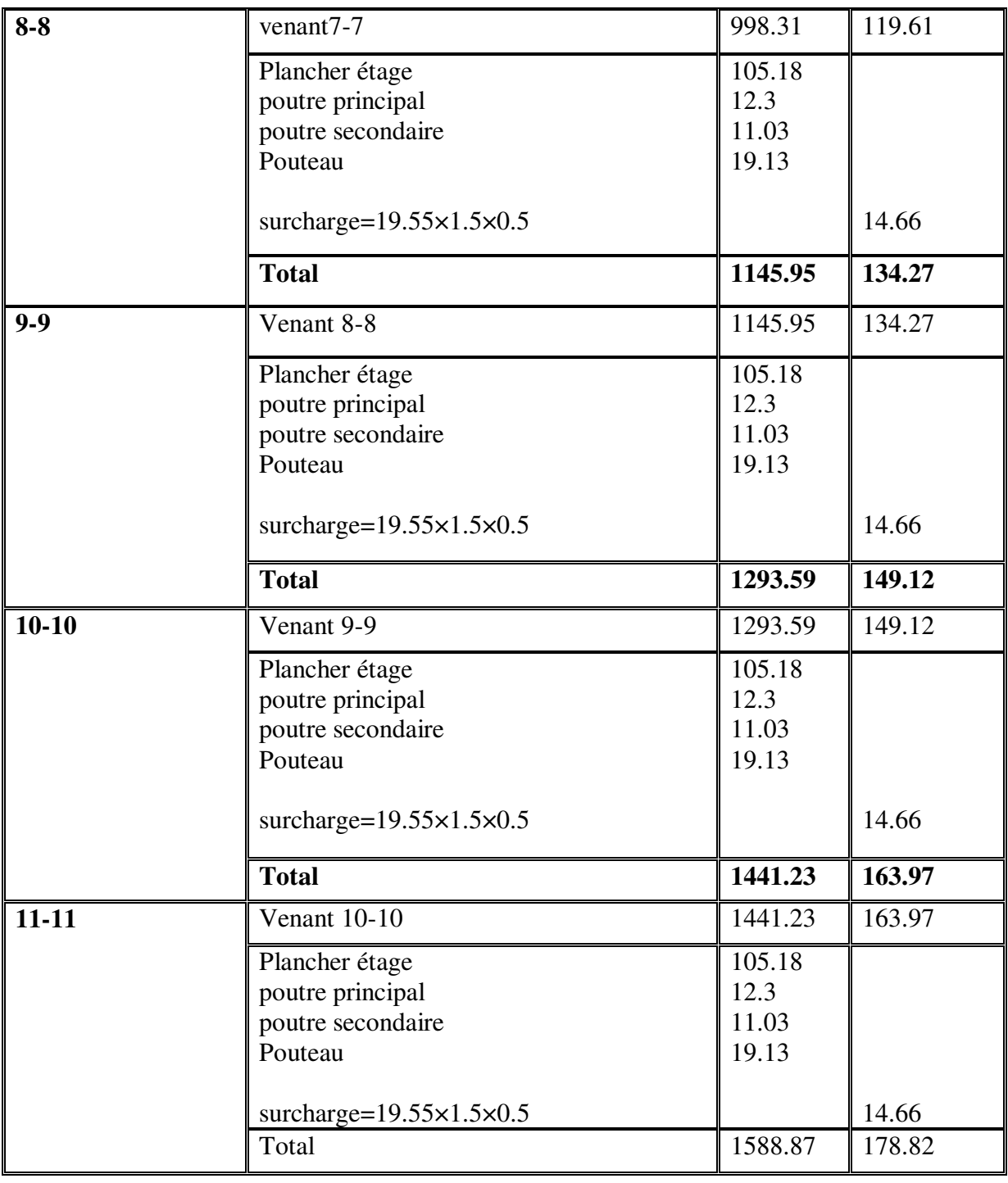

**Tableau II.7:** Descente des charges du poteau

 $\Rightarrow$  N<sub>u</sub> = 1.35G+1.5Q

Nu = 1.35×1588.87+1.5×178.82= 2413.20 KN

$$
\quad \Rightarrow \ \mathsf{N}_{\text{ser}}\text{=}\,\text{G}\text{+}\text{Q}
$$

 $N_{ser}$  = 1588.87+178.82 = 1767.69 KN

## **Vérification de la section de poteau : C.B.A.93 (B.8.4.1)**

 **Poteau (50×50) :**

$$
Nu \leq \overline{N}_u = \alpha \left[ \frac{Br.f_{c28}}{0.9\gamma_b} + \frac{A_sfe}{\gamma_s} \right]
$$

- $N_u$ : Effort normal ultime (compression) =1,35G+1,5Q.
- $α: Coefficient$  fonction de l'élancement mécanique  $λ$ .

• 
$$
a=\frac{0.85}{1+0.2+(\frac{\lambda}{35})^2}
$$
 pour :  $\lambda \le 50$ 

• 
$$
\alpha = 0.60 \times \left(\frac{\lambda}{35}\right)^2
$$
 pour : 50  $\leq \lambda \leq 70$ 

- λ: Elancement d'EULER $\left(\lambda = \frac{t}{i}\right)$  $\setminus$  $\overline{\phantom{a}}$ l  $\left(\lambda = \frac{l_j}{i}\right)$  $\lambda = \frac{l_f}{l}$ .
- $\bullet$  l<sub>f</sub>: Longueur de flambement.

• i : Rayon de giration 
$$
\left(i = \sqrt{\frac{I}{B}}\right)
$$
.

- $\gamma_b$ : Coefficient de sécurité pour le béton  $(\gamma_b = 1, 5)$   $\longrightarrow$  Situation durable.
- $\gamma_s$ : Coefficient de sécurité pour l'acier (γ<sub>b</sub> = 1,15)  $\longrightarrow$  Situation accidentel.
- As : Section d'acier comprimée.
- Br : Section réduite d'un poteau, obtenue en réduisant de sa section réelle 1cm d'épaisseur sur toute sa périphérie  $[Br = (a-2) (b-2)] cm<sup>2</sup>$ .

Section de poteaux :

 $B_r = (b-2)(h-2) = (50-2)(50-2) = 2304$  cm<sup>2</sup>

$$
A_{min}^{RPA} = 0.8 \text{ %} B \quad \text{(zone II)}
$$

$$
A_{min}^{RPA} = \frac{0.8}{100} \times B = \frac{0.8}{100} (50 \times 50) = 20 \text{ cm}^2 = 2000 \text{ mm}^2
$$

$$
L_0 = 3.06 - 0.35 = 2.71 \; \mathrm{m}
$$

$$
\lambda = \frac{Lf}{I}
$$
; l<sub>f</sub>=0.7L<sub>0</sub>=1.897

$$
i=\sqrt{\frac{I}{B}} = \sqrt{\frac{bh^3}{12bh}} = \sqrt{\frac{0.50 \times 0.50^3}{12 \times 0.50 \times 0.50}} = 0.144
$$
  
\n
$$
\lambda = \frac{1.897}{0.144} = 13.17 \le 50
$$
  
\nAlors:  $\alpha = \frac{0.85}{1 + 0.2 + (\frac{13.17}{35})^2} = 0.634$   
\n $\gamma_b = 1.5$   $\gamma_b = 1.15$   
\n $fe = 400 \text{ MPa}$   $f_{c28} = 25 \text{ Mpa.}$   
\nNu= 1.35G+1.5Q Nu= (1.35×1588.87) + (1.5×178.82)=2413.20 \text{ KN}  
\nN= 0.634 × ( $\frac{230400 \times 25}{0.9 \times 1.5} + \frac{2000 \times 500}{1.15}$ ) =3256371.014 N=3256.37 KN

#### **Donc : N=3256.37 KN > Nu=2413.20 KN ……. Condition vérifiée.**

On a : toutes les conditions sont vérifiées, les dimensions adoptées pour les poteaux sont convenables **(50×50) cm<sup>2</sup> .**

#### **Remarque:**

 Après l'étude dynamique on a adopté, pour les poteaux, une section rectangulaire de dimension (60 $\times$ 60) cm<sup>2</sup>.

**Vérification vis-à-vis du RPA 99 (ART 7.4.3.1) :** 

$$
v = \frac{N_d}{B_c \times f_{c28}} \le 0.3
$$

 $N_d$  : désigne l'effort normal de calcul s'exerçant sur une section de béton.

 $B_c$ : est l'aire (section brute) de cette dernière.

fc28 : est la résistance caractéristique du béton. (25MPa)

Avec : $N_d = N_g + N_q$ 

$$
v = \frac{1767690}{500 \times 500 \times 25} = 0.283 \le 0.3 \dots \dots \dots \dots (c.v)
$$

## **II.2 : Evaluation des charges :**

## **II.2.1 : Introduction :**

 La descente de charge a pour but la détermination des charges et des surcharges revenant à chaque élément porteur de la structure au niveau de chaque niveau.

**G :** Charge permanente.

**Q :** Charge d'exploitation

## **II.2 .2 : Le Rôle de la descente des charges :**

- Evaluation des charges (G et Q) revenant aux fondations
- Vérification de la section des éléments porteurs (poteaux, voiles).

## **II.2 .3 : Détermination des charges appliquées** :

 Suivant le DTR B.C.2.2 les charges permanentes (G) pour les planchers à corps creux sont définies comme suit:

#### **II.2.3.1 : Plancher terrasse: (**terrasse inaccessible)

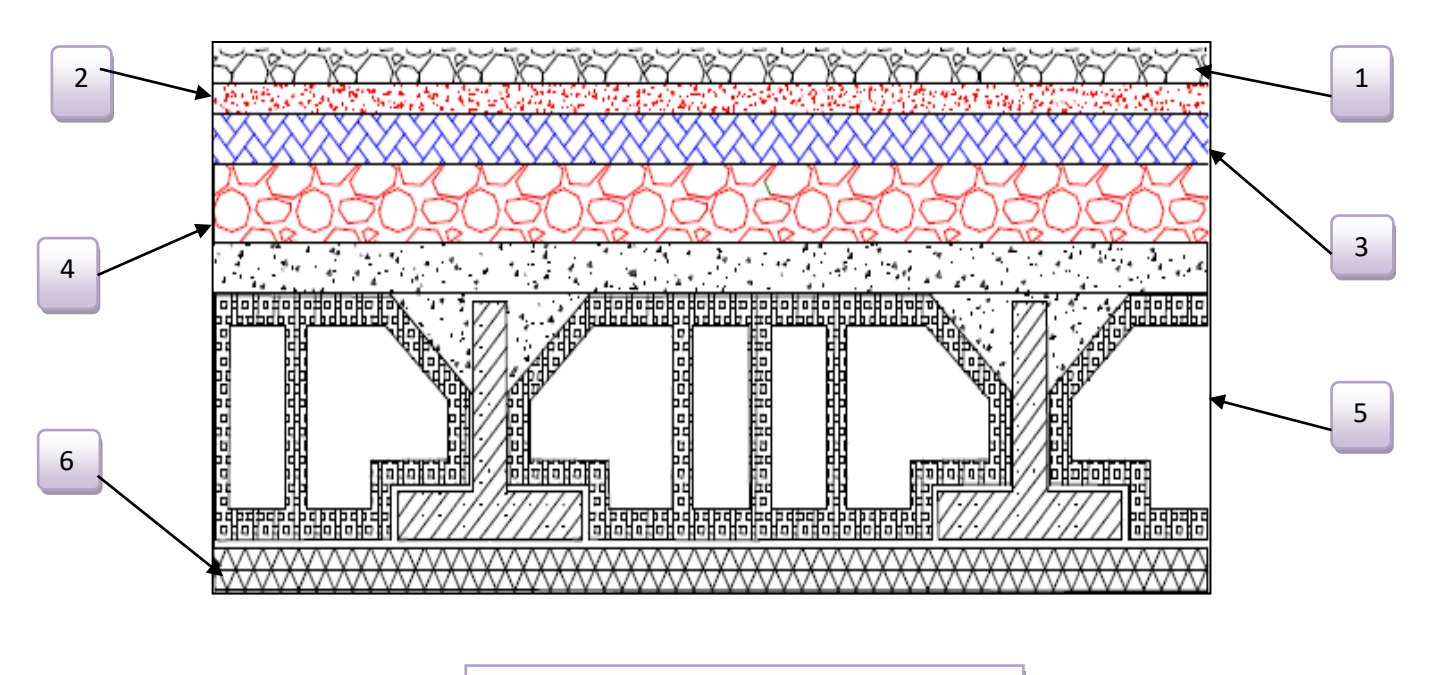

**Figure II.8 : Plancher terrasse** 

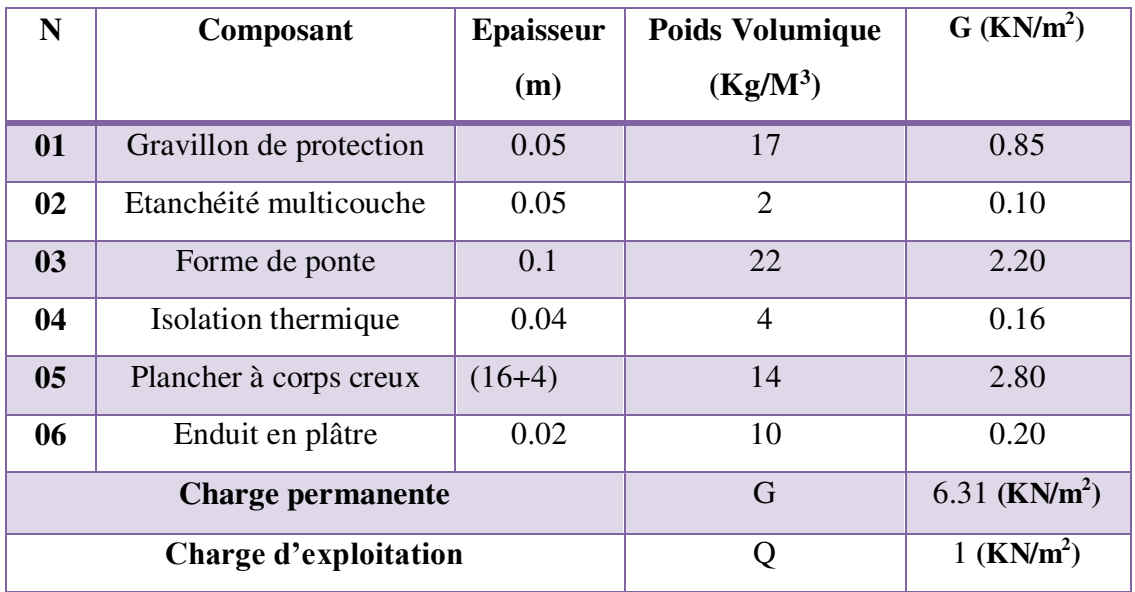

### **Tableau II.1 : Charge due aux planchers terrasse**

## **II.2.3.2: Plancher étage courant :**

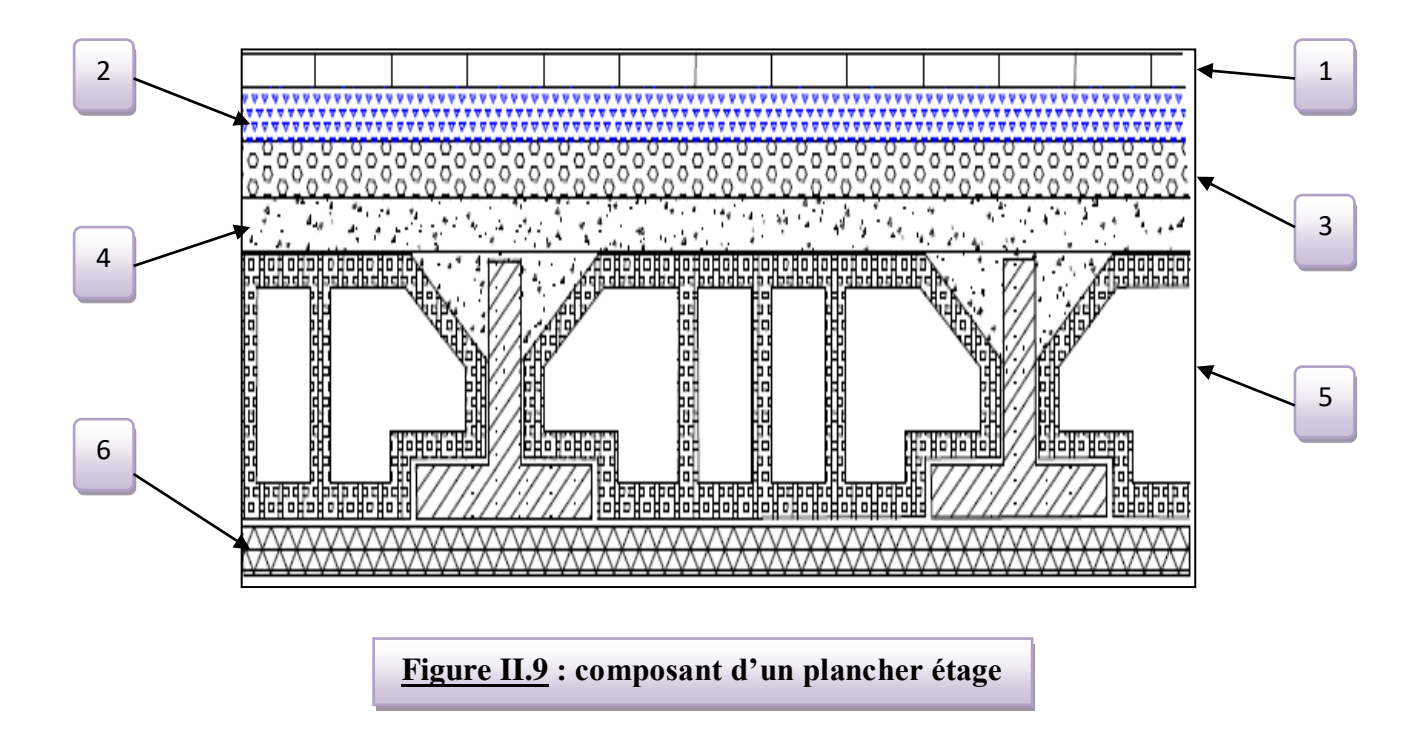

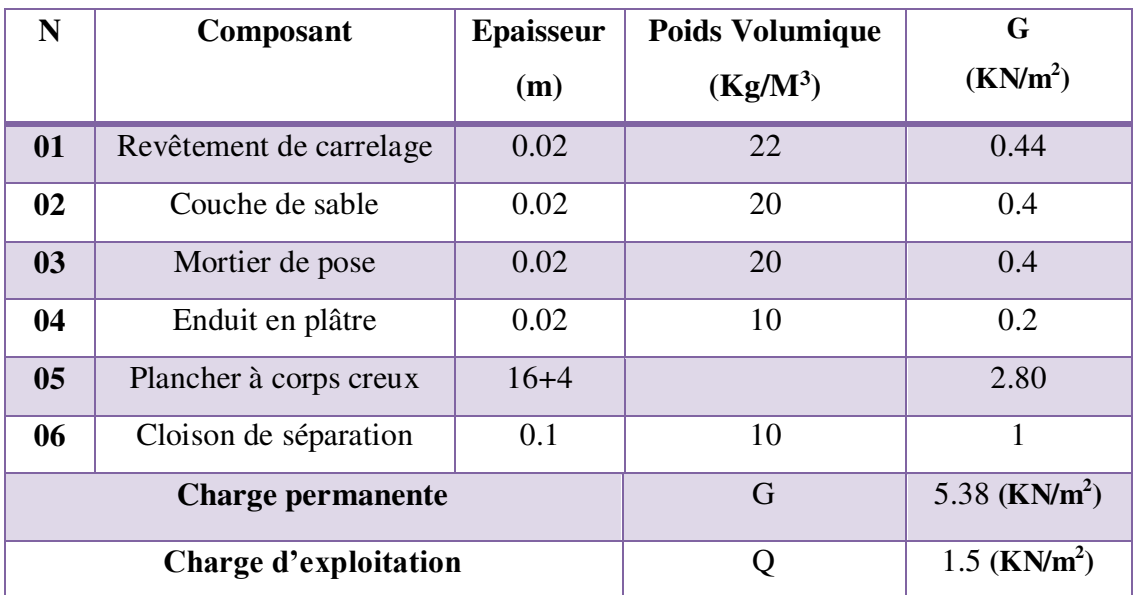

**Tableau II.2:Charge permanente due aux planchers étage**

## **II.2.3.3 : Acrotère :**

## **Charge:**

G : poids de l'acrotère par mètre linéaire

 $G = S \times P \times 1 = 0.0685 \times 25 \times 1 = 1.71$  KN/m

### **Surcharge:**

## **D'après D.T.R.BC.2.2**

Q **:** force horizontale sollicitant l'acrotère due à la main courante est : 1000 N/m

 $Q \times 1m = 100$  Kg

### **II.2.3.4 : Murs extérieurs en maçonnerie :**

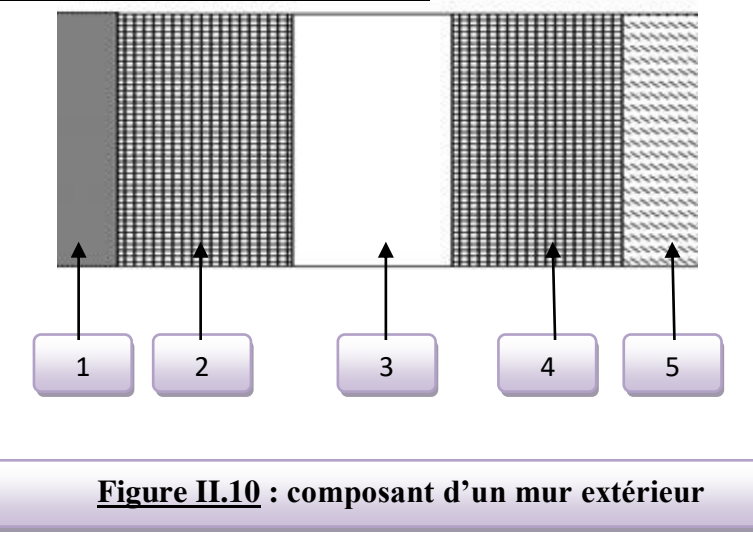

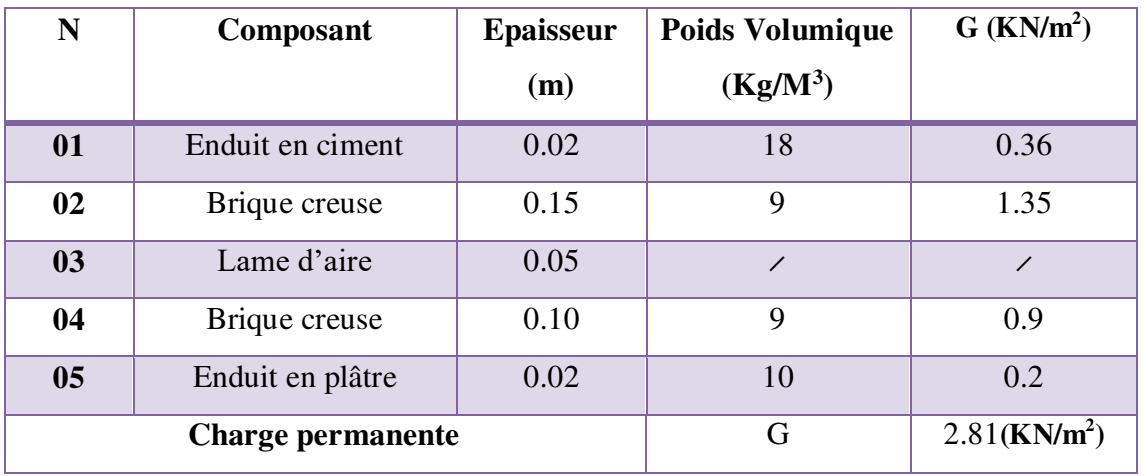

**Tableau II.3:Charge permanente d'un mur extérieur**

Avec 30% d'ouverture :……....( G × 0.7)×h = 2.81×0.7×2.71 = 5.33 KN/ml

Avec h : hauteur de mur

## **II.2.3.5 : Porte à faux :**

## **Porte à faux terrasse :**

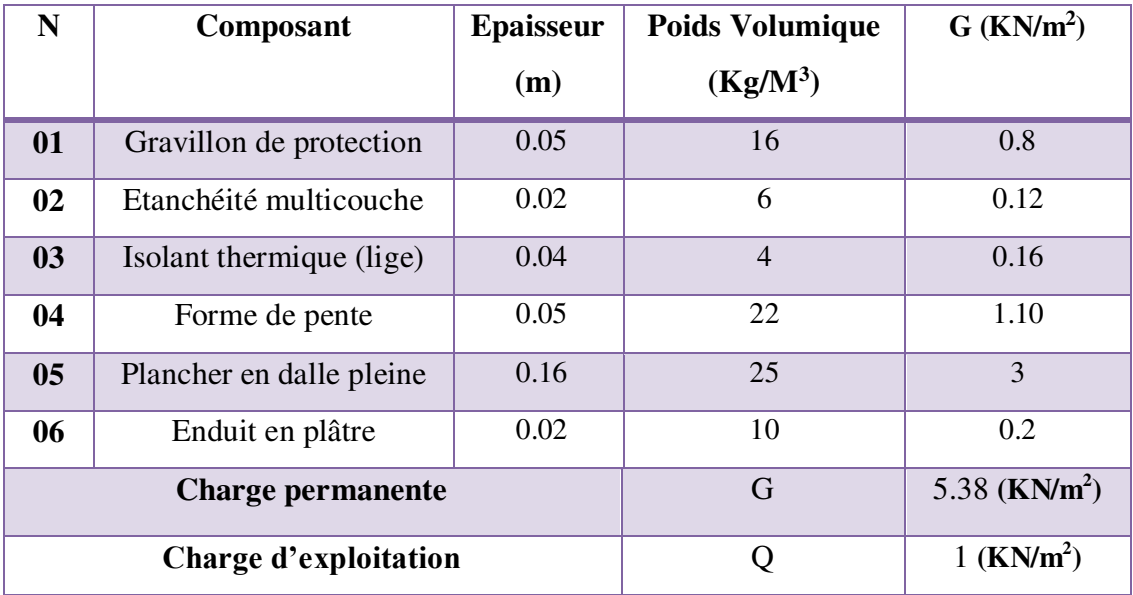

**Tableau II.4:Charge permanente d'un Porte à faux terrasse**

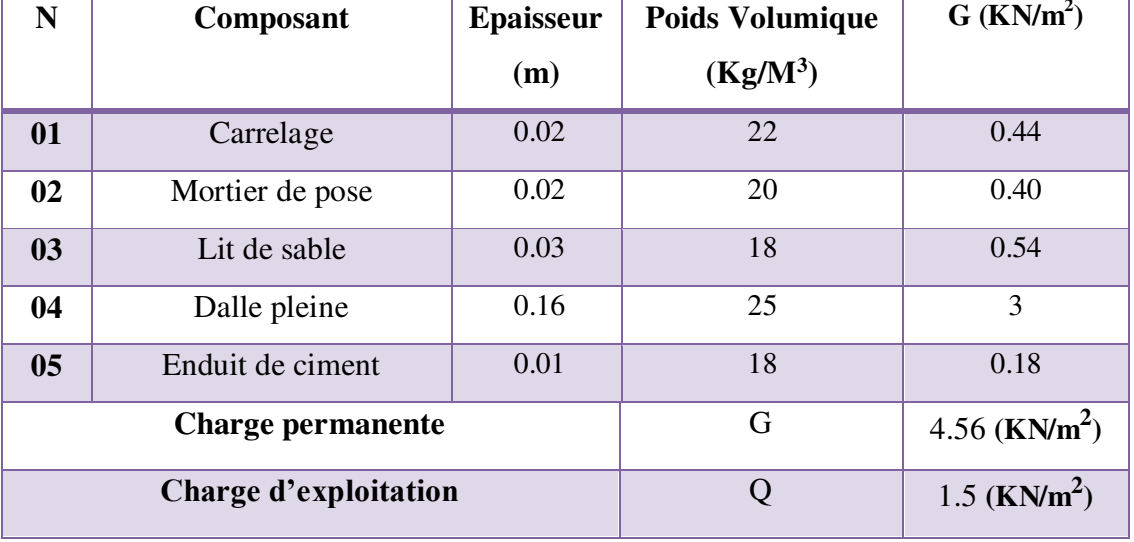

# **Porte à faux étage courant :**

### **Tableau II.5:Charge permanente d'un Porte à faux étage**

#### **Charge d'exploitation : art 6.3 page 17 (B.C.2.2) : Loi de dégression**

Les charges d'exploitation de chaque étage sont réduites dans les proportions indiquées cidessous :

- $\checkmark$  Pour la toiture ou terrasse : Q<sub>0</sub>
- $\checkmark$  Pour l'étage immédiatement inférieur : 0,9Q
- $\checkmark$  Pour l'étage immédiatement inférieur : 0,8Q

Et ainsi de suite réduisant de 10% par étage jusqu'à 0,5Q (valeur conservée pour les étages inférieurs suivants). Donc on a :

- $Q10 = Q \times 1 = 1.5 \times 1 = 1.5$  KN/m<sup>2</sup>
- $\bullet$  **Q9** = Q×0.9= 1.5×0.9 = 1.35 KN/m<sup>2</sup>
- $Q8 = Q \times 0.8 = 1.5 \times 0.8 = 1.2$  KN/m<sup>2</sup>
- $\bullet$  Q7 = Q×0.7= 1.5×0.7= 1.05 KN/m<sup>2</sup>
- $\bullet$  O6 = O×0.6= 1.5×0.6= 0.9 KN/m<sup>2</sup>
- $\bullet$  Q5 = Q×0.5 = 1.5×0.5 = 0.75 KN/m<sup>2</sup>
- $Q4 = Q \times 0.5 = 1.5 \times 0.5 = 0.75$  KN/m<sup>2</sup>
- $\bullet$  **Q3** = Q×**0.5** = 1.5×**0.5** = 0.75 KN/m<sup>2</sup>
- $Q2 = Q \times 0.5 = 1.5 \times 0.5 = 0.75$  KN/m<sup>2</sup>
- $Q1 = Q \times 0.5 = 1.5 \times 0.5 = 0.75$  KN/m<sup>2</sup>
- $Q_{RDC} = Q \times 0.5 = 1.5 \times 0.5 = 0.75$  KN/m<sup>2</sup>

# **Pré dimensionnement et descente de charge**

# **II.1.Pré dimensionnement**

# **II.1.1.Introduction :**

Le pré dimensionnement a pour but le pré calcul des différents éléments résistants en respectant les règlements RPA99-version 2003et CBA 93.

# **II.1.2.Les poutres :**

Ce sont des éléments porteurs horizontaux en béton armé, elles transmettent les charges aux poteaux suivant leur emplacement dans la construction.

# **II.1.2.1.Pré dimensionnement des poutres principales :**

Selon le BAEL91 et à partir de la condition de flèche :  $\frac{Lmax}{15} \le h \le \frac{Lmax}{10}$ 

h : Hauteur de la poutre. Lmax: Longueur de la plus grande portée entre axe.  $L_{\text{max}} = \text{max} (420 \div 440) \text{ cm}$   $L_{\text{max}} = 440 \text{ cm}$ .

 $440/15 \le h \le 440/10$ 

29.33 cm  $\leq$  h  $\leq$  44 cm on prend : h = 40cm.

 $b=(0.30; 0.6)$  h : largeur de la poutre

 $b = (12 : 24)$  cm  $\qquad \qquad$  On prend :  $b = 30$ cm.

Donc la poutre principale a la section  $\bf{b} \cdot \bf{h} = (30.40) \text{ cm}^2$ 

- **S**elon le RPA 99(article 7.5.1) :
	- $\bullet$  b  $\geq 20$  cm b = 30 cm  $\bullet$  C.V.
	- $h \geq 30$  cm  $h = 40$  cm  $\longrightarrow$  C.V.
	- $\bullet$   $\frac{h}{h}$  $\boldsymbol{b}$  $1.33 < 4.0$  C.V.

Dons les conditions de **BAEL** et **RPA**sont vérifiées, on prend une section de poutre transversale égale à **(30\*40) cm<sup>2</sup>**

# **II.1.2.2.Les poutres secondaires :**

 $L_{\text{max}} = 420 \text{ cm}$   $420/15 \le h \le 420/10$ 

 $28 \text{ cm} \leq h \leq 42 \text{ cm}$  On prend :h = 35 cm

 $b = (0.30 \div 0.6)$  h

 $b = (10.5; 21)$  cm On prend :  $b = 30$  cm

Donc la poutre secondaire a la section  $\bf{b}$ .  $\bf{h} = (30.35) \text{ cm}^2$ 

- Vérification vis –à-vis du RPA 99 / V 2003
	- $b \ge 20$  cm  $\longrightarrow$  C.V.  $h \geq 30 \text{ cm}$  C.V.
	- $\frac{h}{h}$  $\frac{n}{b}$  < 4 35/30= 1.16<4.0  $\longrightarrow$  C.V.
- Les conditions de **BAEL et RPA** sont vérifiées, on prend une poutre secondaire de section **(30\*35) cm<sup>2</sup> .**

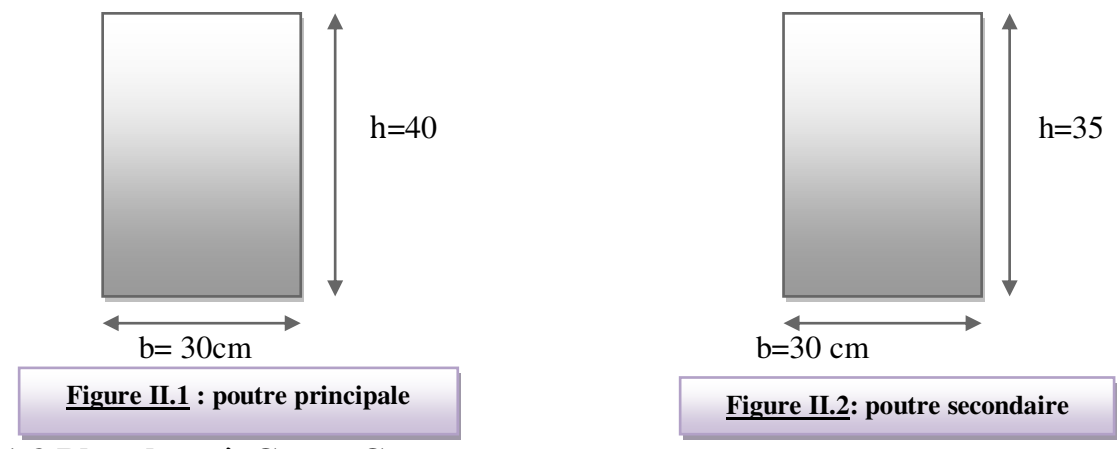

### **II.1.3.Planchers à Corps Creux :**

Planchers à corps creux : cette solution très communément employée dans les bâtiments d'habitation, elle consiste à utiliser des hourdis aux corps creux.

Les hourdis doivent avoir une épaisseur minimale de **4 cm, selon le BAEL91(art B.6.8, 4.2.3).** 

### **Condition de flèche : BAEL 91(art B.6.8. 4.2.4).**

La rigidité n'est valable que pour des poutrelles pour lesquelles le rapport h/L est au moins égale à **l/22,5**

D'après la condition de résistance à la flèche : h<sub>t</sub>  $\geq \frac{L}{22}$ 22.5

 $L_{\text{max}} = 420 \text{ cm}$ 

 $h_t$  ≥ 420/22.5……….. $h_t$  ≥ 18.66 cm

Donc on prend  $h_t = 20$  cm (planchers 16+4)

#### **Avec :**

16 cm : hauteur du corps creux.

4 cm : hauteur de la dalle de compression.

### **Condition d'isolation acoustique :**

Pour obtenir une bonne isolation, on doit vérifier la condition suivante :

hmin ≥ 16cm**……………….**20 cm ≥ 16 cm.

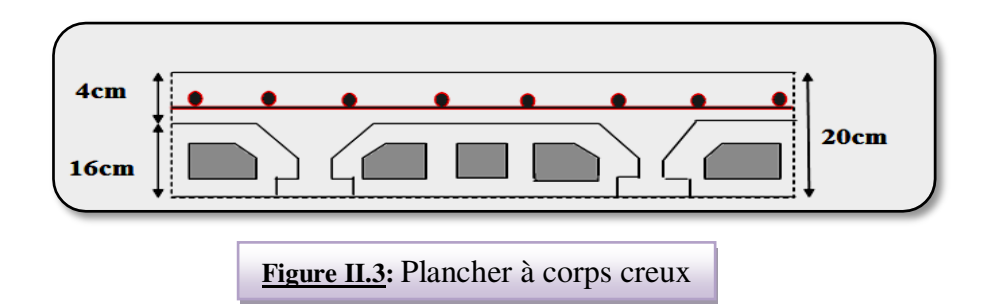

### **Les caractéristiques géométriques des poutrelles :**

-La largeur de la nervure nous avons :  $b_0 = (8; 12)$  cm

On adopte :  $b_0=10$  cm

-le corps creux choisis est normalisé de hauteur 16 cm et de

Longueur 50 cm.

-La section en travée à considérer est une section en T.

Tel que la largeur de la table est donnée par les conditions suivantes :

$$
b_1 \le \min\left\{\frac{L_n}{2} : \frac{L}{10}\right\}
$$

 $b_1 = min \{$  $\frac{L_n}{2}$  $\frac{1}{2}$ 50  $\frac{1}{2}$  = 25 *cm*; 420  $\frac{1}{10}$  = 42 cm  $\}$ 

Ln : la distance entre nus de deux nervures consécutives.

L : la longueur de la nervure.

Donc on prend  $b_1 = 25$  cm.

 $b = 2.b<sub>1</sub>+ b<sub>0</sub> = 2 \times 25 + 10 = 60$  cm

Soit **b = 60 cm.** 

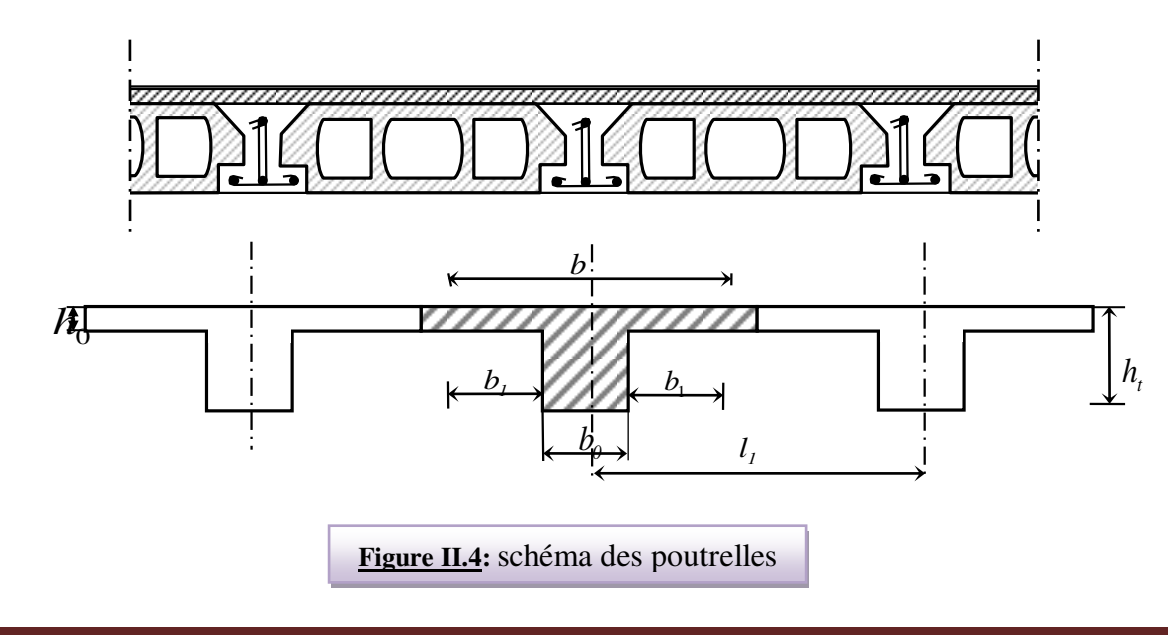

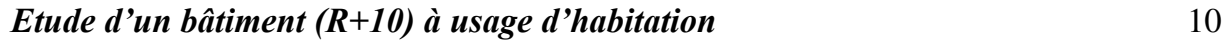

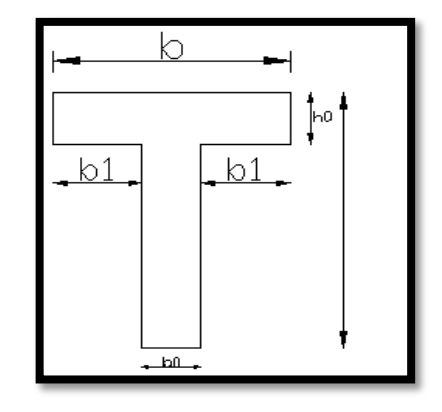

## **II.1.4.Les voiles :**

#### **II.1.4.1. Prédimensionnement des voiles :**

Lepré dimensionnement des murs en béton armé est justifié par l'article 7.7.1 du RPA99 /version2003. Ils servent d'une part à contreventer le bâtiment en reprenant les efforts horizontaux (séisme et vent) et d'autre part à reprendre les efforts verticaux qu'ils transmettent aux fondations.

- Les charges verticales sont les charges permanentes et surcharges.
- Les actions horizontales sont celles dues au séisme ou au vent.
- Les voiles assurant le contreventement sont continus jusqu'aux fondations.
- Seuls les efforts de translation seront pris en compte. Ceux de la rotation ne sont pas connus dans le cadre du pré dimensionnement.

D'après le RPA99/version2003, article7.7.1 «les éléments satisfaisants la condition  $L \ge 4a$ sont considérés comme des voiles, contrairement aux éléments linéaires »

Avec : L : Porté du voile.

a : Epaisseur du voile.

**L'article 7.7.1 RPA99V2003** exige une épaisseur minimale de 15 cm. De plus L'épaisseur doit être déterminée en fonction de la hauteur libre d'étage h<sub>e</sub> et des conditions de rigidité aux extrémités.

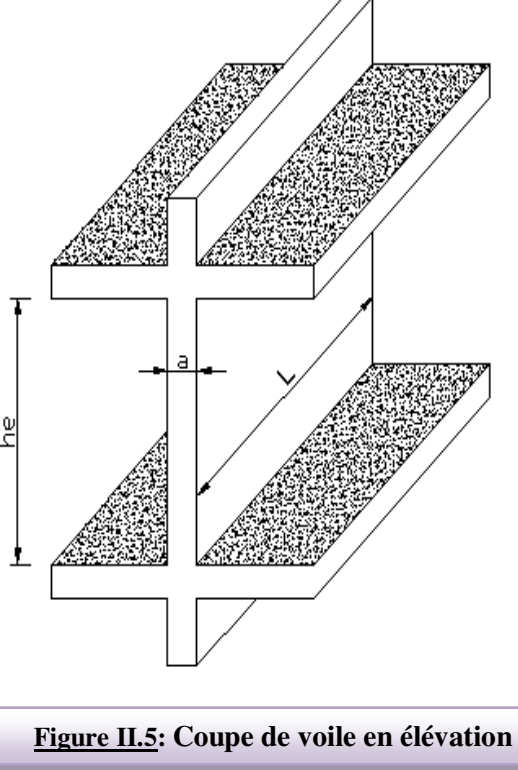

*Etude d'un bâtiment (R+10) à usage d'habitation* 11

 $h_e$  = 3.06 - 0.35 = 2.71 ⇒ e ≥ Max (h e/20 ; 15 cm)

$$
\check{e} \geq \frac{h_e}{20} = 13.55 \text{ cm}
$$

On prend :  $e = 15$ cm

En parallèle, l'épaisseur minimale que doit avoir le voile, et qui est exigée par le RPA 99,est de : **e = 15 cm.** 

#### **II.1.5.Les poteaux :**

Selon les règles (**RPA99/v.2003) art (7.4.1)**dans la zone IIa

- Min  $(b_1; h_1) \ge 25$ cm  $\Rightarrow 50$  cm > 25 cm .... (CV) **❖** Min  $(b_1; h_1) \ge \frac{h_e}{\lambda}$  ⇒ 50cm ≥ 306/20 = 15.3cm 20 ………………(CV)
- $\mathbf{\hat{V}}$   $\frac{1}{4} < \frac{U_1}{14} < 4 \Rightarrow$ 1  $\mathbf{1}$ 4 1 *h b* 0.25<1 <4 …………………………… (CV)

On prend initialement les dimensions suivantes de la section des poteaux qui seront vérifiées par la suite :  $b_1 = 50$  cm et  $h_1 = 50$  cm.

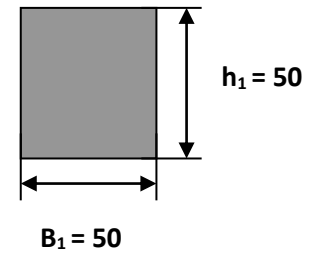

#### **Remarque :**

**La section sera adoptée après avoir effectué la descente de charge sur les poteaux par niveau.** 

## **II.1.6.L'acrotère:**

C'est un élément en béton armé, encastré au niveau du plancher terrasse et ayant pour rôle d'empêcher l'infiltration des eaux pluviales entre la forme de pente et le plancher terrasse, ses dimensions sont mentionnées dans les plans d'architecture.

Pour la terrasse inaccessible on prend  $H = 60$ *cm*.

La surface « S » de l'acrotère est égale à :

$$
S_{inacce} = 10 \times 60 + \frac{3 \times 10}{2} + 7 \times 10
$$
  

$$
S_{inacce} = 0.0685 m^2
$$

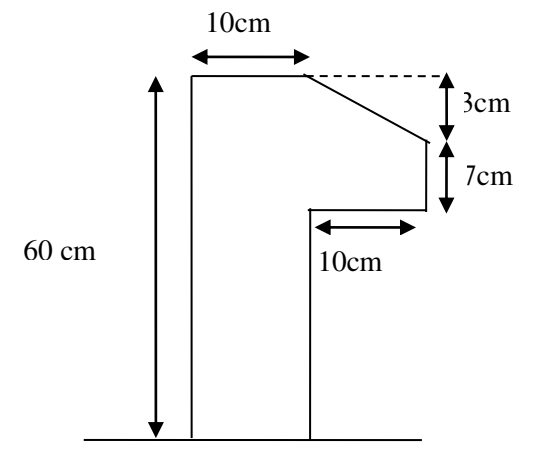

**Figure. II.4.**L'acrotère.

### **II.1.7.L'escalier :**

L'escalier est un ouvrage constitué d'une suite des plans horizontaux permettent de passer à pied d'un niveau à un autre ,c'est l'élément de liaison entre deux étages , et par conséquent entre les espace qui existent sur ses niveau , l'escalier est déterminé par sa montre ,son emmarchement , son giron ,sa hauteur de marche ( contre marche ) .

- L'escalier est calculé comme une poutre à section rectangulaire travaillant à la flexion simple.
- Le calcul des armatures se fait sur une bande de 1 m de largeur.

#### **II.1.7.1.Dimensionnement :**

 Les dimensions des marches (g) et contre marches (h) sont déterminées à partir de la condition de BLONDEL qui est :  $60 \text{ cm} \leq g+2h \leq 66 \text{ cm}$ Avec :  $14 \text{ cm} \leq h \leq 20 \text{ cm}.$ 

- Et Largeur g :  $22 \text{ cm} \leq \text{ g} \leq 33 \text{ cm}$
- Si on prend  $h = 17$  cm et  $g = 30$  cm.

On aura :  $g+2h = 30 + (2 \times 17) = 64$  cm  $\leq 66$  cm

 $n = \frac{11}{18} = \frac{9.00}{0.65} = 18$  contre marches. 0,17  $=\frac{H_e}{h}=\frac{3.06}{0.17}=$  $n = \frac{H_e}{\sqrt{2}}$ Alors on à 9 contre marches par volée

et  $(n-1) = (9-1) = 8$  marches par volée.

**Longueur projetée de la volée :** 

L'= (n-1) x g = (9-1) x 30 = 240 cm

#### **Inclinaison de la paillasse :**

H:hauteur de volé = (1.53-0.17) = 1.36 m

L:Longueur projetée de la volée = 2.40 m

$$
tg\alpha = \frac{H}{L} = \frac{136}{240} = 0.56
$$
  
\n
$$
\alpha = 29.5
$$
  
\n
$$
\cos \alpha = 0.87
$$
  
\n
$$
L' = \frac{L}{\cos \alpha} = \frac{240}{0.87} = 2.75m
$$

## **Épaisseur de la paillasse :**

Pour faciliter l'exécution on prend pour les deux éléments la même épaisseur :

**L'= Longueur de palier de repos + Longueur de la volée :**  ′  $\frac{L'}{30} \le e \le \frac{L'}{20}$ 

$$
\frac{275}{30} \le e \le \frac{275}{20} \Rightarrow 9.17 \le e \le 13.75
$$

On prend **e= 15 cm**

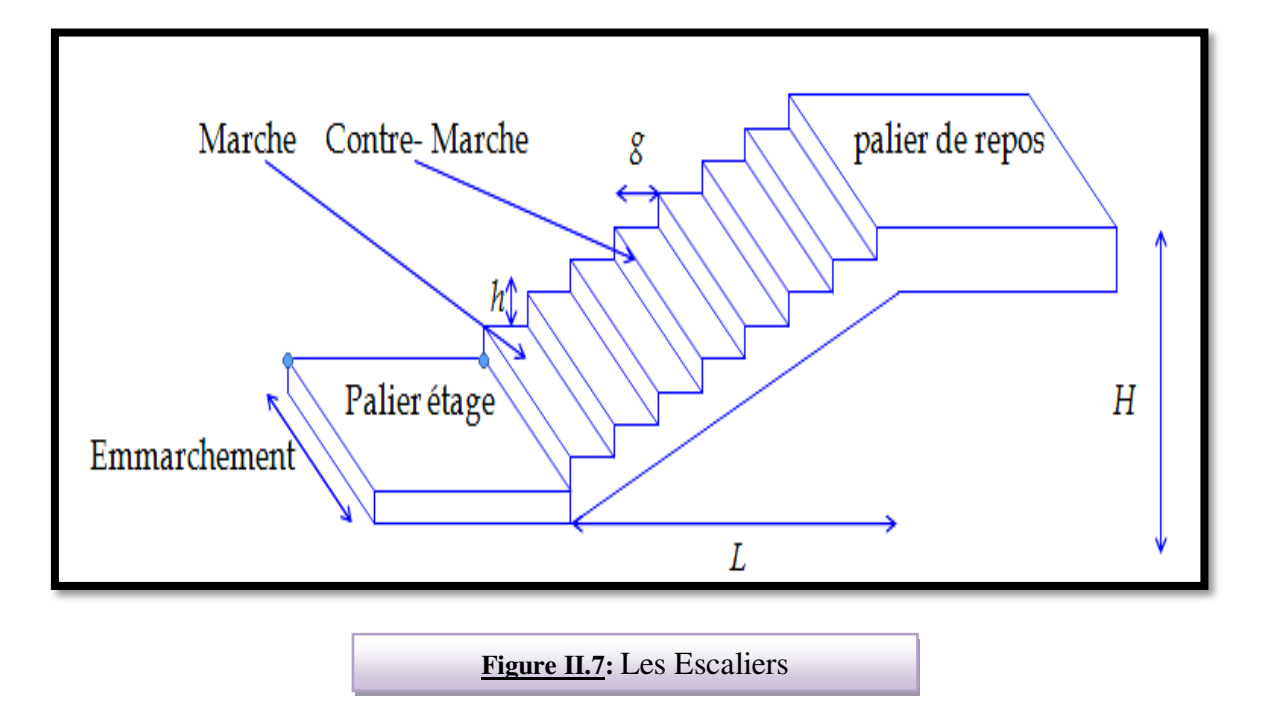

*Etude d'un bâtiment (R+10) à usage d'habitation* 14

# **CALCUL DES ELEMENTS SECONDAIRES**

## **III.1 : Introduction**

Dans toute structure, on distingue deux types d'éléments :

-Les éléments porteurs principaux qui contribuent aux contreventements directement. -Les éléments secondaires qui ne participent pas au contreventement de la structure. L'ensemble des éléments secondaires , constitué par des éléments qui n'ont pas une fonction porteuse ou de contreventement est énumére comme suit :

- Acrotère
- Planchers
- Porte à faux
- Escaliers
- Poutre palière

## **III.1: L'acrotère :**

## **III.1. 1 : Introduction :**

L'acrotère est un élément de protection conçu à contourner le bâtiment, c'est un mur périphérique réalisé en béton armé.

 Le rôle d'acrotère est d'éviter l'infiltration des eaux pluviales et leur ruissellement sur les façades.

## **III.1. 2 : Mode De Travail :**

L'acrotère est calculé comme une console encastrée à sa base dans le plancher terrasse et travaillant à la flexion composée sous l'effet :

- De la surcharge "Q" horizontale due à la poussée de la main courante appliquée à l'extrémité supérieure.
- $\bullet$  Une force sismique  $F_p$
- Un effort normal "N" appliquée au centre de gravité (charge verticale) due à son poids propre "G".

Le calcul des armatures se fait sur une bande de 1m dont les dimensions sont les suivantes :

- Largeur b=100cm
- Hauteur H=60cm
- Epaisseur e=10cm

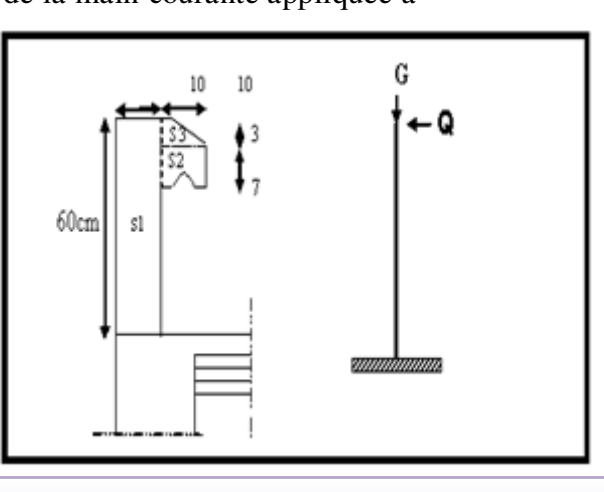

**Figure III.1** : Vue en plan d'un acrotère

## **III.1. 3 : Sollicitation:**

La section la plus dangereuse se trouve au niveau d'encastrement (à la base).

 $M = Q \times h = 100 \times 0.6 = 60$  kg.m

N<sup>u</sup> = G = **171.25 kg.**

 $T = Q = 100$  kg.

## **III.1.4 : Combinaison d'action :**

- 1) **E.L.U :**
- $\checkmark$  N<sub>u</sub> = 1× G = 1×1712.5 = 1712.5 N/m $\ell$  ; L'effort n'est pas pondéré puisque le poids du béton travaille dans le sens favorable.
- $\mathcal{M}_{\text{u}} = 1.5 \text{ M} = 1.5 \times 600 = 900 \text{ N.m}$
- $\checkmark$  T<sub>u</sub> = 1.5 T = 1.5  $\times$ 1000 = **1500 N**
- 2) **E.L.S :**
- $\checkmark$  N<sub>ser</sub> = N = 1712.5 N/ml
- $\mathcal{M}_{\text{ser}} = M = 600 \text{ N.m}$

## **III.1.5 : Vérification du ferraillage vis à vis du séisme :**

#### **D'après le RPA 9 (v 2003) article 6-2-3 p 54**

 -le forces sismique de calcul (Fp) agissant sur l'élément non structural et les équipements ancrés à la structure est calculées suivant la formule :

 $Fp = 4 \times A \times Cp \times Wp$ 

A : coefficient d'accélération de zone varie selon la zone et le groupe d'usage.

On détermine le coefficient A selon notre zone (zone **IIa**) groupe 2

$$
A = 0.15
$$

Cp : facteur de force horizontale variant entre 0.3 et 0.8

 $\triangleright$  L'acrotère est un élément en console => Cp = 0.8

Wp : poids de l'acrotère.

W = 1.7125 kN/ml

 $Fp = 4 \times 0.15 \times 0.8 \times 1.7125 = 0.822 \times 1.5 Q = 1.5$  kN/ml (vérifiée)

## **III.1.6 : Calcul du ferraillage :**

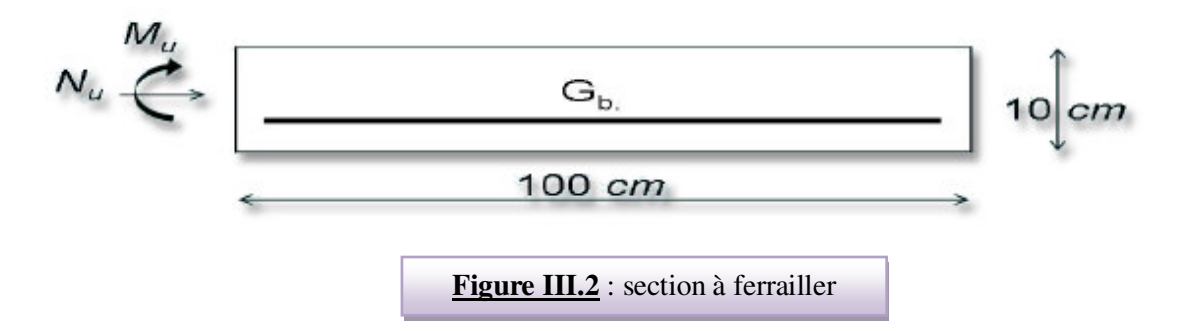

La section de calcul est rectangulaire de largeur **b = 100 cm** et de hauteur **e = 10 cm III.1.6.1 : Armatures Longitudinales :** 

- **E.L.U :**
- **a) Détermination de l'excentricité du centre de pression :**

$$
e_0 = \frac{M_u}{N_u} = \frac{900}{1712.5} = 0.525 \ m
$$
  

$$
\frac{e}{2} = \frac{0.10}{2} = 0.05 \ m \implies e_G = 0.525 \ m > e/2 = 0.05 \ m
$$

Le centre de pression se trouve à l'extérieure de la section, donc la section est partiellement comprimée, et par conséquence elle calculée en flexion simple soumise à un moment M1 égale au moment par rapport aux armatures tendues.

#### b) **Détermination de la section des armatures à la flexion simple** :

$$
M_1 = M_u + N_u \left[ \left( \frac{h}{2} - c \right) \right] = 900 + 1712.5 \left( \frac{0.1}{2} - 0.03 \right) = 934.25 \text{ N.m}
$$

$$
\mu = \frac{M_1}{\sigma_b \cdot b \cdot d^2} = \frac{934.25}{14.2 \times 100 \times (7)^2} = 0.0134 < \mu \ell = 0.392
$$

Donc les armatures comprimées ne sont pas nécessaire  $(A<sup>2</sup> = 0)$ .

$$
A^{u}{}_{1} = \frac{M1}{\beta \times d \times \sigma s}
$$
\n
$$
\alpha = \frac{1 - \sqrt{1 - 2\mu}}{0.8} = \frac{1 - \sqrt{1 - 2 \times 0.0134}}{0.8} = 0.017
$$
\n
$$
\beta = (1 - 0.4\alpha) = 0.993
$$
\n
$$
A^{u}{}_{1} = \frac{934.25}{348 \times 0.993 \times 7} = 0.386
$$
\n
$$
Cm^{2}
$$

### c) **Détermination de la section des armatures à la flexion composée :**

N est un effort de compression *s*  $A = A_1 - \frac{N}{N}$  $\Rightarrow$   $A = A_1 - \frac{1}{100\overline{\sigma}_s}$ ,  $A = A' = 0$ 

$$
A^u = 0.386 - \frac{1712.5}{100 \times 348} = 0.337 \text{ cm}^2
$$

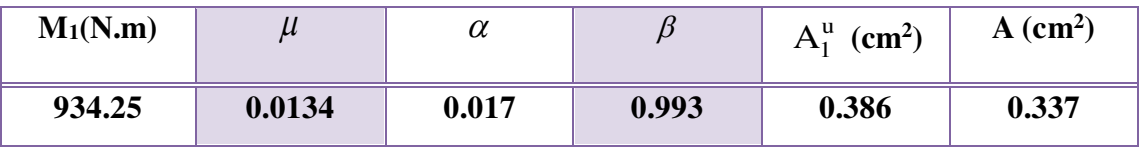

**E.L.S :**

### **a) Détermination de l'excentricité du centre de pression :**

$$
e = \frac{M_{ser}}{N_{ser}} = \frac{600}{1712.5} = 0.35 \ m
$$

La section est partiellement comprimée.

#### **b) La contrainte de traction d'armature :**

D'après le livre (P.CHARON, exercices), p 89 formules (77) :

Fissuration Préjudiciables :  $\sigma_s \le \min(\frac{\pi}{3} f_e; 110 \sqrt{\eta} f_{t28})$  $\overline{\sigma_s} \le \min(\frac{2}{3} f_e; 110\sqrt{\eta f_{t28}})$ 

 $\eta$ : coeff.de fissuration = 1.6 pour les barres HA.

$$
\overline{\sigma_s} \le \min\left(\frac{2}{3} \times 400; 110 \times \sqrt{1.6 \times 2.1}\right) \implies \overline{\sigma_s} \le \min(266.66; 201.63)
$$
  

$$
\implies \overline{\sigma_s} = 201.63Mpa
$$

**c) Calcul de la section à la flexion simple** :

$$
M_1^{\text{ser}} = M_{\text{ser}} + N_{\text{ser}} \left[ \left( \frac{h}{2} - c \right) \right] = 600 + 1712.5 \left( \frac{0.1}{2} - 0.03 \right) = 634.25 \text{ N.m}
$$
  
\n
$$
\mu = \frac{M_1}{\sigma_s^1 \cdot b \cdot d^2} = \frac{634.25}{201.63 \times 100 \times (7)^2} = 0.0006
$$
  
\n
$$
\mu_1 = 0.0006 \implies \beta_1 = 0.956 \text{ ; } k = 0.0095
$$
  
\n
$$
\sigma_b = k \times \overline{\sigma}_s^1 = 0.0095 \times 201.63 \implies \sigma_b = 1.91 MPa
$$

$$
\sigma_{\text{b}} = 1.91 \text{ MPa} \times \overline{\sigma}_{\text{b}}^{1} = 0.6 f_{c28} = 15 \text{ MPa} \Rightarrow A' = 0
$$
  
\n
$$
A_1^{\text{ser}} = \frac{M_{\text{ser}}^{1}}{\overline{\sigma}_{\text{s}}^{1} \cdot \beta_1 \cdot d} = \frac{634.25}{0.956 \times 7 \times 201.63} = 0.47 \text{ cm}^2
$$

**d) Calcul de la section à la flexion composée :**

$$
A^{ser} = A_1^{ser} - \frac{N_{ser}}{100\overline{\sigma}_s} = 0.47 - \frac{1712.5}{100 \times 201.63} = 0.38 \text{ cm}^2
$$

**e) Condition de non fragilité : CBA article(A.4.2.1)**

$$
A^{\min} \ge 0.25 \times b \times d \times \frac{f_{t28}}{f_e} \longrightarrow A^{\min} \ge 0.25 \times 100 \times 7 \times \frac{2.1}{400} \Rightarrow A^{\min} \ge 0.84 \text{ cm}^2
$$

**f) Pourcentage minimal d'armature longitudinale BAEL(B.5.3.1)**   $A \ge 0.0025 \times b \times h \longrightarrow A \ge 0.0025 \times 100 \times 10 = 2.5$  cm<sup>2</sup>

Donc: A = max (Au ; A<sup>ser</sup> ; A<sup>min</sup>) 
$$
\Rightarrow
$$
 A =max (0.38 ; 0.47 ; 0.84)=**A**<sup>min</sup> = **0.84 cm**<sup>2</sup>

On adopte :  $A^{\ell} = 4T6 = 1.13$  cm<sup>2</sup>.

## **III.1.6.2 : Vérification De l'effort Tranchant : CBA article(A.5.1.1)**

$$
\tau_u = \frac{V_U}{b_0 \times d} = \frac{1500}{1000 \times 70} = 0.021 MPa.
$$

La fissuration est préjudiciable, alors :

$$
\overline{\tau_u} = \min (0.10 \, f_{c28}; 4 \, MPa) \quad \Rightarrow \overline{\tau}_u = 2.50 \, MPa
$$
\n
$$
\tau_u = 0.021 \, MPa \le \overline{\tau_u} = 2.50 \, MPa \qquad \qquad \text{(Condition Vérifiée)}
$$

Donc les armatures transversales ne sont pas nécessaires.

### **III.1.6.3 : Armatures de répartition :**

$$
A^r = \left(\frac{1}{4} \div \frac{1}{2}\right) A^\ell \rightarrow \left(\frac{1}{4} \div \frac{1}{2}\right) \times 1.13 = (0.283 \div 0.565).
$$

On adopte :  $A^r = 3 T 8 = 1.51$  cm<sup>2</sup>

### **III.1.6.4 : Espacement des armatures :**

 $S_{L=}(33; 25)$ cm  $\leq$  min (4e ; 45 cm) = min (40;45)= 45cm condition vérifiée

$$
A_{I} = 4T6 \longrightarrow S_{t} = \frac{100}{4} = 25 \text{cm}
$$

$$
A_{r} = 3T8 \longrightarrow S_{t} = \frac{100}{3} = 33 \text{cm}
$$

# **III.1.7 : Présentation du ferraillage :**

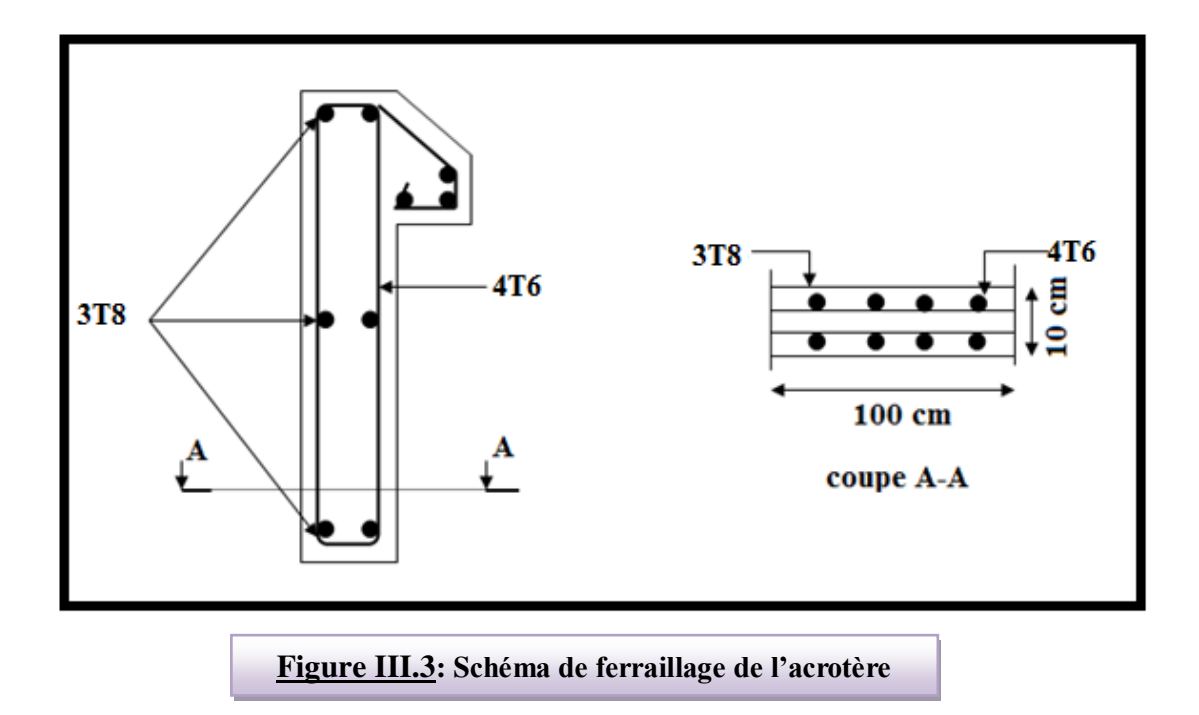

### **III.4. Escalier**

### **III.4.1. les charges appliquées:**

#### **Paillasse :**

### **Charge permanente : (DTR B.C 2.2)**

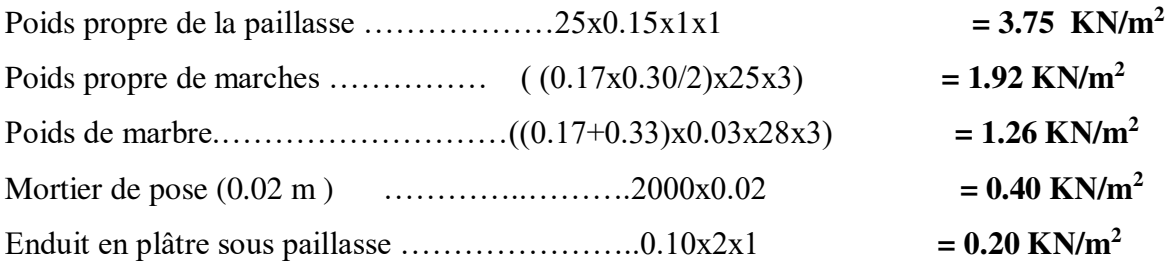

## $G_T = 7.53$  KN/m<sup>2</sup>  $Q = 2.5$  KN/m<sup>2</sup>

#### **Palier de repos :**

#### **Charge permanente : (DTR B.C 2.2)**

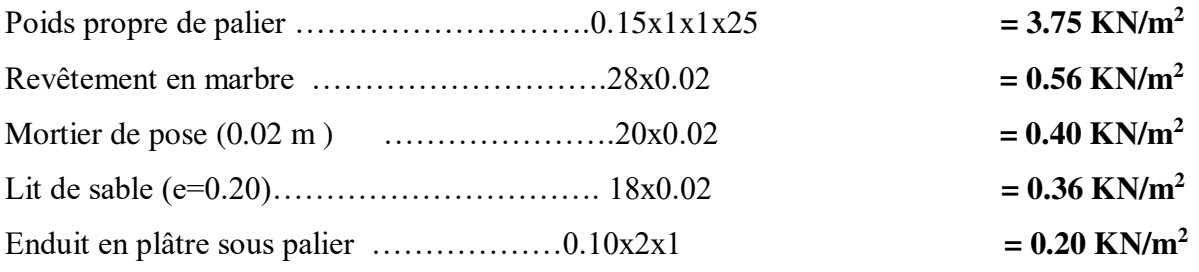

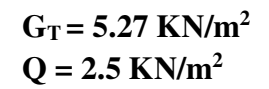

### **III.4.2. Combinaisons d'action :**

**E.L.U**:  $P_u = 1,35G + 1,5Q$ 

**ELS** :  $P_{\text{ser}} = G + Q$ 

 **E.L.U :** Pu1 = 1,35 x 7.53+ 1,5 x 2.5 = **13.92 KN/ml** 

Pu2 = 1,35 x 5.27+ 1,5 x 2.5 = **10.86 KN/ml**   $P_{u3} = 1,35 \times 5.27 = 7.73$ 

**ELS** :  $P_{s1} = 7.53 + 2.5 = 10.03$  KN/ml  $P_{s2} = 5.27 + 2.5 = 7.77$  KN/ml

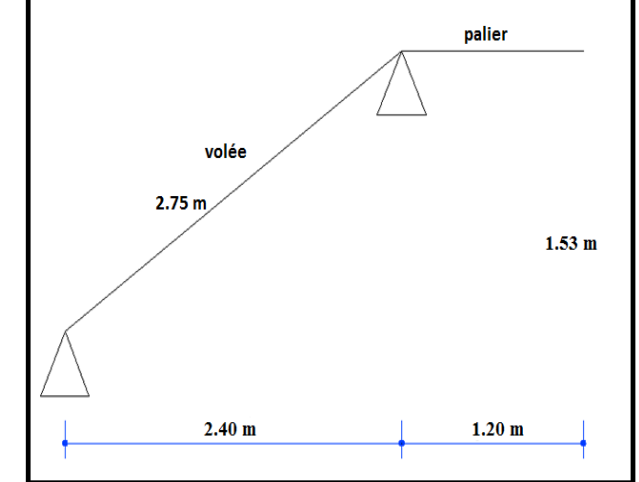

**Figure III.9: Schéma statique d'escalier**

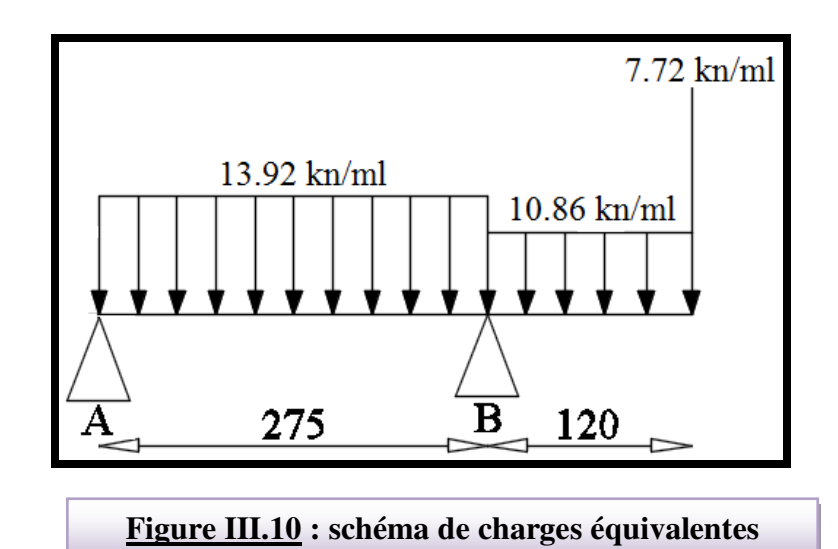

Pour déterminer les moments et l'effort tranchant on a utilisé la méthode de RDM **principe de la méthode :** 

 $R_B = 46.10$  KN.

 $R_A = 12.93$  KN.

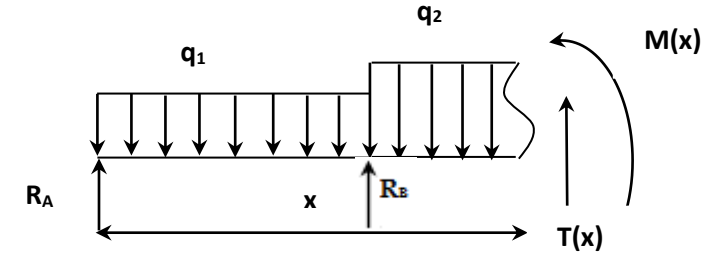

**Moment fléchissant M(x) et l'effort tranchant T(x) :** 

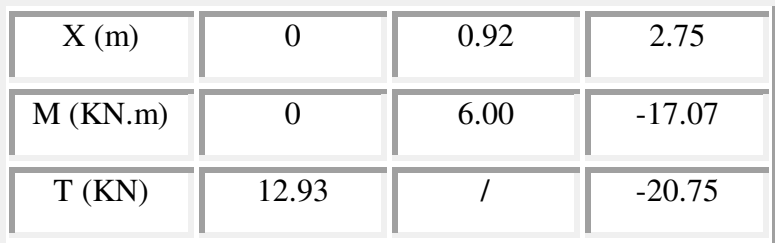

### **III.4.3. Calcul de ferraillage :**

### **Armatures longitudinales :**

$$
\mu < \mu \ell \Rightarrow \hat{A} = 0 \text{ avec : } A = \frac{M^u}{\beta d \cdot \sigma_s}
$$

on propose de travaille avec T12 de diamètre =1.2 cm

### **E.L.U :**

F<sub>e</sub> = 400 MPa , σ<sub>s</sub> = 348 MPa , 
$$
\overline{\sigma}_b
$$
 = 14,2 MPa d= 15 – 2.5 - 0.6 = 11.90 cm  
\nμ<sub>ℓ</sub> = 0.392 ; avec :  $\mu = \frac{M^u}{\sigma_b \cdot b.d^2}$   
\nβ = (1- 0,4 α) , α = 1.25x (1- $\sqrt{1-2\mu}$ )

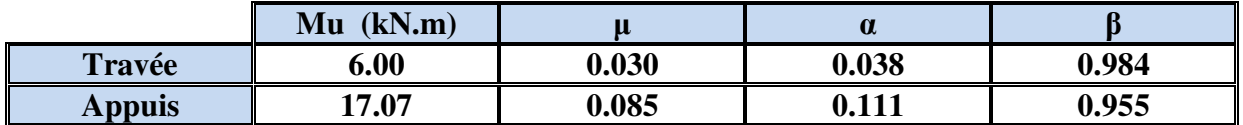

#### **E.L.S :**

La fissuration est considérée comme peut nuisible, donc il n'y a aucune vérification concernant σs.

la vérification de la contrainte max du béton n'est pas nécessaire si l'inégalité suivante est vérifiée :

$$
\alpha \leq \overline{\alpha} = \frac{\gamma - 1}{2} + \frac{f_{c28}}{100} \quad , \text{avec : } \gamma = \frac{M_u}{M_s}
$$

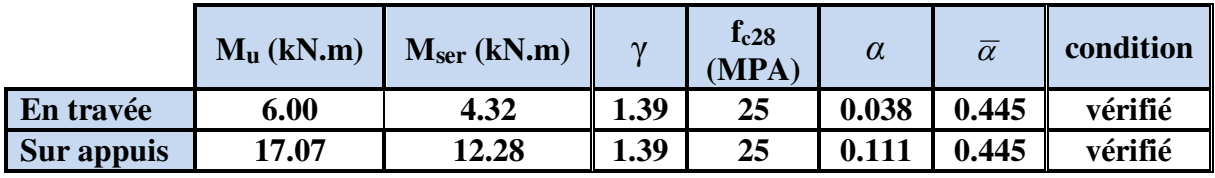

#### **III.4.4. Conditions de non fragilité :**

**Section minimale d'armatures : BAEL91 (art A.4.2,1)**

$$
A^1_{\text{min}} \ge 0,23.\text{b.d.} \frac{f_{t28}}{f_e}
$$
  

$$
A^1_{\text{min}} \ge 0,23 \times 100 \times 11.9 \times \frac{2,1}{400} = 1.44 \text{ cm}^2
$$

#### **Pourcentage minimal : BAEL 91 (art B.6.4)**

$$
A^{2}_{min} \ge 0.001 \times b \times h
$$
  

$$
A^{2}_{min} \ge 0.001 \times 100 \times 15 = 1.50 \text{ cm}^{2}
$$

Donc:  $A = max (A^u, A^1_{min}, A^2_{min}/2)$ 

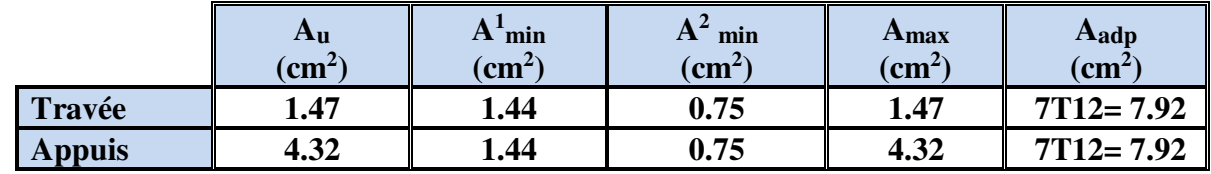

### **III.4.5. Vérification de l'effort tranchant :**

La contrainte tangente  $\tau_u$ : BAEL91 (art A.5.1,1)

$$
\tau_{\rm u} = \frac{T_{\rm u}}{b_{\rm 0}.d} = \frac{25.23 \times 10^3}{1000 \times 119} = 0.21 Mpa
$$

Les armatures d'âme sont droites et les fissurations peu nuisibles, donc :

$$
\overline{\tau}_u = \min \left( \frac{0.2f_{c28}}{\gamma_b} \right); 5 MPa \right) \quad \text{(BAEL91 art A.5.1,211)}
$$
\n
$$
\overline{\tau}_u = \min \left( 3, 33 \right); 5 \implies \overline{\tau}_u = 3, 33 MPa
$$
\n
$$
\tau_u = 0.21 MPa \le \overline{\tau}_u = 3, 33 MPa \qquad \qquad \text{(Condition Vérifiée)}
$$
\n
$$
\text{L es emratures de répartition:}
$$

#### **Les armatures de répartition :**

$$
\rm A_t\,=\rm A_L\,/\,4
$$

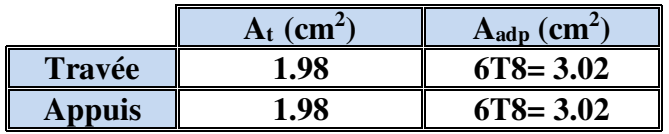

#### **Espacement entre les armatures : BAEL91 (art A.8.2,42)**

#### **Armatures longitudinales :**

 $S_t \le \min (3h ; 33 cm) \le \min (45 ; 33 cm) = 33 cm$ 

**Travée:** 
$$
S_t = \frac{100}{6} = 16.6
$$
 cm  $\leq 33$  cm............ **Verifiée**

**Appuis:** 
$$
\text{St} = \frac{100}{6} = 16.6 \text{ cm} < 33 \text{ cm} \dots \dots \dots \dots \dots \text{Verifiée}
$$

#### **Armatures de répartition :**

 $S_t \le \min (4h ; 45 \text{ cm}) \le \min (60 ; 45 \text{ cm}) = 45 \text{ cm}$ 

**Travée:** 
$$
S_t = \frac{100}{5} = 20
$$
 cm < 45 cm.............. **Verifiée**

**Appuis:** 
$$
S_t = \frac{100}{5} = 20
$$
 cm < 45 cm............ **Verifiée**

#### **Vérification de la flèche:** BAEL91 (art B.6.5,1 )

$$
1/\frac{h}{L} \ge \frac{M_t}{10M_0} \quad ; \quad M_t = 0,85M_0
$$
  

$$
\frac{h}{L} = \frac{15}{275} = 0.055 \le 0.085 \quad C : \text{non } \text{veitifie}
$$

$$
2l \frac{A}{b_0 \times d} \le \frac{4.2}{f_e} \Rightarrow \frac{7.92}{100 \times 11.9} = 0.0067 \prec 0.0105 \text{ C} : \text{vérifiée}
$$
  

$$
3l \frac{h}{L} \ge \frac{1}{16} \Rightarrow \frac{15}{275} = 0.055 \prec 0.0625 \text{ C} : \text{non vérifiée}
$$

Comme les conditions (1) et (3) ne sont pas vérifiées, donc on doit vérifier la condition :  $\Delta$ **f**<sub>**t**</sub> = **f**<sub>gv</sub> − **f**<sub>ji</sub> + **f**<sub>pi</sub> − **f**<sub>gi</sub> < **f**<sub>adm</sub> Avec : fadm = L / 500, pour les éléments reposant sur 2 appuis et la portée L au plus égale à 5 m (BAEL 91(art B.6.5,3)).ce pendant, on a L= 4.30 m < 5m donc  $f_{\text{adm}} = (L/500) = 0.86$  cm.

#### **Calcul de la flèche :** BAEL 91 (art B.6.5,2)

#### **Position du centre de gravité de la section homogène :**

$$
y_{\rm G} = \frac{\sum A_i \cdot y_i}{\sum A_i} = \frac{b.h.\frac{h}{2} + \eta.A_s.d}{b.h + \eta.A_s}
$$

$$
y_G = \frac{100 \times 15 \frac{15}{2} + 15 \times 7.92 \times 11.9}{100 \times 15 + 15 \times 7.92} = 7.82 \text{cm}
$$
  
Alors:  $y'_G = h - y_G = 15 - 7.82 = 7.18 \text{ cm.}$   
 $\delta = y_G - 2 = 5.82 \text{ cm}$ 

#### **Moment d'inertie de la section homogène:**

 $I_o = 3$ *b* ( 3  $y_G^3 + y_G'^3$  $y'_{G}$ <sup>3</sup>) + η × A × δ<sup>2</sup> = 32302.64 cm<sup>4</sup> **Déformations instantanées :** 

$$
\frac{0.05 \times f_{t28}}{(2 + 3 \times \frac{b_0}{b})\rho}
$$
  

$$
\rho = \frac{A}{b_0.d}
$$
  

$$
\rho = \frac{7.92}{100 \times 11.9} = 0.0067
$$

Pour les déformation instantanée  $b=b_0$ , f<sub>t28</sub> = 2.1 Mpa.

$$
\lambda_i = \frac{0.05 \times 2.1}{5 \times 0.0067} \Rightarrow \lambda_i = 3.13.
$$

**Déformations de longue durée :** 

$$
\frac{0.02 \times f_{t28}}{\lambda_{\nu}} = \frac{(2 + 3 \times \frac{b_0}{b})\rho}{\lambda_{\nu}} \implies \lambda_{\nu} = 1.25
$$

#### **III.4.6. Calcul du moment fléchissant à E.L.S :**

**g:** C'est l'ensemble des charges permanentes.

**J:** Les charges permanentes appliquées au moment de la mise en œuvre des revêtements.

**P:** C'est l'ensemble des charges permanentes et d'exploitations supportées par l'élément considéré.

$$
g = \frac{(G_{p^{\text{aillasse}}} \times L_{p^{\text{aillasse}}})}{L_{p^{\text{aillasse}}}}
$$
  
\n
$$
g = \frac{(7.53 \times 2.75)}{2.75} = 7.53KN/m
$$
  
\n
$$
j = \frac{[(p^{\text{oids}.de}, p^{\text{aillasse}} + p^{\text{oids}.de}, m^{\text{arche}})] \times L_{p^{\text{aillasse}}}}{L_{p^{\text{aillasse}}}}
$$
  
\n
$$
j = \frac{(3.75 + 1.92) \times 2.75}{2.75} = 5.67KN/m
$$
  
\n
$$
M_{ser}^s = \frac{0.85gl^2}{8} = \frac{0.85 \times 7.53 \times 2.75^2}{8} = 6.05kN.m
$$
  
\n
$$
M_{ser}^j = \frac{0.85jl^2}{8} = \frac{0.85 \times 5.67 \times 2.75^2}{8} = 4.56kN.m
$$
  
\n
$$
M_{ser}^q = \frac{0.85 \times p \times l^2}{8} = \frac{0.85 \times 10.03 \times 2.75^2}{8} = 8.06kN.m
$$

#### **III.4.7. Calcul des contraintes de traction :**

Pour une section rectangulaire à la flexion simple, on applique la formule (61) (P.charon), pour déterminer la contrainte on a :

$$
\rho_1 = 100 \times \rho = 0.67
$$

D'après le tableau n°7 (Annexe BAEL de P.charon)

On tire la valeur :  $\beta l$   $\rho_1 = 0.67 \Rightarrow \beta_1 = 0.880$ 

$$
\sigma_s^g = \frac{M_{ser}^g}{\beta_1 A_s d} = \frac{6.05 \times 10^3}{0.880 \times 7.92 \times 11.9} = 72.95 MPa
$$

$$
\sigma_s^j = \frac{M_{ser}^j}{\beta_1 A_s d} = \frac{4.56 \times 10^3}{0.880 \times 7.92 \times 11.9} = 54.98 MPa
$$

$$
\sigma_s^{q_{ser}} = \frac{M_{ser}^{q_{ser}}}{\beta_1 A_s d} = \frac{8.06 \times 10^3}{0.880 \times 7.92 \times 11.9} = 97.18 MPa
$$

Calcul de coefficient  $<<$   $\mu$  >>:

$$
\mu = 1 - \frac{1.75 f_{128}}{4. \rho. \sigma_s + f_{128}}
$$

 $(A=0 \text{ si } \mu =0)$ 

$$
\mu_j = 1 - \frac{1.75 f_{t28}}{4. \rho. \sigma_s^j + f_{t28}} = 1 - \frac{1.75 \times 2.1}{4 \times 0.0067 \times 54.98 + 2.1} = -0.028
$$

$$
\mu_{g} = 1 - \frac{1.75 f_{t28}}{4. \rho. \sigma_{s}^{g} + f_{t28}} = 1 - \frac{1.75 \times 2.1}{4 \times 0.0067 \times 72.95 + 2.1} = 0.094
$$

$$
\mu_q = 1 - \frac{1.75 f_{r28}}{4. \rho \cdot \sigma_s^q + f_{r28}} = 1 - \frac{1.75 \times 2.1}{4 \times 0.0067 \times 97.18 + 2.1} = 0.219
$$

### **Module de déformation longitudinale instantanée :**

$$
E_{ij} = 11000.\sqrt[3]{f_{c28}} = 11000 \times \sqrt[3]{25}
$$
  
= 32164.20 MPa (A.2.1.2.1)

Module de déformation longitudinale différée :

$$
E_v = \frac{E_{ij}}{3} = 3700 \times \sqrt[3]{f_{c28}}
$$

 $= 10818.87 \text{ MPa}$  (A.2.1.2.2)

**Calcul des inerties** 

$$
I_{F_v}^s = 1.1 \frac{I_0}{1 + \lambda_v \mu_g} = 1.1 \times \frac{32302.64}{1 + (1.25 \times 0.094)} = 31796.78 \text{ cm}^4
$$

$$
I_{Fi}^g = 1.1 \frac{I_0}{1 + \lambda_i \cdot \mu_g} = 1.1 \times \frac{32302.64}{1 + (3.13 \times 0.094)} = 27455.07 \text{ cm}^4
$$

$$
I_{Fi}^j = 1.1 \frac{I_0}{1 + \lambda_i \cdot \mu_j} = 1.1 \times \frac{32302.64}{1 + (3.13 \times (-0.028))} = 38946.14 cm^4
$$

$$
I_{Fi}^{q \, ser} = 1.1 \frac{I_0}{1 + \lambda_i \cdot \mu_{q \, ser}} = 1.1 \times \frac{32302.64}{1 + (3.13 \times 0.219)} = 21081.90 \, cm^4
$$

**Flèche correspondant** 

$$
f_{gi} = \frac{M_{ser}^s l^2}{10E_i J_{Fi}^s} = \frac{6.05 \times 10^3 \times (275)^2}{10 \times 32164.2 \times 27455.07} = 0.052 \text{ cm}
$$
  
\n
$$
f_{ji} = \frac{M_{ser}^j l^2}{10E_i J_{Fi}^j} = \frac{4.56 \times 10^3 \times (275)^2}{10 \times 32164.20 \times 38946.14} = 0.028 \text{ cm}
$$
  
\n
$$
f_{q,ser} = \frac{M_{ser}^{user} l^2}{10E_i J_{Fi}^{user}} = \frac{8.06 \times 10^3 \times (275)^2}{10 \times 32164.2 \times 21081.90} = 0.090 \text{ cm}
$$
  
\n
$$
f_{gv} = \frac{M_{ser}^s l^2}{10E_v J_{Fv}^s} = \frac{6.05 \times 10^3 \times (275)^2}{10 \times 10818.87 \times 31796.78} = 0.133 \text{ cm}
$$

Donc:

$$
\Delta f_t = f_{gv} - f_{ji} + f_{q_u,ser} - f_{gi} \le \overline{f_{adm}}
$$
  

$$
\Delta f_t = 0.133 - 0.028 + 0.090 - 0.052 = 0.04 \text{ cm}
$$

D'après BAEL 91 (Art B.6.5.3) avec L< 5 m on a :

$$
f_{\text{adm}} = \frac{l}{500} = 0.55 \, \text{cm} > \Delta f_t = 0.04 \, \text{cm} \qquad C.V
$$

### **III.4.8. Calcul de la flèche du palier : CBA93 article (B.6.5.1)**

$$
\frac{h}{L} \ge \frac{1}{16} \to \frac{15}{120} = 0.125 > \frac{1}{16} = 0.0625 \dots
$$
Condition vérifie  

$$
\frac{A}{b \cdot d} \le \frac{4.2}{Fe} \to 0.0067 < \frac{4.2}{400} = 0.0105 \dots
$$
Condition Verifiée

Alors les deux conditions sont vérifiées, donc le calcul de la flèche ne s'impose pas.

.

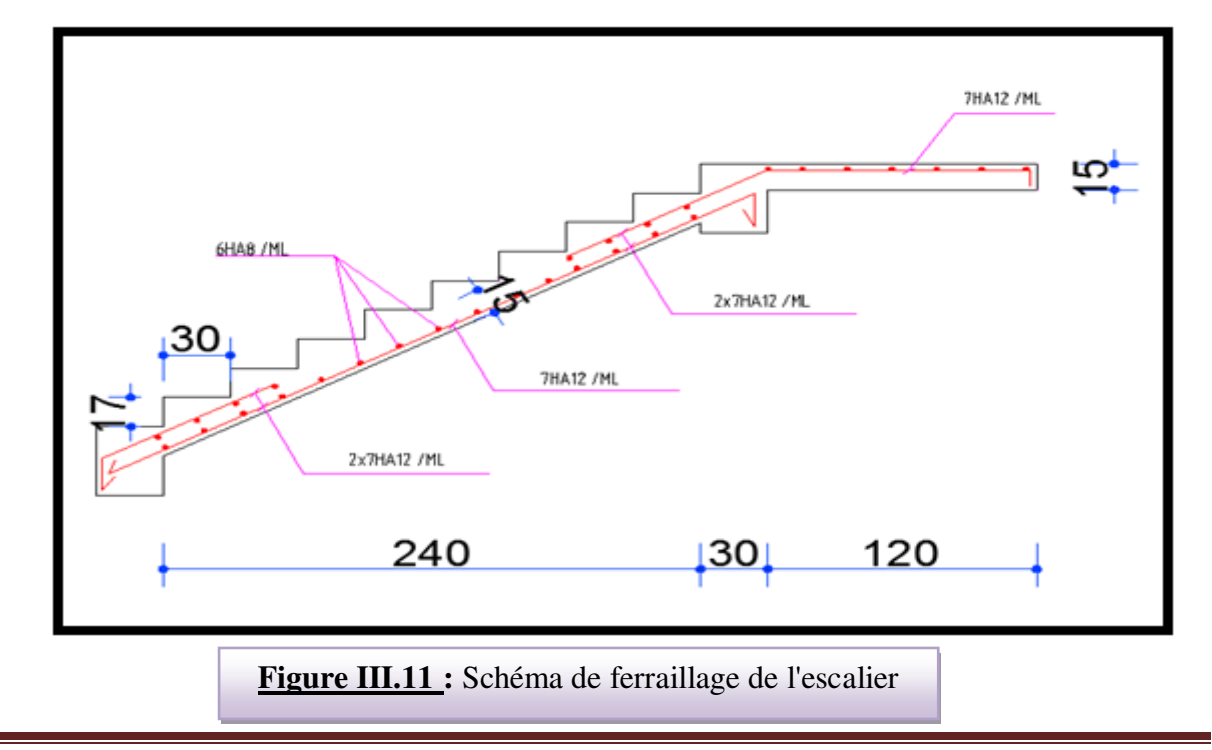

### **III.2.1.Introduction :**

 Les planchers sont des éléments plans horizontaux, supposés être infiniment rigides dans leur plan. Ils ont pour rôle de :

- $\checkmark$  Transmettre les charges aux éléments porteurs.
- $\checkmark$  Assurer l'isolation des différents étages du point de vue thermique et acoustique

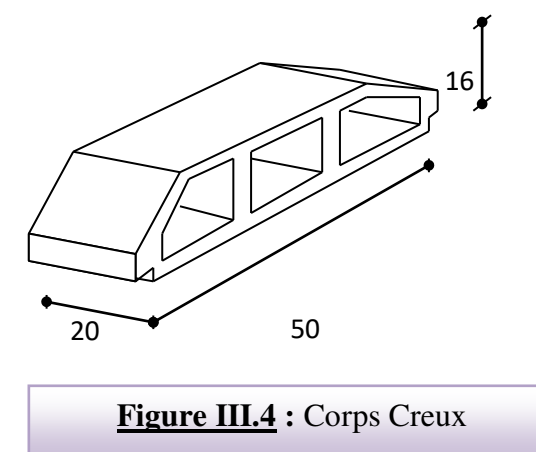

### **III.2.2.Fonctions nécessaires de plancher :**

- $\checkmark$  Résistance mécanique
- $\checkmark$  Rigidité aux déformations
- Etanchéité
- $\checkmark$  Isolation thermique
- Résistance à l'incendie accidentel
- $\checkmark$  Exigences architecturales, planéité, esthétique ...
- $\checkmark$  Economique de matières et de fabrication

### **III.2.3.Conception des planchers** :

 La structure étudiée comporte des planchers à poutrelles et dalle de compression à **corps creux**... Ce type de plancher est constitué par des éléments porteurs (poutrelle), et par des éléments de remplissage (corps creux), avec une dalle de compression de 4 cm d'épaisseur.

#### **Plancher à corps creux :**

Il est constitué de :

- $\checkmark$  Hourdis porté par les poutrelles et éventuellement par les poutres principales.
- $\checkmark$  Poutrelles transmettant aux poutres principales les efforts en provenance de l'hourdis.
- $\checkmark$  Poutre principale recevant les poutrelles et reposant sur les poteaux ou sur les voiles.

#### **III.2.4.Les Méthodes de calcul :**

 Plusieurs méthodes peuvent être utilisée dans le calcul des éléments secondaires d'un bâtiment, nous citerons comme exemple la méthodes forfaitaire et méthode exacte.

 Le bon choix de la méthode de calcul permet d'aboutir aux bons résultats c'est-à-dire la détermination de la section nécessaire d'armature pour chaque élément secondaire.

#### **Méthodes forfaitaire :**

#### **- Condition d'application ,il faut que :**

- $\triangleleft$  Q  $\leq$  min (2 . G ; 5) KN /m<sup>2</sup> plancher à surcharge modérées
- Inertie constante (I) sur tout la travée

$$
\text{•} \quad 0.8 \le \frac{1}{1_{i+1}} \le 1.25
$$

 $\div$  fissuration peu nuisible

#### - **Calcul des moments :**

#### **1-Les moments en appui :**

- \* 0.2M0 pour appui de rive
- \* 0.6M0 pour poutre de deux travées

#### **2-. Les moments en travées :**

- M<sub>T</sub>  $\geq$  max  $(1.05; (1 + 0.3\alpha))M_0) \frac{M_w + M_e}{2}$  $(0.3\alpha)$ *M*<sub>0</sub>) -  $\frac{M_{\text{w}}+M}{M_{\text{w}}}$
- $M_T \geq \frac{1.2 + 0.3\alpha}{2} M_0$  $1.2 + 0.3\alpha$ travée de rive
- $M_T \geq \frac{1}{2} M_0$  $1 + 0.3\alpha$  $M_0$  travée intermédiaire

#### **Méthode de Caquot :**

- **Condition d'application** :
- $\div$  Q > 2G et Q > 500 Kg/m<sup>2</sup>
- Les charges d'exploitation sont élevées.

$$
M_{a} = -\frac{q_{w} \cdot L_{w}^{\beta} + q_{e} \cdot L_{e}^{\beta}}{8,5 \cdot (L_{w}^{\prime} + L_{e}^{\prime})}
$$

L'= L en cas des travées de Rive

L'= 0.8L en cas des travées intermédiaire

$$
M_{t} = \frac{q.x_{tm}^{2}}{2} + M_{w}
$$

$$
x_{tm} = \frac{L}{2} - \frac{M_{w} - M_{e}}{qL}
$$

$$
V = \pm \frac{qL}{2} + \frac{(M_{e} - M_{w})}{L}
$$

#### **Vérification vis-à-vis les Conditions d'applications de la méthode forfaitaire**

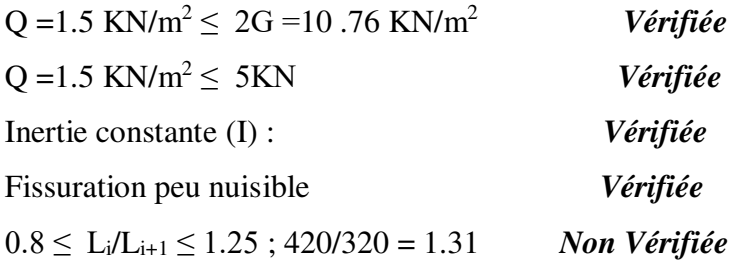

#### *Alors la méthode forfaitaire n'est pas applicable, on applique la méthode de Caquot.*

## **Calcul des planchers**

Les résultats obtenus par la méthode de Caquot (M, T).

### **Plancher ETAGE COURANT:**

### **Travées type 1 :**

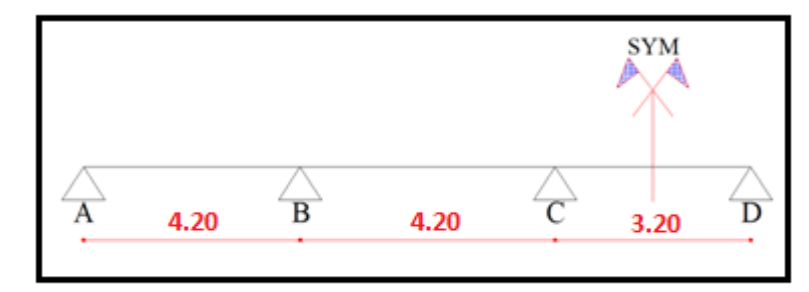

### **Combinaisons d'actions :**

 $\angle$  **E.L.U** 

- Travée chargée => **qu** = (1,35 G + 1,5 Q). 0,60 = (1.35×5.38+1.5×1.50) × 0.60

**= 5.71 KN/ml** 

- Travée déchargée => **qu** = (1,35 G). 0,60 = (1.35×5.38) × 0.60

**= 4.36 KN/ml** 

## **E.L.S**

- Travée charge 
$$
\Rightarrow
$$
 **q**<sub>ser</sub> = (G + Q). 0,60 = (5.38+1.50) × 0.60

$$
= 4.13 \text{ KN/ml}
$$

- Travée déchargée => **qser** = (G). 0,60 = 5.38 × 0.60

**= 3.23 KN/ml** 

### **1 er cas de chargement :**

 $M_A = 0$ 

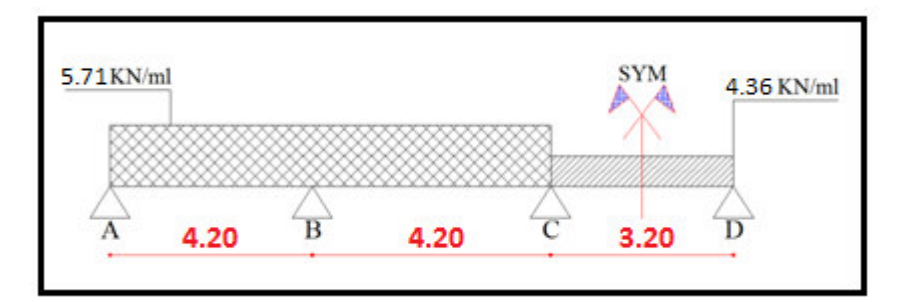

## **Moments des appuis :**

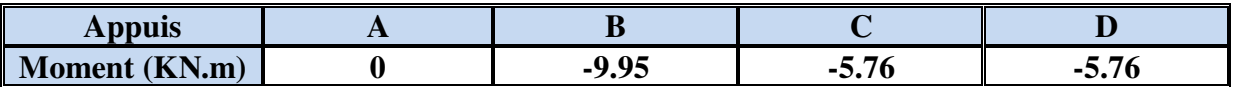

**Moments des travées :** 

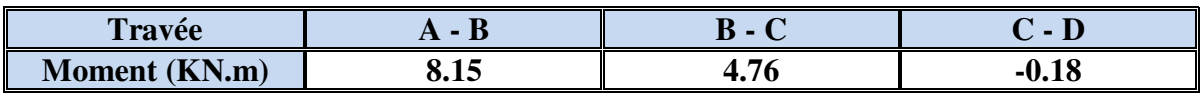

#### **L'effort tranchant :**

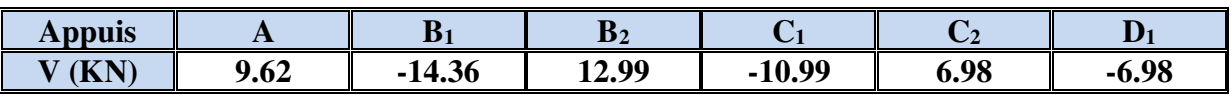

### **2 éme cas de chargement :**

 $M_A = 0$ 

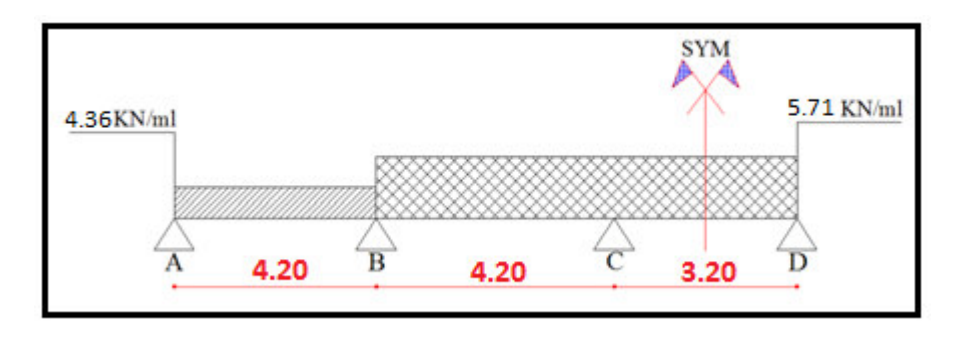

 $\overline{1}$ 

### **Moments des appuis :**

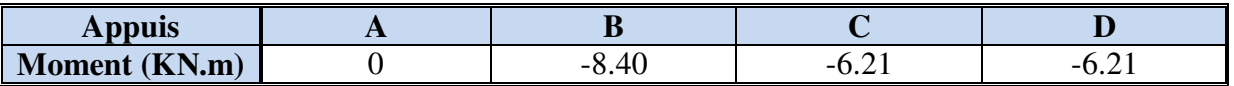

### **Moments des travées :**

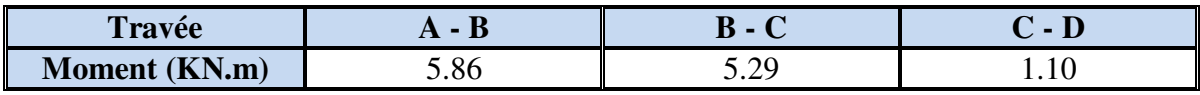

### **L'effort tranchant :**

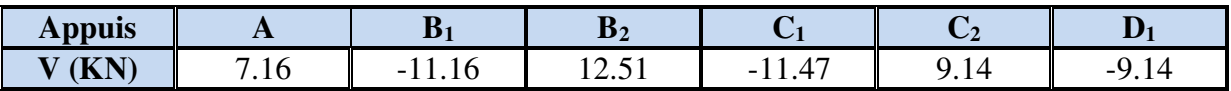

#### **3 éme cas de chargement :**

 $M_A = 0$ 

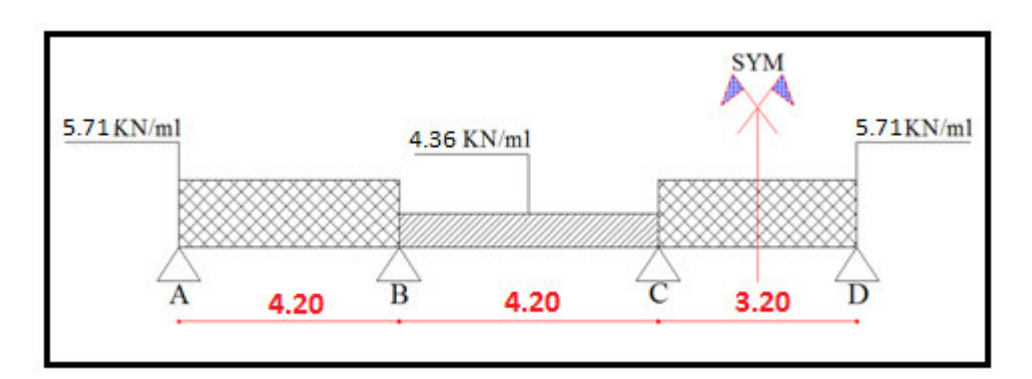

### **Moments des appuis :**

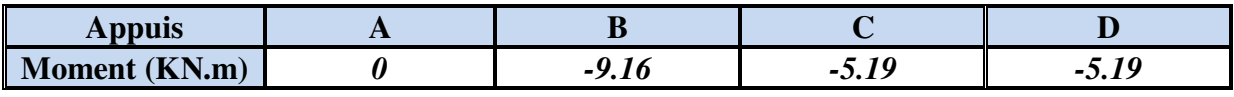

### **Moments des travées :**

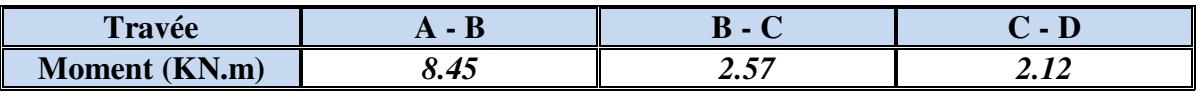

### **L'effort tranchant :**

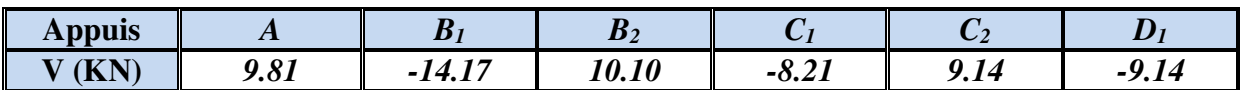

### **4 éme cas de chargement :**

### $M_A = 0$

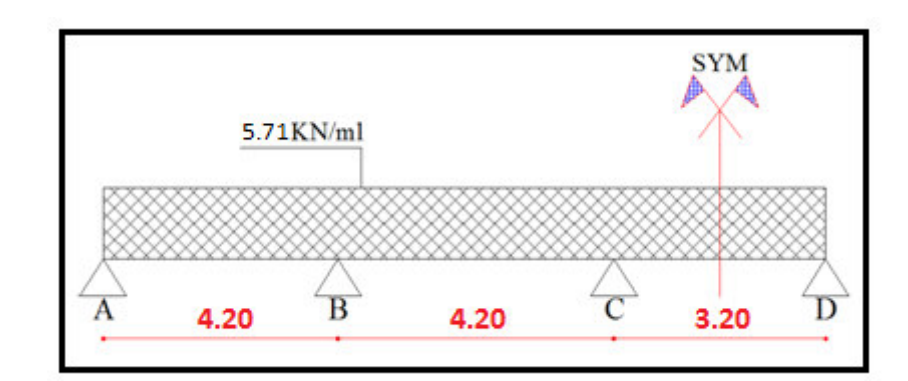

### **Moments des appuis :**

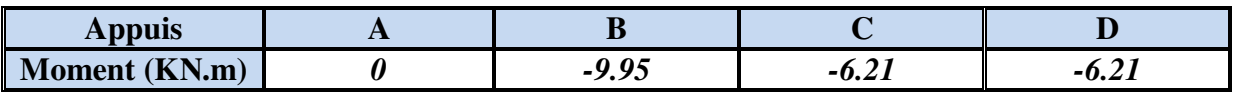

#### **Moments des travées :**

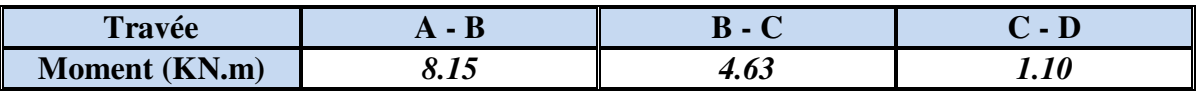

## **L'effort tranchant :**

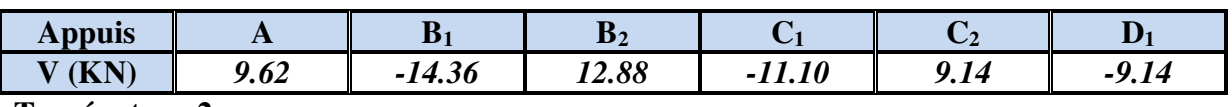

**Travées type 2 :** 

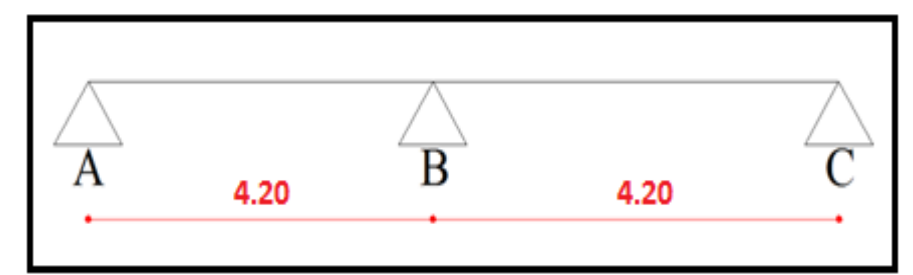

### **1 er cas de chargement :**

 $M_A = M_C = 0$ 

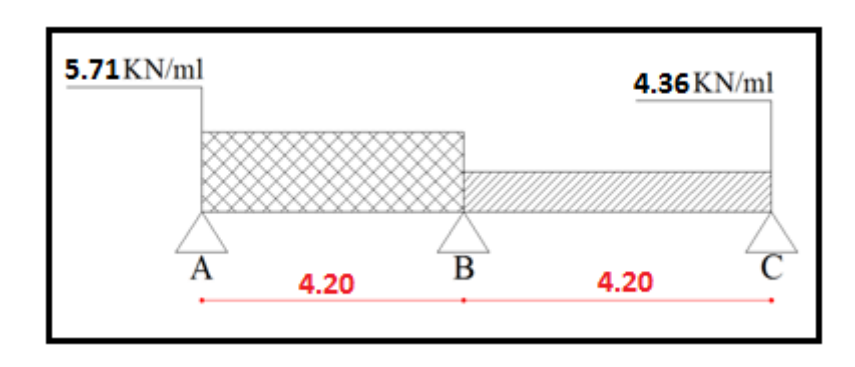
$\overline{1}$ 

## **Moments des appuis :**

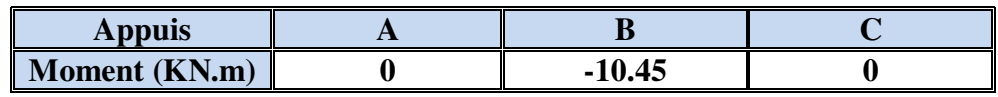

#### **Moments des travées :**

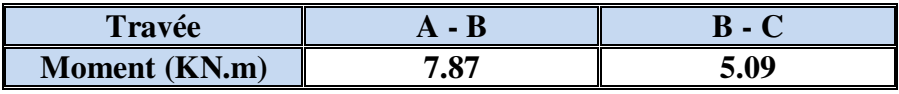

## **L'effort tranchant :**

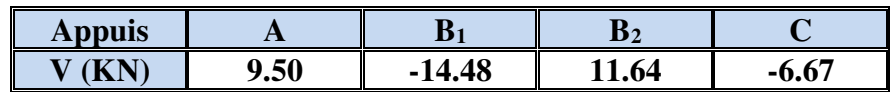

#### **2 éme cas de chargement :**

 $M_A = M_C = 0$ 

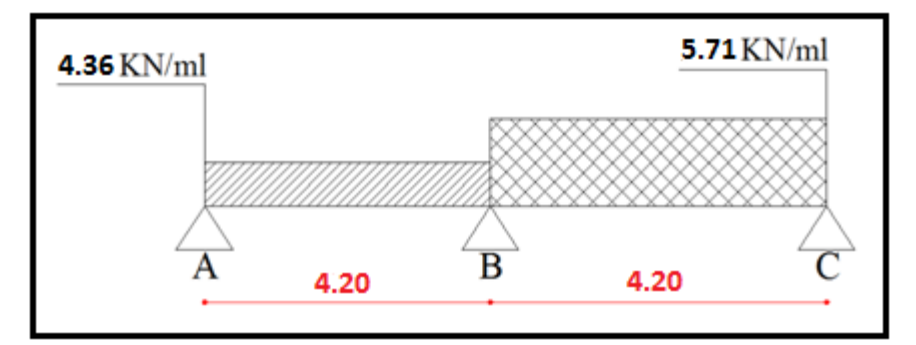

#### **Moments des appuis :**

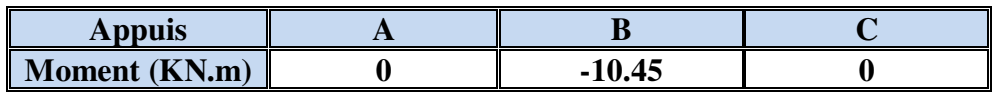

#### **Moments des travées :**

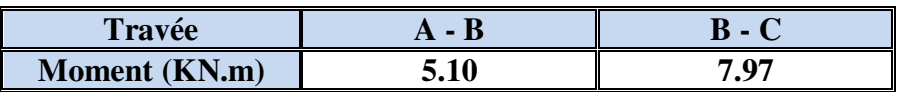

## **L'effort tranchant :**

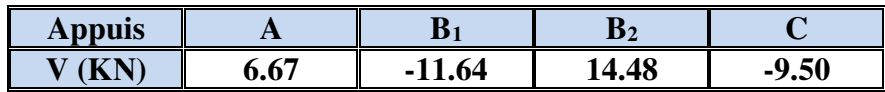

## **3 éme cas de chargement :**

## $M_A = M_C = 0$

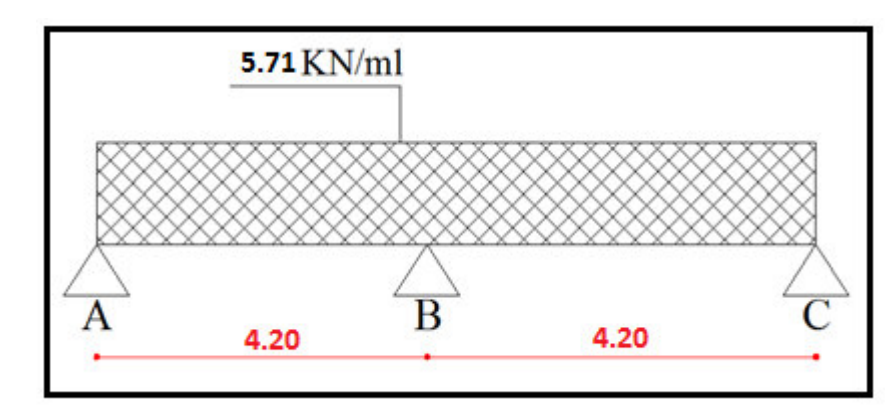

## **Moments des appuis**

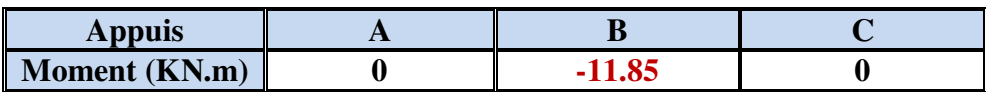

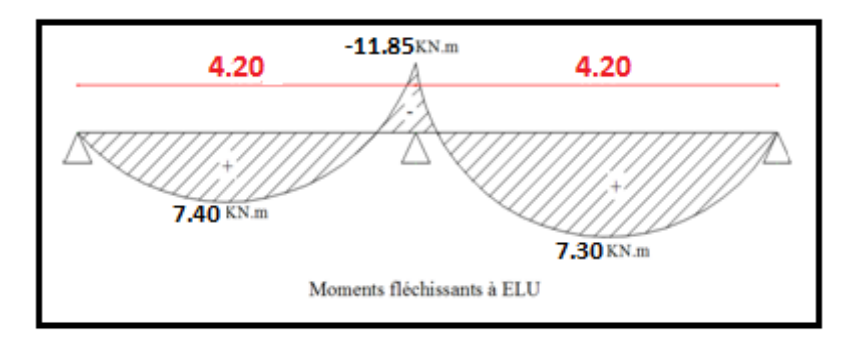

#### **Moments des travées**

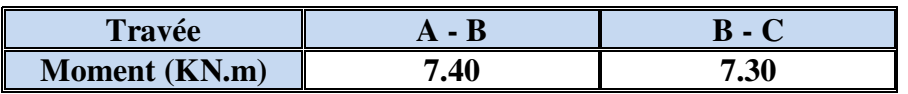

#### **L'effort tranchant :**

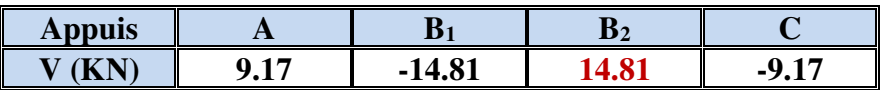

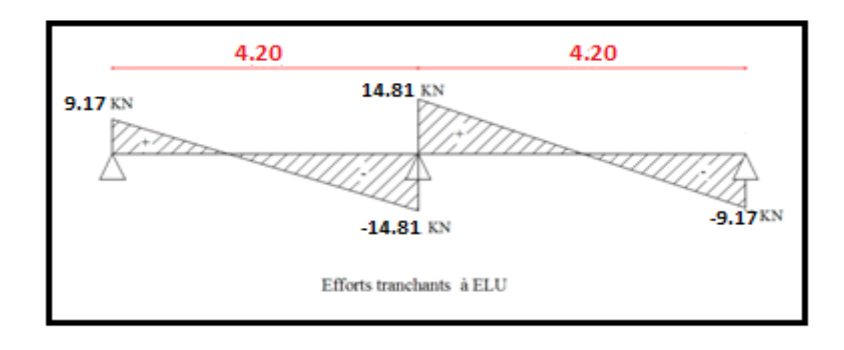

## **Travées type 3 :**

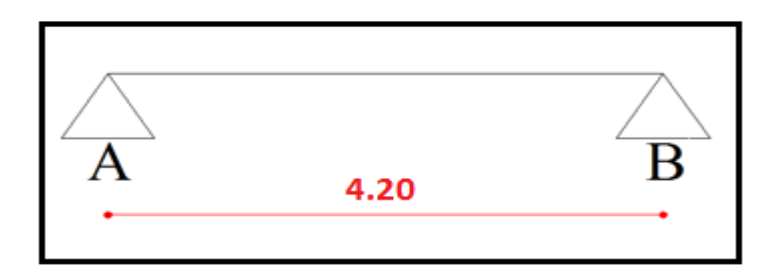

**Un seul cas de chargement** 

 $M_A = M_B = 0$ 

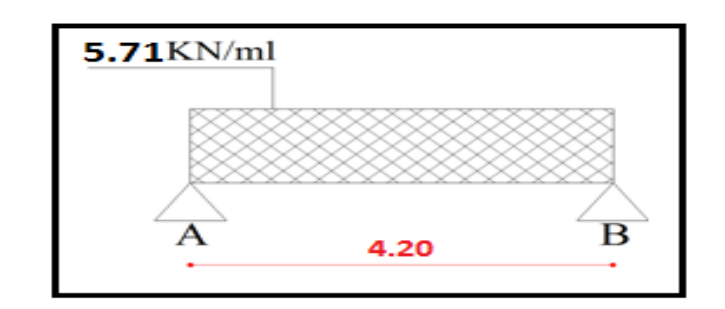

**Moments des appuis :** 

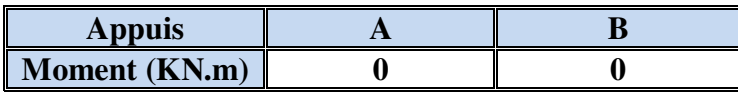

**Moments des travées :** 

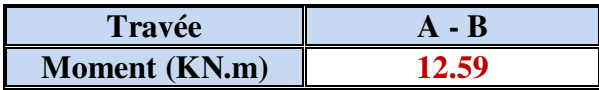

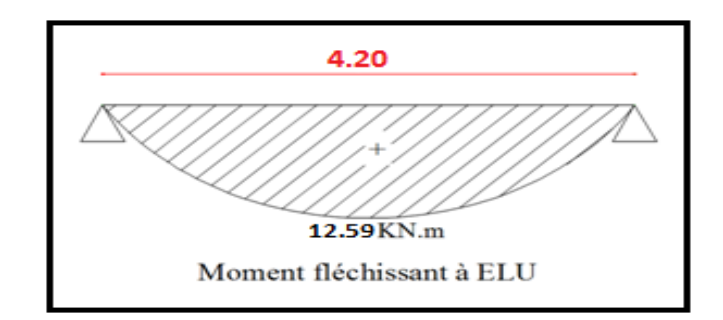

## **L'effort tranchant :**

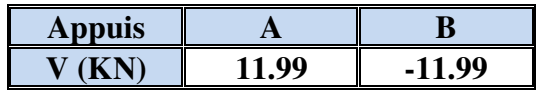

#### **Calcul du Ferraillage :**

 On calcule le ferraillage de la poutrelle la plus sollicitée pour le plancher terrasse et le plancher étage courant.

#### **Les armatures longitudinales :**

 $b = 60cm$  ;  $b_0 = 10cm$  $h = 20cm$  ;  $h_0 = 4cm$ 

L'enrobage **:** 

 $C \ge 1 + \frac{\omega l}{2} + \mathcal{O}t = 1 + \frac{1.4}{2} + 0.6 = 2.3$  cm  $\hat{\varnothing} l = 10$  à 14 mm;  $\hat{\varnothing} t = 6$  mm

 $C \ge 2.3$  cm; soit  $C = 3.00$  cm

## **E. L. U :**

#### **En Travée :**

Le moment fléchissant  $M_0$  équilibré par la table est :

$$
M_0 = \overline{\sigma_b} \cdot b \cdot h_0 \cdot \left(d - \frac{h_0}{2}\right)
$$

M<sup>o</sup> **=** 14.2 x 60 x 4 x (17-2) = 51120 N.m

 $M_t^{max} = 12.59$  KN.m (**travée type 3 cas de chargement N° 01**)

 $M_t^{max}$ =12590 N.m  $\leq M_o$ =51120 N.m

 Donc une partie seulement de la table est comprimée, et la section en T sera calculée comme une section rectangulaire de largeur  $b = 60$ cm

$$
\mu = \frac{M_t}{\sigma_b \times b \times d^2} = \frac{12590}{14.2 \times 60 \times 17^2} = 0.051 \times \mu_l = 0.392
$$

Alors Les armatures comprimées ne sont pas nécessaires.

$$
\mu = 0.051 \implies \alpha = 0.065 \implies \beta = 0.974
$$

$$
A_u = \frac{M_t}{\sigma_s \times \beta \times d} = \frac{12590}{348 \times 0.974 \times 17} = 2.18 \text{cm}^2
$$

#### **En Appui :**

#### M<sup>a</sup> max = 11.85 KN.m **(travée type 2 cas de chargement N° 03)**

Le moment sur appui est négatif, donc le béton de la dalle se trouve dans la partie tendue,

alors nous considérons une section rectangulaire de largeur  $b_0 = 10$  cm.

$$
\mu = \frac{M_t}{\sigma_b \times b \times d^2} = \frac{11850}{14.2 \times 10 \times 17^2} = 0.279 \times \mu_l = 0.392
$$

Alors Les armatures comprimées ne sont pas nécessaires.

*Etude d'un bâtiment (R+10) à usage d'habitation 41*

 $\mu = 0,279 \Rightarrow \alpha = 0,419 \Rightarrow \beta = 0,832$ 

$$
A_u = \frac{M_t}{\sigma_s \times \beta \times d} = \frac{11850}{348 \times 0.832 \times 17} = 2.41 \text{cm}^2
$$

## **E. L. S :**

D'après le BAEL83

La fissuration est peut nuisible, Il n'y a aucune vérification concernent  $\sigma_s$ .

La vérification de la contrainte max du béton n'est pas nécessaire si l'inégalité suivante est vérifiée

$$
\alpha \le \bar{\alpha} = \frac{\gamma - 1}{2} + \frac{f_{C28}}{100} \qquad ; \quad \text{Avec}: \gamma = \frac{M_u}{M_{ser}}
$$

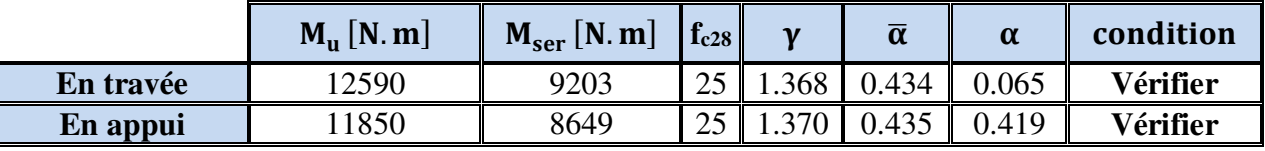

## **Condition de non fragilité :** BAEL (A.4.2,1)

$$
A_{r\min} \ge 0.23 \times b \times d \times \frac{f_{t28}}{f_e}
$$

#### **En Travée :**

$$
A^{BAEL} \ge 0.23 \times b \times d \times \frac{f_{t28}}{f_e} = 0.23 \times 60 \times 17 \times \frac{2.1}{400} = 1.23 \text{ cm}^2
$$

**En Appui :** 

$$
ABAEL \ge 0.23 \times b \times d \times \frac{f_{t28}}{f_e} = 0.23 \times 10 \times 17 \times \frac{2.1}{400} = 0.21 \text{ cm}^2
$$

#### **Pourcentage minimal :** BAEL91 (art B.6.4)

 $A_m \geq 0.001 \times b \times h$ 

#### **En Travée :**

 $A_m \ge 0.001 \times 60 \times 20 = 1,20$  cm<sup>2</sup>.

#### **En Appui :**

 $A_m \ge 0.001 \times 10 \times 20 = 0,20$  cm<sup>2</sup>.

*Tableau récapitulatif :* 

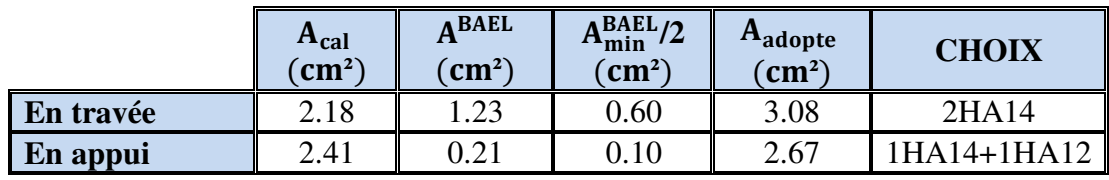

#### **Vérification de l'effort tranchant :** BAEL91 (art A.5.1)

La contrainte tangentielle : 
$$
\tau_u^{\text{max}} = \frac{T_u^{\text{max}}}{b \times d}
$$
 (BAEL91 (A.5.1,1))

**T<sup>u</sup>** : La valeur de calcul de l'effort tranchant **(travée type 2 cas de chargement N° 03)**

**b<sup>0</sup>** : Désigne le largeur de l'âme.

**d** : La hauteur utile de la nervure.

$$
\tau_u = \frac{T_u}{b_0 \times d} = \frac{14810}{100 \times 170} = 0.87 Mpa
$$

Les armatures d'âme sont droites, donc  $\tau_u$  doit être au plus égale à la plus basse des deux valeurs :

τu  $\overline{\tau}$  =min (0.2 fc28/γ<sub>b</sub>, 5MPa) Pour une fissuration peu nuisible.

 $\bar{\tau}$  = 0.2×25/ 1.5= 3.33 Mpa

Si  $\tau u = 0.87 \text{ MPA } \le \bar{\tau} = 3.33 \text{ MPA}$  Alors la condition est vérifié les armatures de cisaillements, ne pont pas nécessaires.

**Diamètre minimal:** BAEL91 (A.7.2, 2)

$$
\phi_t \le \min\left(\frac{ht}{35}; \phi_t; \frac{b_0}{10}\right)
$$

 $\phi_t$ : Diamètre minimal des armatures longitudinales.

$$
\phi_t \le \min\left(\frac{200}{35}; 10; \frac{100}{10}\right)
$$
  

$$
\phi_t \le \min\left(5, 71; 10; 10\right)
$$
  
Soit  $\hat{\phi}_t = 6 \text{ mm}$  FeE235  

$$
A_t = 2 \hat{\phi} 6 = 0,56 \text{ cm}^2.
$$

#### **L'espacement St** : BAEL91 (A.5.1, 22)

$$
S_{t1} \le \min\left(0, 9d; 40 \text{ cm}\right) = 16, 20 \text{ cm}
$$
\n
$$
S_{t2} \le \frac{At \cdot f_e}{0, 4b_0} = \frac{0.56 \times 235}{0.4 \times 10} = 32,90 \text{ cm}
$$

BAEL91 (A.5.1, 23)

$$
s_{t3} \le \frac{0.9 \times A_t \times f_e}{\gamma_s b_0 \left(\tau_u - k0.3 f_{t28}\right)} = 31.12 \text{ cm} \qquad k = 1 \text{ cas ou la flexion est simple 35.25}
$$

$$
st \leq \min(s_{t_1}, s_{t_2}, s_{t_3})
$$

*Etude d'un bâtiment (R+10) à usage d'habitation 43*

On dispose nos armatures transversales avec un espacement de 15 cm avec un premier espacement auprès de l'appui de 10 cm.

#### **Influence de l'effort tranchant au voisinage des appuis :** BAEL91 (A.5.1,31)

**a-/** Sur un appui de rive ou intermédiaire on vérifie que

 $T_u \leq 0.267 \times a \times b_0 \times f_{c28}$ 

Au maximum  $a = 0.9.d = 15,30 cm$ .

$$
T_u = 14810 \text{ N}
$$

 $T_u = 14810 < 0.267 \times 15.3 \times 10 \times 100 \times 25 = 102127N$ ..........(*cv*)

**b-/** Au droit d'un appui simple, la section A des armatures longitudinales inférieures doit être telle que l'on ait :

$$
A \ge \gamma_s \frac{T_u}{f_e}
$$

A =  $2T14 = 3.08$  cm<sup>2</sup> = 308 mm<sup>2</sup>

308 42.58 .................................( ) 42.58 400 <sup>14810</sup> .1 <sup>15</sup> 2 2 2 *A mm mm cv mm f T A e u* 

#### **La dalle mince (Table de compression) :** BAEL91 (B.6.8, 423)

 Le hourdis doit avoir un quadrillage de barres dont les dimensions de mailles sont définie comme suit:

- $\checkmark$  20 cm (5 p.m.) pour les armatures perpendiculaires aux nervures.
- $\checkmark$  33 cm (3 p.m.) pour les armatures parallèles aux nervures.

L'écartement L entre axes des nervures égal à 60 cm donc :

$$
A \perp = \frac{4.Ln}{f_e}
$$

*A* :La section des armatures  $\perp$  aux nervures :

$$
A \perp = \frac{4 \times 60}{400} = 0.60 \text{cm}^2/\text{ml}
$$
. On adopte 505 = 1.00 cm<sup>2</sup>; espacement 100/5 = 20 cm

$$
AII = \frac{A \perp}{2} \Rightarrow AII = \frac{1.00}{2} = 0.50 \, \text{cm}^2 I \, \text{ml}
$$

On adopte :  $3\cancel{0}5 = 0.60$  cm<sup>2</sup>; espacement  $100/3 = 33.3$  cm

Donc on adopte un treillis soudé TS  $\varnothing$ 5 mailles (200 × 200) mm<sup>2</sup>. Ou (200 × 300) mm<sup>2</sup>.

## **Vérification de la flèche :** BAEL91 (B.6.8, 424)

.0 048 .0 066.....( ) 420 20 15 /3 .0 009.............( ) 400 6.3 .0 0030 60 17 6.3 .3 <sup>08</sup> /2 .0 048 .0 0444..............................( ) 420 20 22 5. 1 /1 0 *cnv M M l h cv b d f A cv l h t t e t* 

on a choisi de changer cette coté de plancher a plancher en dalle pleine

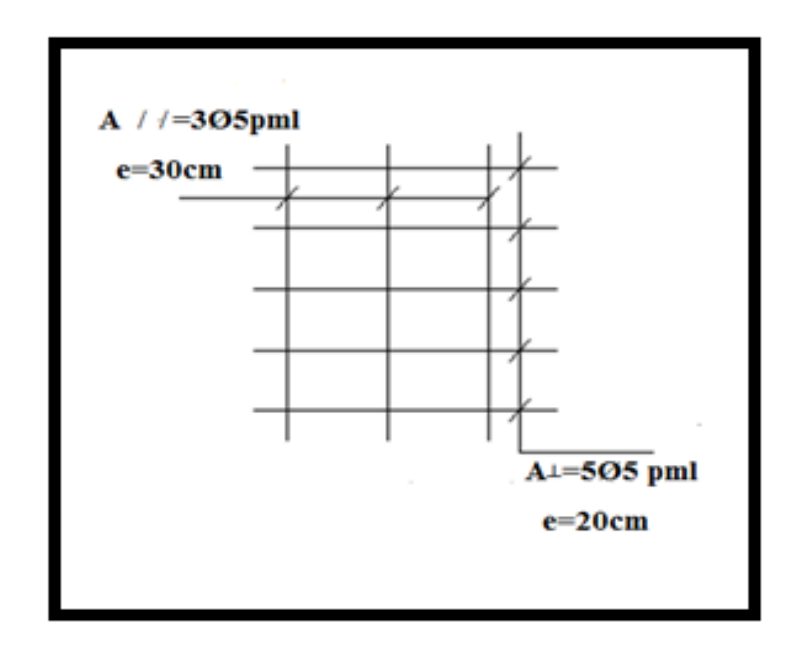

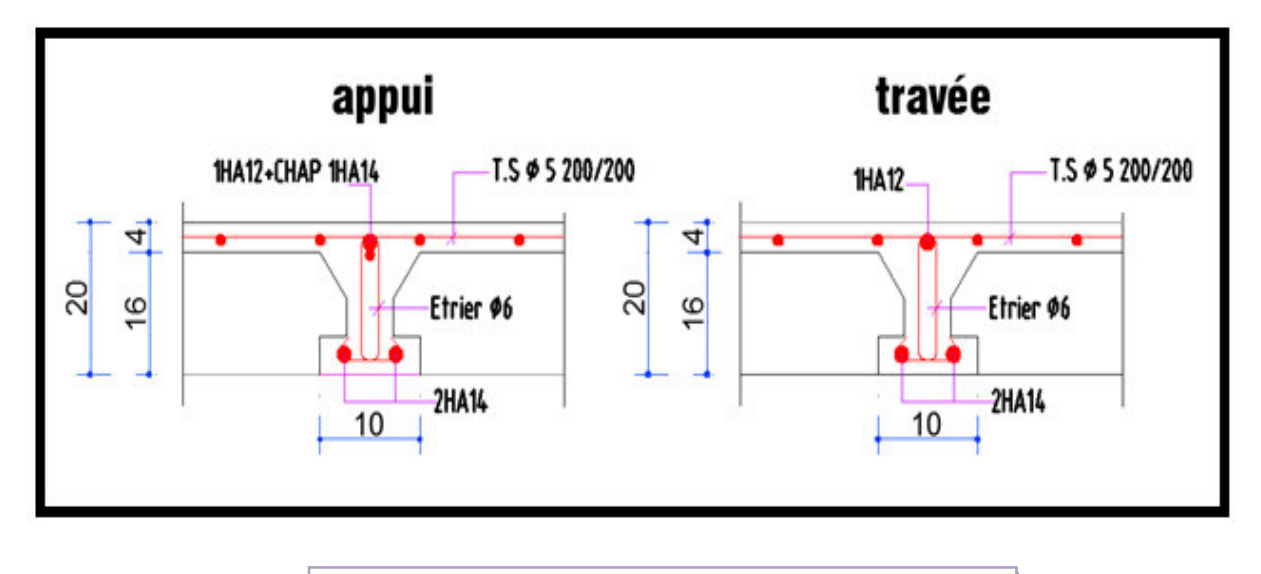

**Figure III.5 : Ferraillage des plancher**

## **III.3: Porte à faux :**

## **III.3.1. Étage courant :**

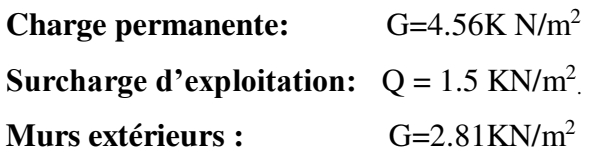

## **III.3.2. Calcul des sollicitations :**

La hauteur du mur : h = 3.06-0.16=2.9 m. On prend une bande de 1 m.  $P = \gamma_{\text{mur}} \times b \times h$ P=2.81×2.9×1=**8.15K N/ml**  $M_u = (1.35 \times G + 1.5 \times Q) \times L^2 / 2 + 1.35 \times P \times L$  $M_u = (1.35 \times 4.56 + 1.5 \times 1.5) \times \frac{1.2^2}{2}$ 2 +1.35×8.15×1.2=**19.26KN.m**  $M_{\text{ser}} = (G+Q) \times L^2/2 + px L$ M ser =  $(4.56+1.5) \times \frac{1.2^2}{2}$ 2 +8.15×1.2 =**14.14KN.m**  $T_u = (1.35 \times G + 1.5 \times Q) \times L + 1.35 \times P$  $T_u = (1.35 \times 4.56 + 1.5 \times 1.5) \times 1.2 + 1.35 \times 8.15 = 21.09 \text{KN}$ 

## **III.3.3. Calcul du ferraillage a L'E.L.U :**

On calcule le porte à faux le plus sollicité ; celui d'étage courant et on adopte le même ferraillage pour les autres Porte à faux.

-fissuration peu nuisible

On prend :  $C = 3$  cm ;  $d = h - C = 16 - 3 = 13$ cm.

$$
\mu = \frac{Mu}{\sigma_b \cdot b \cdot d^2} = \frac{19.26 \times 10^3}{14.2 \times 100 \times (13)^2} = 0.08 < \mu\ell = 0.392
$$

La section est simplement armée.

$$
\mu = 0.08 \rightarrow \alpha = 0.104 \rightarrow \beta = 0.96
$$

$$
A = \frac{Mu}{\sigma s \cdot \beta \cdot d} = \frac{19.26 \times 10^3}{348 \times 0.96 \times 13} = 4.43 \text{ cm}^2
$$

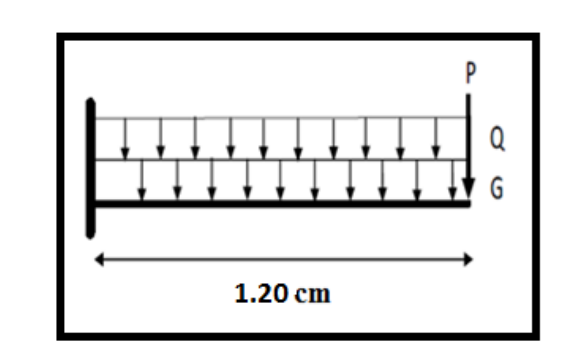

**Figure III.6: Schéma statique des charges de Porte à faux** 

#### **III.3.3.1. VERIFICATION :**

**Vérification à l'E.L.U :** 

**-Condition de non fragilité : CBA93 article (A.4.2)** 

$$
A_{min} \ge 0.23 \times b \times d \times \frac{fc_{28}}{fe} = 0.23 \times 100 \times 13 \times \frac{2.1}{400} = 1.57 \text{cm}^2
$$

**-Pourcentage minimal : CBA93 article (B.5.3.1)** 

 $A_{min} \ge 0.001 \times b \times h = 0.001 \times 100 \times 16 = 1.6$  cm<sup>2</sup>

#### **-Contrainte de cisaillement : CBA93 article (A.5.1)**

 $T_u = 21.09$ KN

$$
\tau_u = \frac{T_\mu}{b.d} = \frac{21.09 \times 1000}{1000 \times 130} = 0.162
$$

Comme la fissuration est peu nuisible :

$$
\overline{\tau}_{\mu} = \min \left( \frac{0.2 \times f_{c28}}{\gamma_b} ; 5 \text{ MPa} \right) = 3.33 \text{ MPa}
$$

# **=3.33Mpa > u=0.162MPa → condition vérifiée**

Donc les armatures transversales ne sont pas nécessaires.

#### **Vérification à l'E.L.S :**

 Tant que la section est rectangulaire soumise à la flexion simple et dont les armatures sont de type feE400, la vérification de  $\sigma_b$  est inutile, si la condition suivante est remplie :

$$
\alpha \le \frac{\gamma - 1}{2} + \frac{\text{fc28}}{100}
$$

$$
\gamma = \frac{M_{\text{u}}}{M_{\text{ser}}} = \frac{19.26}{14.14} = 1.36
$$

 $\alpha=0.104 \leq \frac{1.36-1}{2} + \frac{25}{100}$  $\frac{25}{100}$  = 0.43  $\rightarrow$  condition vérifieé

La condition est vérifiée alors pas de vérification de  $\sigma_{b}$ .

La fissuration est peu nuisible, alors pas de vérification de  $\sigma_s$ .

-Tant que les deux conditions sont remplies, alors pas de vérification à E.L.S.

Donc:

A = max  $(A_{cal}$ ;  $A_{min}$ ;  $A_{min}$ ) = max  $(1.6$ ;  $1.57$ ;  $4.43$ ) cm<sup>2</sup>.

## **A = 4.43 cm²** Soit: **A=6T10=4.71 cm**

## **-Armature de réparation :**

 $A_r = A_{ad}/4 = 4.71/4 = 1.18$ cm<sup>2</sup> Soit :  $Ar=4T10=3.14$  cm

## **-Espacement des armatures :**

A) armature longitudinal :  $S_{L=}\frac{100}{5}$  $\frac{60}{5}$  = 20cm  $\le$  min (3h; 33 cm) = 33cm. B) armature de répartition :  $S_r \le \min (4h ; 45 cm) = 45 cm$ .  $S_{L} = \frac{100}{3}$  $\frac{30}{3}$  = 33.33 cm.

# **III.3.4. Calcul de la flèche : CBA93 article (B.6.5.1)**

h  $\frac{h}{L} \geq \frac{1}{16}$  $\frac{1}{16}$   $\rightarrow \frac{16}{120}$  $\frac{16}{120} = 0.133 > \frac{1}{16}$  $\frac{1}{16}$ =0.0625 .....Condition vérifiée  $\frac{A}{\flat \cdot d} \leq \frac{4.2}{Fe}$  $\frac{4.2}{\text{Fe}} \rightarrow 0.00362 < \frac{4.2}{400}$  $\frac{4.2}{400}$  = 0.0105 .....Condition Vérifiée

Alors les deux conditions sont vérifiées, donc le calcul de la flèche ne s'impose pas.

## **III.3.5 : Ferraillage du Porte à faux:**

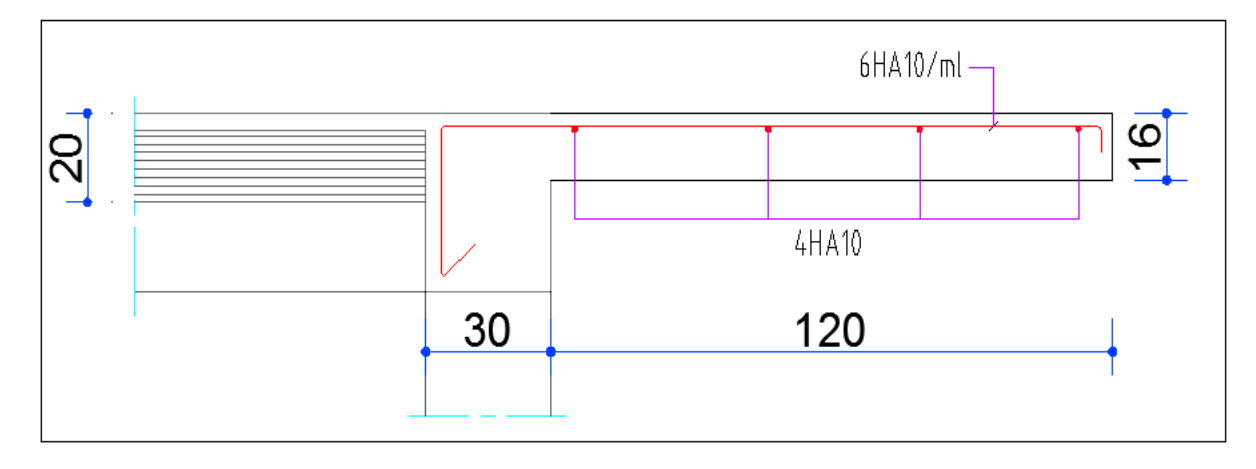

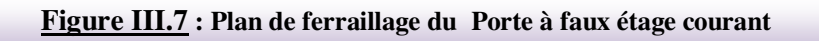

## **III.3.6 : Etage terrasse :**

**Charge permanente:** G=5.38 KN/m<sup>2</sup> **Surcharge d'exploitation:**  $Q = 1.00 \text{KN/m}^2$ .

**Charge de l'acrotère** : P = 1.71KN/ml

## **III.3.6.1 : Calcul des sollicitations :**

$$
M_u = (1.35 \times G + 1.5 \times Q) \times L^2 / 2 + 1.35 \times P \times L
$$
  
\n
$$
M_u = (1.35 \times 5.38) + (1.5 \times 1.0) \times \frac{1.2^2}{2} + 1.35 \times 1.71 \times 1.2 = 9.82
$$
 KN.m  
\n
$$
M_{ser} = (G + Q) \times L^2 / 2 + p \times L
$$
  
\n
$$
M_{ser} = (5.38 + 1.0) \times \frac{1.2^2}{2} + 1.71 \times 1.2 = 6.65
$$
KN.m

*Etude d'un bâtiment (R+10) à usage d'habitation* 48

 $T_u = (1.35 \times G + 1.5 \times Q) \times L + 1.35 \times p$ 

 $T_u = (1.35 \times 5.38 + 1.5 \times 1.0) \times 1.2 + 1.35 \times 1.71 = 12.82$  KN

## **III.3.6.2 : Calcul du ferraillage à l'E.L.U :**

On calcule le Porte à faux le plus sollicité ; celui d'étage terrasse et on adopte le même ferraillage pour les autres Porte à faux

-fissuration peu nuisible

On prend :  $C = 3$  cm ;  $d = h - C = 16 - 3 = 13$ cm.

$$
\mu = \frac{Mu}{\sigma_b \cdot b \cdot d^2} = \frac{9.82 \times 10^3}{14.2 \times 100 \times (13)^2} = 0.041 < \mu\ell = 0.392
$$

La section est simplement armée.

$$
\mu = 0.041 \rightarrow \alpha = 0.052 \rightarrow \beta = 0.98
$$

$$
A = \frac{Mu}{\overline{\sigma s} \cdot \beta \cdot d} = \frac{9.82 \times 10^3}{348 \times 0.98 \times 13} = 2.21 \text{ cm}^2
$$

## **III.3.7 : Vérification :**

**Vérification à l'E.L.U :** 

**-Condition de non fragilité : CBA93 article (A.4.2)** 

 $A_{min} \ge 0.23 \times b \times d \times \frac{f c_{28}}{f e} = 0.23 \times 100 \times 13 \times \frac{2.1}{400}$  $\frac{2.1}{400}$  = 1.57 cm<sup>2</sup>

#### **-Pourcentage minimal :**

 $A_{min} \ge 0.0025 \times b \times h = 0.0025 \times 100 \times 16 = 4$ cm<sup>2</sup>

#### **Contrainte de cisaillement : CBA93 article (A.5.1)**

 $T_u = 12.82$ KN  $\tau_{\rm u} = \frac{v_{\rm \mu}}{b.d} = \frac{12.82 \times 1000}{1000 \times 130}$  $\frac{1000\times130}{1000\times130} = 0.099MPa$ 

La fissuration est préjudiciable:

$$
\overline{\tau}_{\mu} = \min (\frac{0.15 \times f_{c28}}{\gamma_b}; 4 \text{ MPa}) = 3.26 \text{ MPa}.
$$

 $\overline{\tau}_{\mu}$  =3.26 Mpa >  $\tau_{\mu}$ =0.099Mpa condition vérifiée

Donc les armatures transversales ne sont pas nécessaires.

#### **Vérification à l'E.L.S :**

Tant que la section est rectangulaire soumise à la flexion simple et dont les armatures sont de type FeE 400, la vérification de  $\sigma_b$  est inutile, si la condition suivante est remplie.

$$
\alpha \leq \frac{\gamma-1}{2} + \frac{\text{fc28}}{100}
$$

$$
\gamma = \frac{M u}{M_{\text{ser}}} = \frac{9.82}{6.65} = 1.48
$$
  
\n
$$
\alpha = 0.052 \le \frac{1.48 - 1}{2} + \frac{25}{100} = 0.49
$$
 condition vérifiée

La condition est vérifiée alors pas de vérification de  $\sigma_{b}$ .

Comme la fissuration est peu nuisible, alors pas de vérification de  $\sigma_s$ .

Tant que les deux conditions sont remplies, alors pas de vérification a E.L.S.

Donc :

 $A = max (A_{cal}$ ;  $A_{min}$ ;  $A_{min}$  = max (2.21; 1.57; 4) cm<sup>2</sup>.

#### $A = 4 \text{ cm}^2$  Soit:  $A = 6T10 = 4.71 \text{ cm}^2$ .

#### **-Armature de répartition :**

 $A_r = A_{ad}/4 = 4.71/4 = 1.18$  cm<sup>2</sup> Soit :  $Ar=4T10=3.14$ cm<sup>2</sup>

#### **Espacement des armatures :**

A) armature longitudinale

 $S_L \leq min(3h; 33 cm) = 33 cm$ .

$$
S_L = \frac{100}{5} = 20
$$
 cm

Soit :  $S_L$  = 20cm

## **III.3.8 : Calcul de la flèche : CBA93 article (B.6.5.1) :**

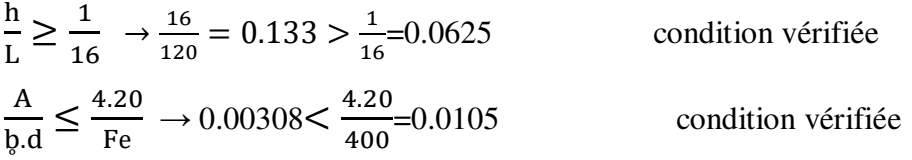

Alors les trois conditions sont vérifiées, donc le calcul de la flèche n'impose pas.

## **III.3.9 : Ferraillage des Porte à faux :**

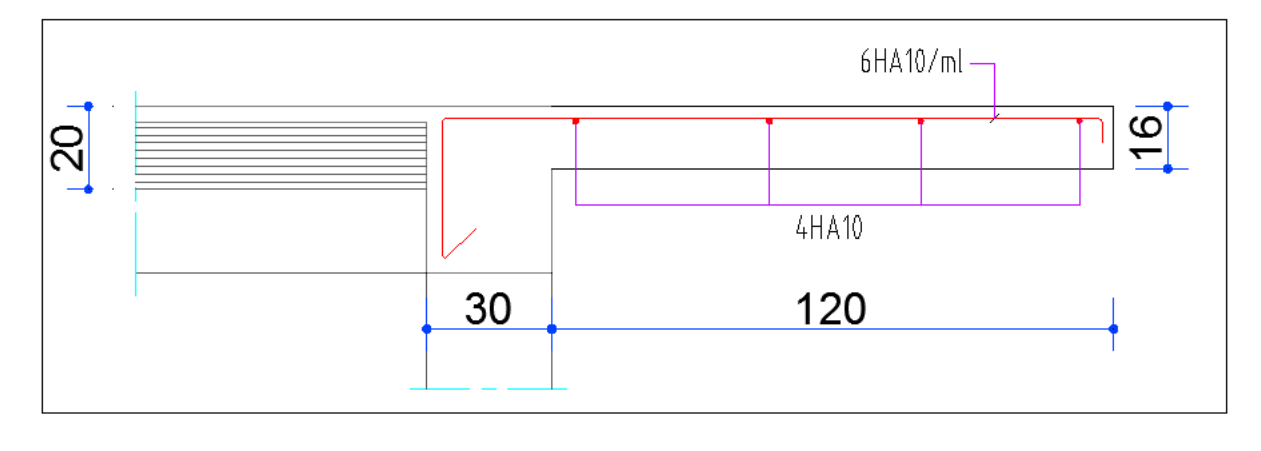

**Figure III.8 : Plan de ferraillage du Porte à faux (terrasses)**

#### **III.5.Etude de la poutre palière :**

La poutre palière sera partiellement encastrée sur deux extrémités est soumise à la flexion plus une torsion, les charges qui la sollicitent sont due à sont poids propre au poids du mur intérieur et à la réaction de la volée d'escalier.

#### **III.5.1.Dimensionnement :**

 $L = 3.20$  m : la longueur de la poutre entre axes L/15 ≤ h ≤ L/10  $\rightarrow$  320/15 ≤ h ≤ 320/10  $\rightarrow$  21.33 ≤ h ≤ 32 On adopte:  $h = 40cm$  $0.3 \times h \leq b \leq 0.4 \times h$  $12 \text{ cm} \leq b \leq 16 \text{ cm} \text{ so it } b = 30 \text{ cm}.$ Pour avoir une bonne rigidité on adopte : une section de (30 x 40) cm²

## **III.5.2.Évaluation des charges :**

Poids propre de la poutre palière :  $G_1 = 0.30 \times 0.4 \times 25 = 3 \text{ KN/ml}$ Poids propre de mur :  $G_2 = 2.81x(3.06-0.15)x0.7 = 5.72$  KN/ml Réaction du paillasse et du palier :  $R = \frac{q * L}{2}$ 

#### **Calcul des réactions:**

longueur de la paillasse =2.75 m

longueur de la palier =1.20 m

 $R_u = q_{paillasse}$  x  $L/2 + q_{palier}$  x  $L + 1.35G_{mur}$  x  $1 m = (13.92 \times 2.75/2) + (10.86 \times 1.20) +$ 

 $R_u = 42.59$  KN

 $R_s = q_{\text{paillasse}}$  x L /2 +  $q_{\text{palier}}$ x L +  $G_{\text{mur}}$  x 1m = (10.03 x 2.75/2) + (7.77 x 1.20) + (7.72 x1)

#### **R<sup>s</sup> = 30.84 KN**

**Calcul des sollicitations de la poutre palière :** 

**E** .L .U :  $M_0 = q_u L^2 / 8 = 42.59$  x  $(3.20)^2 / 8$ 

#### **M<sup>o</sup> = 54.52 KN.m**

 $M_t = 0.75$   $M_o = 0.75$  x  $54.52 = 40.89$  KN.m

 $M_a = 0.50$   $M_o = 0.50$  x  $54.52 = 27.26$  KN.m

**E** .L .S :  $M_0 = q L^2 / 8 = 30.84x(3.20)^2 / 8$ 

#### **Mo = 39.48 KN.m**

 $M_t = 0.75$   $M_o = 0.75$  x 39.48 = **29.61 KN.m** 

 $M_a = 0.50$   $M_o = 0.50$  x 39.48 = **19.74 KN.m** 

## **III.5.3.Ferraillage :**

Le calcul se fait en flexion simple avec :

 $d = h - c$  $C \ge 1 + \frac{\omega t}{2} + \mathcal{O}t = 1 + \frac{1.2}{2} + 0.8$  $\acute{g}l=12$ ou 14 mm ; $\acute{g}t=6$ ou 8 mm  $C \ge 2.4$  cm; soit  $C = 3.00$  cm  $D = h - c = 40 - 3 = 37.00$  cm  $b = 30$  cm  $h = 40$ m  $d = 37$  cm

#### **E.L.U :**

**En Travée** 

$$
\mu = \frac{M_u}{b.d^2 \sigma_b} = \frac{40890}{30 \times 37^2 \times 14.2} = 0.070
$$

$$
Donc : \mu \leq \mu_l
$$

$$
\alpha = \frac{1 - \sqrt{1 - 2\mu}}{0.8} = 0.091
$$

$$
\beta = 1 - 0.4\alpha = 0.964
$$

$$
A = \frac{M_u}{\beta \cdot d\sigma_s} = \frac{40890}{0.964 \times 37 \times 348} = 3.29 \text{cm}^2
$$

**En appui** 

$$
\mu = \frac{M_u}{b.d^2 \sigma_b} = \frac{27260}{30 \times 37^2 \times 14.2} = 0.047
$$

Donc :  $\mu$  <  $\mu$ <sub>l</sub>

$$
\alpha = \frac{1 - \sqrt{1 - 2\mu}}{0.8} = 0.060
$$

$$
\beta = 1 - 0.4\alpha = 0.976
$$

$$
A = \frac{M_u}{\beta d\sigma_s} = \frac{27260}{0.976 \times 37 \times 348} = 2.17 \text{cm}^2
$$

#### **E.L.S :**

La fissuration est considérée comme peut nuisible, donc il n'y a aucune vérification concernant  $σ<sub>s</sub>$ .

la vérification de la contrainte max du béton n'est pas nécessaire si l'inégalité suivante est vérifiée :

$$
\alpha \leq \overline{\alpha} = \frac{\gamma - 1}{2} + \frac{f_{c28}}{100} \quad , \text{avec : } \gamma = \frac{M_u}{M_s}
$$

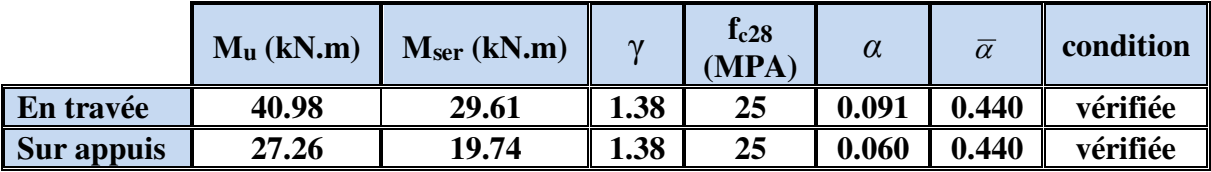

**Vérification nécessaire pour les poutres :** 

 **La condition de non fragilité :** 

$$
A_{\min} > 0,23bd \frac{f_{r28}}{f_e} \; ; \; f_e = 400 \text{ MPA.}
$$

$$
A_{\min} > 0.23 \times 30 \times 37 \times \frac{2,1}{400} = 1.34 \text{ cm}^2
$$

**Pourcentage minimal d'armature :**

 $A_{\min}^{BAEL}$  = 0,001×h×b=0,001×40×30 = 1,20 cm<sup>2</sup>

Le pourcentage total minimum des aciers longitudinaux sur toute la longueur de la poutre est de  $0.5\%$  en toute section :  $A_{min} > 0.5\%$ .b.h.

$$
A_{\min}^{RPa} = 0.005 \times \text{hx/b} = 0.005 \times 40 \times 30 = 6.00 \text{ cm}^2
$$

 $A = \max(A_{cal} \, A_{B A E L} \, A_{B E L} \, A_{min}^{B A E L} / 2 \, A_{min}^{R P a} / 2)$ 

#### **Choix des barres :**

#### **En travée :**

 $A = max (3.29, 1.34, 0.60, 3.00)$ 

A = 3.03 cm² alors en adopte **3HA12** = 3.39cm

#### **Au niveau des appuis :**

 $A = \max (2.17, 1.34, 0.60, 3.00)$ 

 $A = 3.00$  cm<sup>2</sup> alors en adopte  $3H A12 = 3.39$ cm<sup>2</sup>

Pour une section globale on a :  $3HA12+3HA12 = 6.79 \text{ cm}^2 > 6.00 \text{ cm}^2 \dots$  *vérifiée* 

#### **Vérification à l'état limite de service :**

On considère que la fissuration est peu préjudiciable la vérification se fait comme suit :

Calcul de ( **y**1 ) par résolution de l'équation suivante :

$$
\frac{by_1^2}{2} - 15A(d - y_1) = 0
$$

La résolution de cette équation est résumée comme suit :

$$
D = 15\frac{A}{b}
$$
  
\n
$$
y_{1} = -D + \sqrt{D^{2} + E}
$$
  
\n
$$
\beta_{1} = 1 - \frac{\alpha_{1}}{3}
$$
  
\n
$$
\alpha_{1} = \frac{y_{1}}{d}
$$
  
\n
$$
\alpha_{1} = \frac{y_{1}}{d}
$$
  
\n
$$
K_{1} = 15\frac{(1 - \alpha_{1})}{\alpha_{1}}
$$
  
\n
$$
\sigma_{s} = \frac{M}{AB_{1}d}
$$
  
\n
$$
\sigma_{b} = \frac{2M}{\alpha_{1}\beta_{1}d^{2}b}
$$

#### **La vérification des contraintes :**

#### **En travée :**

 $M_t = 27.26$  KN.m

Apres les calculs on trouve :

$$
\sigma_s = 200.12 \text{ MPa}
$$
  $\sigma_b = 8.93 \text{ MPa}$   
\n $\sigma_s = 200.12 \text{ MPa} \le \bar{\sigma}_s = 201.60 \text{ Mpa}$  .........(CV)  
\n $\sigma_b = 8.93 \text{ MPa} \le \bar{\sigma}_b = 15MPa$  .........(CV)

#### **Au niveau des appuis :**

 $M_a = 19.74$  KN.m

Apres les calculs on trouve :

$$
\sigma_s = 154.02 \text{ MPa} \qquad \sigma_b = 4.98 \text{ MPa}
$$
\n
$$
\sigma_s = 154.02 \text{ MPa} \le \sigma_s = 201.60 \text{ MPa} \quad \dots \dots \dots \text{(CV)}
$$
\n
$$
\sigma_b = 4.98 \text{ MPa} \qquad \le \overline{\sigma}_b = 15 \text{ MPa} \quad \dots \dots \dots \text{(CV)}
$$

#### **Armatures transversales** :(la contrainte tangentielle)

$$
T_{u}^{\text{max}} = 68.14 \text{ KN.}
$$
  
\n
$$
\tau_{u_{\text{max}}} = \frac{68140}{300 \times 370} = 0.61 Mpa
$$
  
\n
$$
\overline{\tau} = \min (0, 2 \frac{f_{c28}}{y_b}; 5MPa) = 3,33 \text{ MPa (fissuration peu puisible)}.
$$
  
\n
$$
\tau_{u_{\text{max}}} = 0.61 \text{ MPa} < \overline{\tau} = 3,33 \text{ MPa} \quad .......(CV)
$$

*Etude d'un bâtiment (R+10) à usage d'habitation 62*

**Vérification de la flèche :**

$$
\begin{aligned}\n\text{L} &= \frac{h}{L} \ge \frac{1}{16} \\
\text{L} &= \frac{M_t}{10M_0} \\
\text{L} &= \frac{4.2}{b \times d} \\
\frac{h}{L} &= 0.125 > \frac{1}{16} = 0.0625 \quad \dots \dots \dots \text{(CV)} \\
\frac{h}{L} &= 0.125 \ge \frac{M_t}{10M_0} = 0.075 \quad \dots \dots \dots \text{(CV)} \\
\frac{4.2}{f_e} &= 0.0105 > \frac{A}{b \times d} = 0.0031 \dots \dots \text{(CV)}\n\end{aligned}
$$

 Les conditions précédentes sont vérifiées donc le calcul de flèche n'est pas nécessaire.

#### **Disposition constructives :**

St: l'espacement des cours d'armatures transversales.

#### **En zone nodale :**

 $S_t \le \min (h/4; 12\varphi_1; 30cm) = 10cm$ .

#### **En zone courante:**

 $S_t \le h/2 \rightarrow S_t=15cm$ 

h: la hauteur de la poutre.

 $S_t \leq min(0, 9.d; 40cm)$ 

S<sub>t</sub> ≤ min (33.30cm; 40cm)  $\rightarrow$  **la condition est vérifiée** 

#### **Section minimale des armatures transversales: BAEL (A.5.1.23)**

$$
S_t \le \frac{A_t \cdot f_e}{0, 4 \cdot b_0} \longrightarrow A_t \ge \frac{S_t \times 0, 4 \times b_0}{f_e} = \frac{0, 4 \times 30 \times 15}{400} = 0,45 \text{ cm}^2
$$

#### **Condition exigée par le RPA2003 :**

La quantité d'armatures transversales minimales est donnée par :

#### $A_t=0,003 \times S_t \times b$

At =0,003×15×30=**1.35 cm<sup>2</sup>**

Soit (cadre de **2T8** + un étrier de **2T8**) = **2.01 cm²**

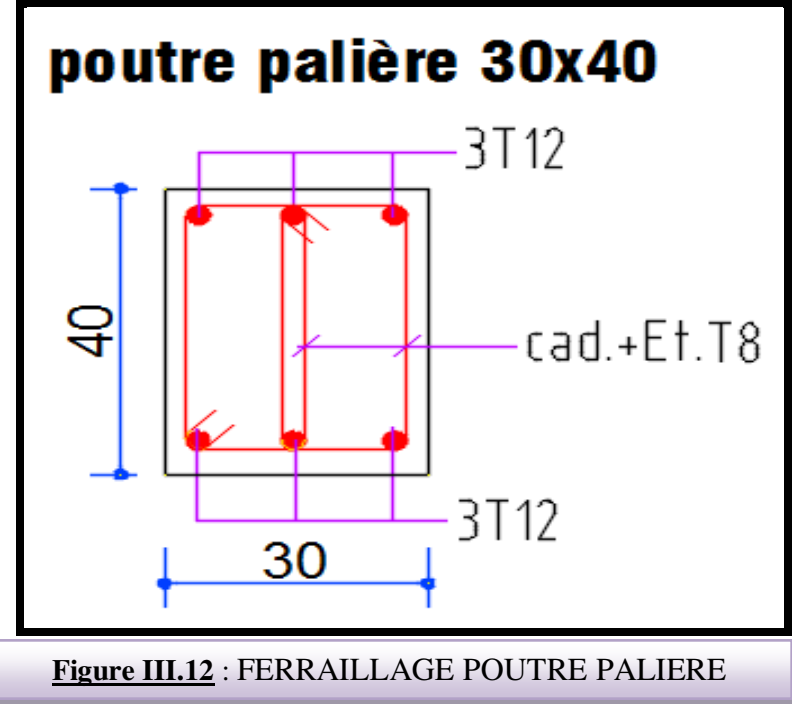

## **III.6.Ascenseur :**

L'ascenseur est un appareil mécanique servant à déplacer verticalement ou horizontalement des personnes ou chargement vers les différents niveaux du bâtiment, il est constitué d'une cabine qui se déplace avec des glissières dans la cage d'ascenseur munie d'une d'un dispositif électrique qui permet de déplacer la cabine.

Dans notre bâtiment on adopte un ascenseur électrique sans salle des machines type 1000 d'après le DTU 75.1 et pour le besoin d'architecte.

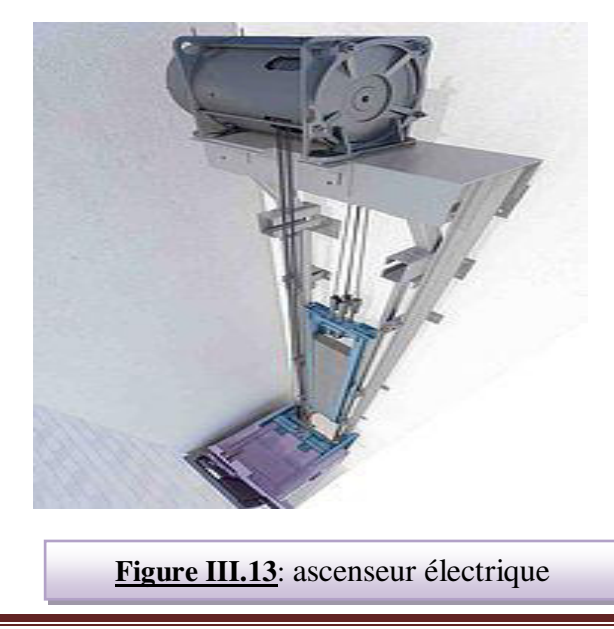

*Etude d'un bâtiment (R+10) à usage d'habitation 64*

#### **III.6.1.Les avantages de système d'un ascenseur sans salle de machine :**

-Occupe moins de place.

-Facile à appliquer à chaque type de bâtiment.

-40% pour cent d'énergie à sauvé.

-Elimine la pollution sonore.

-Extrêmement silencieux, fiable et exempt de vibrations.

-Aucune charge supplémentaire à la charge statique du bâtiment.

-Aucun calcul à faire.

#### **III.6.2.Les dimensions d'ascenseur :**

 $AxB = 1600 \times 2400$ 

 $CxD = 1100 \times 2100$ 

E=900

Type 1000 :1000Kg=13 Personnes

Vitesse :(1/1.3) m/s

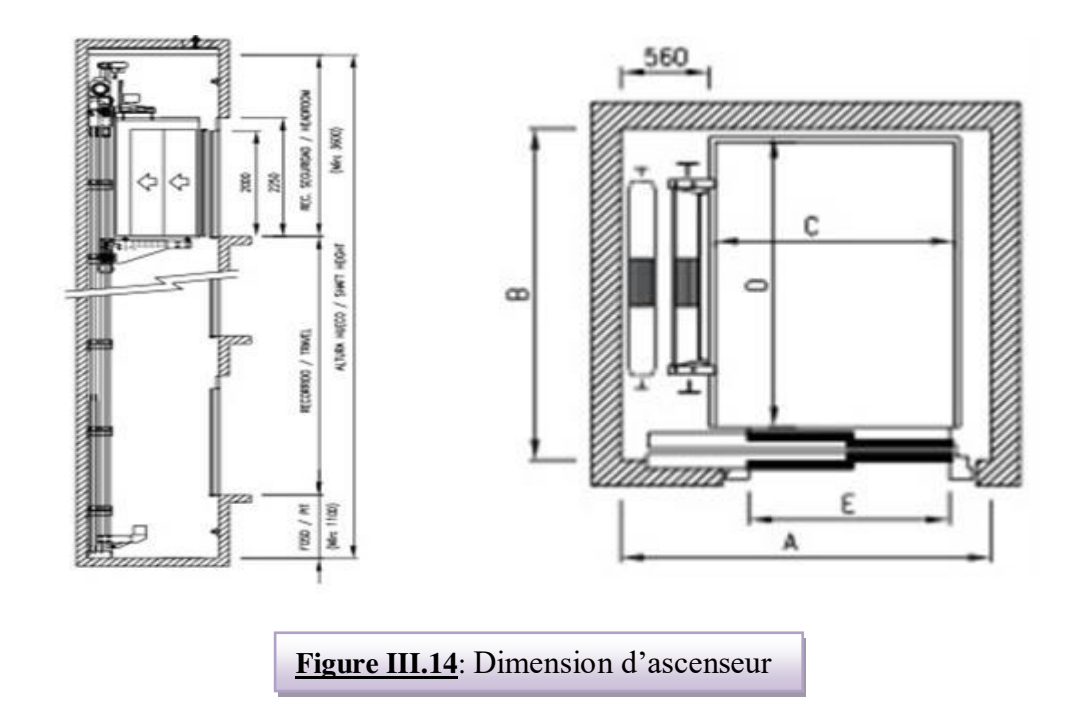

#### *Etude d'un bâtiment (R+10) à usage d'habitation 65*

## **Etude de vent**

## **IV.2.Introduction:**

 Le vent est un phénomène de mouvement de l'air qui se déplace d'une zone de haute pression vers une zone de basse pression dans le domaine de génie civil les action climatiques ont une grande influence sur la stabilité de l'ouvrage, pour cela il faut tenir compte des actions dues au vent sur les différentes parois d'une construction. Le vent est assimilé à des forces statiques appliquées à la construction supposées horizontales, ces forces peuvent engendrer des effets dynamiques qui dépendent des caractéristiques aérodynamiques de la structure, ces forces dépendent aussi de plusieurs paramètres ; la région, le site, l'altitude, les dimensions de l'ouvrage, la majoration dynamique, coefficient de traînée et l'effet de masque.

#### **IV.2.1. Application de R N V 99 :**

#### **Vérification à la stabilité d'ensemble:**

Détermination de coefficient dynamique  $C_d$ 

Détermination de la pression dynamique du vent  $q_{dyn}$ .

Détermination du coefficient de pression extérieur  $C_{pe}$  et intérieur  $C_{pi}$  (les constructions de catégorie I)

Détermination du coefficient de force  $C_f$  (si la construction est de catégorie II)

Calcul de la pression de vent

Calcul des forces de frottement si la construction est de catégorie I

Calcul de la résultante des pressions agissant à la surface de la construction.

Détermination de l'excentricité de la force globale horizontale.

Notre calcul doit passé par les étapes suivantes :

## **Détermination du coefficient dynamique Cd :**

Données relatives au site: (Ch2 paragraphe 4.3.3 tableau 2.5).

Site plat:  $C_t=1$  ; Zone I:  $q_{ref} = 375$  N/m<sup>2</sup> (Ch2 paragraphe 3.2 tableau 2.3).

Catégorie de terrain: IV (Ch2 paragraphe 4.1 tableau 2.4).

Facteur de terrain:  $K_T = 0.24$ 

Paramètre de rugosité:  $Z_0 = 1$  m

Hauteur minimale:  $Z_{min}=16$  m

Coefficient utilisé pour le calcul du coefficient C<sub>d</sub>:  $\xi = 0.46$ 

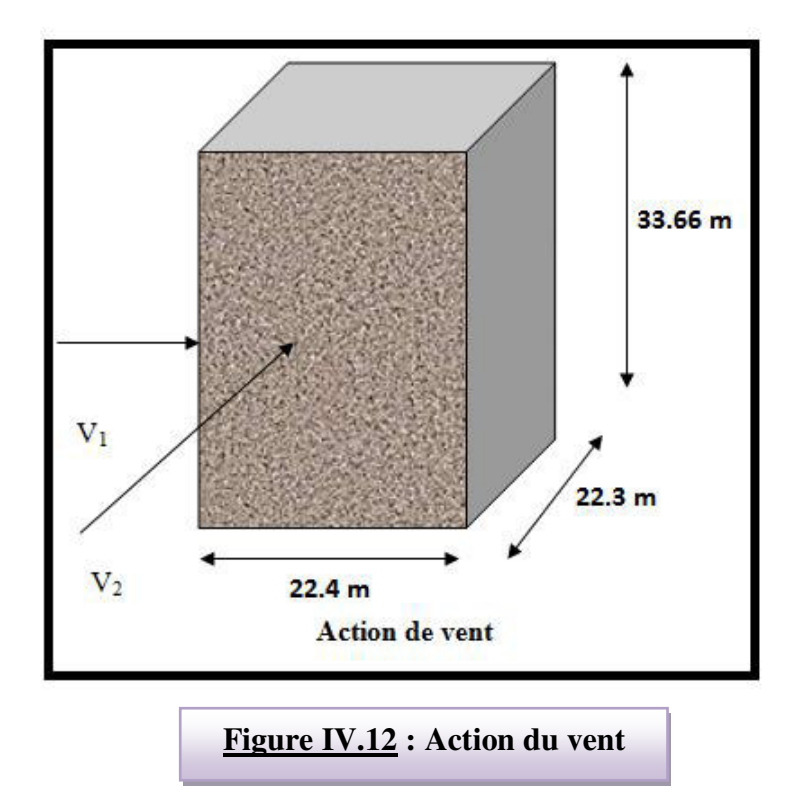

Dans notre structure on a:  $L_x=22.4 \text{ m}$ ;  $L_y=22.3 \text{ m}$  donc on fait le calcul sur deux sens.

Pour les structures en béton armé: H = 33.66 m et b = 22.3 m, d=22.4m.

Après l'interpolation on aura:  $C_d = 0.937$  (Ch3 paragraphe 2.1.1 figure 3.1).

## **Détermination de la pression dynamique qdyn :**

Structure permanente:  $q_{dyn} = q_{ref} * C_e(z_i)$  (Ch2 paragraphe 3.2).

 $q_{ref}$ : est la pression dynamique de référence  $q_{ref} = 375$  N/m<sup>2</sup>

C<sup>e</sup> : c'est le coefficient d'exposition au vent donné par la formule suivante:

$$
C_e(z) = C_t(z)^2 \times C_r(z)^2 \times \left[1 + \frac{7 \times K_t}{C_t(z) \times C_r(z)}\right]
$$

Avec:  $K_T$  Facteur de terrain  $(K_T=0,24)$ 

Cr coefficient de rugosité donné par la formule suivante:

Il est défini par la loi logarithmique:

$$
c_{\scriptscriptstyle r} = K_{\scriptscriptstyle r} \times L \quad \text{Pour } Z_{\text{min}} \le Z \le 200 \text{ m}
$$

 $Z_{\text{min}}$ : Hauteur minimale ( $Z_{\text{min}}$  = 16 m)

 $Z_0$ : Paramètre de rugosité ( $Z_0 = 1$  m)

Z = Hauteur considérée : on prend 11 valeurs de  $Z_i$ ,  $i = 1$  à 11 correspondant aux niveaux i.

- $i = 1$ ;  $Z_1 = h_{\text{rdc}}/2$
- $i = 2$ ;  $Z_2 = h_{\text{rdc}} + (h_2 / 2)$

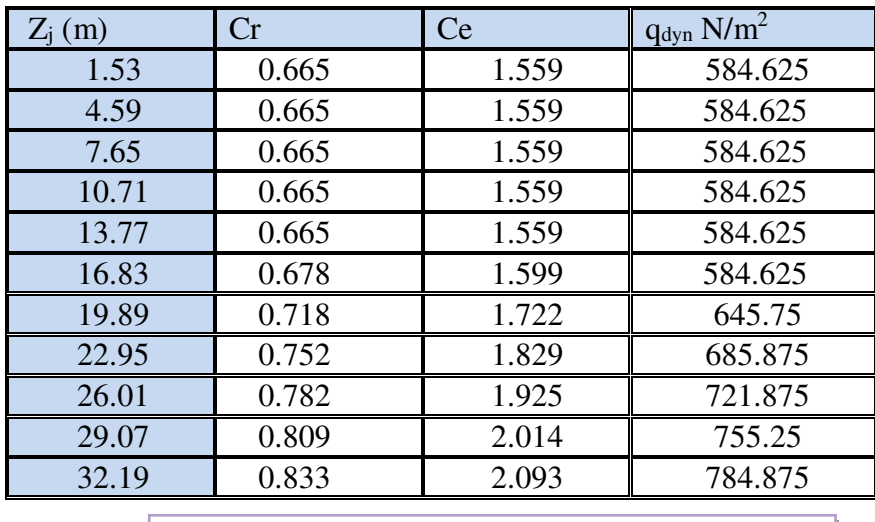

**Tableau IV.20. :** Pression dynamique q<sub>dyn</sub> sens 1

#### **Détermination des coefficients de pression extérieure Cpe :**

Les coefficients de pression externe  $C_{pe}$  des constructions à base rectangulaire dépendent de la dimension de la surface chargée.

Cpe s'obtient à partir des formules suivantes :

$$
C_{pe} = C_{pe.1}
$$
 si  $S \le 1$  m<sup>2</sup>  
\n
$$
C_{pe} = C_{pe.1} + (C_{pe,10} + C_{pe.1}) \times lig_{10}(S)
$$
 si  $1$  m<sup>2</sup>  $\lt S < 10$  m<sup>2</sup>  
\n
$$
C_{pe} = C_{pe.10}
$$
 si  $S \ge 10$  m<sup>2</sup>

S désigne la surface chargée de la paroi considérée.

Dans notre cas :  $S \ge 10$  m<sup>2</sup> donc  $C_{pe} = C_{pe,10}$ 

**Parois verticales :** 

**<u>Sens x</u>** :  $h = 33.66$  m;  $b = 22.4$ ; d=22.3 m.

 **e = Min (b, 2h).** 

 $\Rightarrow$  e = Min (22.4, 2x33.66).  $\Rightarrow$  e = 22.4m.

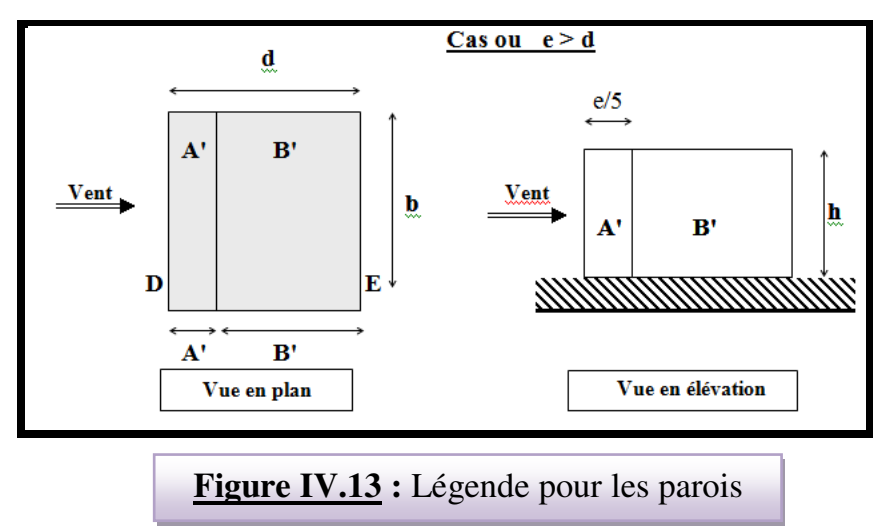

*Etude d'un bâtiment (R+10) à usage d'habitation* 94

D'après le tableau **5.1 (RNV99 P.65)** on a :

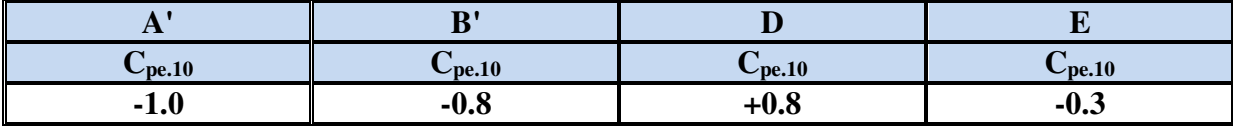

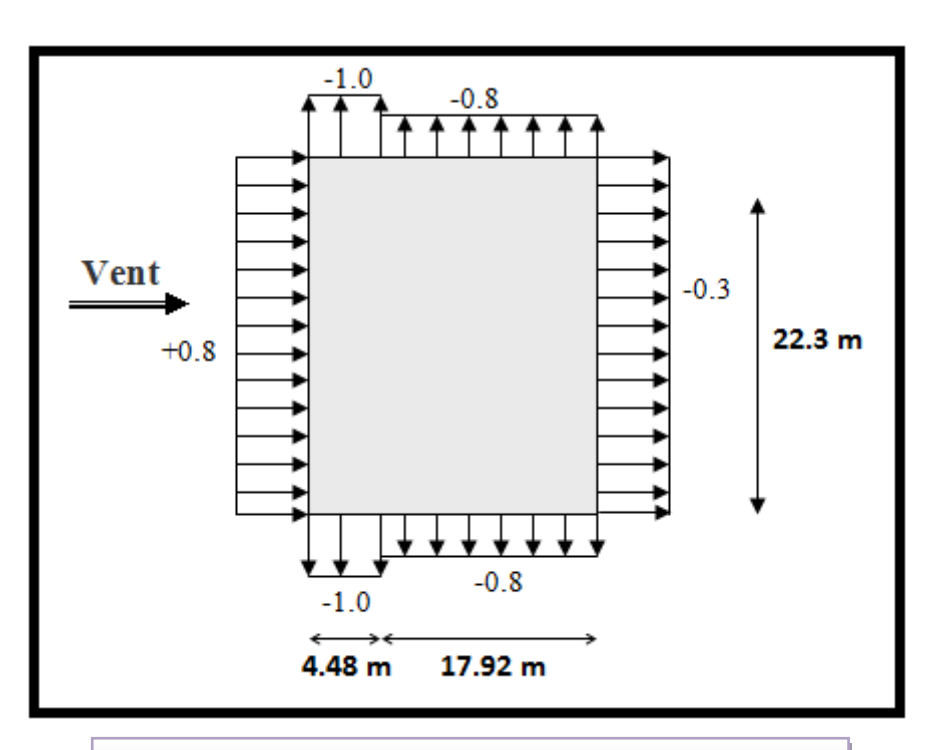

**Figure. IV.14:** Valeur Cp sur les parois verticales

**<u>Sens y</u>**:  $h = 33.66$  m;  $b = 22.3$  m;  $d = 22.4$  m

 $e = Min (22.3, 2x33.66)$ .  $\Rightarrow e = 22.3$  m.

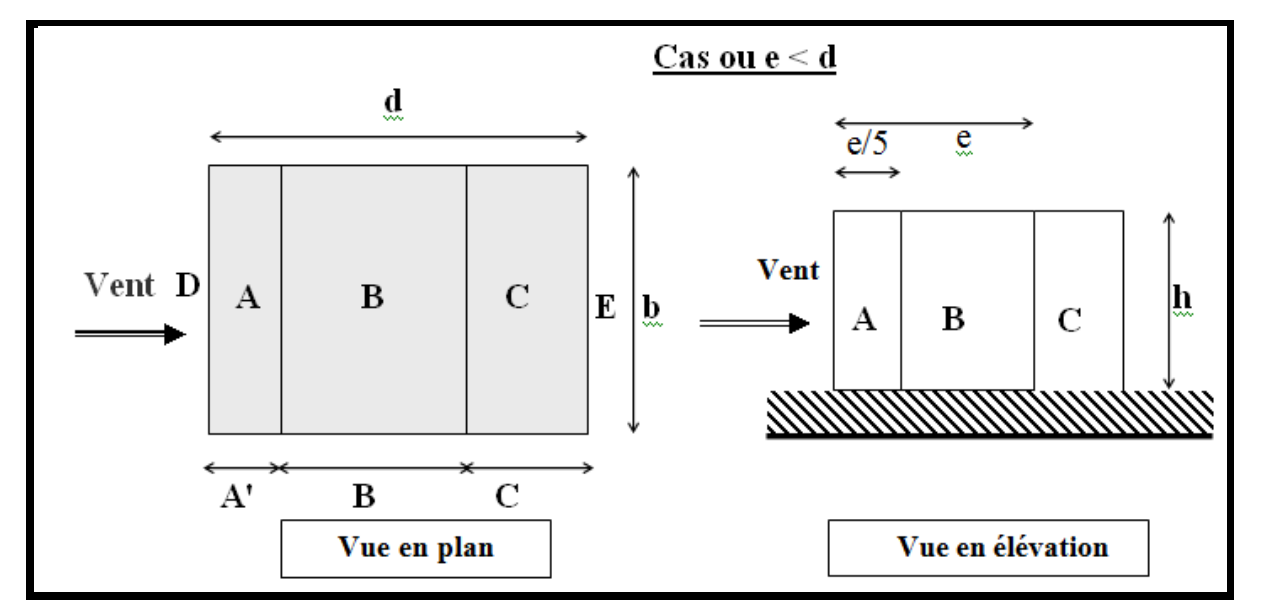

D'après le tableau **5.1 (RNV99 P.65)** on a :

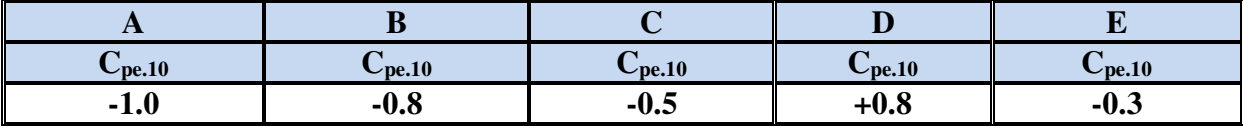

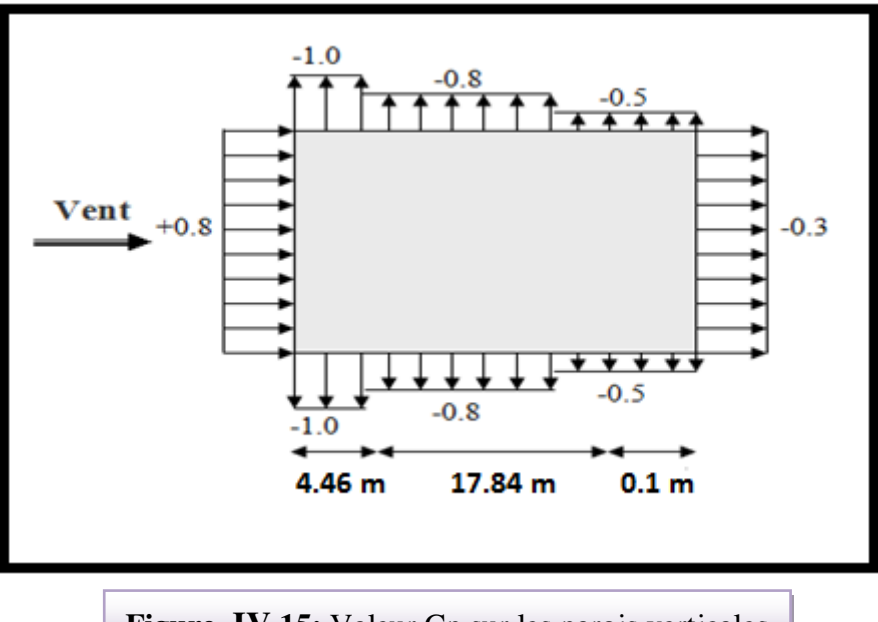

## **Figure .IV.15:** Valeur Cp sur les parois verticales

## **a- Toitures plates :**

b- Les toitures plates sont celles dont la pente est inférieure ou égale à 4°. Il convient de diviser la toiture comme l'indique la figure ci- après. Le coefficient C<sub>pe.10</sub> est donné dans le tableau **5.2 (RNV99 P.66).**

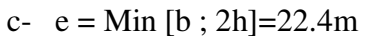

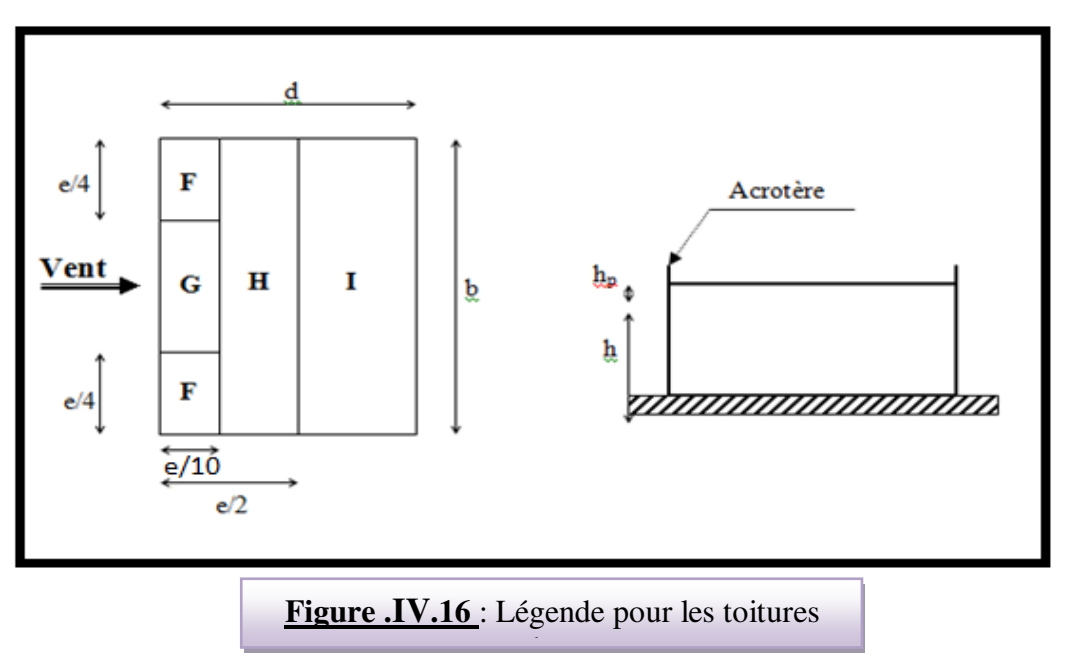

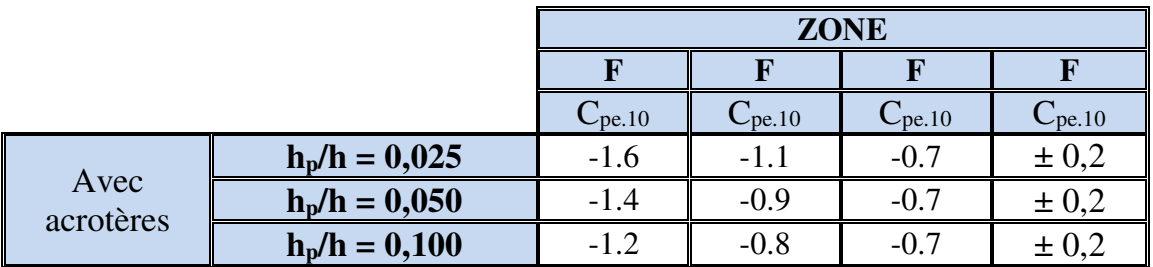

Dans notre cas  $h_p/h = 0.6/33.66 = 0.018$ .

## **Donc :**

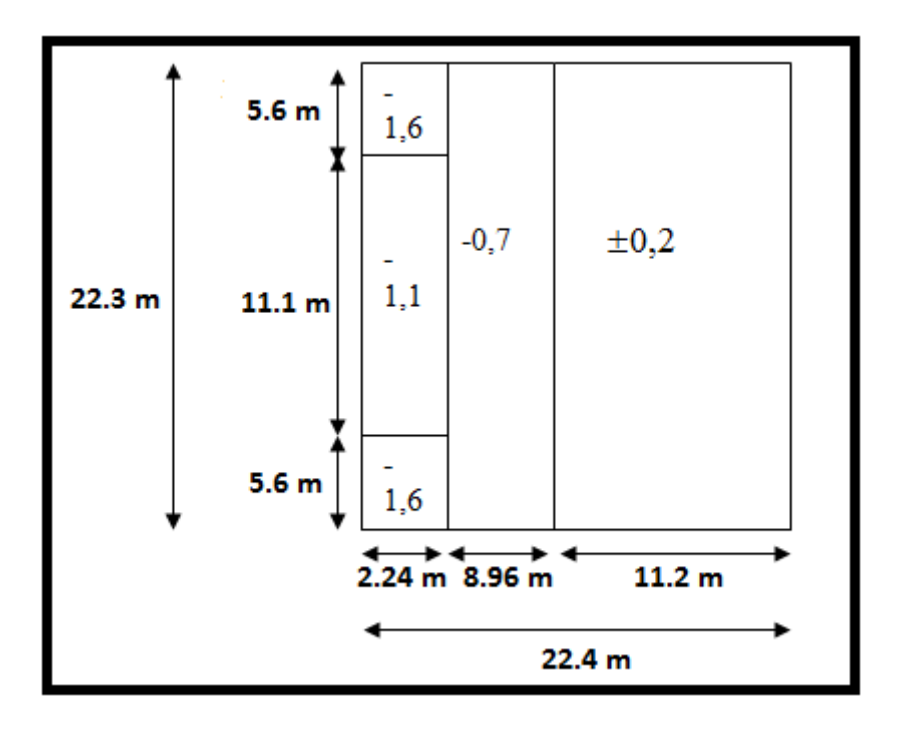

## **Détermination des coefficients de pression intérieure Cpi:**

Le coefficient de pression intérieure  $C_{pi}$  des bâtiments avec cloisons intérieures. Les valeurs

suivantes doivent être utilisées :  $C_{pi} = 0.8$  et  $C_{pi} = -0.5$  **RNV99(art 2.2 P78).** 

## **Détermination du coefficient de pression de vent Cp :**

Le coefficient de pression  $C_p$  est calculé à l'aide de la formule suivante :

$$
C_p = C_{pe} - C_{pi}
$$

Alors on a le tableau suivant :

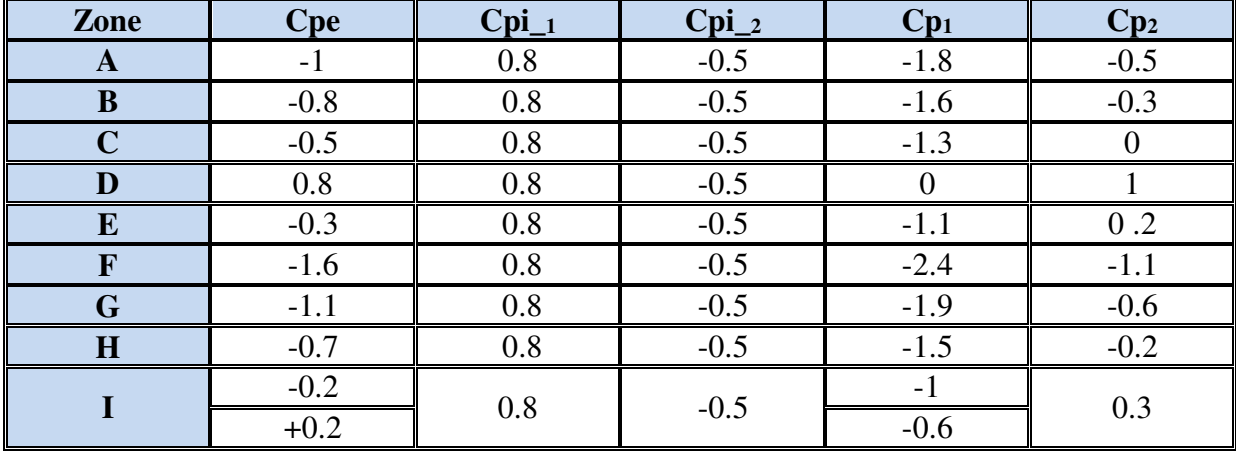

## **Calcul de la pression due au vent :**

Pour les constructions de catégorie I, le calcul est fondé sur la détermination de la pression

du vent sur les parois, lesquelles sont considérées rigides.

Pour déterminer la valeur du coefficient de pression de vent qj on utilise la formule **2.1**

#### **(RVN99 P.40):**

#### $q_j = C_d \times W(Z_j)$

 $C_d$ : Coefficient dynamique.

 $W(N/m^2)$ : La pression nette exercée sur l'élément de surface j, calculée à la hauteur Z<sub>j</sub>

relative à l'élément de surface j.

Wj : est obtenu à l'aide de formule suivante :

$$
\mathbf{W}_j = \mathbf{q}_{\text{dyn}}(\mathbf{Z}_j) \mathbf{x} [C_{\text{pe}} \text{-} C_{\text{pi}}]
$$

| ZJ(m) | $Cpi_1$ | qdyn    | Wi          | $Cdx = Cdy$ | $QJ(x)=QJ(y)$ |
|-------|---------|---------|-------------|-------------|---------------|
| 1.53  | $-1.1$  | 584.625 | $-643.088$  | 0,95        | $-610.934$    |
| 4.59  | $-1.1$  | 584.625 | $-643.088$  | 0,95        | $-610.934$    |
| 7.65  | $-1.1$  | 584.625 | $-643.088$  | 0,95        | $-610.934$    |
| 10.71 | $-1.1$  | 584.625 | $-643.088$  | 0,95        | $-610.934$    |
| 13.77 | $-1.1$  | 584.625 | $-643.088$  | 0,95        | $-610.934$    |
| 16.83 | $-1.1$  | 584.625 | $-643.088$  | 0,95        | $-610.934$    |
| 19.89 | $-1.1$  | 645.75  | $-710.325$  | 0,95        | $-674.809$    |
| 22.95 | $-1.1$  | 685.875 | $-754.463$  | 0,95        | $-716.740$    |
| 26.01 | $-2.4$  | 721.875 | $-1732.5$   | 0,95        | $-1645.875$   |
| 29.07 | $-1.9$  | 755.25  | $-1434.975$ | 0,95        | $-1363.226$   |
| 32.13 | $-1.5$  | 784.875 | $-1177.323$ | 0.95        | $-1118.457$   |

**Pour C**<sub>pi</sub> =  $0.8$  : (sens longitudinal)

| ZJ(m) | $Cpi_2$ | qdyn    | Wi         | $Cdx = Cdy$ | $QJ(x)=QJ(y)$ |
|-------|---------|---------|------------|-------------|---------------|
| 1.53  | 0.2     | 584.625 | 116.925    | 0,95        | 111.079       |
| 4.59  | 0.2     | 584.625 | 116.925    | 0,95        | 111.079       |
| 7.65  | 0.2     | 584.625 | 116.925    | 0,95        | 111.079       |
| 10.71 | 0.2     | 584.625 | 116.925    | 0,95        | 111.079       |
| 13.77 | 0.2     | 584.625 | 116.925    | 0,95        | 111.079       |
| 16.83 | 0.2     | 584.625 | 116.925    | 0,95        | 111.079       |
| 19.89 | 0.2     | 645.75  | 129.15     | 0,95        | 122.692       |
| 22.95 | 0.2     | 685.875 | 137.175    | 0,95        | 130.316       |
| 26.01 | $-1.1$  | 721.875 | $-794.063$ | 0,95        | $-754.360$    |
| 29.07 | $-0.6$  | 755.25  | $-453.15$  | 0,95        | $-430.493$    |
| 32.13 | $-0.2$  | 784.875 | $-156.975$ | 0,95        | $-149.126$    |

**Pour C**<sub>pi</sub> =  $-$  0.5 : (sens transversal).

## **Calcul des forces de frottement : Ffr**

Une force complémentaire doit être introduite pour les constructions allongées de catégorie I , pour tenir compte du frottement qui s'exerce sur les parois parallèles à la direction du vent.

La force de frottement Ffr est donnée par :

 $\mathbf{F}_{\mathbf{f}\mathbf{r}} = \sum (\mathbf{q}_{\mathbf{d}\mathbf{u}\mathbf{n}}(\mathbf{Z}_j) \times \mathbf{C}_{\mathbf{f}\mathbf{r},j} \times \mathbf{S}_{\mathbf{f}\mathbf{r},j})$  (2.8)

J : Indique un élément de surface parallèle à la direction du vent.

Zj : La hauteur du centre de l'élément j.

Sfr,j : Aire de l'élément de surface j.

C<sub>fr,j</sub> :Coefficient de frottement pour l'élément de surface j.

D'après le tableau **(2.1 RNV99).**

Les forces de frottement qui doivent être calculées sont celles pour lesquelles le rapport

$$
\frac{d}{b} \geq 3
$$
, ou le rapport  $\frac{d}{h} \geq 3$ , est vérifié ; ou « b » la dimension de la construction

perpendiculaire au direction du vent, h la hauteur de la construction, et « d » la dimension de la construction parallèle à direction du vent.

**Sens x:** b =22.3m; d = 22.4 m; h = 33.66 m**.** 

$$
\frac{d}{b} = \frac{22.4}{22.3} = 1.004 < 3
$$
 non vérifiée.  
\n
$$
\frac{d}{h} = \frac{22.4}{33.66} = 0.665 < 3
$$
 non vérifiée.

**Sens y:** b = 22.3 m; d = 22.4 m; h = 33.66 m**.**

*b*  $\frac{d}{b} = \frac{22.3}{22.4}$  $\frac{22.3}{22.4}$  = 0996< 3 non vérifiée.  $\left\{\right.\rightleftharpoons$  F<sub>fr</sub> = 0 *h*  $\frac{d}{t}$ 33.66  $\frac{22.3}{22.6}$  = 0.663< 3 non vérifiée.

#### **Détermination de la force résultante:**

La force résultante R, se décompose en deux forces :

**Une force globale horizontale Fw,** qui correspond à la résultante des forces horizontales agissant sur les parois verticales de la construction et la composante horizontale des forces appliquées à l'acrotère.

#### **Une force de soulèvement Fu.**

La force résultante R est donnée par la formule suivante :

$$
R = \sum q_j \times S_j + \sum Ffr = \sum qj \cdot sj =
$$

L'ensemble des résultats est porté dans le tableau suivant :

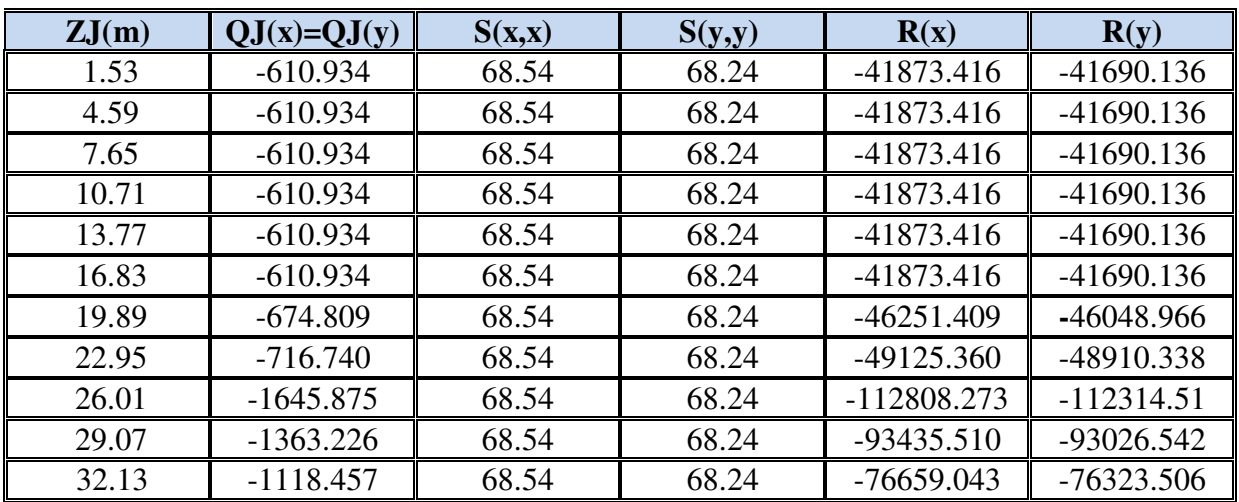

#### **Pour C**<sub>pi</sub> =  $0.8$  : (sens longitudinal).

$$
R_x = -629520.091N = -629.5 KN
$$

$$
R_y = -626764.678N = -626.76
$$
 KN

*Etude d'un bâtiment (R+10) à usage d'habitation* 100

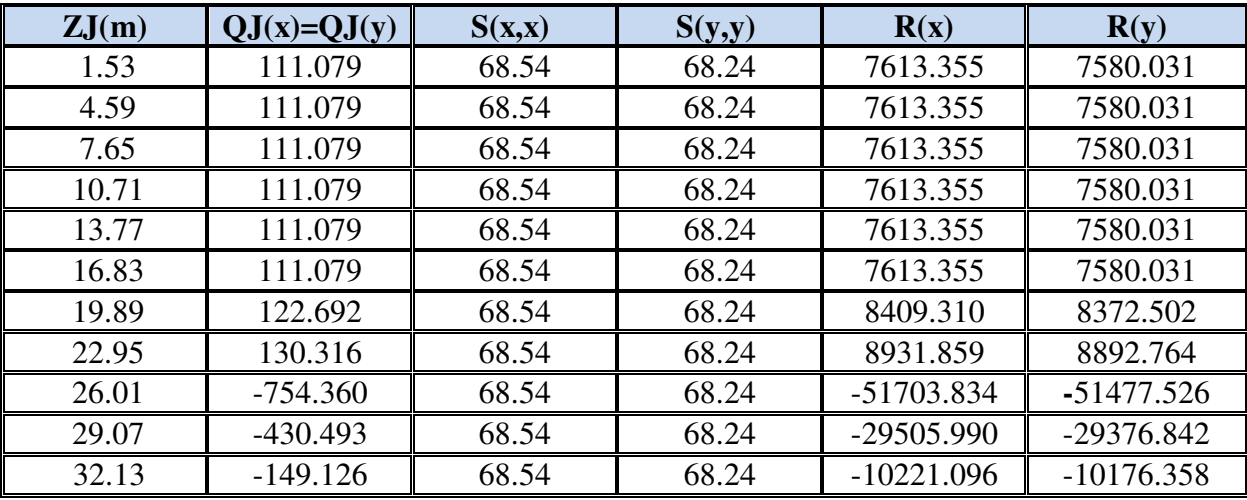

**Pour C** $_{pi}$  =  $\cdot$  0.5 : (sens transversal).

 $R_x = -28409.621N = -284.096$  KN

 $R_y = -28285.274$  N =  $-282.85$  KN

#### **Conclusion:**

.

 Les effets engendrés par l'action de vent sur notre bâtiment sont faibles par rapport à ceux engendrés par le séisme

## **Etude de sismique**

## **IV .1.Introduction :**

 Le risque des tremblements de terre a longtemps été jugé inéluctable. Autrefois, on se contentait d'admettre que les constructions devaient parfois subir les séquelles de mouvements du sol. Aussi les mesures de protection contre ce phénomène se sont-elles d'abord concentrées sur la gestion des catastrophes. Certes, des propositions relatives au mode de construction avaient déjà été émises au début du 20e siècle, mais c'est au cours des dernières décennies que des recherches toujours plus nombreuses et pointues ont révélé comment réduire efficacement la vulnérabilité des ouvrages aux séismes.

 Ces mouvements du sol excitent les ouvrages par déplacement de leurs appuis et sont plus ou moins amplifiés dans la structure. Le niveau d'amplification dépend essentiellement de la période de la structure et de la nature du sol.

 Ceci implique de faire une étude pour essayer de mettre en évidence le comportement dynamique de l'ouvrage.

 Les tremblements de terre sont généralement provoqués par des ondes sismiques naissant lors de déplacements brusques de la croûte terrestre dans une zone de rupture (faille active). Des ondes de diverses natures et vitesses parcourent différents chemins avant d'atteindre un site et de soumettre le sol à divers mouvements.

#### **IV.1.2.Modélisation de la structure :**

La modélisation consiste à rechercher un modèle simplifié qui nous rapproche le plus possible du comportement réel de la structure en tenant compte le plus correctement possible de la masse et de la rigidité du système d'origine, en se basant sur les hypothèses suivantes :

la structure est considérée comme une console encastrée à la base et les masses sont considérées concentrées à chaque niveau de la structure.

Chaque masse sera considérée avec un seul degré de liberté correspondant au déplacement horizontal  $(x_k)$ .

Les planchers sont supposés infiniment rigides dans leurs plans

## **IV.1.3.Choix de la méthode de calcul :** RPA 99 (Art.1.1)

 L'étude sismique a pour but de calculer les forces sismiques ; ces forces peuvent être déterminées par trois méthodes qui sont les suivantes :

 $\rightarrow$  la méthode statique équivalente ;

 $\rightarrow$  la méthode d'analyse modale spectrale ;

 $\rightarrow$  la méthode d'analyse dynamique par accélérogrammes.

#### **IV.1.3.1.Méthode statique équivalente :**

#### **Principe de la méthode :**

 Les forces réelles dynamiques qui se développent dans la construction sont remplacées par un système de forces statiques fictives dont les effets sont considérés équivalents à ceux de l'action sismique. Le mouvement du sol peut se faire dans une direction quelconque dans le plan horizontal. Les forces sismiques horizontales équivalentes seront considérées appliquées successivement suivant deux directions orthogonales caractéristiques choisies par le projeteur.

#### **Domaine d'application :**

 Les conditions d'application de la méthode statique équivalente sont citées dans L'article 4.1.2 du RPA 99. Ces conditions sont restées inchangées dans l'ADDENDA 2003.

#### **IV.1.3.2.méthode d'analyse modale spectrale :**

 La méthode d'analyse modale spectrale peut être utilisée dans tous les cas, et en particulier, dans le cas où la méthode statique équivalente n'est pas permise

#### **méthode d'analyse dynamique par accélérogrammes :**

 La méthode d'analyse dynamique par accélérogrammes peut être utilisée au cas par cas par un personnel qualifié, ayant justifié auparavant les choix des séismes de calcul et des lois de comportement utilisées ainsi que la méthode d'interprétation des résultats et les critères de sécurité à satisfaire.

 Notre structure ne répond pas aux conditions exigées par le RPA99/version2003 pouvoir utiliser la méthode statique équivalente, donc le calcul sismique se fera par la méthode d'analyse modale spectrale.

#### **IV.1.4.Classification de l'ouvrage selon les RPA99 / Version 2003:**

Notre ouvrage étant un bâtiment à usage d'habitation, implanté dans la wilaya De SETIF **(Zone IIa)**, et ayant une hauteur totale de 33.66 m, il est classé au groupe d'usage **2.**

 Selon le rapport géotechnique relatif à notre ouvrage, on est en présence d'un sol meuble de catégorie S3.

#### **Principe de la méthode :**

Pour cette méthode, il est recherché pour chaque mode de vibration le maximum des efforts engendrés dans la structure par des forces sismiques représenté par un spectre de réponse de calcul, ces efforts sont par la suite combinés pour obtenir la réponse de la structure.

#### **Buts de l'analyse dynamique:**

- Détermination des caractéristiques dynamiques propres de la structure.

- Déterminer les modes et les périodes propres.

-La masse des planchers est calculée de manière à inclure une partie des surcharges d'exploitation Q ;  $\beta$  = 0,2 est le coefficient réducteur des charges Q (soit 20%).

#### **Données de l***'***ouvrage :**

 $\checkmark$  Notre ouvrage étant un bâtiment à usage d'habitation, implanté dans la wilaya de SETIF

**(Zone IIa)**, et ayant une hauteur totale de **33.66 m** ,il est classé au groupe d'usage **2.**

La catégorie du site est **S3** (site meuble).

**Spectre de calcul :** 

## **IV.1.4.1Spectre de calcul :**

Cette analyse compte essentiellement à représenter l'action sismique par un spectre de calcul comme il est indiqué dans **L'article 4.3.3 du RPA 99 / version 2003**

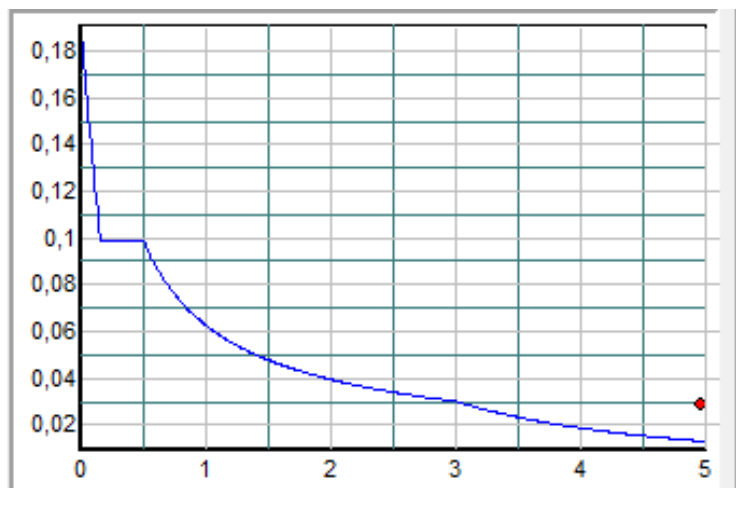

**Spectre de calcul** 

$$
\frac{S_a}{g} = \begin{cases} 1.25 \times A \times \left(1 + \frac{T}{T_1} \left(2.5\eta \frac{Q}{R} - 1\right)\right) & 0 \le T \le T_1 \\ 2.5 \times \eta \times (1.25A) \times \left(\frac{Q}{R}\right) & T_1 \le T \le T_2 \\ 2.5 \times \eta \times (1.25A) \times \left(\frac{Q}{R}\right) \times \left(\frac{T_2}{T}\right)^{2/3} & T_2 \le T \le 3.0 \text{ s} \\ 2.5 \times \eta \times (1.25A) \times \left(\frac{T_2}{3}\right)^{2/3} \times \left(\frac{3}{T}\right)^{5/3} \times \left(\frac{Q}{R}\right) & T > 3.0 \text{ s} \end{cases}
$$

#### *Etude d'un bâtiment (R+10) à usage d'habitation 68*

## **IV .1.5.Analyse de la structure initiale:**

#### **Description du logiciel (ROBOT):**

 Le système « **Robot Structural Analyses 2018 »** est un logiciel destiné à modéliser, analyser et dimensionner les différents types de structures. Robot Structural analysis permet de modéliser les structure, les calculer, vérifier les résultats obtenus, dimensionner les éléments spécifiques de la structure, la dernière étape gérée par Robot est la création de la documentation pour la structure calculée et dimensionnée.

Les caractéristiques principales du logiciel Robot Structural analyse sont les suivantes :

 - Définition de la structure réalisée en mode entièrement graphique dans l'éditeur conçu à cet effet,

 - Possibilité de présentation graphique de la structure étudiée et de représentation à l'écran des différents types de résultats de calcul (efforts internes, déplacements, travail simultané en plusieurs fenêtres ouvertes etc.),

- Possibilité d'effectuer l'analyse statique et dynamique de la structure,

 - Possibilité de composer librement les impressions (note de calcul, captures d'écran, composition de l'impression, copie des objets vers d'autres logiciels).

#### **Modélisation de la structure initiale :**

 Les caractéristiques dynamiques de la structure (modes propres et formes propres) sont déterminées en utilisant le logiciel de calcul (Robot 2018) qui fera l'objet d'une présentation détaillé ci-après.

La figure montre la structure initiale.

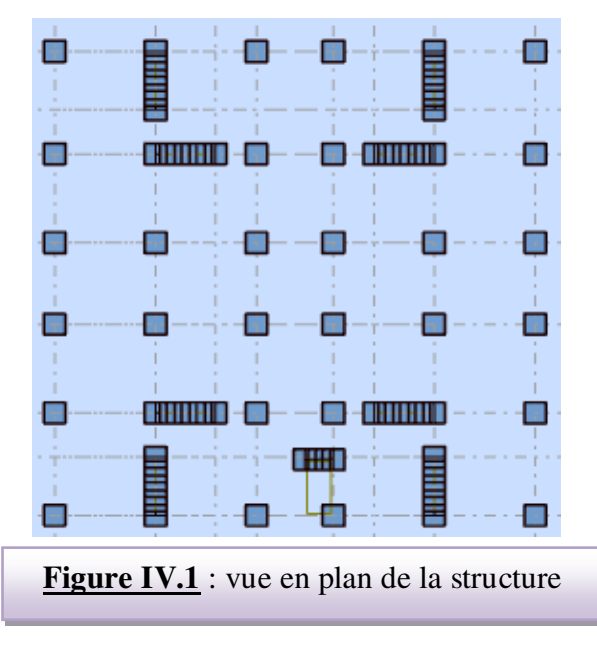

*Etude d'un bâtiment (R+10) à usage d'habitation 69*

 Le système de contreventement de la structure est considéré comme mixte (portiques et voiles) avec interaction. Les périodes propres et les formes propres de la structure seront analysés et commentées dans ce chapitre.

#### **Modélisation des éléments structuraux :**

La modélisation des éléments structuraux est effectuée comme suit :

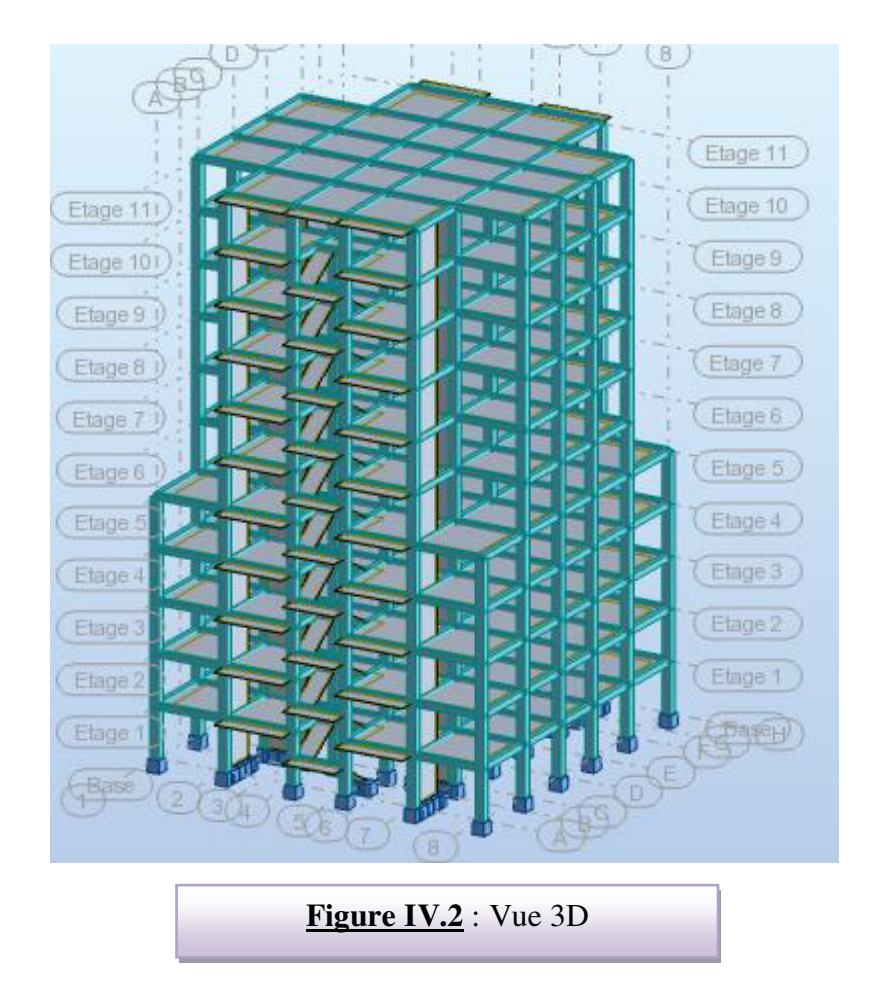

#### **Modélisation de masse :**

 La masse des planchers est calculée de manière à inclure la quantité βQ exigée par le RPA99 version 2003. Dans notre cas  $\beta$ = 0,2 correspondant à la surcharge d'exploitation modérée.

 La masse des éléments modélisés est introduite de façon implicite, par la prise en compte du poids volumique correspondant à celui du béton armé à savoir 2,5t/m3.

#### **Spectre de réponse :**

 Les sollicitations peuvent être obtenues en introduisant la notion du spectre de réponse. En général, deux directions d'excitation sismique perpendiculaires sont considérées, par la suite, les résultats sont combinés selon la méthode SRSS pour obtenir l'enveloppe des efforts internes (M, N, T) et faire les vérifications nécessaires. Toutes ces phases sont générées automatiquement par le logiciel. Pour tenir compte de l'effet de torsion du aux excentricités involontaires des masses, les chargements en torsion de la méthode des forces de remplacement sont automatiquement utilisés.

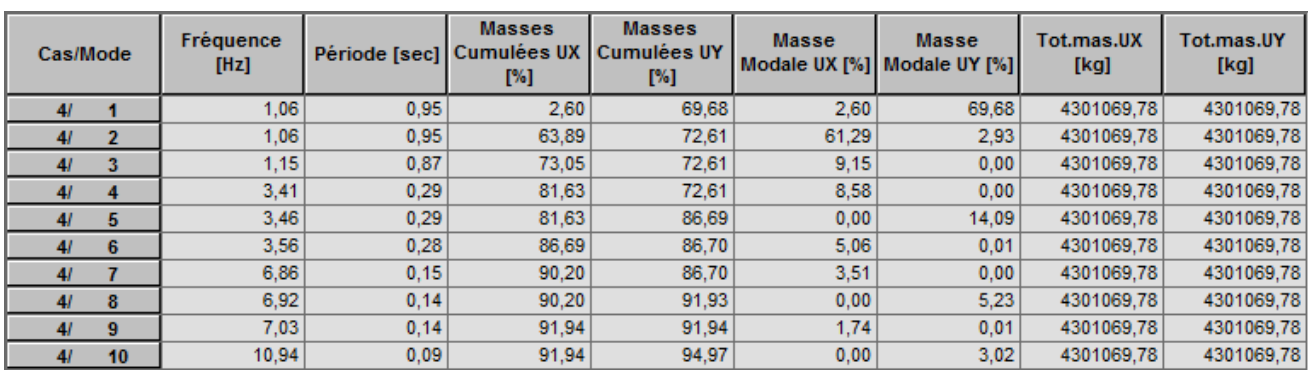

#### **Périodes et coefficients de participation modaux :**

**Tableau IV.1 :** Périodes et facteurs de participation modaux (modélisation initiale).

#### **Interprétation :**

 L'analyse des caractéristiques dynamiques de la structure initiale nous permet de dire ce qui suit :

 On constate qu'il faut 8 modes pour attendre 90% de participation des masses modales exigée par le RPA 99 VERSION 2003 ART 4.3.4.a

 $\checkmark$  le 1<sup>er</sup> mode est un mode translation pure selon l'axe Y avec 69.68 %.

 $\checkmark$  le 2<sup>éme</sup> mode est un mode translation pure selon l'axe X avec 61.29 %.

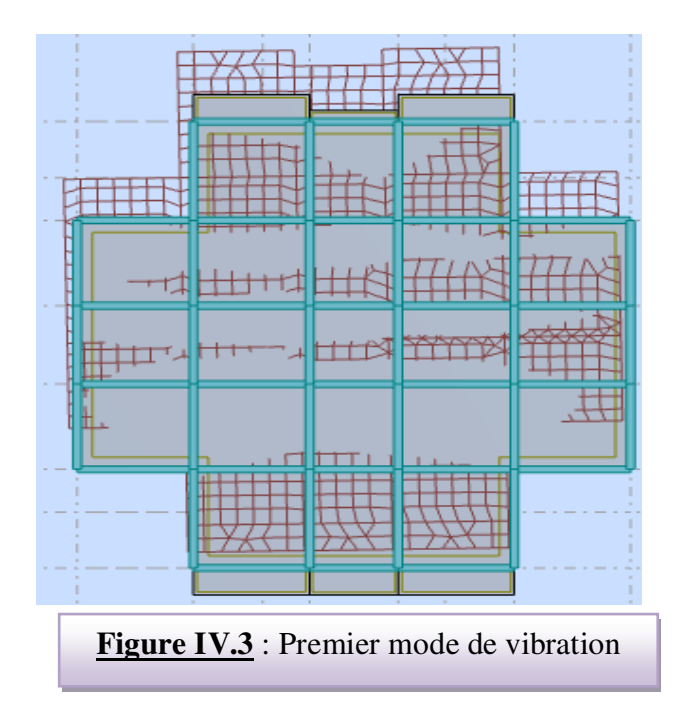
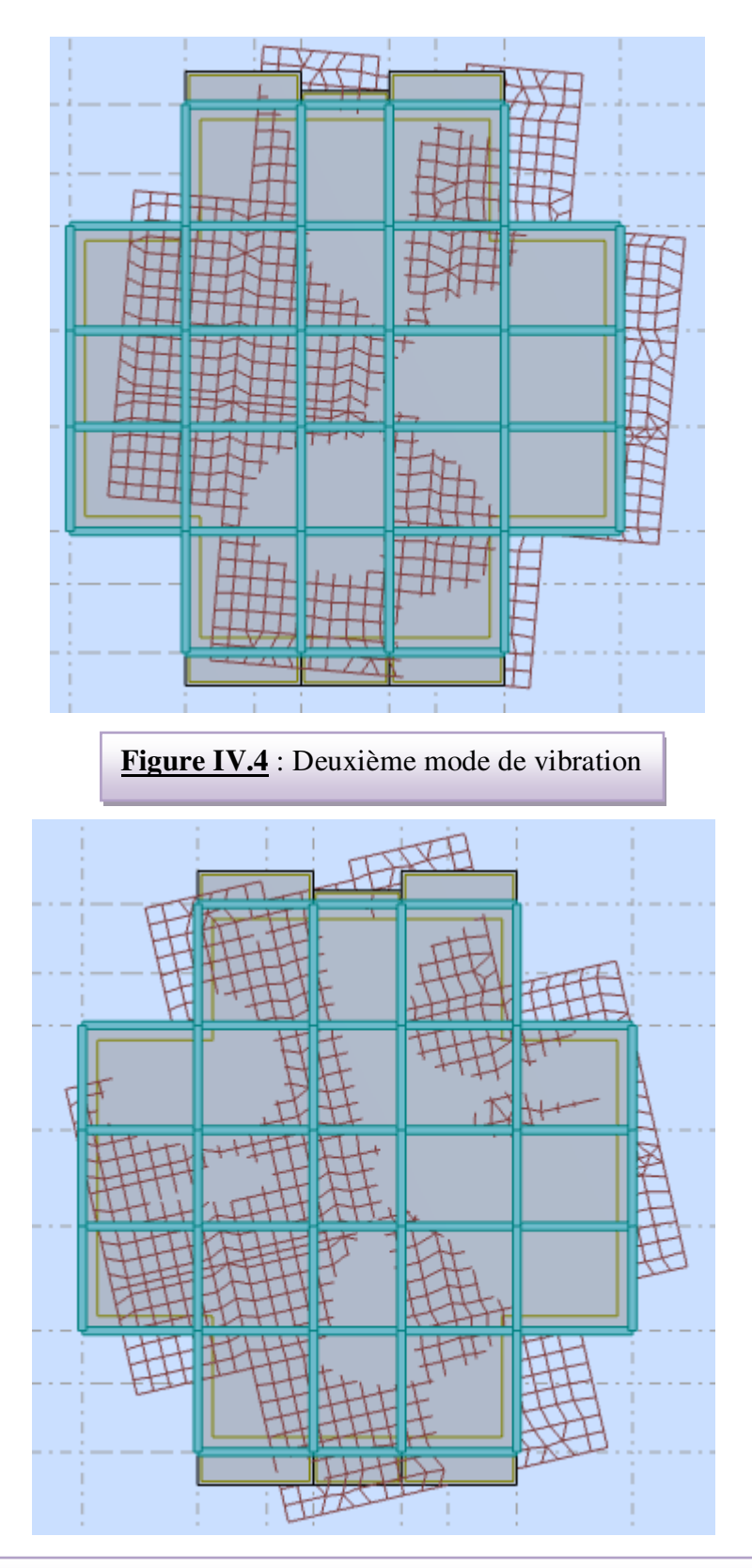

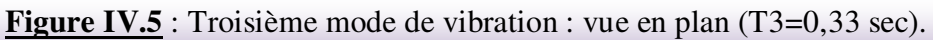

## **IV .1.6.Conception et analyse de la nouvelle variante:**

#### **Introduction :**

 Suite à l'analyse de la structure initiale, plusieurs variantes ont été analysées pour pouvoir obtenir une structure ayant un système de contreventement optimal.

Nous présenterons dans ce qui suivra une (01) proposition.

#### **proposition :**

 Pour cette raison, on propose de minimiser certains voiles et augmenter la section de Poteau et changer la disposition de certain voiles afin d'améliorer le comportement de la structure en particulier vis-à-vis de la torsion, le nouveau système de contreventement se présente comme suit :

- $\checkmark$  04 voiles transversaux (sens-y) de 15 cm.
- $\checkmark$  04 voiles longitudinaux (sens-x) de 15cm.
- $\checkmark$  Section des poteaux (60x60) cm<sup>2</sup>.

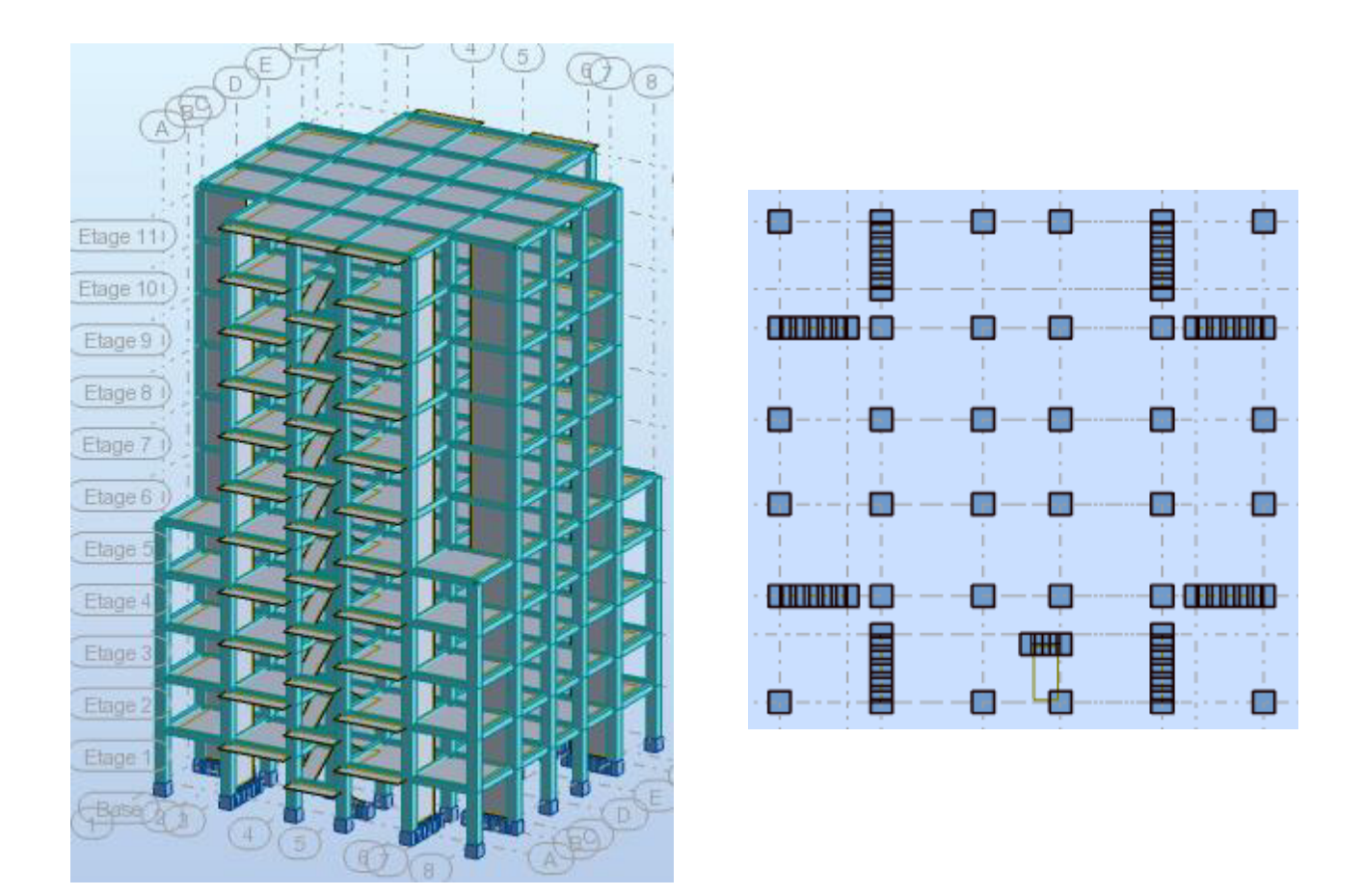

**Figure IV.6**: Vue en plan et en élévation de la proposition

*Etude d'un bâtiment (R+10) à usage d'habitation 73*

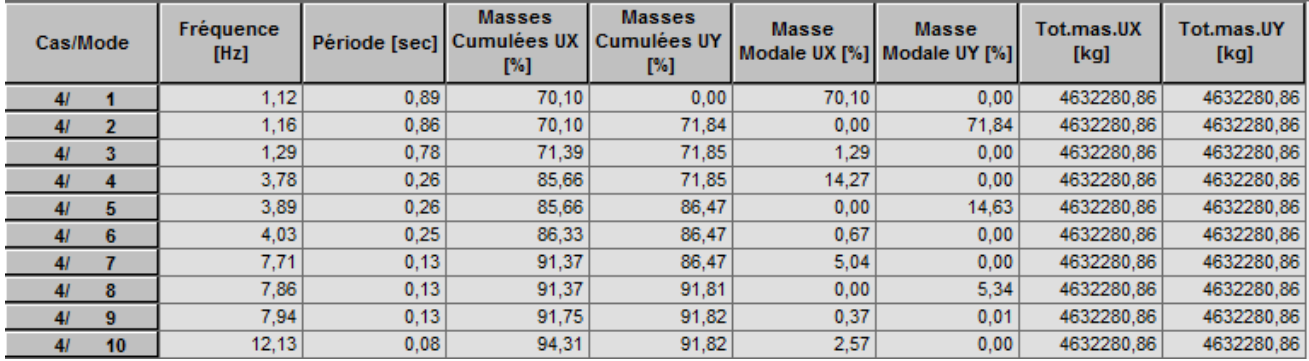

#### **IV.1.6.1. Périodes et coefficients de participation modaux :**

**Tableau IV.2 :** Périodes et facteurs de participation modaux (1ér proposition).

#### **Interprétations des résultats :**

 On constate qu'il faut 8 modes pour atteindre 90% de participation des masses modales exigée

par le RPA 99 VERSION 2003 ART 4.3.4.a.

- $\checkmark$  le 1<sup>er</sup> mode est un mode translation pure selon l'axe X avec 70.10 %.
- $\checkmark$  le 2<sup>éme</sup> mode est un mode translation pure selon l'axe Y avec 71.84 %.
- $\checkmark$  le 3<sup>éme</sup> mode est un mode torsion pure.

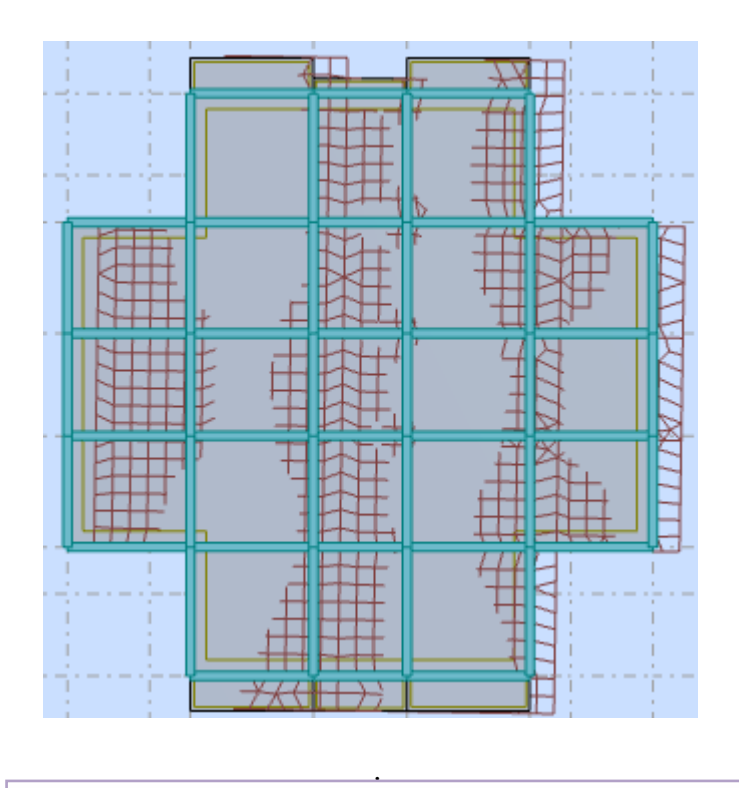

**Figure IV.7**: Premier mode de vibration. Vue en plan

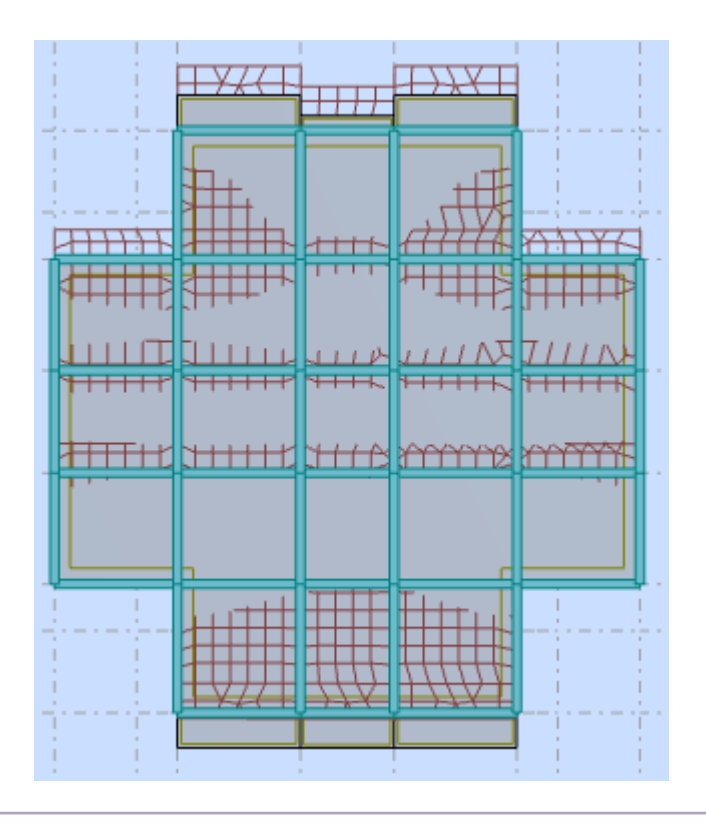

 **Figure IV.8**: Deuxième mode de vibration. Vue en plan.

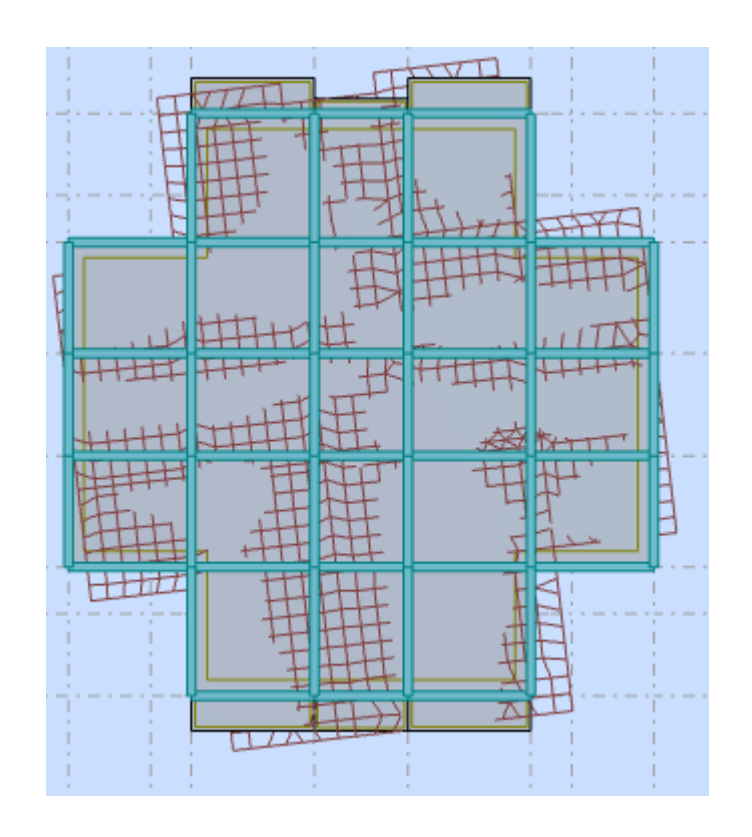

**Figure IV.9**: Troisième mode de vibration. Vue en plan.

#### **L***'***effort tranchant de niveau pour l'étage :**

Les résultats sont donnés dans les tableaux V-3 et V-4 pour les deux directions principales.

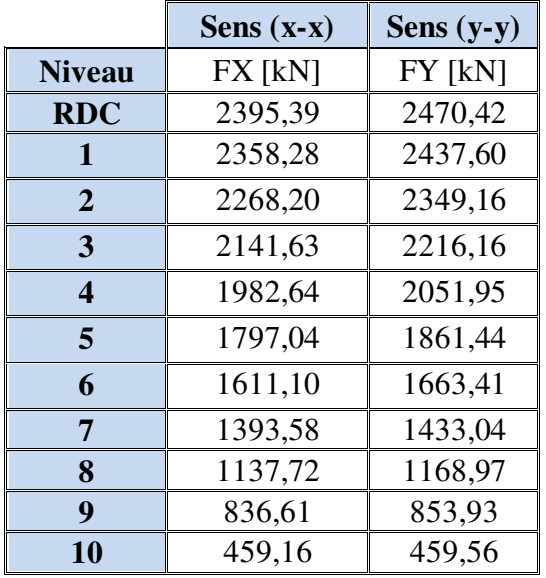

**Tableau IV.3 :** Efforts tranchants à chaque niveau

# **IV.1.7.Vérification de la résultante des forces sismiques par rapport à la méthode statique équivalente**

#### **Résultante des forces sismiques à la base Vt :**

Cette dernière est obtenue par la combinaison des valeurs modales et elle ne doit pas être Inférieure à 80 % de la résultante des forces sismiques déterminée par la méthode statique équivalente V,

soit : **Vt > 0.8 V**

Suite à l'application du spectre de calcul dans les deux sens de la structure, les résultats sont

Comme suit :

 $\triangleright$  Effort tranchants sismique dans le sens X, Vt = 2395.39 KN

 $\triangleright$  Effort tranchants sismique dans le sens Y, Vt = 2470.42 KN

F- Calcul de la force sismique **: (**article : 4-2-3- du R.P.A.99)

La force sismique « V » appliquée à la base de la structure dans les deux directions est donnée par la formule suivante :

$$
V=[(A.D. Q)/R].W
$$

*Etude d'un bâtiment (R+10) à usage d'habitation 76*

**A** : Coefficient d'accélération de zone. C'est un coefficient numérique dépendant de la zone sismique ainsi que le groupe d'usage.

**D**: Facteur d'amplification dynamique moyen de site, un facteur de correction d'amortissement (n) et de la période fondamentale de la structure (T).

**Q** : Facteur de qualité.

**R** : Coefficient de comportement global de la structure, fonction du système de contreventement.

**W** : La charge (le poids) prise en compte dans le calcul sismique. Il joue un rôle important dans le calcul de la force sismique, logiquement ce poids doit être le poids du bâtiment durant le séisme.

**W=** 46745.64 KN

#### **Détermination des coefficients :**

#### **a- Le coefficient" A" :**

Du fait que l'ouvrage est courant d'importance moyenne (bâtiment à usage d'habitation et bureau)

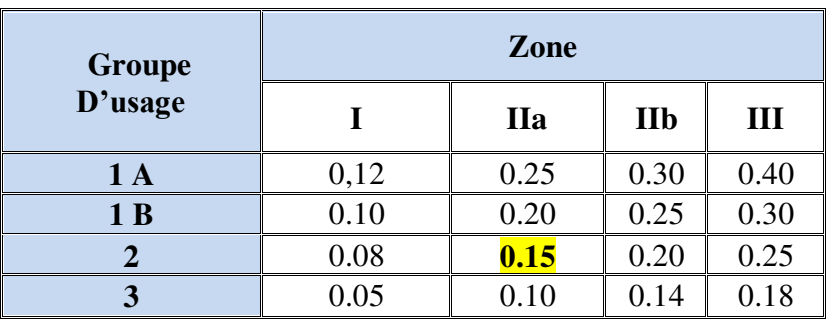

 **Tableau IV.4 :** coefficient d'accélération

Donc il a un groupe d'usage (2) et la zone IIa, donc :

A= 0.15 (d'après le R.P.A.99)

#### **b- Le facteur "D" :**

Il est fonction de la catégorie de site, du facteur de correction d'amortissement  $(\eta)$  et de la période fondamentale de la structure (T)

$$
D = \begin{cases}\n2.5 \eta & 0 \le T \le T_2 \\
2.5 \eta (T_2/T)^{2/3} & T_2 \le T \le 3.0 \text{ s} \\
2.5 \eta (T_2/3.0)^{2/3} \cdot (3.0/T)^{5/3} & T > 3.0 \text{ s}\n\end{cases}
$$

T<sup>2</sup> : Période caractéristique associé à la catégorie du site et donnée par le tableau (4.1).

: Facteur de correction d'amortissement donnée par la formule :

 $(2+\xi) \ge 0.7$  $\frac{7}{2}$   $\approx$   $\geq$  $\eta = \sqrt{\frac{1}{2} + \xi} \ge 0.7$  Où  $\xi$ (%) est le pourcentage d'amortissement critique fonction du

matériau constitutif, du type de structure et de l'importance des remplissages de la structure

**T.A.B.4.2. R.P.A 99 :**

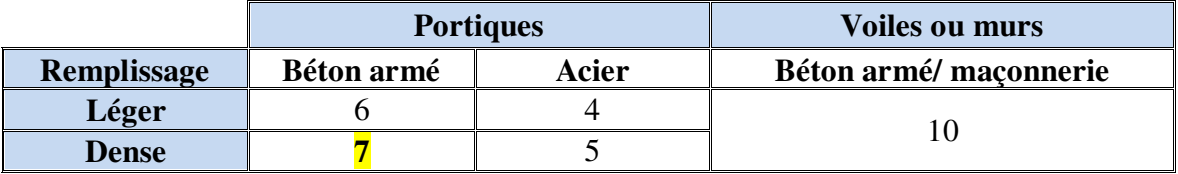

**Tableau IV.5 : valeur de ξ.** 

 $\rightarrow \xi = 7 \%$ 

Donc:  $\eta = \sqrt{\frac{1}{2+7}} = 0.88 \ge 0.7$  $\frac{7}{1}$  = 0.88  $\ge$  $\eta = \sqrt{\frac{1}{2+1}}$ 

#### **F-2-Estimation de la période fondamentale de la structure :**

Dans notre cas (structure mixte) la période fondamentale correspond à la plus petite valeur obtenue par les **formules 4-6 et 4-7** du **RPA99, version2003** 

$$
T = \min \left\{ C_T h_N^{3/4}; \frac{0.09 \times h_N}{\sqrt{D}} \right\}
$$

Avec:

**hN**: hauteur mesurée en mètres à partir de la base de la structure jusqu'aux derniers niveaux (N).

*Etude d'un bâtiment (R+10) à usage d'habitation 78*

**CT** : Coefficient, fonction du système de contreventement, du type de remplissage et donné par le **tableau (4,6)** du **RPA99, version2003**  $p31 \rightarrow C_T = 0,050$ 

D : la dimension du bâtiment mesurée à sa base dans la direction de calcul considérée, Donc T

T =  $0.05 \times 33.66^{3/4} = 0.70 \text{ sec}$ 

On peut également utiliser aussi la formule :

$$
T_x = \frac{0.09 \times h_y}{\sqrt{L_x}} = \frac{0.09 \times 33.66}{\sqrt{22.40}} = 0.64 \text{ sec}
$$

$$
T_{y} = \frac{0.09 \times h_{N}}{\sqrt{L_{y}}} = \frac{0.09 \times 33.66}{\sqrt{22.30}} = 0.64 \,\text{sec}
$$

#### **T.A.B.4.7 RPA99 p34 (valeurs de T1 et T2) :**

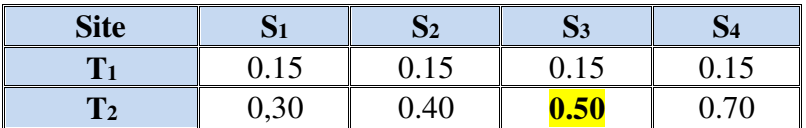

**Tableau IV.6 :** valeur de T1 et T2.

site meuble  $(S_3) \rightarrow T_2 = 0,50$  sec

#### **D'après l'article (4.2.4) de RPA99/version2003** :

Il y a lieu de retenir dans chaque direction considérée la plus petite des deux valeurs,

d'où :

Tx=0.64 sec.

Ty=0.64 sec.

 $Tx = min(0.64; 0.70) = 0.64$  sec

 $Ty = min(0.64; 0.70) = 0.64 \text{ sec}$ 

 $\checkmark$  la période fondamentale

- $Tx_{\text{dynamicque}} = 0.86 \text{ sec}$
- $Ty_{dynamicue} = 0.89 \text{ sec}$

$$
\sqrt{\frac{T_{dx}}{T_{st}}} = \frac{0.86}{0.64} = 1.34 \text{ sec} > 1.3
$$

$$
\sqrt{\frac{T_{dy}}{T_{st}}} = \frac{0.89}{0.64} = 1.39 \text{ sec} > 1.3
$$

Alors on calcule le facteur D  $1.3T_{emp} = 0.83$  s

On a : T<sub>2</sub> $\leq$ Tx $\leq$  3,0 sec  $\Rightarrow$ Dx = Dy =2,5  $\eta$  (T<sub>2</sub>/T<sub>(x/y)</sub>)<sup>2/3</sup>

Donc :

Dx = 2.5 η (T2/T<sub>x</sub>)<sup>2/3</sup> = 1.57

Dy = 2.5 η (T2/T<sub>y</sub>)  $^{2/3}$  = 1.57

#### **c-Coefficient " R ":**

R : coefficient de comportement global de la structure donné par le tableau (4.3)

 $\rightarrow$  Contreventement mixte $\Rightarrow$ **R** = 5

## **d-Coefficient "Q ":**

$$
Q=1+\sum_{q=1}^6 P_q
$$

P<sup>q</sup> : la pénalité qui dépend de l'observation ou non du critère « q » d'après le T.A.B 4.4

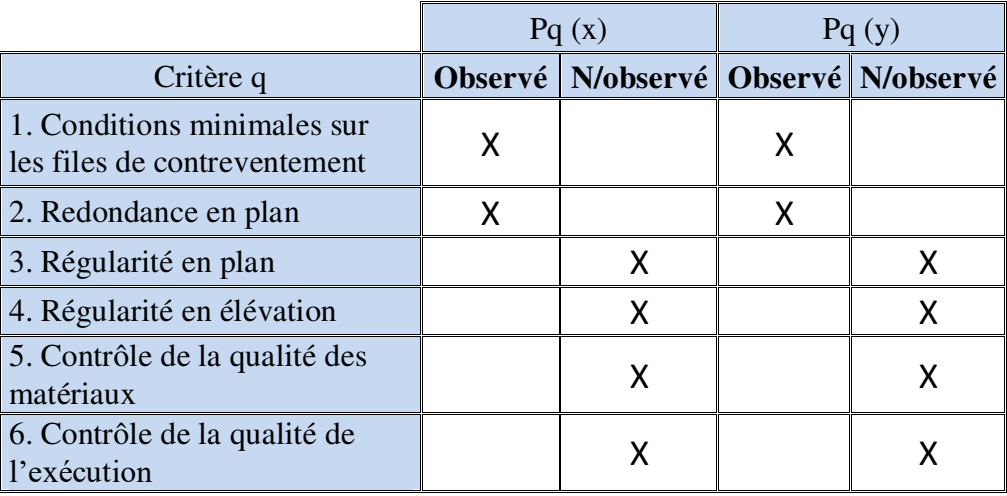

 **Tableau IV.7 :** Valeur de Pq

 $Q_x = 1.25$ 

 $Q_y = 1.25$ 

### **e-Calcul du poids (W):**

La valeur de W comprend la totalité des charges permanentes.

Pour les habitations, il faut prendre en considération 20% des surcharges d'exploitations.  $β=0.20$ 

$$
W = Wi \; avec \; Wi = WGi + \beta WQi
$$

**WGi** : poids dû aux charges permanentes.

**WQi** : la charge d'exploitation.

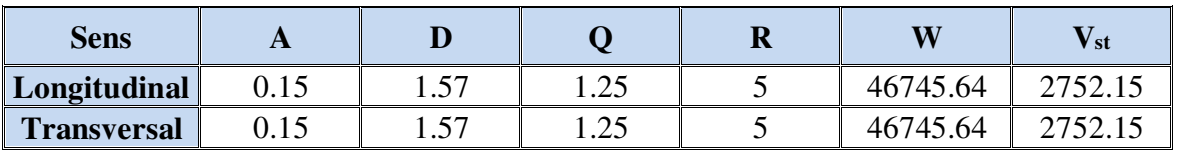

 **Tableau IV.8 :** Résultat de coefficient

**Vérifications :** 

**Vdyn/Vstat≥0.8**

**Sens longitudinal :**  $V_{dyn}^x = 2395.39$  KN

2395.39 / 2752.15= 0.87 > 0.8………… Vérifié

 $\triangleright$  **Sens transversal :**  $V_{dyn}y = 2470.42$  KN

 $2470.42 / 2752.15 = 0.90 > 0.8$ ............... Vérifié

## **IV.1.8. Caractéristiques géométriques et massiques de la structure :**

1) Détermination de centre de gravité des masses et le centre des rigidités :

#### ÷ **Centre de gravité des masses : « G »**

La détermination du centre de gravité des masses est basée sur le calcul des centres des masses de chaque élément de la structure (acrotère, poteaux, poutres, plancher, escalier, voiles, balcons, maçonnerie extérieur, …etc.), Les coordonnées du centre de gravité des masses et données par :

$$
X_{G} = \frac{\sum M_{i} X_{i}}{\sum M_{i}} \qquad \qquad \text{et} \qquad \qquad Y_{G} = \frac{\sum M_{i} Y_{i}}{\sum M_{i}}
$$

Avec :

Mi : la masse de l'élément i.

Xi, Yi : les coordonné du centre de gravité de l'élément i par rapport à un repère global.

#### ÷ **Centre des rigidités : « C »**

Les coordonnées du centre des rigidités peut est être déterminées par les formules ci-après Avec :

$$
\begin{aligned} \mathbf{X}_{cj} &= \sum \, I_{jy} \; \mathbf{X}_{j} \, / \, \sum \, I_{jy} \\ \mathbf{Y}_{cj} &= \sum \, I_{jx} \; \mathbf{Y}_{j} \, / \, \sum \, \, I_{jx} \end{aligned}
$$

Iyi : Rigidité de l'élément i dans le sens y.

Xi : Abscisse de l'élément Iyi.

Ixi : Rigidité de l'élément i dans le sens x.

Yi : Ordonnée de l'élément Ixi.

Le tableau ci-après résume les résultats des différents centres de rigidité. « C »

| <b>Etage</b>   | XG(m) | $\overline{YG}$ (m) | $\mathbf{XR}$ (m) | YR(m) | ex(m) | ey(m) |
|----------------|-------|---------------------|-------------------|-------|-------|-------|
| <b>RDC</b>     | 10.00 | 9.88                | 10.00             | 9.81  | 0.00  | 0.07  |
| 1              | 10.00 | 9.88                | 10.00             | 9.81  | 0.00  | 0.07  |
| $\overline{2}$ | 10.00 | 9.88                | 10.00             | 9.81  | 0.00  | 0.07  |
| 3              | 10.00 | 9.85                | 10.00             | 9.81  | 0.00  | 0.04  |
| 4              | 10.00 | 9.88                | 10.00             | 9.81  | 0.00  | 0.07  |
| 5              | 10.00 | 9.87                | 10.00             | 9.80  | 0.00  | 0,07  |
| 6              | 10.00 | 9.87                | 10.00             | 9.80  | 0.00  | 0.07  |
| $\overline{7}$ | 10.00 | 9.87                | 10.00             | 9.80  | 0.00  | 0.07  |
| 8              | 10.00 | 9.87                | 10.00             | 9.80  | 0.00  | 0.07  |
| 9              | 10.00 | 9.87                | 10.00             | 9.80  | 0.00  | 0.07  |
| 10             | 10.00 | 9.89                | 10.00             | 9.95  | 0.00  | 0.06  |
|                |       |                     |                   |       |       |       |

 **Tableau IV.9 :** Centre de gravité des masses et centres de rigidité

ex : excentricité théorique suivant x.

ey : excentricité théorique suivant y.

2) Excentricité accidentelle :

 L'article 4.3.7 du RPA99/version2003 impose dans le cas où il est procédé a une analyse tridimensionnelle, en plus de l'excentricité théorique calculée, une excentricité accidentelle (additionnelle) égale a ±0.05L (L étant la dimension de plancher perpendiculaire à la direction de l'action sismique) qui doit être appliquée au niveau du plancher considéré et suivant chaque direction.

Nous aurons alors :

ex totale = ex théorique  $\pm$  5% Lx = Xg – Xc  $\pm$  5% Lx ey totale = ey théorique  $\pm 5\%$  Ly = Yg – Yc  $\pm 5\%$  Ly L'excentricité accidentelle est fixée par RPA99/version2003 à 5% de la longueur L en plan, d'où :

ex (acc) =  $0.05$ Lx avec Lx = 22.40 m  $\rightarrow$  ex (acc) = 1.12 m ey (acc) = 0,05Ly avec Ly = 22.30 m  $\rightarrow$  ey (acc) = 1.12 m

Les résultats sont donnés dans les tableaux suivants :

#### **Sens longitudinal :**

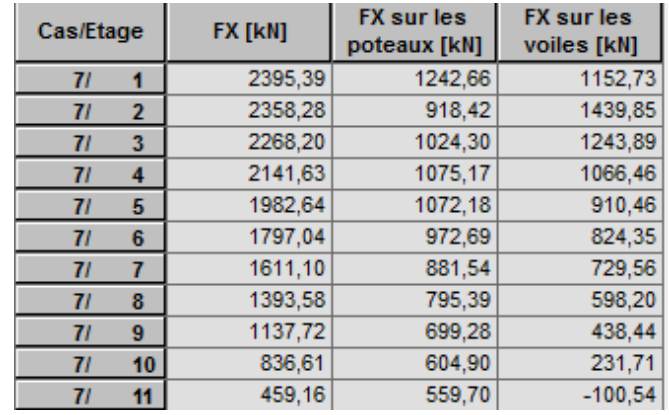

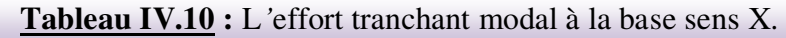

#### **Sens transversal :**

| Cas/Etage      |                | FY [kN] | <b>FY sur les</b><br>poteaux [kN] | <b>FY sur les</b><br>voiles [kN] |  |
|----------------|----------------|---------|-----------------------------------|----------------------------------|--|
| 8 <sub>l</sub> |                | 2470.42 | 1236,48                           | 1233,94                          |  |
| 8l             | $\overline{2}$ | 2437,60 | 966,70                            | 1470,90                          |  |
| 8/             | 3              | 2349,16 | 1075,08                           | 1274,08                          |  |
| 8 <sub>l</sub> | 4              | 2216,16 | 1125,08                           | 1091,08                          |  |
| 8 <sub>l</sub> | 5              | 2051,95 | 1117.80                           | 934.15                           |  |
| 8 <sub>l</sub> | 6              | 1861,44 | 1008,39                           | 853,06                           |  |
| 81             |                | 1663,41 | 911,96                            | 751,45                           |  |
| 8 <sub>l</sub> | 8              | 1433.04 | 819,65                            | 613,39                           |  |
| 8 <sub>l</sub> | 9              | 1168,97 | 719,23                            | 449,75                           |  |
| 81             | 10             | 853,93  | 617,25                            | 236,68                           |  |
| 81             | 11             | 459.56  | 576.07                            | $-116,50$                        |  |

**Tableau IV.11 :** L*'*effort tranchant modal à la base sens Y.

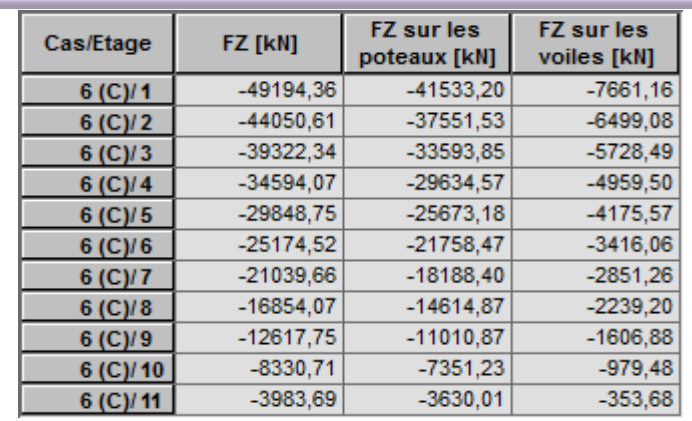

**Tableau IV.12 :** Les sollicitations verticales totales sur les poteaux et voiles

# **Vérifications de l'interaction Portiques-Voiles: selon RPA 99 version 2003 (art 3.4.4.a) p 19**

Que les voiles de contreventement doivent reprendre au plus 20% des sollicitations dues aux charges verticales (de logiciel ROBOT).

#### **Charges verticales: voiles≤20%**

- $\checkmark$  Les sollicitations verticales totales de la structure: 49194.36 KN
- $\checkmark$  Les sollicitations verticales reprises par les voiles: 7661.16 KN

 $17.75\% < 20\%$ 49194.36  $F_z$ *voiles*  $=$   $\frac{7661.16}{2}$   $=$  17.75%  $<$ *Ftotal* Condition vérifiée

#### **Charges horizontales : portiques ≥ 25%**

Que les portiques doivent reprendre au moins 25% de l'effort tranchant de l'étage.

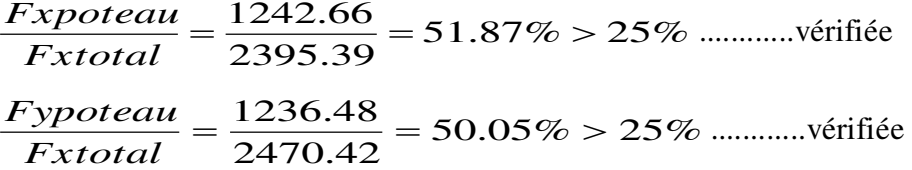

## **IV .1.9.Calcul des déplacements relatifs horizontaux :**

L'article 4.4.3 du RPA99/version2003 :

**Le déplacement absolu horizontal** à chaque niveau « k » de la structure est calculé comme suit :

$$
\delta \mathbf{k} = \mathbf{R} \; \delta \mathbf{e} \mathbf{k}
$$

Avec :

δek : déplacement du aux forces sismique Fi (y compris l'effort de torsion).

R : coefficient de comportement.

```
· le déplacement relatif au niveau «k » par rapport au niveau « k-1 »est égal à :
```
 $\Delta k = \delta k - \delta k - 1$ 

L'article 5.10 du RPA99/version2003 préconise que les déplacements relatifs inter étages ne doivent pas dépasser 1% de la hauteur de l'étage considéré, il faut vérifier alors que :

Δ**k ≤1% hi**.

Avec :

Hi : étant la hauteur de l'étage considéré.

Les différents résultats sont résumés dans les tableaux V-8 et V-9

# **Sens longitudinale**

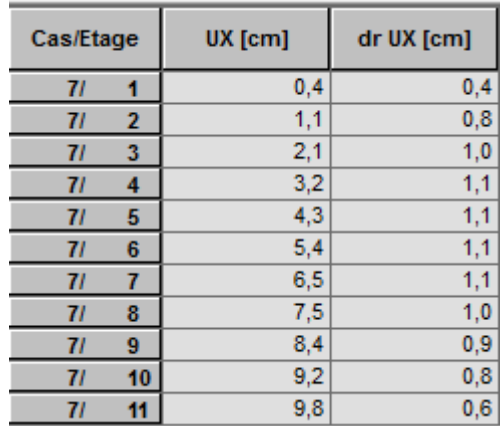

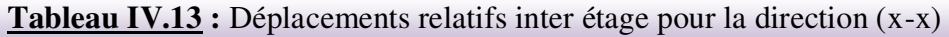

## **Sens transversale**

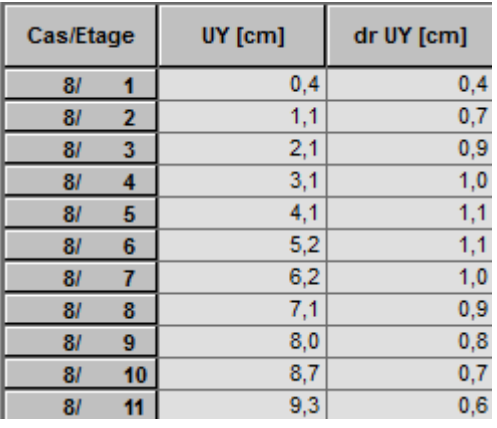

**Tableau IV.14 :** Déplacements relatifs inter étage pour la direction (y-y)

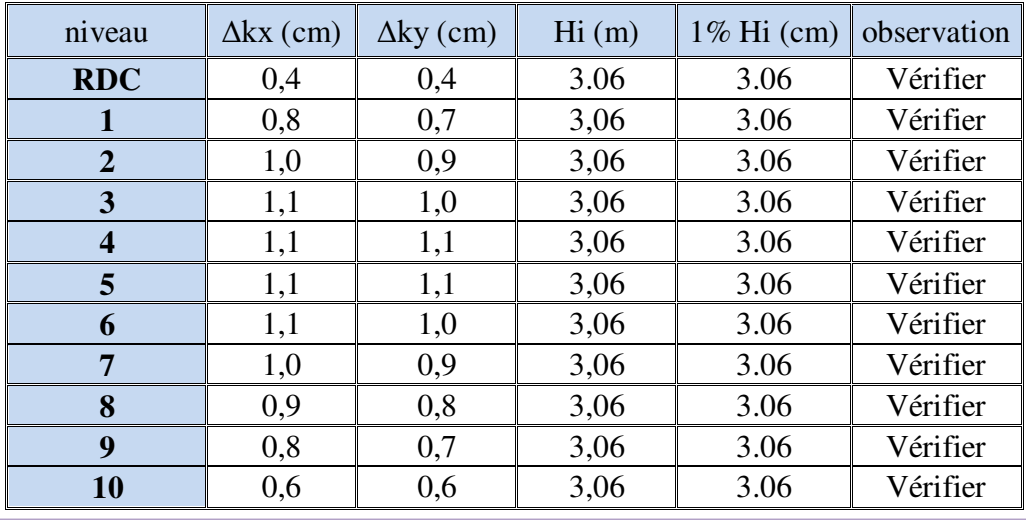

 **Tableau IV.15 :** Déplacements relatifs inter étage pour les deux directions principales

#### **Justification de l'effet P-Δ :**

L'effet du second ordre (ou effet de P-Δ) peut être négligé lorsque la condition suivante est satisfaire à tous les niveaux :

L'article 5.9 du RPA99/version2003

$$
\Theta = \mathrm{Pk} \, \Delta \mathrm{k} \, / \, \mathrm{Vk} \, \mathrm{hk} \leq 0.10
$$

Pk :poids total de la structure et des charges d'exploitation associée au dessus de niveau k :

$$
\mathrm{P}_{\scriptscriptstyle{K}}=\sum_{\scriptscriptstyle{i=k}}^{\scriptscriptstyle{n}}\left(W_{\scriptscriptstyle{G}i}+\beta W_{\scriptscriptstyle{q}i}\right)
$$

**V<sup>k</sup>** : effort tranchant d'étage au niveau k.

**Δk** : déplacement relatif du niveau k par rapport au niveau k-1.

**h<sup>k</sup>** : hauteur de l'étage k.

Le tableau V-11 résume l'ensemble des résultats dans le sens longitudinal (sens x-x)

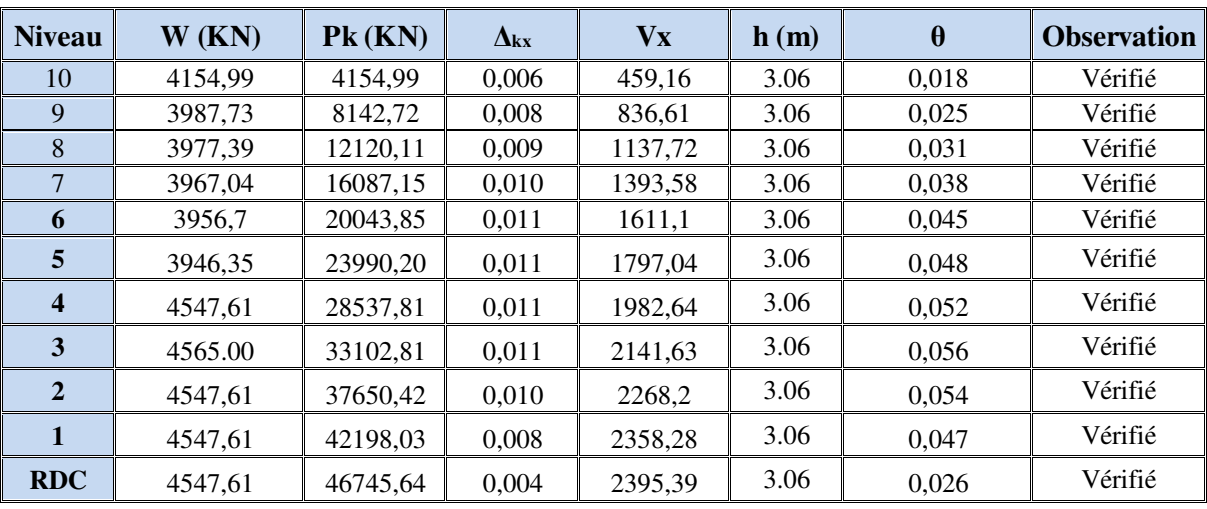

**Tableau IV.16 :** Vérification de l'effet P-Δ pour le sens longitudinal

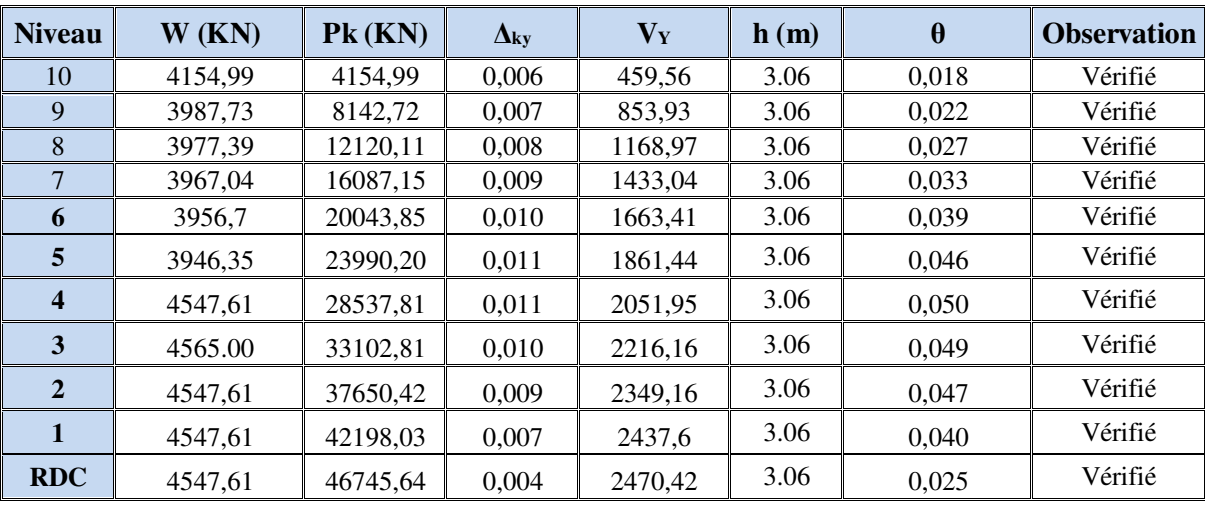

Le tableau V-10 résume l'ensemble des résultats dans le sens transversal (ses y - y)

**Tableau IV.17 :** Vérification de l'effet P-Δ pour le sens transversal

#### **Remarque :**

Puisque tous les coefficients θk sont inférieurs à 0.10, donc l'effet P-Δ peut être négligé pour les deux sens.

## **IV.1.10. Justification vis-à-vis de l'équilibre d'ensemble :**

La vérification se fera pour les deux sens (longitudinal et transversal) avec la relation suivante :

# $Ms / Mr ≥ 1,5$

Mr : moment de renversement provoqué par les charges horizontales.

# **Mr=∑Fi×h<sup>i</sup>**

Ms : moment stabilisateur provoqué par les charges verticales.

## $Ms = W \times L/2$

W : le poids total de la structure

# **Sens X**

Forces sismiques par niveau (KN) Efforts tranchants par niveaux (KN)

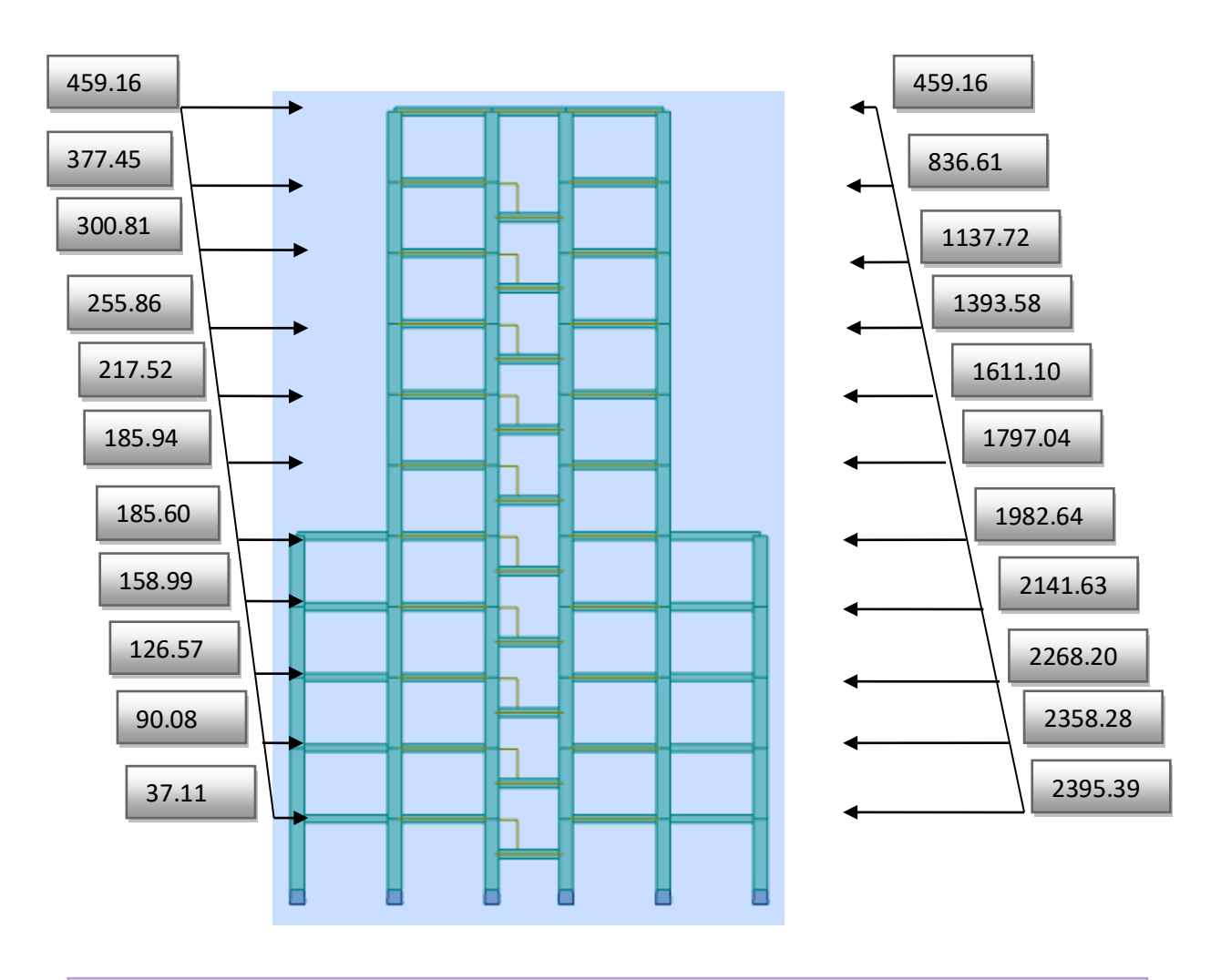

**Figure IV .10 :** Distribution de l'effort sismique et l'effort tranchant en élévation sens X

# **Sens Y**

Forces sismiques par niveau (KN) Efforts tranchants par niveaux (KN)

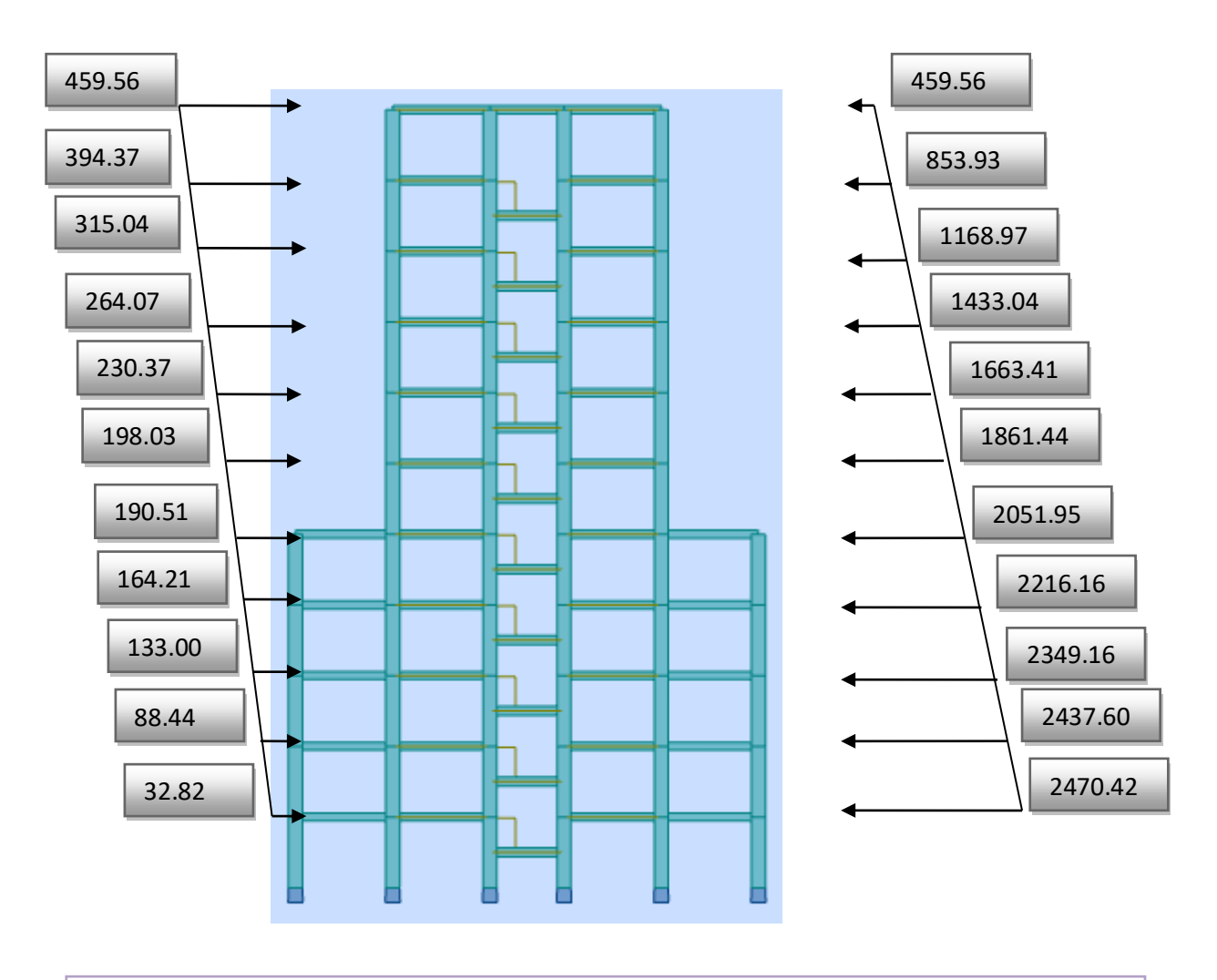

**Figure IV .11 :** Distribution de l'effort sismique et l'effort tranchant en élévation sens Y

## **Sens longitudinal :**

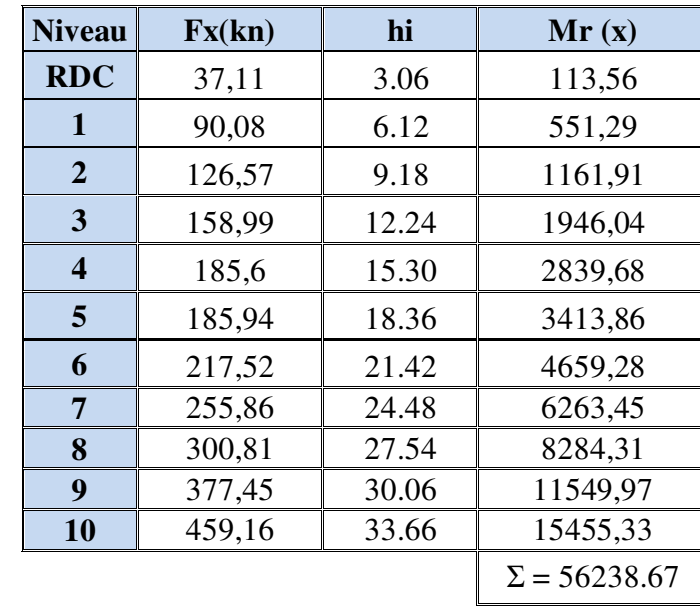

 $M_{sx}$  = 46745.64  $\times$  (22.40/2) = 523551.17 KN.m

**Tableau IV.18 :** Moment de renversement provoqué par les charges horizontales sens (x).

 $M_{Rx} = 56238.67$  KN.m

**Vérifications:** 

**Ms/MRx=** 9.31 **˃ 1.5……….vérifiée** 

**Sens transversal :** 

 $Ms = 46745.64 \times (22.30/2) = 521213.89$  KN.m

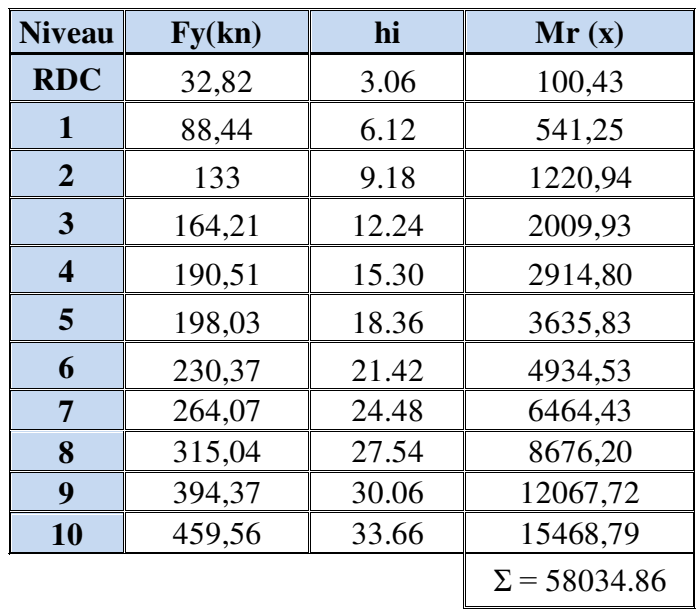

**Tableau IV.19 :** Moment de renversement provoqué par les charges horizontales sens (y).

 $M_{Ry} = 58034.86$  KN.m

**Vérifications:** 

 **Ms/MRx= 8.98 ˃ 1.5……….vérifiée** 

#### **Conclusion :**

 Par suite des résultats obtenus dans cette étude dynamique et sismique, on peut dire que notre structure est bien dimensionné et peut résister aux différents chocs extérieurs.

#### **FERRAILLAGE DES ELEMENTS STRUCTURAUX**

## **V.1.Introduction :**

 Nous avons déterminé lors des chapitres précédents les sollicitations revenant aux éléments structuraux (principaux et secondaires) dues aux charges permanentes, d'exploitation et aux forces sismiques, leur combinaison nous a permis d'avoir le cas de sollicitation le plus défavorable pour chacun des éléments.

 L'objectif du présent chapitre est de ferrailler les portiques et les voiles de notre structure, et ce en se fiant aux résultats obtenus précédemment ainsi qu'aux règles de calcul et règlementation en vigueur à savoir le CBA 93 et le RPA 2003.

#### **V.2.ferraillage des éléments :**

#### **V.2.1.ferraillage des poteaux :**

Les poteaux sont soumis à un moment fléchissant « **M** », un effort normal « **N** » et un effort tranchant « **T »** ; c'est-à-dire sollicités en flexion composée avec compression

 Les armatures seront calculées à l'état limité ultime « ELU » sous l'effet des sollicitations les plus défavorables et dans les situations suivantes :

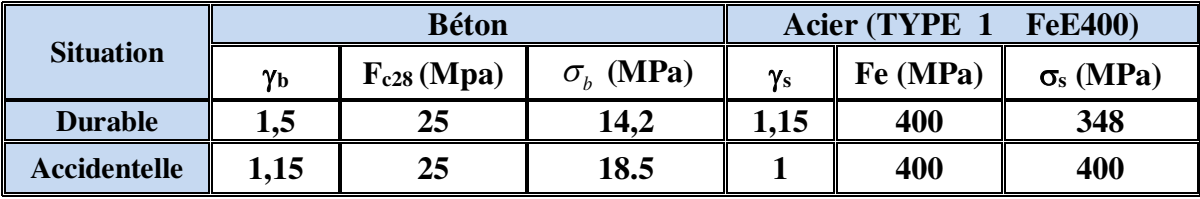

**Tableau VI.1 :** Contraintes caractéristiques du béton et de l'acier.

#### **V.2.1.1Combinaisons des charges :**

En fonction du type de sollicitation, nous distinguons les différentes combinaisons suivantes :

#### **Selon BAEL 91 :**

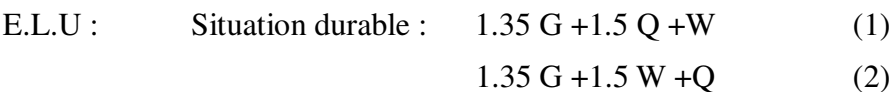

#### **Selon les R.P.A 99 :**

Situation accidentelle (article 5.2 page 40)

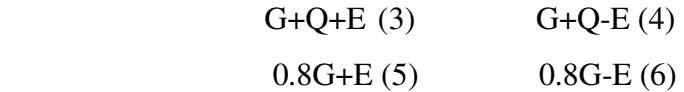

La combinaison (2) comprend la totalité de la charge d'exploitation ainsi que la charge sismique. Du fait que cette charge (exploitation) est tout à fait improbable, une grande partie de celle-ci (de 40% à 60%) peut effectivement représenter l'effet des accélérations verticales des séismes.

Donc ils doivent être ferraillés en flexion composée à l ' E.L.U.

#### **V.2.1.2 Recommandations des RPA99/Version 2003 :**

#### **Armatures longitudinales :**

 D'après l'article 7.4.2 des RPA99/Version 2003, les armatures longitudinales doivent être à haute adhérence droites et sans crochet. Leur pourcentage minimal sera de :

0.8 % en zone IIa

Leur pourcentage maximal sera de :

- 4% en zone courante
- 6% en zone recouvrement
- Le diamètre minimal est de 12 mm
- La longueur minimale des recouvrements est de : 40Φ en zone IIa

La distance entre les barres verticales dans une face du poteau ne doit pas dépasser : 25 cm en zone IIa

# **V.2.2. calcul le ferraillage :**

Soit le poteau du RDC ou EC dimension  $(60 \times 60)$  cm<sup>2</sup>:

C = 5 cm; S=  $60 \times 60$ (cm2); acier Fe E400;  $f_{c28} = 25$  Mpa.

 $F_{bu} = 0.85 f_{c28} / \gamma_b = 14.20 Mpa$ ;

 $L = 3.06$  m : hauteur totale du Poteau.

| ELU<br>$(1,35G+1,5Q)$ |                       | $0.8G + EY$          |                              | $G+Q+EY$             |                    | <b>ELS</b><br>$(G + Q)$ |                              |
|-----------------------|-----------------------|----------------------|------------------------------|----------------------|--------------------|-------------------------|------------------------------|
| $N_{MAX}$<br>[KN]     | $M_{Corr}$<br>[KN, m] | $N_{MIN}$<br>[KN, m] | $M_{\text{Corr}}$<br>[KN, m] | $M_{MAX}$<br>[KN, m] | $N_{Corr}$<br>[KN] | $N_{MAX}$<br>[KN]       | $M_{\text{Corr}}$<br>[KN, m] |
| 2437.92               | 69.22                 | 35.48                | 45.86                        | 145.74               | 2575.25            | 1782.63                 | 50.58                        |

**Tableau VI.2 :** combinaisons des charges.

#### $1<sup>er</sup>$  cas : ELU : (N<sub>max</sub> = 2437.92 KN ; M<sub>corr</sub> = 69.22 KN.m)

Selon l'article (A.4.4du BAEL91), en adoptant une excentricité totale de calcul :

 $e = e_1 + e_2$  ;  $e_1 = e_0 + e_3$ 

 e1 : excentricité du premier ordre de la résultante des contraintes normales avant application des excentricités additionnelles.

e2 : excentricité due aux effets du second ordre.

 ea : excentricité additionnelle traduisant les imperfections géométriques initiales (après exécution)

$$
e_0 = \frac{M_{corr}}{N_{MAX}} = \frac{69.22}{2437.92} = 2.84 \text{ cm}.
$$
  
\n
$$
e_a = \max(2 \text{ cm} : L/250).
$$
  
\n
$$
L/250 = 306/250 = 1.22 \qquad \sum \qquad e_a = 2 \text{ cm}.
$$
  
\n
$$
e_1 = e_0 + e_a = 2.84 + 2 = 4.84 \text{ cm}.
$$

: Excentricité due aux effets du second ordre d'une manière forfaitaire :

Si  $\mathbf{l_f}/\mathbf{h} < max(15; 20 \times \mathbf{e_1}/\mathbf{h})$ 

**h** : Hauteur de la section du Poteau

 : Longueur de flambement de poteau.

l<sub>0</sub> : La hauteur du Poteau

 $l_f = 0.7 \times l_0 = 0.7 \times 3.06 = 2.14$  m

 $3.57 < \text{max}(15; 1.61) = 15.$ 

Donc : les effets du second ordre doivent être considérés d'une manière forfaitaire :

$$
e_2=\frac{3\times l_f^2}{10^4h}(2+\alpha\Phi)
$$

: Généralement on prend (**ф**=2).

(Le rapport de déformation finale due au fluage, a la déformation instantanée sous la charge considérée)

$$
\lambda = 3.46 \frac{l_f}{h} = 3.46 \times \left(\frac{2.14}{0.60}\right) = 12.34
$$
  
\n
$$
\lambda \le 50 \implies \alpha = \frac{0.85}{1 + 0.2(\lambda/35)^2} = \frac{0.85}{1 + 0.2(12.34/35)^2} = 0.83.
$$
  
\n
$$
e_2 = \frac{3 \times 2.14^2}{10^4 \times 0.60} \left(2 + (0.83 \times 2)\right) = 0.0084 \text{ m} = 0.84 \text{ cm}.
$$
  
\n
$$
e = e_1 + e_2 = 4.84 + 0.84 \implies e = 5.68 \text{ cm} = 0.0568 \text{ m}
$$

**Les efforts corrigés seront :** 

 $N_{MAX} = 2437.92$  KN  $M_{\text{Corrige}} = N_{\text{ult}} \times e = 2437.92 \times 0.0568 = 138.47 \text{ KN. m}$ **N:** Est effort de compression et le centre de pression ce trouve a l'intérieur de la section et on doit vérifier la condition suivant pour une section partiellement comprimée :  $A = (0.337 h - 0.81c') \times b \times h \times \sigma_b > B = N_u \times (d - c') - M_{ua}$  $A = (0.337 \times 0.60 - 0.81 \times 0.05) \times 0.60 \times 0.60 \times 14.2 \times 10^3 = 826.61$  KN. m  $B = N_{\rm u} \times (d - c') - M_{\rm u}$  $M_{ua} = N_u \times (d - h/2) + M_{Corrigé} = 2437.92 \times (0.55 - 0.60/2) + 138.47$  $= 747.95$  KN. m  $B = N_u \times (d - c') - M_{ua} = 2437.92 \times (0.55 - 0.05) - 747.95 = 471.01$  KN. m

Alors :  $A = 826.61 \text{ KN.m}$  >  $B = 471.01 \text{ KN.m}$ 

**Donc :** La section est entièrement Comprimée.

**Détermination des Armatures à la flexion Simple :** 

$$
\mu = \frac{M_{ua}}{b_o \times d^2 \times \sigma_{bc}} = \frac{747950}{60 \times 55^2 \times 14.2} = 0.290
$$
  
\n
$$
\overline{\sigma_{bc}} = 14.2 \text{ MPa} \implies \overline{\sigma_s} = 348 \text{ MPa}
$$
  
\n
$$
\mu < \mu_l \implies (\alpha = 0.44 \text{ ; } \beta = 0.82)
$$
  
\n
$$
A_f = \frac{M_{ua}}{\overline{\sigma_s} \times \beta \times d} = \frac{747950}{348 \times 0.820 \times 55} = 47.66 \text{ cm}^2
$$

**Détermination des Armatures à la flexion Composée :** 

$$
A_s = A_f - \frac{N}{100 \times \sigma_s} = 47.66 - \frac{2437920}{100 \times 348} = -22.40
$$
 cm<sup>2</sup>

 $A_{s1} = -22.40 \text{ cm}^2 < 0 \implies$  Puisque A est négative, il faut prévoir des Armatures minimales**.** 

$$
2eme cas 0.8G+EY: (NMin. = 35.48 KN ; Mcorr = 45.86 KN.m)
$$
  
\n
$$
e_0 = \frac{M_{corr}}{N_{min}} = \frac{45.86}{35.48} = 129 cm.
$$
  
\n
$$
e_a = max(2cm ; L/250).
$$
  
\n
$$
L/250 = 306/250 = 1.22 cm \implies e_a = 2cm.
$$
  
\n
$$
e_1 = e_0 + e_a = 129 + 2 = 131 cm
$$

: Excentricité due aux effets du second ordre d'une manière forfaitaire :

Si  $\mathbf{l_f}/\mathbf{h} < max(15; 20 \times \mathbf{e_1}/\mathbf{h})$  $l_f = 0.7 \times l_0 = 0.7 \times 3.06 = 2.14$  m  $3.57 < \text{max}(15; 43.66) = 43.66.$ 

Donc : les effets du second ordre doivent être considérés d'une manière forfaitaire :

$$
e_2=\frac{3\times l_f^2}{10^4h}\left(2+\alpha\Phi\right)
$$

: Généralement on prend (**ф**=2).

(Le rapport de déformation finale due au fluage, à la déformation instantanée sous la charge considérée)

$$
\lambda = 3.46 \frac{\text{lr}}{\text{h}} = 3.46 \times \left(\frac{2.14}{0.60}\right) = 12.34
$$
\n
$$
\lambda \le 50 \quad \Rightarrow \quad \alpha = \frac{0.85}{1 + 0.2(\lambda/35)^2} = \frac{0.85}{1 + 0.2(12.34/35)^2} = 0.83.
$$
\n
$$
e_2 = \frac{3 \times 2.14^2}{10^4 \times 0.60} \left(2 + (0.83 \times 2)\right) = 0.0084 \text{ m} = 0.84 \text{ cm}.
$$
\n
$$
\mathbf{e} = \mathbf{e}_1 + \mathbf{e}_2 = 131 + 0.84 \qquad \qquad \sum \quad \mathbf{e} = 131.84 \text{ cm} = 1.32 \text{ m}
$$

**Les efforts corrigés seront :** 

 $N_{\text{min}} = 35.48 \, \text{KN}$ . m

 $M_{Corrigé} = N_{ult} \times e = 35.48 \times 1.32 = 46.83$  KN. m

**\_ N:** Est l'effort de compression et le centre de pression ce trouve à l'intérieur de la section et on doit vérifier la condition suivante pour une section partiellement comprimée :

 $A = (0.337 h - 0.81c') \times b \times h \times \sigma_b > B = N_u \times (d - c') - M_{ua}$ 

 $\mathbf{A} = (0.337 \times 0.60 - 0.81 \times 0.05) \times 0.60 \times 0.60 \times 18.5 \times 10^{3}$ 

 $= 1076.92$  KN. m

$$
B = N_{u} \times (d - c') - M_{ua}
$$
  
\n
$$
M_{ua} = N_{u} \times (d - h/2) + M_{Corrigé} = 35.48 \times (0.55 - 0.60/2) + 45.86
$$
  
\n
$$
= 54.73 \text{ KN.m}
$$

 $B = N_u \times (d - c') - M_{ua} = 35.48 \times (0.55 - 0.05) - 54.73 = -36.99$  KN. m

Alors :  $A = 1076.92$  KN.  $m > B = -36.99$  KN.  $m$ 

**Donc :**La section est entièrement Comprimée.

**Détermination des Armatures à la flexion Simple :** 

$$
\mu = \frac{M_{ua}}{b_o \times d^2 \times \sigma_{bc}} = \frac{54730}{60 \times 55^2 \times 18.5} = 0.016
$$
  

$$
\overline{\sigma_{bc}} = 18.5 \text{ MPa} \implies \overline{\sigma_s} = 400 \text{ MPa}
$$
  

$$
\mu < \mu_1 \implies (\alpha = 0.021 \text{ ; } \beta = 0.992)
$$
  

$$
A_f = \frac{M_{ua}}{\overline{\sigma_s} \times \beta \times d} = \frac{54730}{400 \times 0.992 \times 55} = 2.51 \text{ cm}^2
$$

**Détermination des Armatures à la flexion Composée :** 

$$
A_s = A_f - \frac{N}{100 \times \sigma_s} = 2.51 - \frac{35480}{100 \times 400} = 1.62 \text{ cm}^2
$$
  

$$
A_{s2} \cdot 1.62 \text{ cm}^2 > 0
$$
 Puisque A est négative, il faut prévoir des Armature minimales.

**3 éme cas G+Q+EY: (Mmax = 145.74 KN ; Ncorr. = 2575.25 KN.m)** 

$$
e_0 = \frac{M_{MAX}}{N_{Corr}} = \frac{145.74}{2575.25} = 5.66 \text{ cm.}
$$
  
\n
$$
e_a = \max(2 \text{ cm } ; \text{ L}/250).
$$
  
\n
$$
L/250 = 306/250 = 1.22 \text{ cm } \implies e_a = 2 \text{ cm.}
$$
  
\n
$$
e_1 = e_0 + e_a = 5.66 + 2 = 7.66 \text{ cm}
$$

: Excentricité due aux effets du second ordre d'une manière forfaitaire :

Si  $l_f/h < max(15; 20 \times e_1/h)$  $l_f = 0.7 \times l_0 = 0.7 \times 3.06 = 2.14$  m  $3.57 < \text{max}(15; 2.55) = 15.$ 

Donc : les effets du second ordre doivent être considérés d'une manière forfaitaire :

$$
e_2=\frac{3\times l_f^2}{10^4h}\,(2+\alpha\Phi)
$$

: Généralement on prend (**ф**=2).

(Le rapport de déformation finale due au fluage, à la déformation instantanée sous la charge considérée)

$$
\lambda = 3.46 \frac{l_f}{h} = 3.46 \times \left(\frac{2.14}{0.60}\right) = 12.34
$$
  

$$
\lambda \le 50 \implies \alpha = \frac{0.85}{1 + 0.2(\lambda/35)^2} = \frac{0.85}{1 + 0.2(12.34/35)^2} = 0.83.
$$
  

$$
e_2 = \frac{3 \times 2.14^2}{10^4 \times 0.60} \left(2 + (0.83 \times 2)\right) = 0.0084 \text{ m} = 0.84 \text{ cm}.
$$

*Etude d'un bâtiment (R+10) à usage d'habitation 107*

 $e = e_1 + e_2 = 7.66 + 0.84$ 

$$
e = 8.5
$$
 cm = 0.085 m

**Les efforts corrigés seront :** 

 $N_{\text{Corr}} = 2575.25$  KN. m

 $M_{Corrige} = N_{ult} \times e = 2575.25 \times 0.085 = 218.90$  KN. m

**\_ N:**Est l'effort de compression et le centre de pression ce trouve à l'intérieur de la section et on doit vérifier la condition suivante pour une section partiellement comprimée :

 $A = (0.337 h - 0.81c') \times b \times h \times \sigma_b > B = N_u \times (d - c') - M_{ua}$ 

- $\mathbf{A} = (0.337 \times 0.60 0.81 \times 0.05) \times 0.60 \times 0.60 \times 18.5 \times 10^{3}$
- $= 1076.92$  KN.m

$$
B = N_{u} \times (d - c') - M_{ua}
$$
  
\n
$$
M_{ua} = N_{u} \times (d - h/2) + M_{Corrigé} = 2575.25 \times (0.55 - 0.60/2) + 218.90
$$
  
\n
$$
= 862.71 \text{KN} \cdot \text{m}
$$
  
\n
$$
B = N_{u} \times (d - c') - M_{ua} = 2575.25 \times (0.55 - 0.05) - 862.71 = 424.92 \text{ KN} \cdot \text{m}
$$
  
\nAlors :  $A = 1076.92 \text{KN} \cdot \text{m} > B = 424.92 \text{ KN} \cdot \text{m}$ 

**Donc :**La section est partiellement tendue.

#### **Détermination des Armatures a la flexion Simple :**

$$
\mu = \frac{M_{ua}}{b_o \times d^2 \times \sigma_{bc}} = \frac{862710}{60 \times 55^2 \times 18.5} = 0.257
$$
  

$$
\overline{\sigma_{bc}} = 18.5 \text{ MPa} \implies \overline{\sigma_s} = 400 \text{ MPa}
$$
  

$$
\mu < \mu_1 \implies (\alpha = 0.379 \text{ ; } \beta = 0.848)
$$
  

$$
A_f = \frac{M_{ua}}{\overline{\sigma_s} \times \beta \times d} = \frac{862710}{400 \times 0.848 \times 55} = 46.24 \text{ cm}^2
$$

**Détermination des Armatures a la flexion Composée :** 

$$
A_s = A_f - \frac{N}{100 \times \sigma_s} = 46.24 - \frac{2575250}{100 \times 400} = -10.30 \text{ cm}^2
$$
  

$$
A_{s3} = -10.30 \text{ cm}^2
$$

## **V.2.2. 1.Vérification des sections : RPA (99 ver 2003) :**

Le RPA99/version 2003 exige une section minimale :  $A_{s min}=0.8\%$ (b.h) (zone IIa). Amin= $0.8\%$ (b.h)= $0.008 \times 60 \times 60 = 28.80$  cm<sup>2</sup>.

Leur pourcentage maximal :

#### **Zone courante :**

 $A_{\text{max}} = 4\% (\text{b} \times \text{h}) = 0.04 \times 60 \times 60 = 144.00 \text{ cm}^2$ .

**Zone de recouvrement :** 

 $A_{\text{max}} = 6\% (\text{b} \times \text{h}) = 0.06 \times 60 \times 60 = 216.00 \text{ cm}^2$ .

**Vérification de la condition de non fragilité :** BAEL91 art A.4.2

$$
A_{\min} = 0.23b.d. \frac{f_{t28}}{f_e} = 0.23 \times 60 \times 55 \times \frac{2.1}{400} = 3.98 cm^2
$$

#### **On adopte pour une section totale : 8HA20 + 4HA16 =33.16 cm<sup>2</sup>**

 $\underline{\text{DONC}}$ :  $A = \text{max}$   $(A_{cal} ; A_{min}^{RPA} ; A_{min}^{BALL})$ 

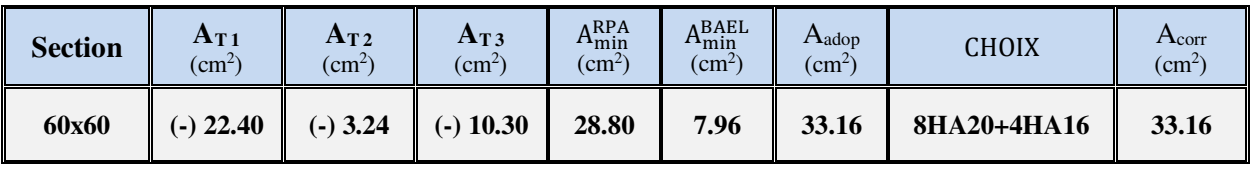

**Tableau VI.3 :** récapitulatif du résultat

# **V.2.2. 2.Vérification à L'ELS :**

Après avoir fait le calcul du ferraillage longitudinal des poteaux à l'ELU, il est nécessaire de faire une vérification à l'état limite de service.

-Les contraintes sont calculées à l'E LS sous les sollicitations de (N ser , M ser).

La fissuration est considérée peu nuisible donc il faut vérifier les contraintes dans la section de l'acier.

La contrainte du béton est limitée par :  $\sigma_{bc} = 0.6$  fc<sub>28</sub> = 15 MPA

La contrainte d'acier est limitée par :  $\sigma s = 400MPa$ 

**Les poteaux sont calculés en flexion composée.** 

$$
e_o = \frac{M_{ser}}{N_{ser}} = \frac{50.58}{1782.63} = 0.0284
$$

$$
e_o = 0.0284 \ \le \frac{h}{6} = \frac{0.60}{6} = 0.10
$$

 $v 2 = h - v = 60 - 30 = 30$  cm

La section est entièrement comprimée et il faut vérifier que  $\sigma_b$ <0.6 fc28 = 15 Mpa Nous avons les notions suivantes :

B<sub>0</sub> = b x h +15 (A) =60 x 60 + 15 x (33.16) = 4097.4 cm<sup>2</sup>  

$$
U_1 = \frac{1}{B_0} \left[ \frac{bh^2}{2} + 15(A_1c + A_2d) \right] = 30 \text{ cm}
$$

*Etude d'un bâtiment (R+10) à usage d'habitation 109*

$$
I_{xx} = \frac{b}{3} (v_1^3 + v_2^3) + 15 (A_1 \times (v_1 - c_1)^2 + A_2 \times (v_2 - c_2)^2)
$$
  

$$
I_{xx} = \frac{60}{3} (30^3 + 30^3) + 15 (16.58 \times (30 - 5)^2 + 16.58 \times (30 - 5)^2) = 1245800 \text{ cm}^4
$$

M<sup>G</sup> : Moment de flexion par rapport au centre de gravité de la section rendue homogène  $M<sub>G</sub> = 50.58$  KN.m

$$
\sigma_0 = \frac{1782630}{100 \times 4097.4} = 4.35 Mpa
$$
  
\n
$$
K = \frac{M_G}{I_{xx}} = \frac{5058}{1245800} = 0.0041
$$
  
\n
$$
\sigma_b = \sigma_0 + K \times v_1 = 4.35 + (0.0041 \times 30) = 4.47 Mpa
$$
  
\n
$$
\sigma_b = 4.47 Mpa < 15
$$

Donc les armatures déterminées pour L' E.L.U de résistance conviennent.

La fissuration est peu préjudiciable, alors la vérification de  $\sigma_s$  à L'E.L.S est :

$$
\sigma_s^1 = 15[\sigma_0 + K(v_1 - c')] = 15[4.35 + 0.0041(30 - 5)] = 66.79Mpa
$$
  

$$
\sigma_s^2 = 15[\sigma_0 - K(d - v_1)] = 15[4.35 - 0.0041(55 - 30)] = 65.14Mpa
$$

## **V.2.2. 3.Vérification du poteau à l'effort tranchant BAEL91 (A.5.1.212):**

 On prend l'effort tranchant max et on généralise les sections d'armatures pour tous les poteaux.

Vmax = 152.09 KN.

# **V.2.2. 4.Vérification de la contrainte de cisaillement**

$$
\tau_{\rm u} = \frac{\text{Vu}}{\text{bo} \times d} = \frac{152090}{600 \times 550} = 0.46 Mpa
$$

 $\tau_u$ : contrainte de cisaillement

Vu : effort tranchant de la section étudiée

bo : la largeur de la section étudiée

d : la hauteur utile

La contrainte de cisaillement est limitée par une contrainte admissible  $\tau$ u égale a:

**Selon le CBA93 :** 

 $\tau$ u < (0.15fc28/yb, 4MPa) Pour une fissuration préjudiciable, ou très préjudiciable

τu  $\overline{\tau}$  =min (0.2 fc28/γ<sub>b</sub>, 5MPa) Pour une fissuration peu nuisible.

 $\bar{\tau}$  = 0.2×25/ 1.5= 3.33 Mpa

τu <τ̅ ……………………condition vérifiée

**Selon l'article 7.4.3.2 des RPA 99/Version 2003 :**

τu  $lt$ τbu = ρd fc28

 $- \text{pd} = 0.075 \text{ si } \lambda g > 5$   $- \text{pd} = 0.04 \text{ si } \lambda g < 5$ 

Ou  $\rho_d$  est égal à 0.075 si l'élancement géométrique, dans la direction considéré, est supérieur ou égal à 5, et a 0.04 dans le cas contraire.

τbu = 0.04×25=1 Mpa

 $\tau$ u = 0.47< $\tau$ bu…………………condition vérifiée.

# **V.2.2. 5.Armatures transversales :**

 Selon le RPA99/version 2003 **art 7.4.2.2** les armatures transversales des poteaux sont calculées à l'aide de la formule suivante :

$$
\frac{A_t}{St} = \frac{\rho a V u}{h.fe}
$$

Vu : Effort tranchant de calcul

h : Dimension du poteau

fe : Contrainte limite élastique de l'acier transversale

ρa : Coefficient correcteur qui tient compte du mode fragile de la rupture par effort tranchant,

ρa = 2.50 si l'élancement géométrique λg ≥ 5

ρa = 3.75 si l'élancement géométrique λg < 5

a et b : dimensions de la section droite du poteau dans la direction de déformation.

lf: longueur de flambement du poteau (lf =  $0.7 L$ )

Dans notre cas .

$$
\lambda g = \left(\frac{Lf}{a} \text{ ou } \frac{Lf}{b}\right) = \left(\frac{2.14}{0.60}\right) = 3.57
$$

On prend  $pa = 3.57$ 

## **Condition d'espacement :**

 D'après l'article **7.4.2.2** des RPA99/ Version 2003 l'espacement des armatures transversales est fixé comme suit :

#### **Dans la zone nodale :**

 $St \leq min(10\varphi1; 15cm)$  en zone IIa

 $St \leq min(16 \text{ cm}; 15 \text{ cm}) = 10 \text{ cm}$ 

#### **Dans la zone courante :**

 $St' \le 15$   $\varphi$ l en zone II

 $St' < 24$  = en prend  $St' = 15$  cm

Avec :

φl : Diamètre minimal des armatures longitudinales du poteau.

On adopte alors un espacement de 10 cm en zone nodale et de 15 cm en zone courante :

## **Détermination de At :**

2  $t_{\rm t} = \frac{\mu a}{h_{\rm t}} \frac{V a}{f} St = \frac{3.73 \times 130000}{60 \times 100 \times 100} \times 15 = 3.52$  $60 \times 400 \times 100$  $3.75 \times 150090$ h .fe  $A_t = \frac{pa \text{Vu}}{1 - \epsilon} St = \frac{3.75 \times 150090}{60 \times 100 \times 100} \times 15 = 3.52 \text{cm}$  $\times 400\times$  $=\frac{3.75\times}{10^{-4}}$ 

Soit 3 cadres en **HA10** Pour (**6HA10 = 4.71 cm<sup>2</sup> )**.

# **V.2.2. 6.Vérification des cadres des armatures minimales :**

d'après :

**RPA99 version 2003 (7.4.2.2):**

Soit la quantité d'armature minimale.

$$
\frac{A_t}{S_t b}(\%) = \begin{cases} 0.3\% &\text{if } \lambda g \ge 5\\ 0.8\% &\text{if } \lambda g < 5 \end{cases}
$$

Si 3≤  $\lambda$ g ≤ 5 : interpoler entre les valeurs limites précédentes (en choisis 0.5%)

**Dans la zone nodale t=10 cm** 

 $\iota$ S  $\frac{A_t}{B} \ge 0.3\% \implies At = 0.005 \times 10 \times 60 = 3 \text{ cm}^2$ Alors la condition est vérifiée.

**Dans la zone courant : t =15 cm** 

 $_{t}b$ S  $\frac{A_t}{B} \ge 0.3\%$  => At= 0.005×15×60= 4.5 cm<sup>2</sup> Alors la condition est vérifiée.

Les résultats de ferraillage sont résumés dans le tableau suivant :

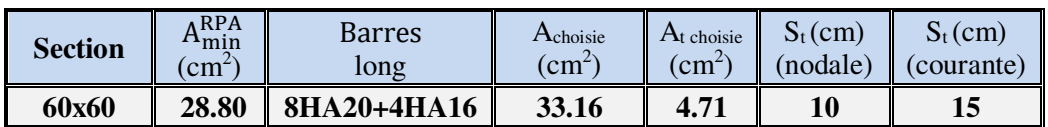

**Tableau VI.4 :** Résultat ferraillage de poteaux

# **VI.2.3 : Ferraillage du poteau :**

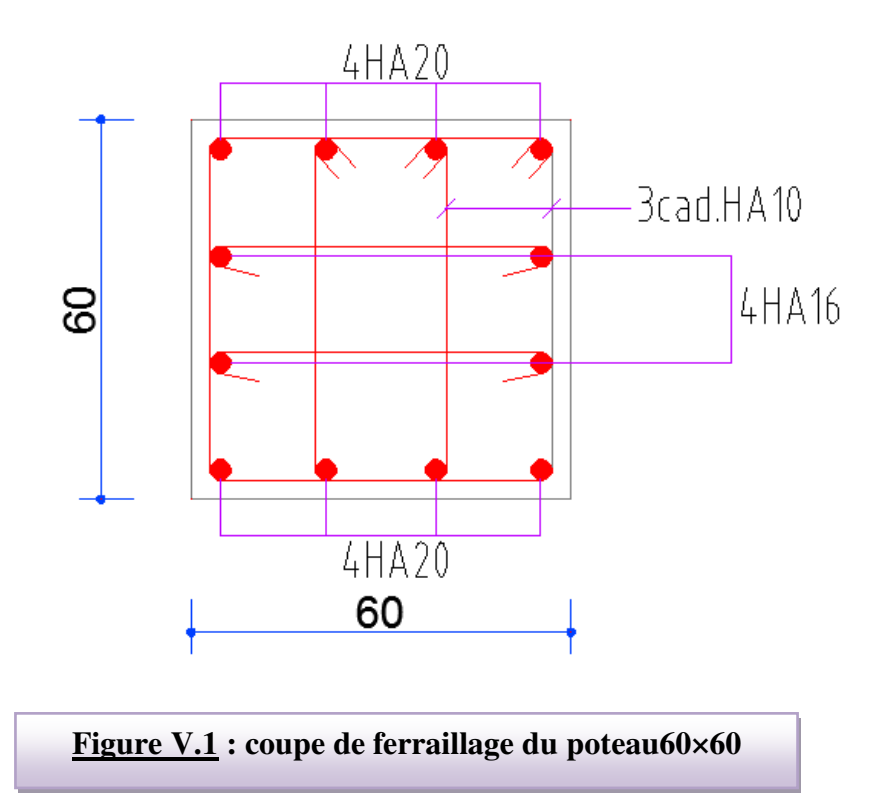

## **V.3 : Ferraillage des poutres**

#### **V.3.1. Les Poutres :**

Les poutres sont les éléments horizontaux qui ont le rôle de transmettre les charges apportées par les dalles aux poteaux.

Les poutres serons calculées en flexion simple d'après les règlements du BAEL 91

modifie 99, on se rapportera aussi au RPA 99 modifie 2003 pour la vérification.

- D'après les annexes des combinais d'action, on prendra les moments max en travées et aux appuis. On calculera la section d'armatures à l'ELU puis on effectuera la vérification nécessaire à l'E.L.S.

La section des armatures calculée doit satisfaire les conditions suivantes :

BAEL91:

Condition de non fragilité : 
$$
A_{\min} \ge 0.23 \times d \times b
$$
.  $\frac{f_{i28}}{f_e}$  (A.4.2.1)

Le pourcentage minimal d'armature :  $A_{min}^{BAEL}$  = 0.001 × b × h (B.6.4)

#### **V.3.1.1.Vérification de l'effort tranchant :**

La contrainte de cisaillement est donnée par :

$$
\tau_u^{\max} = \frac{V_u^{\max}}{b \times d}
$$

On doit vérifier que :  $\tau_{\mu}^{\rm max} \leq \tau_{\mu}^{\rm max}$  $\mu^{\max} \leq \tau$  avec :

- **Selon le CBA93 :**
- $\overline{\tau}$  = min (0.15fc28/ $\gamma$ b, 4MPa) Pour une fissuration préjudiciable, ou très préjudiciable
- $\bar{\tau}$  = min (0.2 fc28/ $\gamma_b$ , 5MPa) Pour une fissuration peu nuisible.

#### **Détermination de l'armatures transversales :**

Ces armatures doivent faire avec l'axe un angle  $45^{\circ} \le \alpha \le 90^{\circ}$ .

Les conditions suivantes doivent être vérifiées :

Espacement  $S \leq \min(0.9d, 40 \text{ cm})$ .

Section minimale At des cours d'armatures transverses (BAEL A5.1.2.2**)** 

$$
\frac{A_t.F_t}{S_t b_0} \ge 0.4 Mpa
$$
 Soit pratiquement  $St \le \frac{A_t.F_t}{0.4 b_0}$ 

Le diamètre  $\emptyset$ t des armatures d'âme d'une poutre  $\emptyset$ t  $\leq$ min (h/35, bo/10) d'après

*Etude d'un bâtiment (R+10) à usage d'habitation 114*

Le (BAEL A7.2.2.*)*

h : hauteur totale de la poutre.

b0 : largeur de l'âme.

La justification vis-à-vis de l'E.L.U des armatures d'âmes s'exprime par la relation:

$$
\frac{A_t}{S_t b_0} \ge \frac{\gamma_s (\tau_u - 0.3 f_{ij} \cdot k)}{0.9 f_e (\cos a + \sin a)}
$$

Dans le cas courant de la flexion simple sans reprise de bétonnage et avec des armatures

droites :  $K=1, \alpha=\Pi/2$  alors *:* 

$$
\frac{A_t}{S_t b_0} \ge \frac{\tau_u - 0.3 f_{tj}}{0.8 f_e}
$$

**Condition de non fragilité:**

$$
\frac{A}{b_0 d} \ge \frac{0.23 f_{ij}}{f_e}
$$

## **V.3.1.2 Vérification de la flèche : (BAEL B.6.5) :**

On peut admettre de ne pas justifier l'E.L.U de déformation des poutres par un calcul de flèche si les conditions suivantes sont vérifiées *:* 

$$
\begin{aligned}\n\mathbf{\hat{L}} &= \frac{h_i}{L} \ge \frac{M_i}{10.M_0} \\
\mathbf{\hat{L}} &= \frac{A}{b_0 d} \ge \frac{4.2}{f_e}\n\end{aligned}
$$

$$
\mathbf{\hat{L}} \quad \frac{1}{L} \ge \frac{1}{16}
$$

*Avec:*

- $\cdot$  M<sub>t</sub>: moment MAX en travée.
- Mo: moment isostatique minimal
- B0 : largeur de la poutre.
- d: hauteur utile.
- A: Section d'armature.

## **V.3.2.Recommandation : RPA 99/version2003:**

## Les armatures longitudinales : (RPA 7.5.2.1)

Le pourcentage total minimum des aciers longitudinaux sur toute la longueur de la poutre

est de 0,5% en toute section.

Le pourcentage total maximum des aciers longitudinaux est de :

- 4% en zone courante.

- 6% en zone de recouvrement.

La longueur minimale de recouvrement est de :  $40 \phi$  en Zone (IIa)

Les cadres des nœuds sont constitués de 2U superposés formant un carré ou un rectangle.

## **V.3.3.Les poutre principales :**

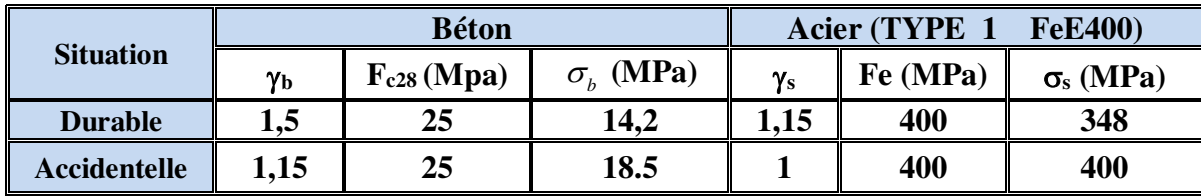

**Tableau V.5 :** Contraintes caractéristiques du béton et de l'acier.

## **V.3.3.1.Étapes de calcul des armatures longitudinales :**

- **D'après BAEL 91 :**

$$
\mu = \frac{M}{b.d^2 f_{bu}}
$$
\n
$$
\mu \prec \mu_l = 0.392
$$
\n
$$
\alpha = 1.25 (1 - \sqrt{1 - 2\mu a})
$$
\n
$$
\beta = 1 - (0.4 \times \alpha)
$$
\n
$$
Af = \frac{M_{ua}}{\sigma_b \cdot \beta.d}
$$
\n
$$
ELS:
$$

- La fissuration est peut nuisible Il n'y a aucune vérification concernant  $\sigma_s$ .

- Pour le béton **:** section rectangulaire + flexion simple + acier type FeE400, donc la vérification de la contrainte max du béton n'est pas nécessaire si l'inégalité suivante est vérifiée **:**

$$
\alpha \leq \overline{\alpha} = \frac{\gamma - 1}{2} + \frac{f_{C28}}{100} \qquad ; \quad \text{Avec}: \gamma = \frac{M_u}{M_{ser}}
$$

 **Condition de non fragilité** : BAEL91 (Art :4.2) (p :23 ;24)

 $A<sup>BAEL</sup> \ge 0.23 \times b \times d \times \frac{t_{28}}{f_e} = 0.23 \times 30 \times 37 \times \frac{2.1}{400}$  $A^{BAEL} \ge 1.34$  cm<sup>2</sup>. Poutre P  $A^{BAEL} \ge 0.23 \times b \times d \times \frac{t_{28}}{t_e} = 0.23 \times 30 \times 32.5 \times \frac{2.1}{400}$   $A^{BAEL} \ge 1.18$  cm<sup>2</sup>. Poutre S

# **Le pourcentage minimal d'armature :**

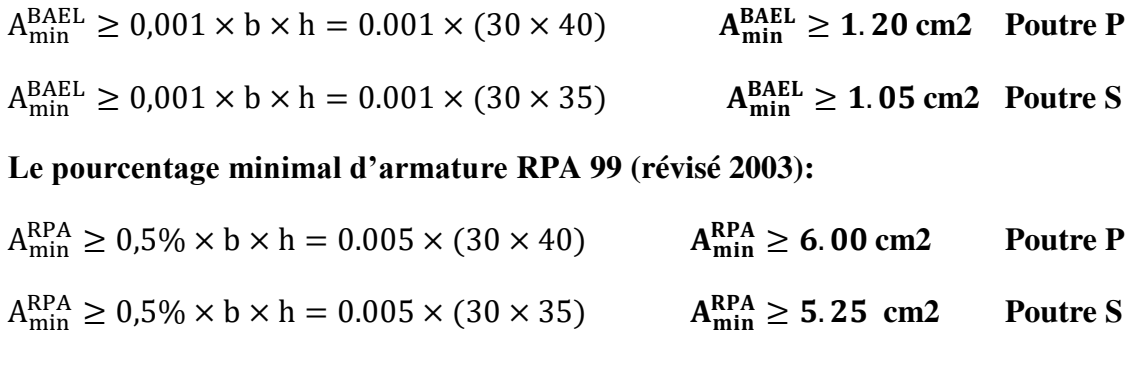

$$
A = max ( A_{cal} ; A_{min}^{RPA} ; A_{min}^{BAEL} ; A_{BAEL})
$$

# **1) En Travée :**

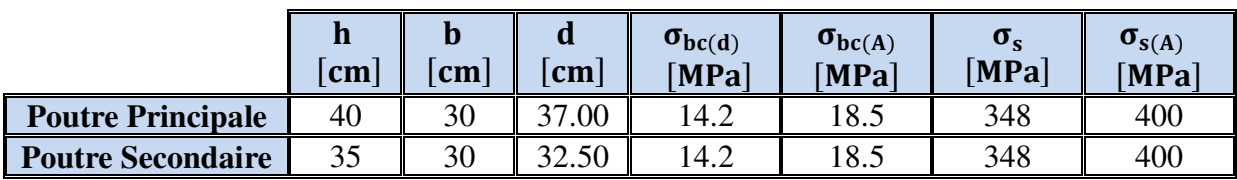

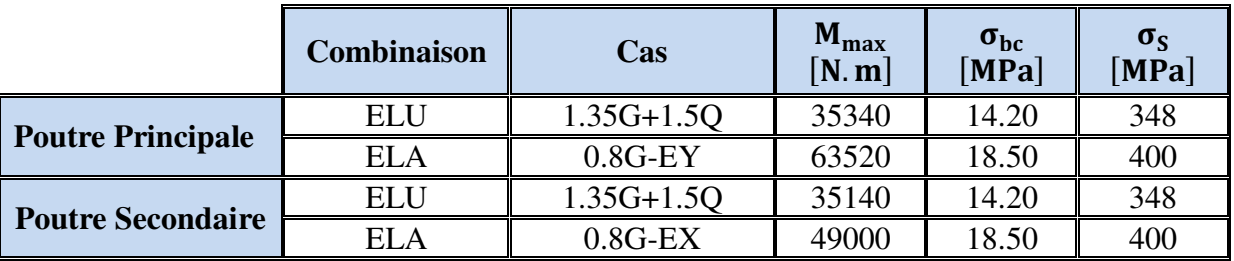

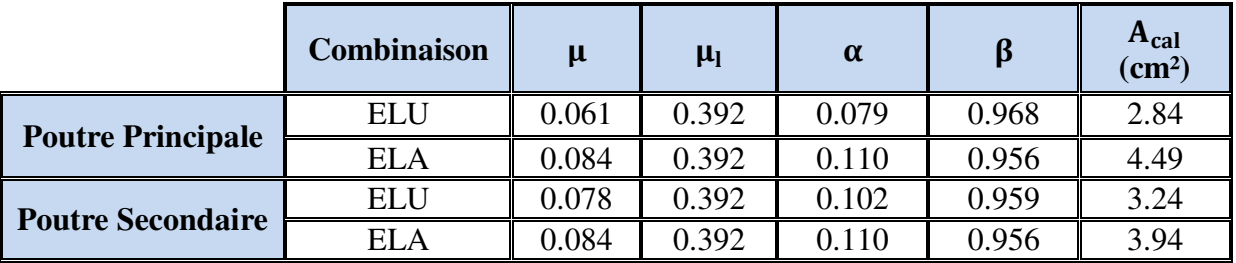

**E.L.S :** (G+Q)

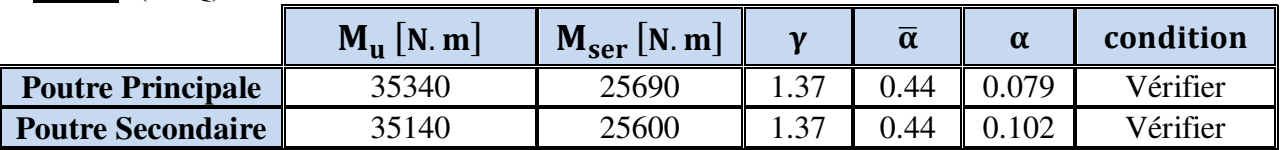
# **2) En Appui :**

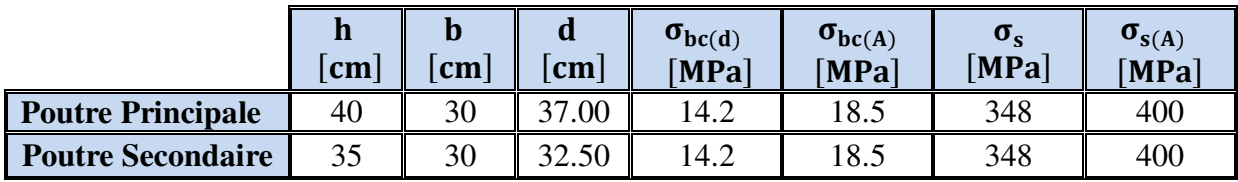

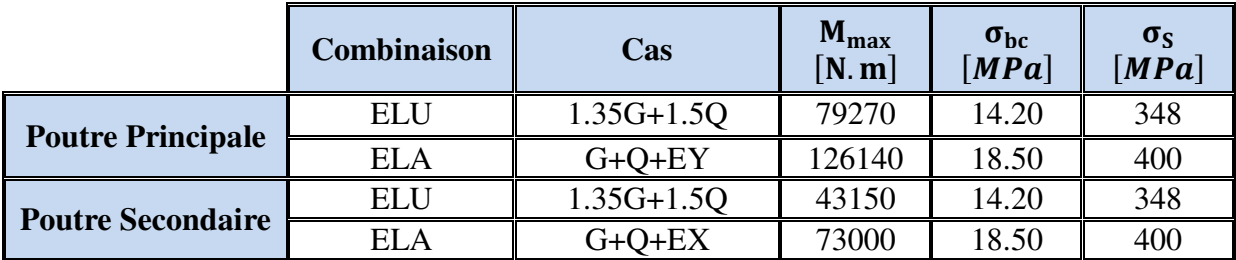

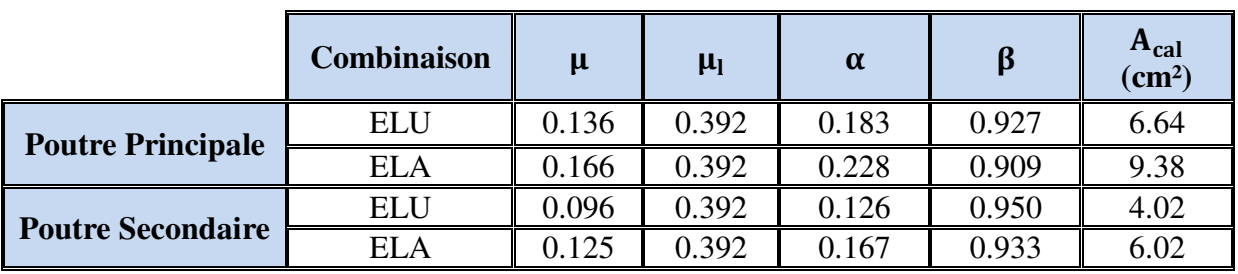

# **E.L.S :** (G+Q)

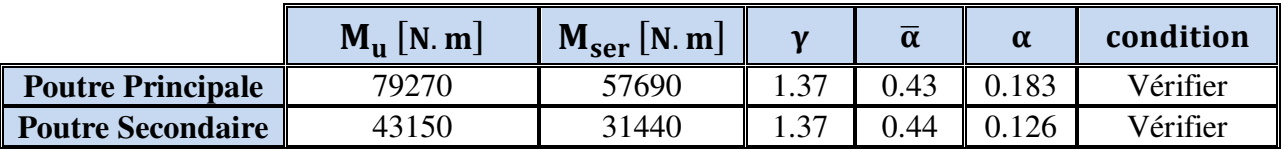

*Tableaux récapitulatifs :* 

# **Poutre principale :**

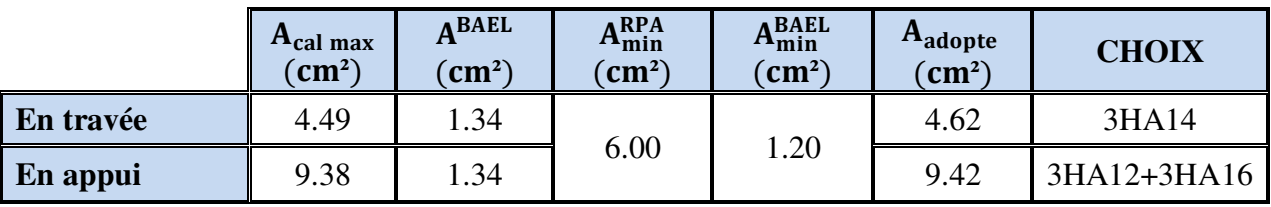

# **Poutre secondaire :**

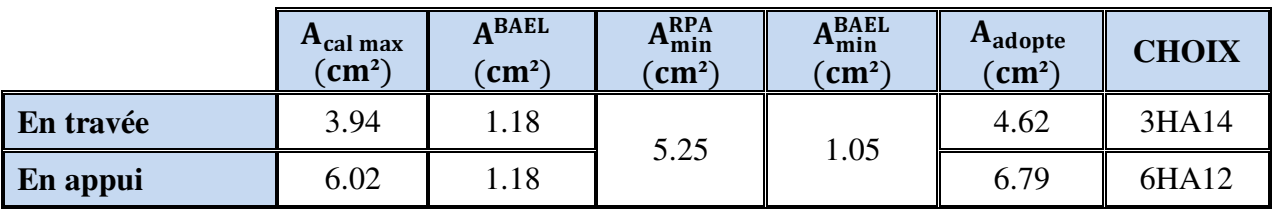

**V.3.3.2.Vérification de la Flèche (poutre principale) : BAEL91** (Art :6.5.1) (p :90 ;91)

$$
\frac{h}{L} \geq \frac{1}{16} \qquad \ \ ; \qquad \quad \frac{h}{L} \geq \frac{M_t}{10 M_0} \qquad \ \ ; \qquad \quad \frac{4.2}{f_e} \geq \frac{A}{b \times d}
$$

**Poutre principale :** 

$$
\frac{h}{L} = \frac{40}{440} \ge \frac{1}{16} \qquad \Rightarrow \qquad 0.0909 > 0.0625
$$

$$
\frac{h}{L} = \frac{40}{440} \ge \frac{M_t}{10M_0} \implies 0.0909 > 0.0031
$$

$$
\frac{4.2}{f_e} = \frac{4.2}{400} \ge \frac{A}{b \times d} = \frac{4.62}{30 \times 37} \implies 0.0105 > 0.0042
$$

**donc le calcul de flèche n'est pas nécessaire**

#### **Poutre secondaire :**

$$
\frac{h}{L} = \frac{35}{420} \ge \frac{1}{16} \qquad \qquad \Rightarrow \qquad 0.0833 > 0.0625
$$
\n
$$
\frac{h}{L} = \frac{35}{420} \ge \frac{M_t}{10M_0} \qquad \qquad \Rightarrow \qquad 0.0833 > 0.054
$$
\n
$$
\frac{4.2}{f_e} = \frac{4.2}{400} \ge \frac{A}{b \times d} = \frac{4.62}{30 \times 32.5} \qquad \Rightarrow \qquad 0.0105 > 0.0047
$$

**donc le calcul de flèche n'est pas nécessaire**

#### **V.3.3.3.Vérification à l'état limite de service :**

On considère que la fissuration est peu préjudiciable la vérification se fait comme suite : Calcule de (y1) par résolution d'équation suivante :

La résolution de cette équation est résumée comme suit :  $\frac{631}{2} - 15A(d - y_1) = 0$ 2  $\frac{by_1^2}{2} - 15A(d - y_1) =$ 

$$
D = 15\frac{A}{b}
$$
  
\n
$$
E = 2Dd
$$
  
\n
$$
y_1 = -D + \sqrt{D^2 + E}
$$
  
\n
$$
\alpha_1 = \frac{y_1}{d}
$$
  
\n
$$
\beta_1 = 1 - \frac{\alpha_1}{3}
$$
  
\n
$$
\alpha_s = \frac{M}{A\beta_1 d}
$$
  
\n
$$
\alpha_b = \frac{2M}{\alpha_1 \beta_1 d^2 b}
$$

 $\overline{A}$  (cm<sup>2</sup>)  $\int \frac{\sigma_s}{\text{MPA}}$  $\sigma_{\rm b}$ **(MPA)**   $\sigma$ <sub>s adm</sub> **(MPA) b adm**   $\left(\mathbf{MPA}\right)$  **condition Poutre P Travée** 4.62 166.99 4.63 400 15 **Vérifiée appui** | 9.42 | 190.25 | 8.28 | 400 | 15 | Vérifiée **Poutre S Travée** 4.62 190.07 5.81 400 15 **Vérifiée appui** 6.79 161.89 6.26 400 15 **Vérifiée**

# **La vérification des contraintes :**

# **V.3.3.4.Armatures transversales : ( la contrainte tangentielle )**

$$
\tau_u^{\max} = \frac{T_u^{\max}}{b \times d}
$$

τu  $\overline{\tau}$  =min (0.2 fc28/γ<sub>b</sub>, 5MPa) Pour une fissuration peu nuisible.

 $\bar{\tau}$  = 0.2×25/ 1.5= 3.33 Mpa

Si τu  $\overline{\tau}$  Alors la condition est vérifié

# **Disposition constructive:**

St : l'espacement des cours d'armatures transverses.

**- En zone nodale :**

St ≤ min (h/4; 12φ l; 30cm)*.* 

## **- En zone courante:**

 $S_t < h/2$ 

h : la hauteur de la poutre.

 $S_t \leq min(0.9d; 40cm)$ 

# **Section minimale des armatures transversales: BAEL (A.5.1.23)**

$$
S \leq \frac{A_t . fe}{0.4b_0} \longrightarrow A_t \geq \frac{S \times 0.4 \times b_0}{fe}
$$

# **Poutre Principale :**

$$
V_{\text{max}} = 103.60 \text{ KN}
$$
  
\n
$$
\tau_{\text{max}} = \frac{V}{b \times d} = \frac{103600}{300 \times 370} = 0.93 \text{ MPa}
$$
  
\n
$$
\bar{\tau} = \min\left(0.2 \times \frac{f_{C28}}{\gamma_b} ; 5 \text{ MPa}\right) = 3,33 \text{ MPa}
$$
  
\n
$$
\implies \tau = 0.93 \text{ MPa} < \bar{\tau} = 3,33 \text{ MPa}
$$
 Condition vérifiée

### **Poutre Secondaire :**

$$
V_{\text{max}} = 62.04 \text{ KN}
$$
  
\n
$$
\tau_{\text{max}} = \frac{V}{b \times d} = \frac{62040}{300 \times 325} = 0.64 \text{ MPa}
$$
  
\n
$$
\bar{\tau} = \min\left(0.2 \times \frac{f_{\text{C28}}}{\gamma_b}; 5 \text{ MPa}\right) = 3,33 \text{ MPa}
$$
  
\n
$$
\tau = 0.64 \text{ MPa} < \bar{\tau} = 3,33 \text{ MPa}
$$
 Condition vérifiée

### **V.3.3.4.Influence De L'efforts Tranchants Sur Les Armatures Longitudinales :**

 Au doit d'un appuis ou existe un moment M (Moment de continuité), la Section des Armatures inférieures doit être que l'on ait :

### **Poutre Principale :**

$$
A \ge \frac{1.15}{f_e} \left( V + \frac{M}{0.9 \times d} \right)
$$
  
\n
$$
V_{\text{max}} = 103.60 \text{ KN} \qquad M_{\text{max}} = 79.27 \text{ KN}
$$
  
\n
$$
A_s = 9.42 \text{ cm}^2 > \left( \frac{1.15}{400} \times \left( 103.60 + \left( \frac{79.27}{0.9 \times 0.37} \right) \right) \right) = 0.98 \qquad \text{Condition verify the}
$$
  
\n**Fourier Secondaire :**

$$
A \ge \frac{1.15}{f_e} \left( V + \frac{M}{0.9 \times d} \right)
$$
  
\n
$$
V_{\text{max}} = 62.04 \text{ KN} \qquad M_{\text{max}} = 43.15 \text{ KN}
$$
  
\n
$$
A_s = 6.79 \text{ cm}^2 > \left( \frac{1.15}{400} \times \left( 62.04 + \left( \frac{43.15}{0.9 \times 0.325} \right) \right) \right) = 0.60 \qquad \text{Condition verify the}
$$

### **Disposition Constrictives :**

 $S_t$ : L'espacement des cours d'armatures transverses

### **Poutre Principale :**

**En zone nodale :**   $S_t \le \min\left(\frac{h}{4} : 12\emptyset_1 : 30 \text{ cm}\right) = 10 \text{ cm}.$ 

**En zone Courante :**   $S_t \leq \frac{h}{2}$  $\frac{\pi}{2} = 20.00$   $\longrightarrow$   $S_t = 12cm$ .

**h :** La hauteur de la Poutre.  $S_t \le \min((0.9 \times d); 50 \text{ cm})$ .  $=$   $S_t \le$  min(33.3 cm; 50 cm)). **Condition vérifiée** 

## **Poutre Secondaire :**

**F-1) En zone nodale :**   $S_t \le \min\left(\frac{h}{4} ; 12\phi_1 ; 30 \text{ cm}\right) = 7 \text{ cm}.$ 

**F-1) En zone Courante :**   $S_t \leq \frac{h}{2}$ 2  $S_t = 12$  cm.

**h :** La hauteur de la Poutre.  $S_t \le \min((0.9 \times d); 50 \text{ cm})$ .  $\Rightarrow S_t \le \min(29.25 \text{ cm}; 50 \text{ cm})$ . **Condition vérifiée** 

### **V.3.3.5.Section minimale des Armatures Transversales** : **BAEL** (Art : A.5.31) (P : 38)

### **Poutre Principale :**

$$
A_t \ge \frac{S_t \times 0.4 \times b_0}{f_e} = \frac{12 \times 0.4 \times 30}{235}
$$
  

$$
\Rightarrow A_t \ge 0.61 \text{ cm}^2
$$

**Poutre Secondaire :** 

$$
A_t \ge \frac{S_t \times 0.4 \times b_0}{f_e} = \frac{12 \times 0.4 \times 30}{235}
$$
  

$$
\Rightarrow A_t \ge 0.61 \text{ cm}
$$

### **Condition exigée par le RPA99-v2003** :

 La quantité D'armatures transversales minimale est donnée par : **Poutre Principale :** 

 $A_t = 0.003 \times S_t \times b$  $\Rightarrow$  A<sub>t</sub> = 0.003 × 12 × 30  $\Rightarrow$  A<sub>t</sub> = 1.08 cm<sup>2</sup>. Soit cadre+étrier pour  $4\emptyset$ 6 A= 1.13 cm<sup>2</sup>

### **Poutre Secondaire :**

$$
A_t = 0.003 \times S_t \times b
$$
  
\n
$$
\Rightarrow A_t = 0.003 \times 12 \times 30
$$
  
\n
$$
\Rightarrow A_t = 1.08 \text{ cm}^2.
$$
  
\n
$$
\Rightarrow \text{Soit cadre+étrier pour 4Ø6} \quad A = 1.13 \text{ cm}^2
$$

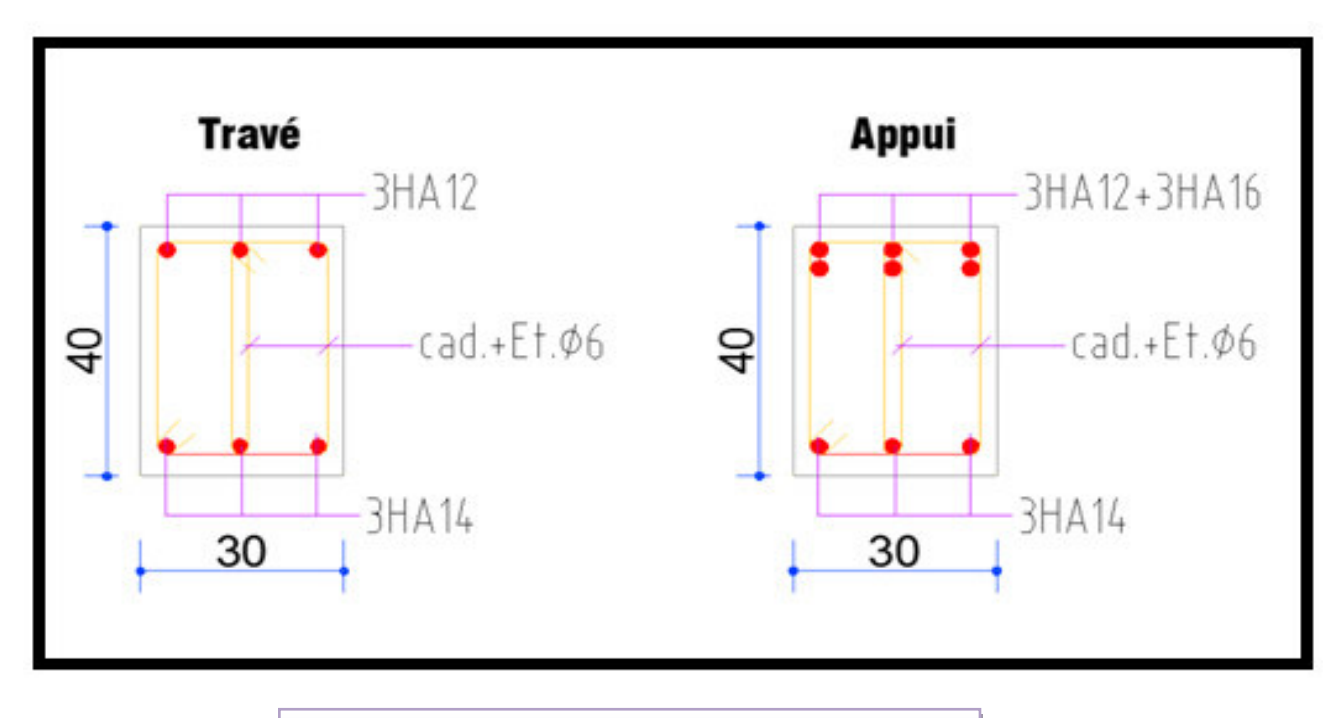

**Figure V.2 :** ferraillage de poutre principale

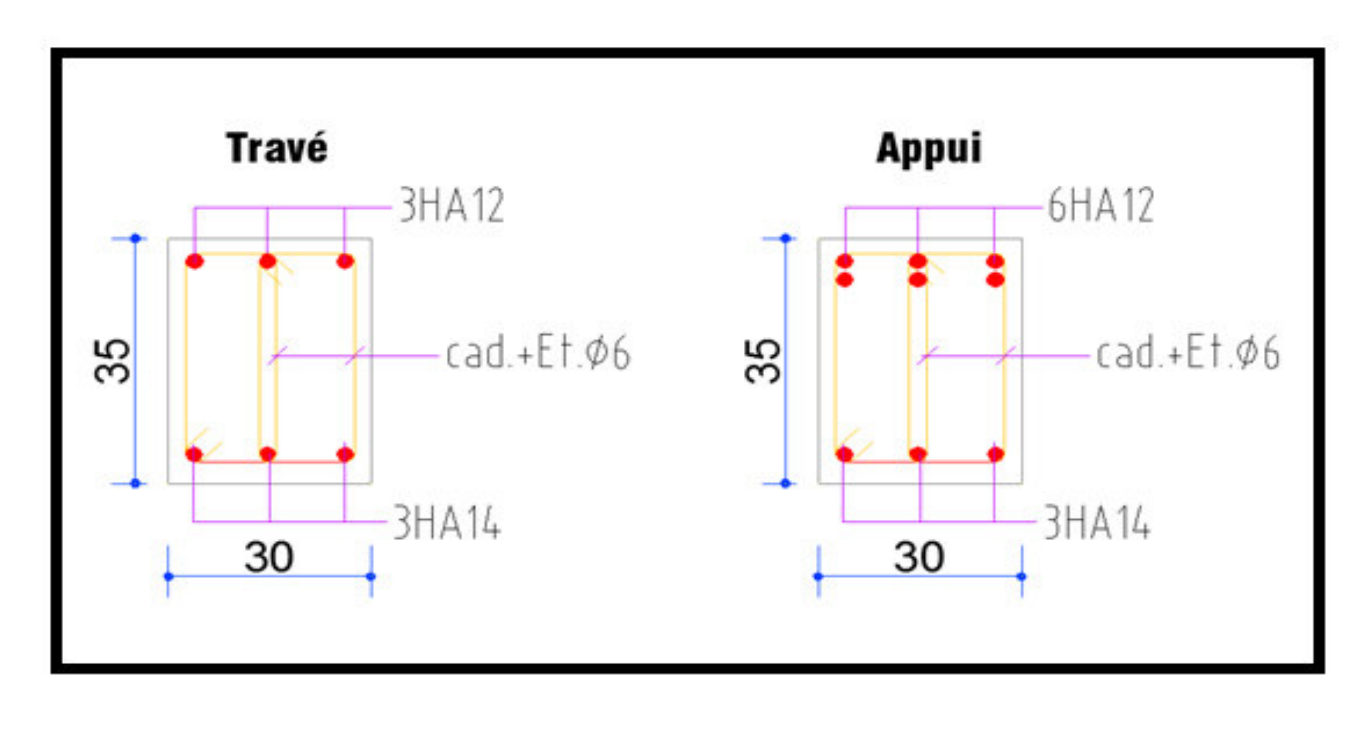

**Figure V.3** : ferraillage de poutre secondaire

# **V.4.Ferraillage des voiles :**

# **V.4.1.Introduction :**

 Le ferraillage des voiles s'effectuera selon le règlement BAEL91 et les vérifications selon les règles Parasismiques Algériennes RPA 99/Version 2003.

Sous l'action des forces horizontales (séisme, vent) ainsi que les forces dues aux charges

Verticales, le voile est sollicité à la flexion composée avec un effort tranchant.

Les sollicitations engendrées dans le voile sont :

-Moment fléchissant et effort tranchant provoqués par l'action du séisme.

- Effort normal du à la combinaison des charges permanentes, d'exploitations et la Charge sismique.

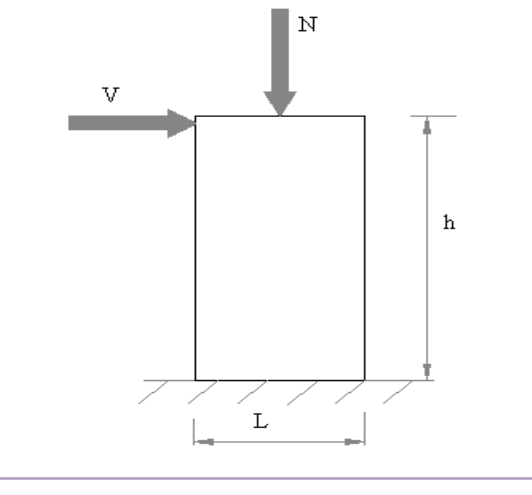

Figure V.4 : Les sollicitations engendrées dans les voiles

**Les combinaisons d'action (RPA 99) :**

$$
\checkmark \quad G + Q + E
$$
  

$$
\checkmark \quad 0.8G \pm E
$$

# **V.4.2.Voiles pleins :**

Le ferraillage des voiles comprendra essentiellement :

- Des aciers verticaux
- Des aciers horizontaux

### **V.4.2.1.Aciers verticaux :**

 La disposition du ferraillage vertical se fera de telle sorte qu'il reprendra les contraintes de la flexion composée en tenant compte des prescriptions imposées par le RPA99/version 2003.

- L'effort de traction engendré dans une partie du voile doit être repris en totalité par les

Armatures dont le pourcentage minimal est de 0.20% de la section horizontale du béton tendu.

- Les barres verticales des zones extrêmes devraient être ligaturées avec des cadres

Horizontaux dont l'espacement ne doit pas être supérieur à l'épaisseur du voile.

- Si des efforts importants de compression agissent sur l'extrémité, les barres verticales doivent respecter les conditions imposées aux poteaux.

- Les barres verticales du dernier niveau doivent être munies de crochets à la partie supérieure. Toutes les autres barres n'ont pas de crochets (jonction par recouvrement).

- A chaque extrémité du voile l'espacement des barres doit être réduit de moitié sur 1/10 de la largeur du voile, cet espacement doit être au plus égal à 15 cm.

### **Ferraillage vertical :**

- a) Type de section à aborder :
	- *Section Entièrement Tendue (S.E.T)*
	- *Section Entièrement Comprimée (S.E.C)*
	- *Section Partiellement Comprimée (S.P.C)*
- b) Type de section à aborder :

## **Détermination de la nature de la section :**

- calcul des dimensions du noyau central (pour les sections rectangulaire c'est h/6).

- calcul l'excentricité « e » qui est égal au rapport de moment à l'effort normal ( $e = M/N$ ); de la section du béton peut être soit :

- $\checkmark$  (*S.E.T*)
- $\checkmark$  (*S.E.C*)
- $\checkmark$  (*S.P.C*)

## **V.4.2.2.Aciers horizontaux :**

- Les aciers horizontaux seront disposés perpendiculairement aux faces du voile.

- Ils doivent être munis de crochets à 135° ayant une longueur de 10 ∅.

- Dans le cas où il existe des talons de rigidité, les barres horizontales devront être ancrées sans crochets si les dimensions des talons permettent la réalisation d'un ancrage droit.

#### **V.4.2.3.Règles communes :**

 L'espacement des barres horizontales et verticales doit être inférieur à la plus petite des deux valeurs suivantes :

- $\bullet S \leq 1.5e$  e : Epaisseur du voile.
- $\bullet$  S  $\leq$  30 cm

Les deux nappes d'armatures doivent être reliées avec au moins 4 épingles au mètre carré. Dans chaque nappe, les barres horizontales doivent être disposées vers l'extérieur.

Le diamètre des barres verticales et horizontales des voiles (à l'exception des zones d'about) ne devrait pas dépasser 1/10 de l'épaisseur du voile.

Les longueurs de recouvrement doivent être égales à :

- 40∅ pour les barres situées dans les zones ou le reversement du signe des efforts est possible.
- 20∅ pour les barres situées dans les zones comprimées sous l'action de toutes les Combinaisons possibles des charges.

Le calcul se fera pour des bandes verticales dont la largeur d est déterminée à partir de :

$$
d \leq \min\big(\,\frac{\text{he}}{2}\,;\frac{2L'}{3}\,\big)
$$

Où L' : la longueur de la zone comprimée.

Pour déterminer les armatures verticales, on utilisera la méthode des contraintes. Pour le ferraillage on a partagé l'ouvrage en deux zones.

### **V.4.2.4.Ferraillage vertical :**

Nous proposons le calcul détaillé du voile V1 (L = 2.80 m) du RDC :

### **<u>V.4.3.** Détermination des sollicitations :  $(G + Q + Ey)$ </u>

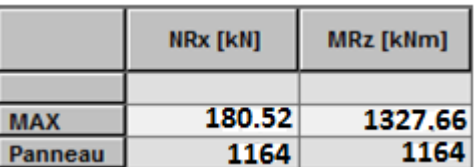

**Mmax = 1327.66 KN.m**   $N_{cor} = 180.52$  KN

 $I = (0.15 \times 2.8^3)/12 = 0.27$  m<sup>4</sup>

 $V = h/2 = 1.4$  m.  $v = 0.42$  m<sup>2</sup>

$$
\sigma_1 = \frac{N}{\nu} + \frac{M.V}{I} = \frac{0.18052}{0.42} + \frac{1.32766 \times 1.4}{0.27}
$$

 $σ<sub>1</sub> = 7.31$  Mpa.

$$
\sigma_2 = \frac{N}{v} - \frac{M.V}{I} = \frac{0.18052}{0.42} - \frac{1.32766 \times 1.4}{0.27}
$$

 $σ<sub>2</sub> = -6.45$  Mpa.

$$
L_t = h \cdot \frac{|\sigma_2|}{|\sigma_1| + |\sigma_2|} = 1.31m
$$

*On à une Section Partiellement Comprimée (S.P.C)* 

### **V.4.3.1.Calcul de L<sup>c</sup>**

$$
L_c = L - Lt = 2.8 - 1.31 = 1.49 \text{ m}
$$

$$
d \le \min\left(\frac{2.71}{2} \div \frac{2 \times 1.49}{3}\right) = 0.99
$$
 soit :  $d = 0.9$  m < Lt

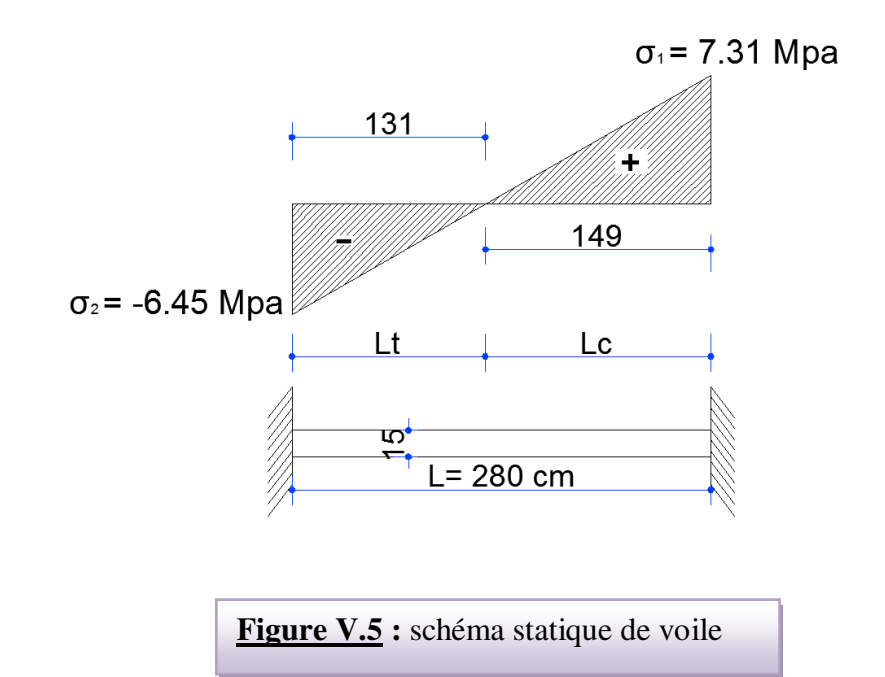

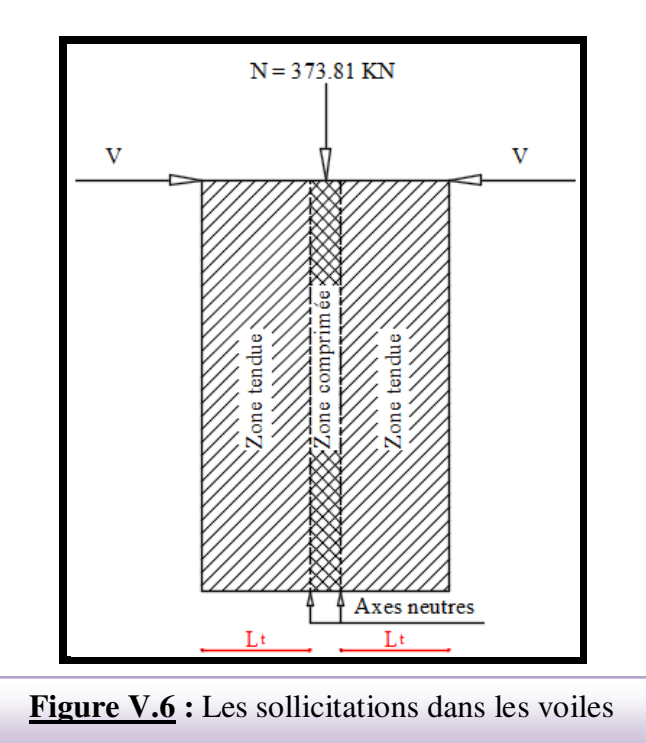

Détermination de l'excentricité e :

$$
e = \frac{M}{N} = \frac{1327.66}{180.52} = 7.35m
$$
  
\nA= (0.337 h – 0.81 c') × b × h ×  $\overline{\sigma}_b$   
\nA = (0.337 × 280 – 0.81 × 5) 15 × 280 × 18.5  
\nA = 7017.09 KN.m  
\nB = N (d - c') - M<sub>ua</sub>  
\nM<sub>ua</sub> = M + N ×(d – h/2) = 1327.66 + 180.52 (2.75 – 1.4) = 1571.36 KN.m  
\nB = 180.52 (2.75 - 0.05) – 1571.36 = -1083.96 m  
\nB < A  $\Rightarrow$  done la section est partiellement comprimée.

## **V.4.3.2.Vérification de flambement**

$$
\frac{l_f}{h} \le \max(15; \frac{20e}{h})
$$
  

$$
\frac{20 \times e}{h} = \frac{20 \times 7.35}{2.80} = 52.5
$$
  

$$
\frac{l_f}{h} = \frac{0.5 \times 3.06}{2.80} = 0.55 \rightarrow \frac{l_f}{h} = 0.55 \times 52.5 \dots \dots \dots (c.v)
$$

#### **V.4.4.Calcul de ferraillage**

**Calcul des armatures à la flexion simple** 

$$
M_A = M + N(d - \frac{h}{2}) = 1571.36 KN.m
$$
  
\n
$$
\sigma_b = 18,5MPa \text{ cas accidental}
$$
  
\n
$$
\sigma_s = \frac{f_e}{\gamma_s} = 400MPa \text{ ($\gamma_s = 1$ ; cas accidental)}
$$
  
\n
$$
\mu = \frac{M_A}{\sigma_b b.d^2} = \frac{1571.36 \times 10^3}{18.5 \times 15 \times 275^2} = 0.075 \times \mu_l = 0.392
$$
  
\n
$$
\alpha = 0.098
$$
  
\n
$$
\beta = 0.961
$$
  
\nDonc  $A_f = 0$ 

$$
A_f = \frac{M_A}{\sigma . \beta . d} = \frac{1571.36 \times 10^3}{400 \times 0.961 \times 275} = 14.86 \, \text{cm}^2
$$

**Calcul des armatures à la flexion composée**

$$
A_{cal} = A_f - \frac{N}{100\sigma_s} = 14.86 - \frac{180.52 \times 10^3}{100 \times 400} = 10.35 cm^2
$$

#### **V.4.5.L'armature verticale minimale**

#### **-**d'après **(RPA99.version 2003)**

$$
A_{\min}^{RPA} = 0.002 \times L_t \times a = 0.002 \times 131 \times 15 = 3.93 cm^2
$$

#### **Le pourcentage minimum d'armatures verticales est donné comme suit**

 $\bullet$  globalement dans la section du voile : 0,15 %

$$
A_{\min}^g = 0.0015 \times b \times h = 0.0015 \times 15 \times 280 = 6.3 \, \text{cm}^2
$$

Donc on prend :

\* Dans la zone tendue : 
$$
A = max(A_{cal}, A_{min}^{RPA})
$$

Alors on prend  $A = 10.35$  cm<sup>2</sup>

En zone courante

$$
h'=h - 2lt > 0 = 2.80 - (2 \times 1.31) = 0.18
$$
 m.

$$
A_{\min 2} = 0.001 \, \text{b} \cdot \text{h} = 0.001 \times 15 \times (18) = 0.27 \, \text{cm}^2
$$

$$
A_{\text{tot}} = 2 \text{ A}_{\text{tendu}} + A_{\text{c}} > A_{\text{min}}^{\text{g}}
$$

$$
A_{\text{tot}} = (2 \times 10.35) + 0.27 = 20.97 \text{ cm}^2 > A_{\text{min}}^g = 6.3 \text{ cm}^2
$$

On choisit dans toute la section du voile  $36H A10$  pour  $A = 28.26$  cm<sup>2</sup>.

### **V.4.5.1L'espacement**

### **d'après (RPA99 version 2003)**

 $S \le \min (1.5a; 30 \text{ cm}) = \min (1.5 \times 15; 30 \text{ cm})$ 

On prend :  $S = 20$  cm

#### **Dans la zone h/10 :**

$$
D \le \frac{S}{2} = \frac{20}{2} = \min\left\{\frac{1, 5a}{2}; \frac{30}{2}cm\right\} \Rightarrow D = 10 \text{ cm}
$$

On prend :  $D=10$  cm

Les espacements suivant le(**BAEL**) sont négligés par rapport à ceux donnés par le **RPA99** 

### **V.4.5.2 Choix d'armature**

$$
A_{nap1} = A_{nap2} = \frac{A_{adop}}{2} = \frac{28.26}{2} = 14.13 \text{ cm}^2
$$

 $\Rightarrow$  Soit : A<sub>nap1</sub> = A<sub>nap2</sub> = 18HA10 = 14.13 cm<sup>2</sup>

#### **V.4.6. Vérification des contraintes de cisaillement**

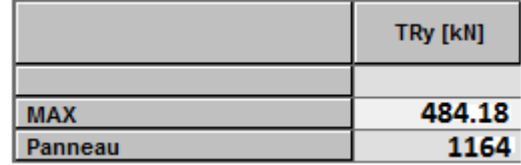

$$
\overline{\tau_{b}} = 0.2 f_{c28} = 5 Mpa
$$

$$
\tau_b = \frac{1.4 \times T_{cal}}{a.d} = \frac{1.4 \times 484.18 \times 10^3}{150 \times 2750} = 1.64 Mpa \dots (C.V)
$$

a : épaisseur du voile (a = 15 cm)

h : langueur totale de la section ( $h = 280$  cm)

### **V.4.7.Armatures horizontales**

Le pourcentage minimum d'armatures horizontales pour une bande de 1 m de largeur.

**Globalement dans la section du voile** :(RPA99 version 2003) 7.7.4.3

 $A_{\min}^g = 0.0015 \times a \times 1$ *m* =  $0.0015 \times 15 \times 100 = 2.25$ *cm*<sup>2</sup>

#### **En zone courante**

 $A_{\min}^c = 0.001 \times b \times h = 0.001 \times 15 \times 100 = 1.5 cm^2$ 

Donc on prend :  $A_{hor} = 8T8 = 4.02 \text{cm}^2 / \text{ml}$ 

**- Les Armatures Transversales :**(armatures perpendiculaires aux faces du mur)

-D'après les **RPA99**, les deux nappes d'armatures doivent être reliées avec au moins 4 épingles au mètre carré.

#### **V.4.8.Vérification de contrainte de compression : « à la base du refend»**

-Il faut que  $\sigma_c \leq \bar{\sigma}_{bc} = 18,5 MPa$ 

-La vérification s'effectuera en considération les combinaisons suivantes :

$$
N = N_g + N_q + N_E
$$
  

$$
M = M_g + M_q + M_E
$$

 -Cette combinaison donne le cas le plus défavorable ou l'effort normal**« N»** est très important.

-Le calcul de la contrainte de compression  $\ll \sigma_c$  » se fait conformément à la formule de

 **- Navier Bernoulli** 

$$
\sigma_c = \sigma_1 = \frac{N}{a.h} + \frac{6.M}{a.h^2}
$$

- La vérification se fait pour la combinaison suivant : G+Q+EX

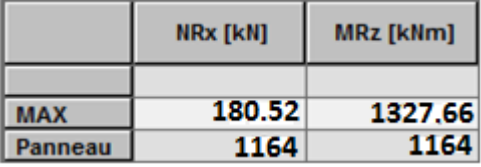

 $N = 180.52$  KN M = 1327.66 KN.m

$$
\sigma_c = \sigma_1 = \frac{N}{a \times h} + \frac{6M}{a \times h^2} = \frac{180.52 \times 10^3}{150 \times 2800} + \frac{6 \times 1327.66 \times 10^6}{150 \times (2800)^2} = 7.20 MPa \le \overline{\sigma_{bc}} = 18.5 MPa.....\text{vérifié}
$$

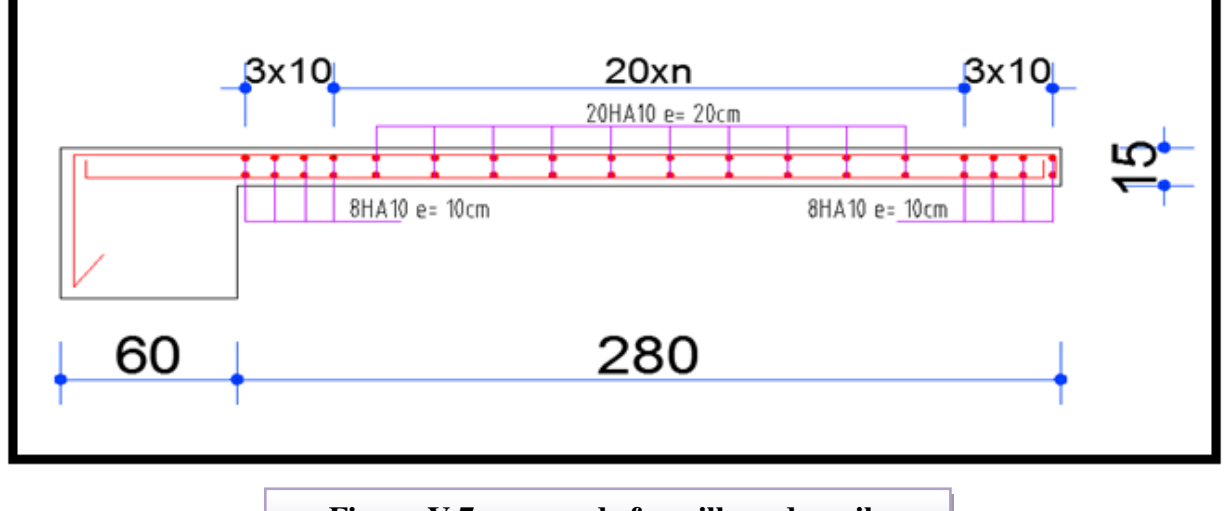

**Figure V.7 : coupe de ferraillage du voile** 

# **VI.1. Présentation du rapport d'études de sol :**

#### **VI.1.1.L'étude de sol :**

 Le présent rapport rassemble les résultats des reconnaissances et des essais réalisés au laboratoire, les dispositions constructives du futur projet et les recommandations qui en résultent.

#### **Résultats de sondage:**

- 0.00 0.90 m : Remblai.
- $\bullet$  0.90 2.00 m : Argile noirâtre graveleuse.
- 2.00 3.50 m : Mélange de sable, graviers et cailloux emballés dans une matrice argilolimoneuse.
- 3.50 3.80 m : Sable limoneux, graveleux.
- 3.80 4.00 m : Sable limoneux, graveleux.
- 4.00 6.00 m : Galets emballés dans une matrice argileuse.

#### **a- Classification des terrains selon DTR-BE 1.2 et RPA 99 version 2003 :**

 Le sol est classé parmi les terrains moyennement compacts d'après le DTR-BE 1.2 et appartient à la catégorie S3 selon la classification du RPA 99 version 2003.

#### **C - Type de fondation, l'ancrage et le taux de travail admissible** :

- o Un mode de fondation superficielle sur radier général.
- o Un ancrage minimal de 3.50 m par rapport au terrain fini. (niveau -3.50m)
- $\circ$  Un taux de travail admissible Q<sub>adm</sub> = 1.60 bars

#### **VI.1. 2.Etude géotechnique :**

Les données géotechniques préliminaires de l'étude de sol du projet cité en objet sont :

- contrainte admissible : Q=1.60 bars pour l'ensemble du site.
- -ancrage des fondations :  $D = 3.50$  m.

-type des fondations : Radier général.

# **VI.2 Etude de fondation :**

#### **VI.2.1.Introduction :**

 Une fondation est par définition, un organe de transmission de charges de la structure au sol, elle est constituée par la partie de l'ouvrage qui est en contact avec celui-ci constituant ainsi la partie essentielle de l'ouvrage puisque de sa bonne conception et réalisation découle la bonne tenue de l'ensemble. Elle ne peut être calculée que si l'on connait la superstructure et ses charges d'une part, et les caractéristiques du sol d'autre part.

 Les éléments de fondation transmettent les charges au sol, soit directement (cas des semelles reposant sur le sol ou cas des radiers) soit par l'intermédiaire des autres organes (cas des semelles sur pieux par exemple).

L'Ingénieur doit se baser sur trois préoccupations essentielles pour l'étude des fondations :

- La forme et l'emplacement de la fondation.
- La contrainte admissible du sol ne doit en aucun cas être dépassée.
- Le tassement doit être limité pour éviter le basculement ou la ruine de l'ensemble

#### **VI.2.2.Combinaisons d'actions :**

- ELS  $(G + Q + W)$  pour le dimensionnement.

 $-$  ELU (1.35G + 1.5Q+W) ; (1.35G + 1.5W+Q) pour le ferraillage.

 $-$  Accidentelle :  $(0.8G \pm E)$  et  $(G+Q\pm E)$  pour les vérifications.

### **VI.2.3. Calcul du radier général nervuré :**

Un radier est défini comme étant une fondation superficielle travaillant comme un plancher renversé dont les appuis sont constitués par les poteaux de l'ossature et qui est soumis à la réaction du sol diminuée du poids propre du radier et des terres de remblais sur le radier Le radier est :

- Rigide en son plan horizontal.
- Permet une meilleure répartition de la charge sur le sol de la fondation.
- Facilité de coffrage.
- Rapidité d'exécution.
- Prévoir mieux les désordres ultérieurs qui peuvent provenir des tassements éventuels.

### **Vérifications de la condition (Risque de chevauchement) :**

 $(S$  semelles / S bâtiment > 50 %).

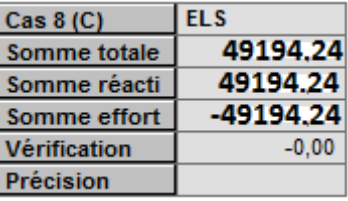

$$
S_{\text{semelle}} \ge \frac{N_{\text{ser}}}{\overline{\sigma}_{\text{sol}}} = \frac{49.194}{0.16} = 307.46 \text{ m}^2.
$$

$$
\frac{S_{\rm{semelle}}}{S_{\rm{batiment}}} = \frac{307.46}{523.20} = 58.78\% > 50\,\%
$$

Surface totale des semelles :  $S$  semelles = 307.46 m<sup>2</sup>

Surface totale du bâtiment :  $S<sub>bâtiment</sub> = 523.20 m<sup>2</sup>$ 

 Alors on déduit que la surface totale des semelles dépasse 50 % de la surface d'emprise du bâtiment ce qui induit le chevauchement de ces semelles. Ceci nous amène à proposer un Radier Général nervuré comme fondation ,Ce type de fondation présente plusieurs avantages qui sont :

- L'augmentation de la surface de la semelle (fondations) qui minimise la forte pression apportée par la structure.
- La réduction des tassements différentiels.
- La facilité de l'exécution.
- Evité les poteaux courts.

### **VI.2.3. 1.Pré dimensionnement du radier :**

L'épaisseur du radier doit satisfaire les conditions suivantes

**a) Condition forfaitaire :** 

### **Sous poteaux**

### **La dalle :**

La dalle du radier doit satisfaire aux conditions suivantes :

 $h_t \geq L_{\text{max}}/20$ .

avec :**Lmax** :la plus grande distance entre deux poteaux

**ht** :épaisseur du radier.

D'où :  $h_t \geq 420/20 = 21$  cm

### **La nervure (poutre libage) :**

La nervure du radier doit avoir une hauteur ht égale à :

$$
h_r \geq \frac{L_{\max}}{10}
$$

L <sub>max</sub> = 4.2 m **d'où:** h<sub>t</sub> ≥ 42 cm. On prend:  $h_t = 45$  cm

#### **b) Condition de la longueur élastique :**

$$
L_{\rm e} \geq \frac{2 L_{\rm max}}{\pi} \quad \text{ ; et } \quad L_{\rm e} = \sqrt[4]{\frac{4 E I}{K_{\rm b}}}
$$

Le : longueur élastique ;

E : module d'élasticité ;

I : inertie d'une bande d'un mètre de radier ;

K<sub>b</sub> : coefficient de raideur du sol ;

b : largeur du radier.

$$
L_{\rm e} \geq \frac{2L_{\rm max}}{\pi} \ \Rightarrow L_{\rm e} \geq \ 2.68 \ \text{m}
$$

Avec : 12  $I = \frac{b \times h^3}{12}$  $=\frac{b\times}{a}$ 

L  $_{\text{max}}$  =4.2 m,  $E = 3.21 \times 10^6 \text{ t/m}^2$ ,  $K = 4000 \text{ t/m}^3$ 

D'où: 
$$
h_t \ge \sqrt[3]{\frac{48. K.L_{max}^4}{E\pi^4}} = h \ge \sqrt[3]{\frac{48 \times 4000 \times 4.2^4}{3.21 \times 10^6 \times 3.14^4}} = 0.58 \text{ m}
$$

On prend:  $h_t = 70$ cm.

### **Le choix final :**

L'épaisseur qui satisfait aux trois conditions citées ci avant nous amène à choisir les dimensions de Radier comme suit :

- épaisseur du radier égale à  $e = 45$  cm.
- hauteur totale des nervures égale à  $h_t = 70$  cm.
- Choix de la largeur des nervures :  $(h_t / b) \le 4$  donc on prend  $b = 40$  cm, soit une section de  $(40x70)$  cm<sup>2</sup>.

### **VI.2.3.2.Calcul de la surface du radier :**

**- Détermination des efforts :** 

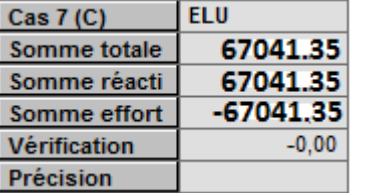

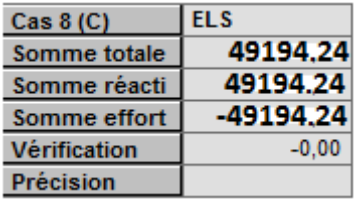

**ELU:**  $N_u = 67.041$  MN

**ELS:**  $N_s = 49.194$  MN

### **- Détermination de la surface nécessaire du radier :**

**ELS:** 
$$
S_{\text{radier}} \ge \frac{N_s}{\overline{\sigma}_{\text{sol}}} = \frac{49194}{160} = 307.46 m^2
$$

 La surface du bâtiment est supérieure à la surface de radier, à cet effet, nous avons prévu un débord minimum prescrit par le règlement pour des raisons techniques de réalisation.

L'emprise totale avec un débordement (D) sera:

$$
S' = S + (D \times P_r)
$$

S: surface du bâtiment.

 $P_r$ : périmètre du bâtiment.

### **- Calcul de débordement D':**

 $D' \geq Max (h_r / 2 ; 30 cm)$ . Où:  $h_f = 0.70 m$ 

On prend  $D' = 0.5$  m alors l'emprise totale avec D est:

 $Sr = S + (D' \times P_r) = 523.2 + (0.5 \times 89.4) = 567.9$  m<sup>2</sup>

### **VI.2.3. 3. Poids de radier y compris le remblai et les amorces des poteaux :**

Gr = Sr  $xhx \gamma = 567.9 \times 0.70 \times 25 = 9838.25$  KN

 $G_{\text{Remb}} = 2.70 \times 567.9 \times 18 = 27599.942$  KN

 $G_{\text{Amores}} = 0.60 \times 0.60 \times 2.70 \times 25 \times 36 = 874.8$  KN

### **VI.2.3.3. Combinaison d'action :**

 $N_u = 67041 + 1.35 (9838.25 + 27599.942 + 874.8) = 118763.54$  KN

 $N_s = 49194 + (9838.25 + 27599.942 + 874.8) = 87507.00$  KN

### **VI.2.3.4. Vérification à l'effet de sous pression :**

Elle est jugée nécessaire pour justifier le non soulèvement du bâtiment sous l'effet de la sous pression hydrostatique .on doit vérifier :

 $W \ge \alpha \gamma h S_r$ 

Avec :

W : Poids total du bâtiment à la base du radier y compris remblais poids propre de radier et les amorces poteaux

 $W = 87507.00$  KN

 $\alpha$ : Coefficient de sécurité vis-à-vis du soulèvement ( $\alpha$ =1.5)

 $\gamma$ : Poids volumique de l'eau ( $\gamma = 10 \text{ KN/m}^3$ )

h : Profondeur de l'infrastructure (h =  $3.50$  m)

 $S_r$ : Surface du radier  $(S_r = 567.9 \text{m}^2)$ 

 $\alpha$   $\gamma$  h S<sub>r</sub> = 1.5× 10 × 3.50 × 567.9= 29814.75 KN < 87507.00 KN  $\Rightarrow$  vérifiée

Donc il n'y a pas de risque de soulèvement.

### **VI.2.3.5. Caractéristiques géométriques du radier:**

Centre de masses du bâtiment :

 $X_G = 10.00$  m  $Y_G = 9.88 \text{ m}$ 

Centre de gravité du radier :

 $X_G = 11.70$  m  $Y_G = 11.65$  m

Inerties du radier :

$$
I_x = \frac{bh^3}{12}
$$

$$
I_y = \frac{hb^3}{12}
$$

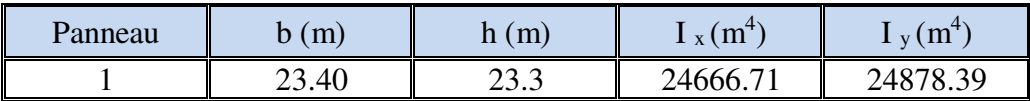

**Tableau VI.1 :** les inerties du radier

#### **VI.2.3.6. Vérification de la stabilité du radier:**

#### **Vérification des contraintes du sol :**

La contrainte du sol sous le radier ne doit pas dépasser la contrainte admissible.

Donc il faut vérifier :  $\sigma = \frac{1}{\sigma} \le \overline{\sigma}_{\text{sol}}$ rad  $\overline{S_{\text{out}}}$  ≤ σ  $\sigma = \frac{N}{\sigma} \leq \overline{\sigma}_{\text{sol}}$ 

N : effort normal du aux charges verticales.

 $N = 87507.00$  KN

$$
\sigma = \frac{87.507}{567.9} = 0.15 \text{ MN/m}^2 = 0.15 \text{ MPA} < 0.16 \text{ MPA} \implies \text{Véritiée}
$$

D'Apres le RPA99/2003 (art10.1.5) le radier reste stable si :

$$
e = \frac{M}{N} \le \frac{B}{4}
$$

Nous présentons dans le tableau suivant les résultats pour toutes les combinaisons considérées.

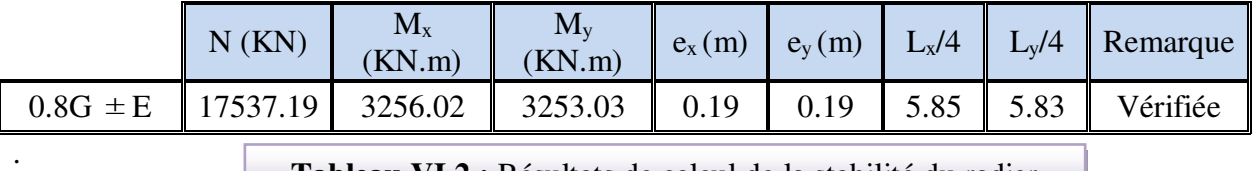

**Tableau VI.2 :** Résultats de calcul de la stabilité du radier

$$
\sigma_m = \frac{3\sigma_1 + \sigma_2}{4}
$$
 avec  $\sigma_1 = \frac{N}{S} + \frac{Mv}{I}$  et  $\sigma_2 = \frac{N}{S} - \frac{Mv}{I}$ 

$$
I_X = 24666.71 \text{ m}^4 \quad ; V_x = 11.70 \text{ m}
$$

 $I_Y = 24878.39 \text{ m}^4$ ;  $V_y = 11.65 \text{ m}$ 

S : surface du radier  $S_{rad} = 567.9 \text{ m}^2$ 

$$
N_{max} (G+Q+E) = 67062.10 \text{ KN}; M_x = 3159.22 \text{ KN} \cdot m; M_y = 3245.01 \text{ KN} \cdot m
$$

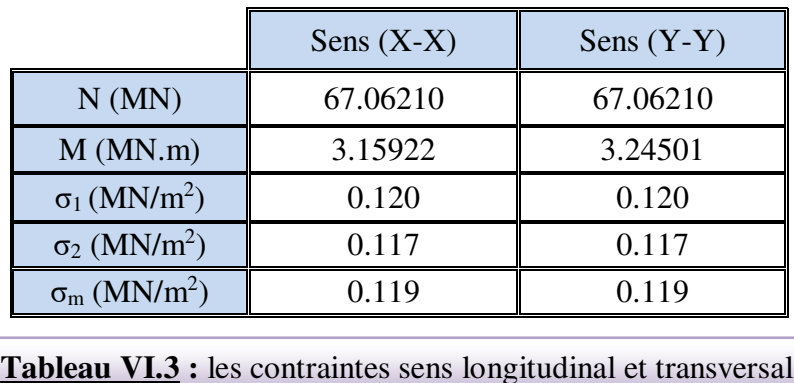

Sens (X-X) :  $\sigma_m = 0.119 \text{ MPA} < \sigma_{sol} = 0.16 \text{ MPA}.$ 

Sens (Y-Y) :  $\sigma_m = 0.119 \text{ MPA} < \sigma_{sol} = 0.16 \text{ MPA}.$ 

#### **VI.2.3.7. Ferraillage du radier :**

 Le radier fonctionne comme un plancher renversé dont les appuis sont constitués par les poteaux et les poutres qui sont soumis à une pression uniforme provenant du poids propre de l'ouvrage et des surcharges.

**La réaction du sol à l'E.L.U**

 $q_u = (1.35G + 1.5Q) / S_{rad}$ 

 $S = 567.9$  m<sup>2</sup>

 $q_u = 209.13$  KN/m<sup>2</sup>

**La réaction du sol à l'E.L.S :** 

 $q_{ser} = (G+Q)/S_{rad}$ 

 $q_{ser} = 154.09$  KN /m<sup>2</sup>

#### **Méthodes de calcul : c'est la méthode forfaitaire de l'annexe E3 du règlement BAEL**

- Dans le sens de la petite portée :  $M_x = \mu_x . q_u . l_x^2$ 

- Dans le sens de la grande portée :  $M_y = \mu_y \cdot M_x$ 

Tel que :

µx ; µy : sont des coefficients en fonction de α =lx/l<sup>y</sup> et **ν** (prend 0.2 à l 'ELS, 0 à l'ELU)

Pour le calcul, on suppose que les panneaux sont partiellement encastrés aux niveaux des appuis, d'où on déduit les moments en travée et les moments sur appuis.

Moment en travée :  $(M_{tx}=0.75 M_x; M_{tv}=0.75 M_v)$ .

Moment sur appuis :  $(M_{ax}=0.5 M_x; M_{ay}=0.5 M_x)$ .

Nous avons utilisé pour le ferraillage des panneaux, la méthode proposée par le règlement BAEL91. La fissuration est considérée comme étant préjudiciable.

#### - **Calcul des moments fléchissant :**

Le plus grand panneau est le panneau de : 4.20 x 4.40

```
a) l'ELU: v=0
```
 $\alpha = \frac{4.20}{4.40} = 0.95 > 0.4 \implies$  le panneau travaille dans les deux sens.

A partir du tableau: de l'annexe E3 du BAEL

 $\mu_{x} = 0.041$  $\mu_v = 0.888$ 

Les moments sont:

 $M_{ox} = 0.041 \times 209.13 \times 4.20^2 = 151.25$  KN.m  $M_{oy} = 0.888 \times 151.25 = 134.31$ KN.m  $M_{tx} = 0.75 \times M_{ox} = 113.44$  KN.m  $M_{ty} = 0.75 \times M_{oy} = 100.73$  KN.m  $M_{ax} = M_{ay} = 0.50 \times M_{ox} = -75.63$  KN.m

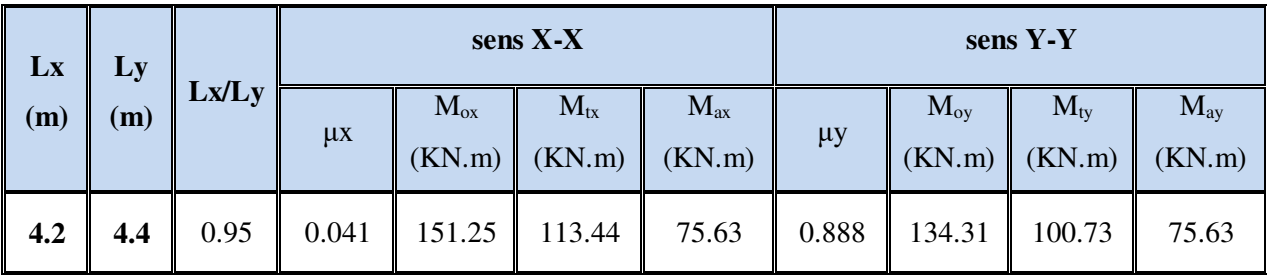

**Tableau VI.4 :** Tableau des résultats des moments sur appui et en travée(ELU).

a) **l'ELS** :  $v = 0.2$ 

 $\alpha = \frac{4.20}{4.40} = 0.95 > 0.4 \implies$  le panneau travaille dans les deux sens.

A partir du tableau: de l'annexe E3 du BAEL

 $\mu_x = 0.0483$ 

 $\mu_v = 0.923$ 

Les moments sont:

 $M_{ox} = 0.0483 \times 154.09 \times 4.20^2 = 131.29$  KN.m

 $M_{ov} = 0.923 \times 131.29 = 121.18$  KN.m

 $M_{tx} = 0.75 \times M_{ox} = 98.47$  KN.m

 $M_{tv} = 0.75 \times M_{ov} = 90.89$  KN.m

 $M_{ax} = M_{ay} = 0.50 \times M_{ox} = -65.65$  KN.m

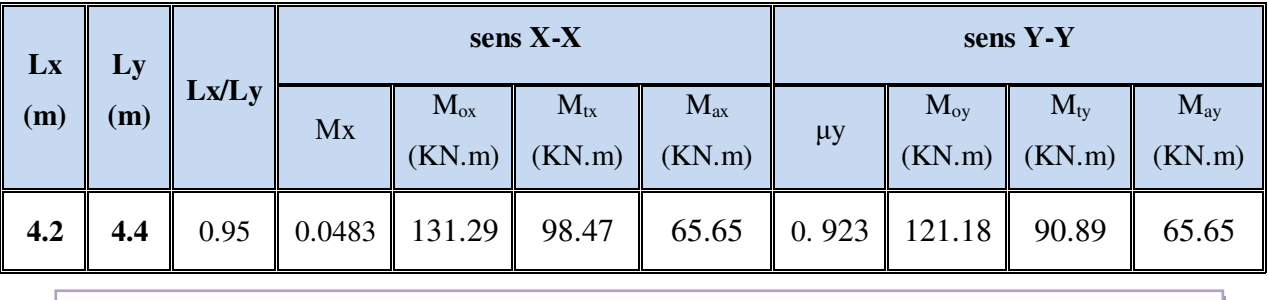

**Tableau VI.5:** Tableau des résultats des moments sur appui et en travée(ELS).

### **Ferraillage :**

| ELU :                                             |                                            |                             |
|---------------------------------------------------|--------------------------------------------|-----------------------------|
| $\mu = \frac{Ms}{b \times d^2 \times \sigma_b}$   | $\alpha = 1.25(1 - \sqrt{(1 - 2\mu)})$     | , $\beta = (1 - 0.4\alpha)$ |
| $A_s = \frac{Ms}{\beta \times d \times \sigma_s}$ | $A_{s_{\min}} = \frac{0.23bdf_{t28}}{f_e}$ |                             |

Pour le sens  $X: C = 5$  cm  $\Rightarrow dx = 40$  cm

Pour le sens Y :  $C = 5$  cm  $\Rightarrow$  dy = 40 cm

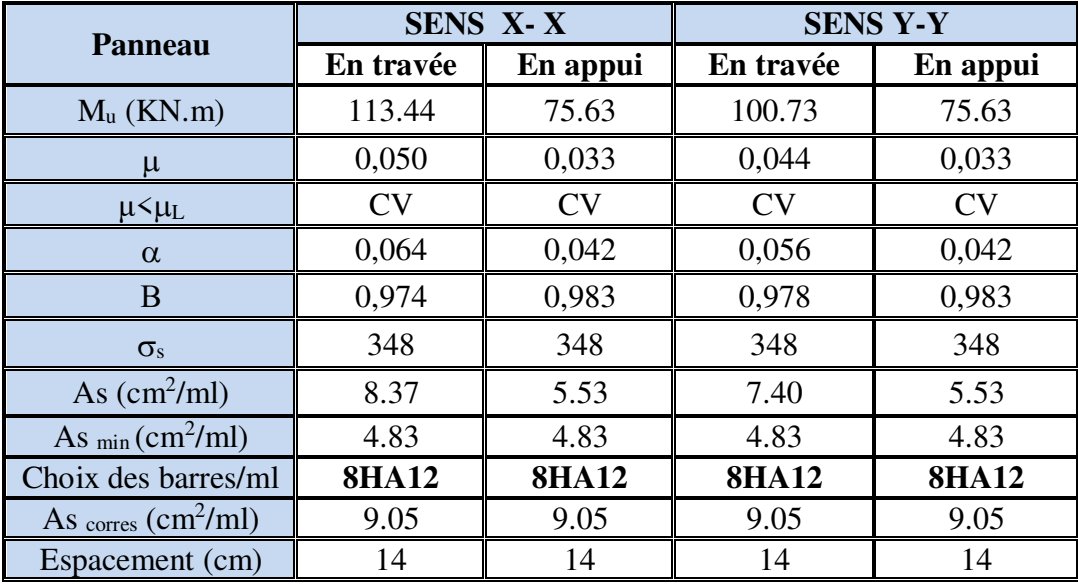

**Tableau VI.6 :** Ferraillages du radier à L'ELU

### **VI.2.3.8. Vérification des contraintes dans le béton et l'acier :**

 $\checkmark$  Sur appui : Sens x\_x

 $FeE400 \Rightarrow \eta = 1.6$ 

**Béton**:  $\sigma_b \le \overline{\sigma_b} = 0.60$  f c 28 = 15 MPa

*Acier* :  $\sigma_s \leq fe = 201.63 MPa$  pour une fissuration préjudiciable

A titre d'exemple, on peut vérifier la section les plus sollicitée dans laquelle  $M_{tx} = 98.47$  KN.m

A = 9.05 cm<sup>2</sup> ; b = 100 cm ; d = 40 cm  

$$
A = \frac{100 \times 9.05}{21} = 0.226
$$

 $\rho 1 =$  $\frac{100 \times 40}{200 \times 40} = 0.226$ 

$$
\mu_l' = 0.1053 \qquad K_l = 50.79
$$
\n
$$
\sigma_b = \frac{Mser}{\mu l' \times b \times d^2} = \frac{98470}{0.1053 \times 100 \times 40^2} = 5.86 \, MPA < 15 \, MPA
$$

$$
\sigma_S = K1 \times \sigma_b = 50.79 \times 5.86 = 297.63 \, MPA > 201.63 \, MPA
$$

On a besoin d'augmenter le ferraillage ; on choisit **9HA14** pour A = 13.85 cm<sup>2</sup>

$$
\rho 1 = \frac{100 \times 13.85}{100 \times 40} = 0.346
$$
\n
$$
\mu_l' = 0.1241 \qquad K_l = 39.95
$$
\n
$$
\sigma_b = \frac{Mser}{\mu l' \times b \times d^2} = \frac{98470}{0.1241 \times 100 \times 40^2} = 4.96 MPA < 15 MPA
$$
\n
$$
\sigma_s = K1 \times \sigma_b = 39.95 \times 4.96 = 198.15 MPA < 201.63 MPA
$$

**Résultat final :** 

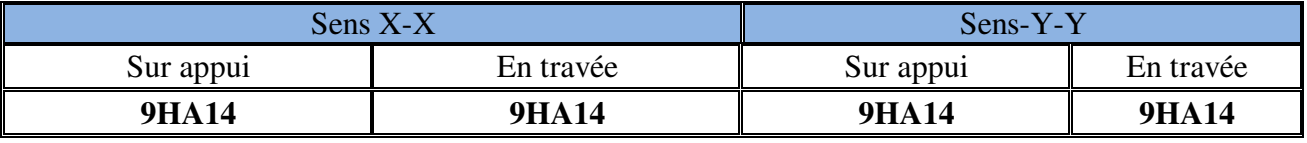

**Tableau VI.7 :** Résumé de ferraillages (Radier).

#### **VI.2.3.9. Vérification du radier :**

**a) Vérification de la contrainte de cisaillement :** 

$$
\tau_u^- = \frac{V_u}{b.d} \le \min\left\{\frac{0.15.f_{c28}}{\gamma_b}, 4MPa\right\}
$$
  
avec :  $b = 100 \text{ cm } \text{ ; d} = 40 \text{ cm}$   

$$
V_u = q_u \times \frac{L_{max}}{2} = 0.209 \times \frac{4.40}{2} = 0.460 \text{ MN}
$$
  

$$
\tau_u = \frac{V_u}{b \times d} = \frac{0.460}{1 \times 0.40} = 1.15 \text{ MPA}
$$

 $\tau_u = 1.15 MPa \leq \tau_u = 2.5 MPa \implies$  Condition vérifiée, alors les armatures de cisaillement ne pont pas nécessaires.

### **VI.2.3.10. Etude du débord du radier** :

Le débord du radier est assimilé à une console d'une longueur de 50 cm. Le calcul de ferraillage se fera pour une bande de largeur de un mètre.

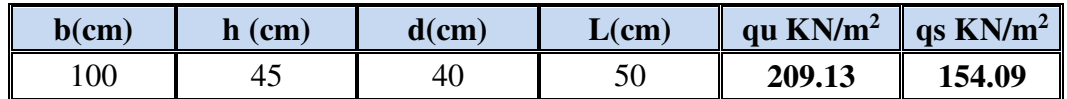

 $\alpha = 1.25(1 - \sqrt{(1 - 2\mu)})$ ,  $\beta = (1 - 0.4\alpha)$ 4.83cm2  $\frac{1}{\sinh} = \frac{0.23b df_{t28}}{f_e} = 4.83cm$  $A_{smin} = \frac{0.23bdf}{c}$ *e*  $t_{s\min} = \frac{0.2500t_{t\{28}}}{f} =$ 

 $A^{BAEL} = 0.0025 \times b \times h = 11,25 \text{ cm}^2$ 

**l'ELU :** 

 $M_u = q_u \times l^2 / 2 = 26.14$  KN.m

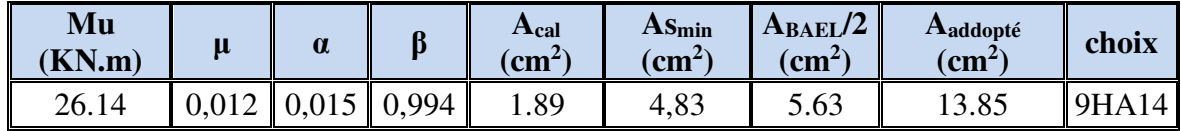

On a choisit 9HA14 pour la continuité de ferraillage

## **Armature de répartition:**

$$
A_r = \frac{A}{4} = \frac{13.85}{4} = 3,46 \, \text{cm}^2
$$

Donc on choisit  $A=3.93 = 5HA10$  avec un espacement 20 cm.

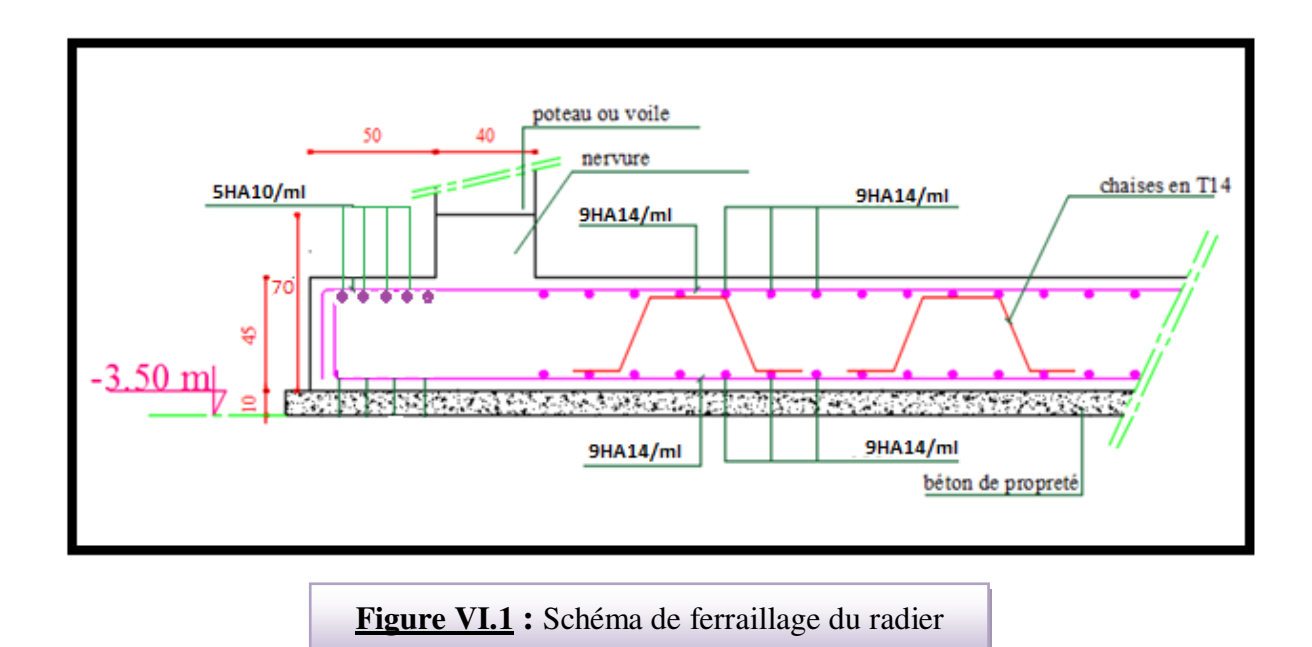

# **VI.2.4.Etude des nervures :**

 Le radier est considéré travaillant comme un plancher renversé qui est sollicité par la réaction du sol, il transmet cette réaction aux nervures.

La nervure est la poutre du radier soumise à la flexion simple

La hauteur de la nervure  $h = 0.70$  m

La largeur de la nervure  $b = 0.40$  m

### **ELU :**

## **VI.2.4.1.Les sollicitations :**

Les sollicitations maximales sont déterminées par le logiciel **ROBOT 2011** poutre rectangulaire (b×h).

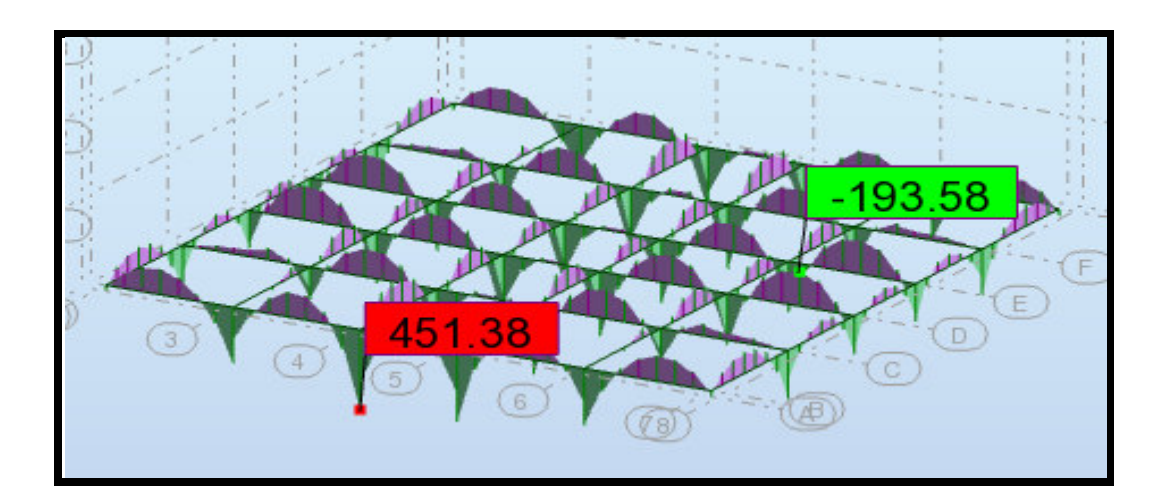

**Figure VI.2** : Diagrammes des moments fléchissent **à L' ELU**

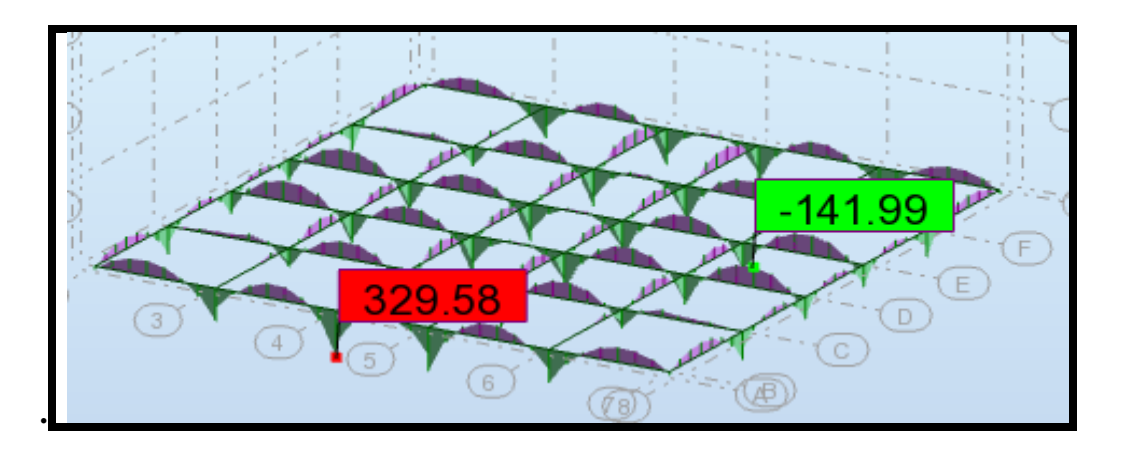

**Figure VI.3** : Diagrammes des moments fléchissent **à L' ELS** 

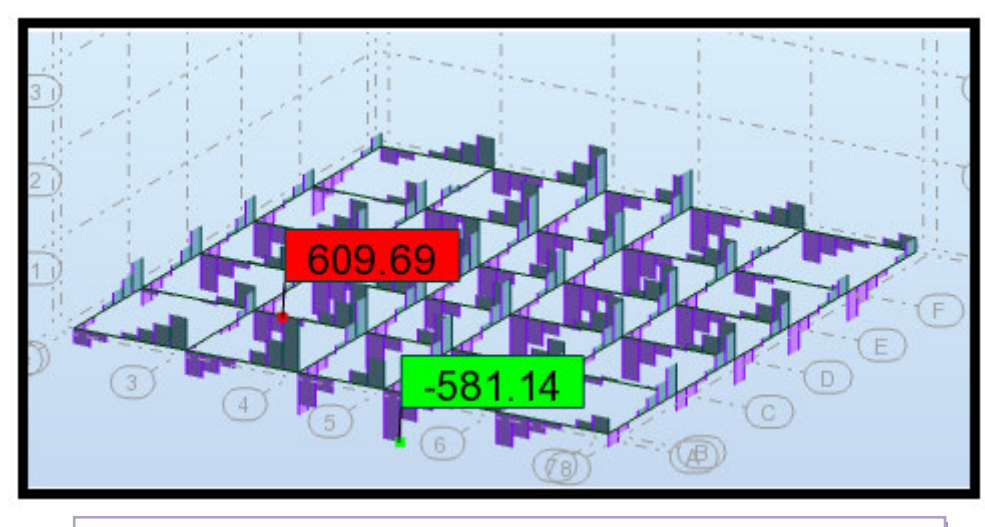

**Figure VI.4** : Diagrammes de l'effort tranchants **à L' ELU**

### **Calcul à l'ELU:**

 $M_{\mathit{appuis}}^{\mathit{max}} = 451.38 K N.m$  $M_{\text{trav}}^{\text{max}} = 193.58 K N.m$  $V_{Max} = 609.69 K/N$ 

## **VI.2.4.2.Calcul des armatures :**

**En travée:** 

$$
\mu_{bu} = \frac{M_{\text{travée}}^{\text{max}}}{b \times d^2 \times f_{bu}} = \frac{193580}{40 \times 65^2 \times 14.2} = 0.081 < 0.392
$$

On a:

$$
\mu_l = 0.392
$$

 $\mu_{bu} < \mu_l \Rightarrow A' = 0$ 

Aciers comprimes non Necessaires

Calcul de A:

$$
A = \frac{M_{\text{trav}}}{Z \times f_{\text{st}}}
$$
  
\n
$$
\alpha = 0.106
$$
  
\n
$$
\beta = 0.958
$$

$$
A = \frac{M_{\text{travée}}^{\text{max}}}{d \times \beta \times \sigma_{\text{st}}} = \frac{193580}{65 \times 0.958 \times 348} = 9.00 \text{cm}^2
$$

**En appuis:**

$$
\mu_{bu} = \frac{M_{appuis}^{\text{max}}}{b \times d^2 \times f_{bu}} = \frac{451380}{40 \times 65^2 \times 14.2} = 0.188 < 0.392
$$
\n
$$
\mu_{bu} < \mu_l \Rightarrow A' = 0
$$
\n
$$
\text{Avec: } Z = d \ (1-0.4 \ \alpha)
$$
\n
$$
\alpha = 0.263
$$
\n
$$
\beta = 0.895
$$

$$
A = \frac{M_{appui}^{max}}{d \times \beta \times \sigma_{st}} = \frac{451380}{70 \times 0.895 \times 348} = 22.30 cm^{2}
$$

**Verification de la condition de non fragilité:** B.A.E.L (1.4.2.1)

 $A_{min} = 0.23 \times b \times d \times$ *e f*  $\frac{f_{t28}}{f}$  = 0.23×40×65× $\frac{2.1}{400}$  $\frac{2.1}{100}$  = 3.14 cm<sup>2</sup>

**- Pourcentage minimal** : B.A.E.L 91 (art B.6.4)

$$
A_m \ge 0.001 \ b \ h \qquad ; \qquad A_m \ge 0.001 \times 40 \times 70 = 2.8 \ cm^2
$$

#### **-Asmin RPA art (7.5.2.1) :**

$$
A^{RPA \min} = 0.5\% .b. h = 0.005 \times 40 \times 70 = 14.00 \, \text{cm}^2
$$

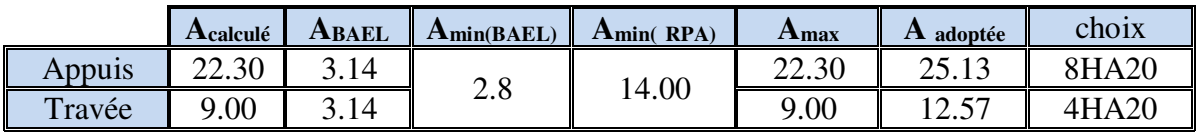

**Tableau VI.8:** Les armatures de nervures

### **VI.2.4.3.Les verifications:**

#### **Effort tranchant** :

$$
\tau_u = \frac{V_u}{b \times d} = \frac{609690}{400 \times 650} = 2.34 MPa
$$

Fissuration préjudiciable:  $\tau_u = \min (\frac{0.15}{2} f_{C28}; 3MPa) = 2.5MPa$ *b*  $\frac{0.15}{f_{C28}}$ ; 3MPa) = 2.5  $_{28}$ ;*3MPu*) =  $\mathcal{Y}_b$  $\Rightarrow$   $\tau_{_u}$   $<$   $\tau_{_u}$ 

#### **Dispositions constructives :**

St: l'espacement des cours d'armatures transversaux.

#### **En zone nodale**

 $S_1$ ≤ min (h/4; 12 $\phi$ <sub>1</sub>)= 15 cm

#### **En zone courante**

 $S_t \le h/2 \Rightarrow S_t = 20$  cm

h : la hauteur de la poutre.

 $S_t \leq min(0.9d; 40cm)$ 

 $S_t \le \min$  (58.5 ; 40cm) => la condition est vérifiée

### **Condition exigée par les RPA99**

La quantité d'armatures transversales minimales est donnée par :

$$
A_t = 0.003 \times S_t \times b
$$
  

$$
A_t = 0.003 \times 20 \times 40 = 2.40 \text{ cm}^2
$$

Soit deux Cadres en T10 =  $(4HA10) = 3.14$  cm<sup>2</sup>

### **c- Vérification à l'état limite de service :**

On considère que la fissuration est peu préjudiciable la vérification se fait comme suit : Calcul de (y1) par résolution d'équation suivante :

 $\frac{y_1}{2} - 15A(d - y_1) = 0$ 2 La résolution de cette équation est résumée comme suit :  $\frac{by_1^2}{2} - 15A(d - y_1) =$ 

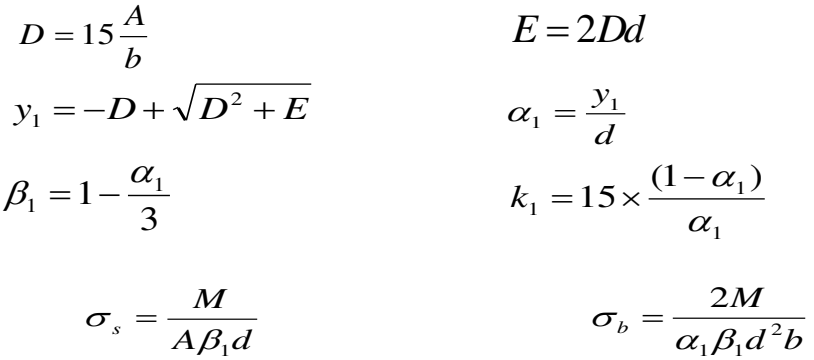

### **D. La vérification des contraintes :**

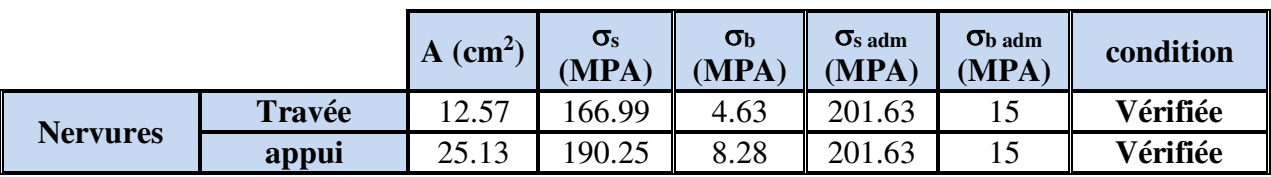

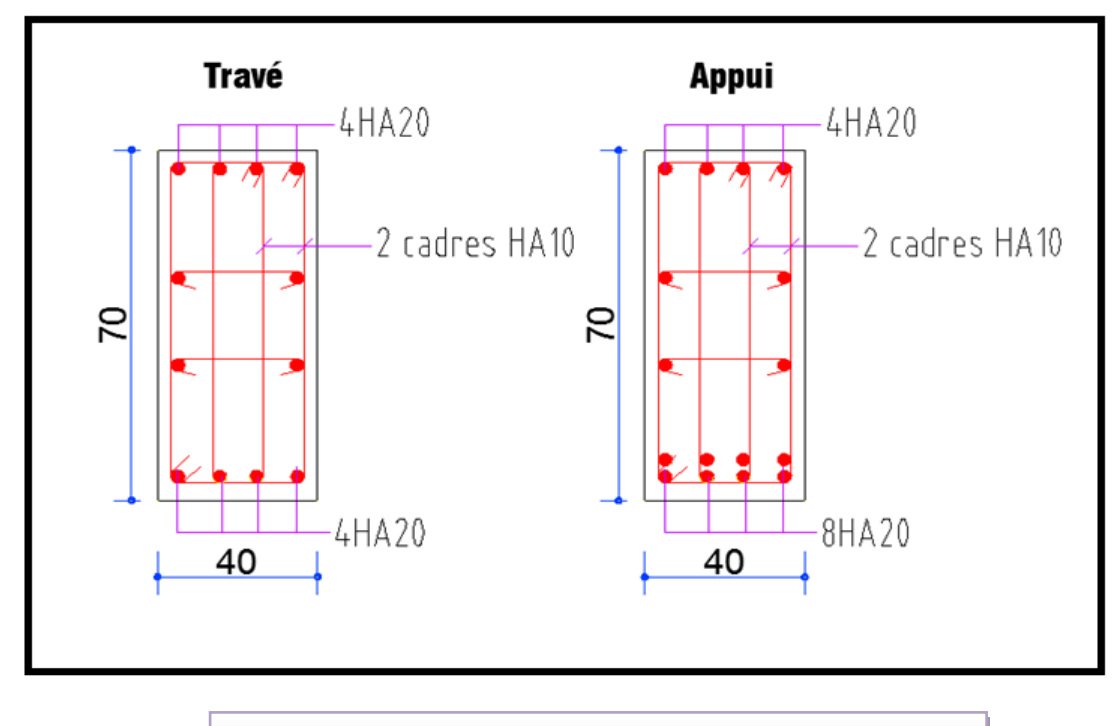

 **Figure VI.5 :** schéma du ferraillage de la nervure

# **VI.2.5.LONGRINE**

 Les longrines doivent être calculées pour résister à la traction sous l'action d'une force F égale à : **RPA99 (art 10.1.1)**

$$
F = \frac{N}{\alpha} \ge 20 \, KN
$$

Avec :

 N : égale à la valeur maximale des charges verticales de gravité apportées par les points d'appui solidarisés. C'est-à-dire maximum des efforts N ramenés en pieds de poteaux et voiles

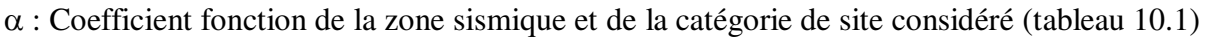

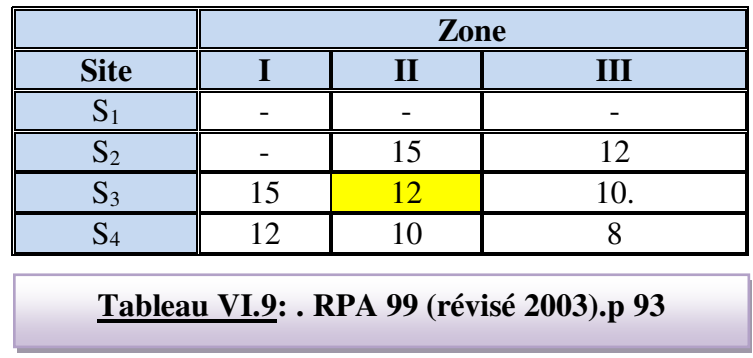

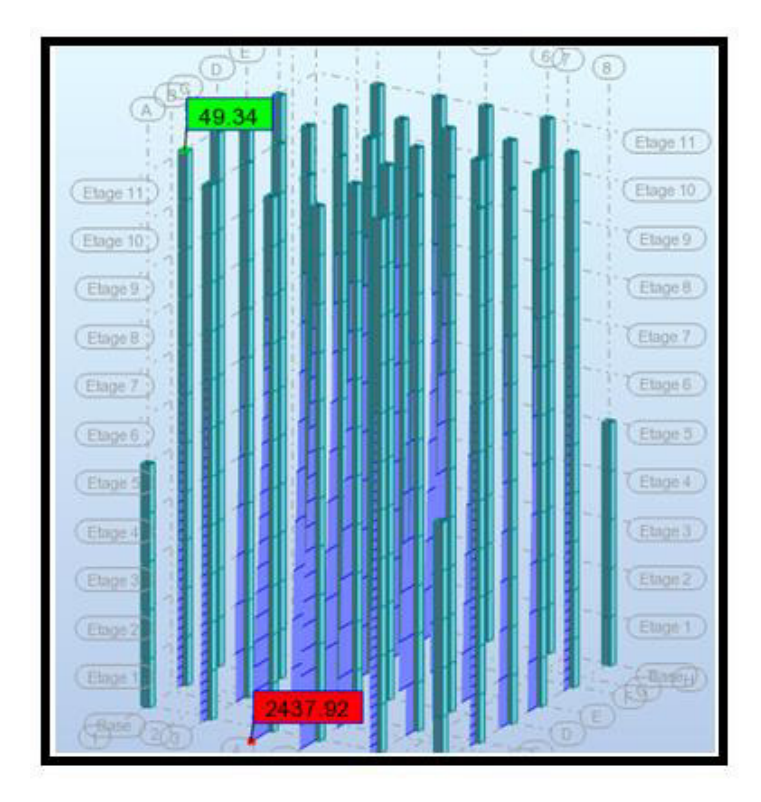

*KN <sup>F</sup> KN KN <sup>N</sup> F* 203.16 20 12 2437.92 ( ) 20 …………Condition vérifiée

Les dimensions minimales de la section transversales des longrines sont :

 $(25 \times 30)$  cm<sup>2</sup>: site de catégorie S3 on adopte une section de (30x40) cm<sup>2</sup>.

Le ferraillage minimum doit être de 0,6 % de la section avec des cadres dont l'espacement est inférieur au min (20 cm ; 15  $\phi$ <sup>1</sup>).

# **VI.2.5.1Calcul des armatures longitudinales :**

## **Le ferraillage minimal :** D'après RPA99

*A*min =  $0.6\%$ *.B* =  $0.006 \times 30 \times 40 = 7.20$ *cm*<sup>2</sup> Donc :  $A = A^{RPA (min)} = 7.20$  cm<sup>2</sup> On adopte :  $6T14 = 9.24$  cm<sup>2</sup>

# **Les Armatures Transversales** :

Pour les armatures transversales, elles seront utilisées seulement pour le montage des armatures longitudinales, soit des cadres Ó8 (Fissurations *est préjudiciable*)

**L'espacement** : Selon RPA99

 $S_t \le \min (20 \text{ cm}; 15 \hat{\omega}_1); S_t = 20 \text{ cm}$ 

 $A_t \ge 0.003$  x St x b = 0.003 x 20 x 30 = 1.80 cm<sup>2</sup>

On choisit un cadre en  $\acute{\theta}$  8 et un étrier en  $\acute{\theta}$  8 pour A<sub>t</sub> = 2.01 cm<sup>2</sup>. > 1.80 cm<sup>2</sup> => C.V

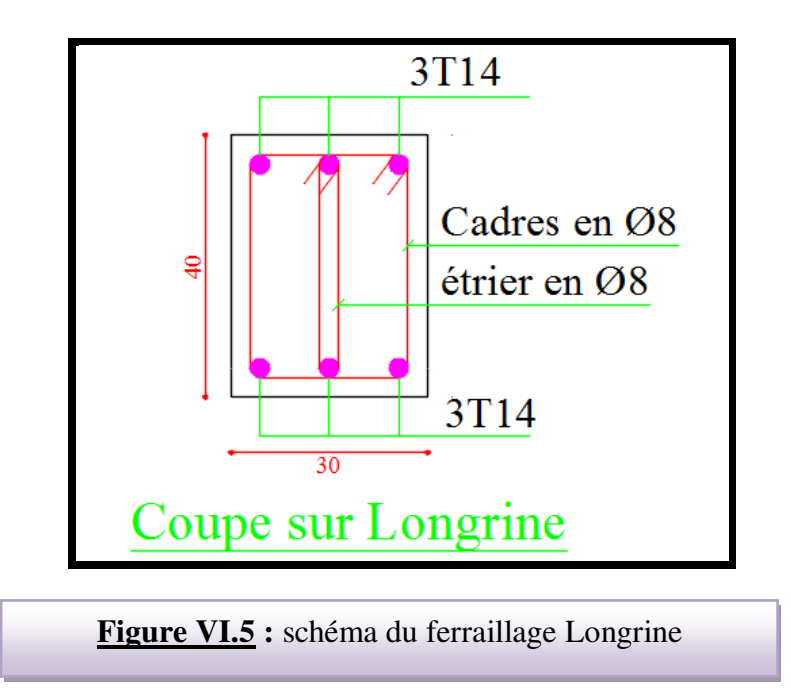